Publication No. FHWA/RD-87/044 December 1987

**Reference Manual for** the UMTRI/FHWA Road Profiling (PRORUT) System

PB88-232582

REPRODUCED BY:

nann a<br>Seilean

<u>ыла</u>

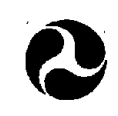

U.S. Department of Transportation **Federal Highway Administration** 

Research, Development, and Technology Turner-Fairbank Highway Research Center 6300 Georgetown Pike, McLean, Va 22101-2296

### FOREWORD

Two methods are available for measuring road roughness for pavement condition surveys. Both can be used at highway speeds without interfering with traffic. One method uses Response Type Road Roughness Measuring (RTRRM) systems. This method measures the response of an instrumented car or trailer to road roughness. The response depends on the vehicle, its condition, and the speed of measurement. The second method measures the roadway profile, independent of the vehicle and operating conditions, RTRRM systems are widely used because the equipment is inexpensive. However, RTRRM systems require frequent calibrations, and the measurement depends on many factors difficult to control.

Road roughness profiling is preferable to response type measurements. The roughness profile can be obtained **with** sufficient accuracy and reliability. The recorded profile can be used for calculating rideability, for calculating change in PSI (Present Serviceability Index) over time, for calculating the amount of overlay needed for resurfacing, for calibrating RTRRM systems, and more.

In recent years, reliable non-contact height sensors have become available, making profiling equipment attractive. Furthermore, the same type of sensor can be used for measuring rut depth. The PRORUT system developed for FWHA by the University of Michigan provides an average rut depth by adding one height sensor centered between the two sensors measuring the wheel tracks. The signal processing and data analysis for profiles and rut depth are integrated. This three-sensor system can be expanded by adding sensors to increase the accuracy in measuring rut depth. However, the required accuracy depends on the use of the data, and for most applications the average rut depth is probably adequate.

Wonald J Fe h.

 $\frac{D \text{ívector}}{n}$  Office of Engineering and Highway Operations **Research and Development** 

### NOTICE

This document is disseminated under the sponsorship of the Department of Transportation in the interest of information exchange. The United States Government assumes no liability for its contents or use thereof. The contents of this report reflect the **views** of the contractor, who is responsible for the accuracy of the data presented herein. The contents do not necessarily reflect the official policy of the Department of Transportation. This report does not constitute a standard, specification, or regulation.

The United States Government does not endorse products or manufacturers. Trade or manufacturers' names appear herein only because they are considered essential to the object of this document.

 $1.2$ 

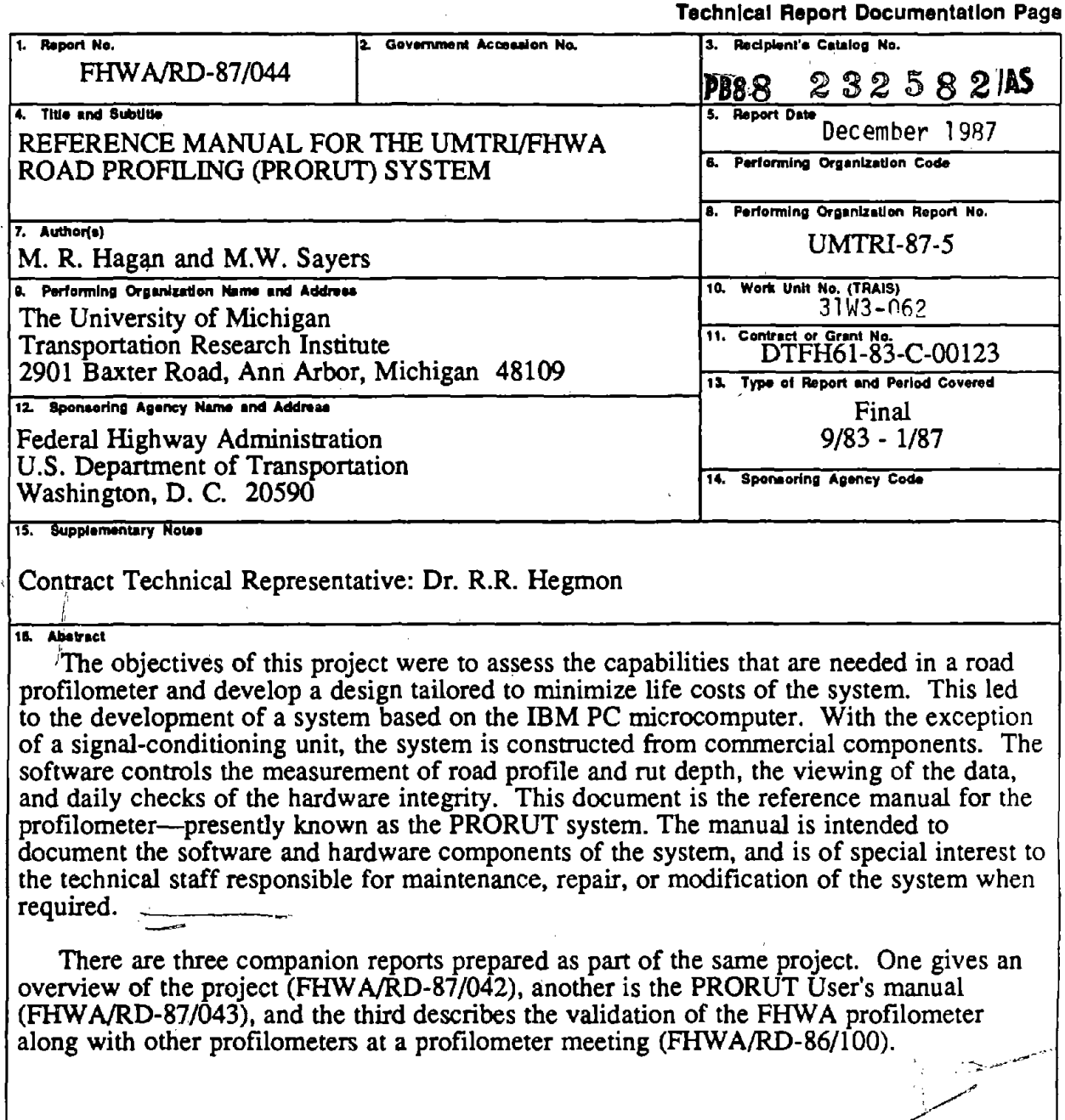

 $\bar{z}$ 

<sup>1</sup>

 $\ddot{\phantom{a}}$ 

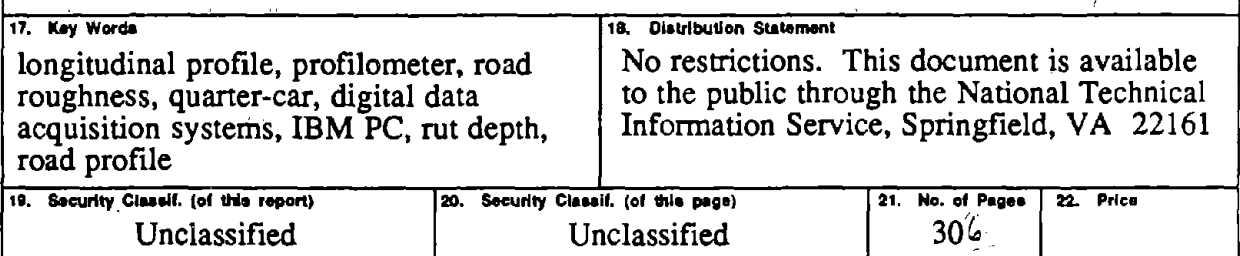

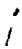

# TABLE OF CONTENTS

 $\sim$   $\sim$ 

 $\bar{z}$ 

 $\mathcal{A}$ 

 $\bar{\mathbf{r}}$ 

 $\mathcal{A}$ 

 $\hat{\mathcal{A}}$ 

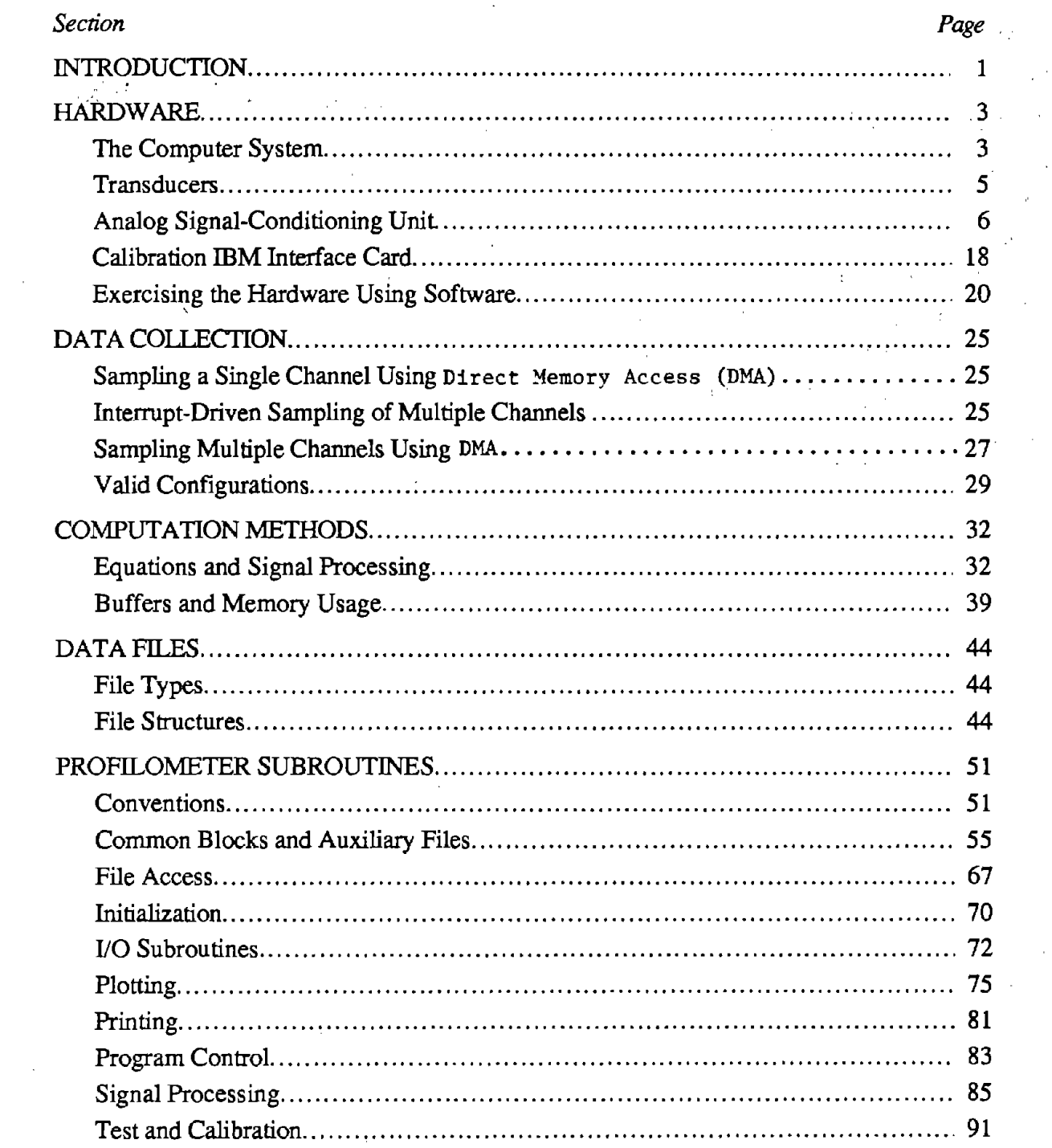

 $\sim$   $\sim$ 

 $\sim 10^{11}$  km

 $\sim 100$ 

 $\mathcal{L}^{\text{max}}_{\text{max}}$ 

# **TABLE OF CONTENTS (continued)**

 $\mathcal{A}^{\mathcal{I}}$ 

 $\hat{\mathbf{r}} = \hat{\mathbf{r}}$ 

 $\hat{\mathbf{v}}$ 

 $\sim 10^{-10}$ 

 $\overline{\mathscr{E}}$ 

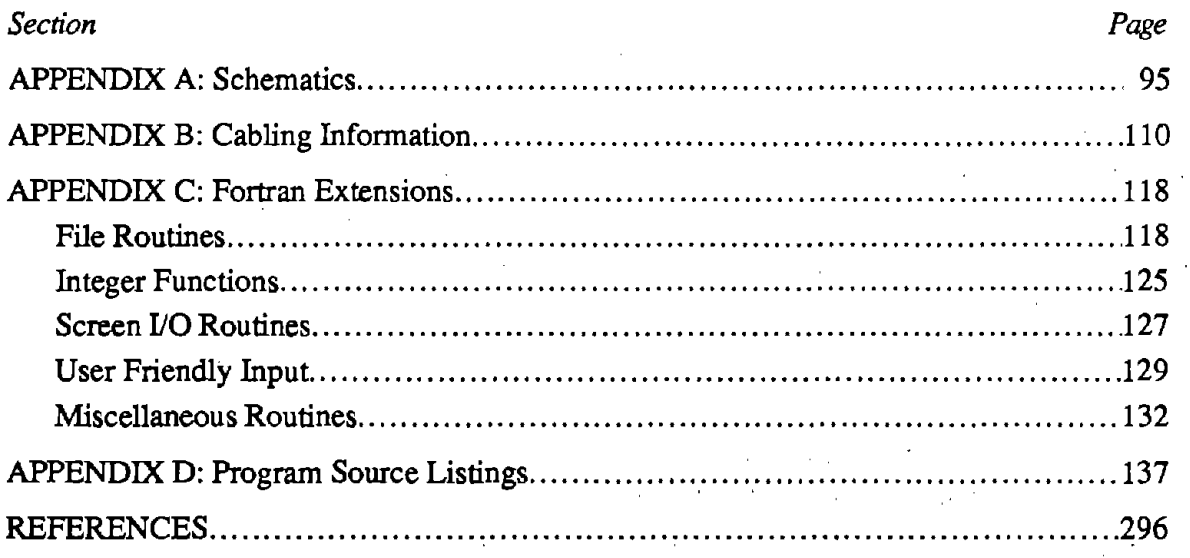

 $\mathbb{R}^2$ 

 $\frac{1}{2}$ 

l.

# **.LIST OF FIGURES**

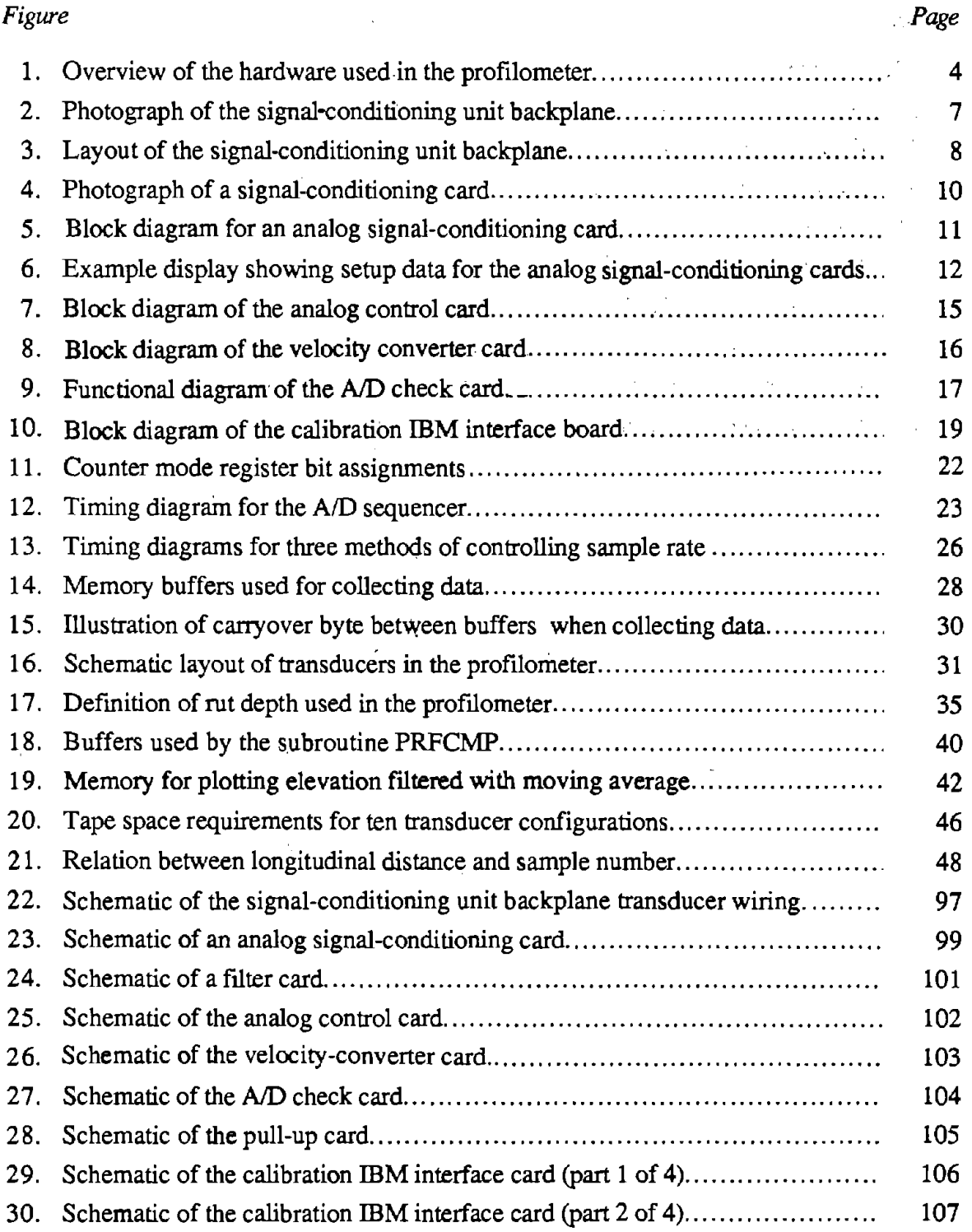

 $\mathcal{L}_{\mathcal{A}}$ 

# **LIST OF FIGURES** (Continued)

# *Figure Page*  31. Schematic of the calibration IBM interface card (part 3 of 4).. .. . . . . .. . . . . .. . .. . .. 108 32. Schematic of the calibration IBM interface card (part 4 of 4)...................... 109 33. Cable diagram of the calibration control wiring (part 1 of 2) ............. ,......... 111 34. Cable diagram of the calibration control wiring (part 2 of 2)....................... 112 3S. Cable diagram of the calibration IBM interface card DIP jumper wiring......... 113 36. Cable diagram of the AID clock and DI A wiring..................................... 113 3 7. Cable diagram of the AID wiring........ . . . . . . . . . . . . . . . . . . . . . . . . . . . . . . . . . . . . . . . . . . . . . . 114

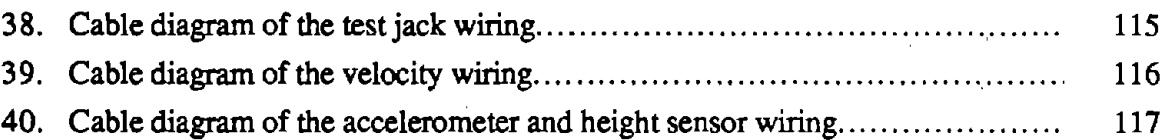

V

# **LIST OF TABLES**

 $\langle x \rangle$ 

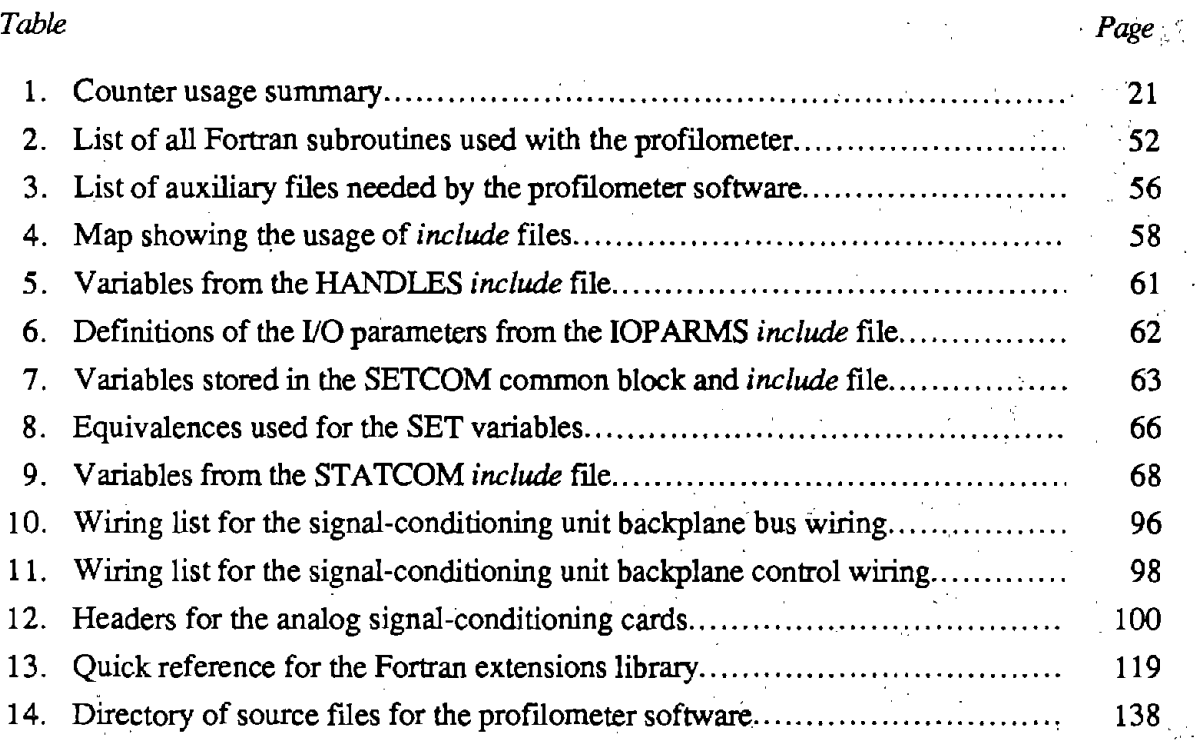

 $\frac{1}{2} \sum_{i=1}^n \frac{1}{2} \left( \frac{1}{2} \right)^2$  $\label{eq:2.1} \frac{d\mathbf{r}}{dt} = \frac{1}{2} \mathbf{E} \left[ \mathbf{r} \cdot \mathbf{r} \right] \left[ \mathbf{r} \cdot \mathbf{r} \right] \left[ \mathbf{r} \cdot \mathbf{r} \right] \left[ \mathbf{r} \cdot \mathbf{r} \right] \left[ \mathbf{r} \cdot \mathbf{r} \right]$  $\label{eq:2.1} \begin{split} \mathcal{L}_{\text{max}}(\mathbf{r},\mathbf{r}) &= \mathcal{L}_{\text{max}}(\mathbf{r},\mathbf{r}) \mathcal{L}_{\text{max}}(\mathbf{r},\mathbf{r}) \mathcal{L}_{\text{max}}(\mathbf{r},\mathbf{r}) \mathcal{L}_{\text{max}}(\mathbf{r},\mathbf{r}) \mathcal{L}_{\text{max}}(\mathbf{r},\mathbf{r},\mathbf{r}) \mathcal{L}_{\text{max}}(\mathbf{r},\mathbf{r},\mathbf{r}) \mathcal{L}_{\text{max}}(\mathbf{r},\mathbf{r},\mathbf{r},\mathbf$  $\mathcal{O}(\mathcal{A}^{\mathcal{A}})$  , where  $\mathcal{O}(\mathcal{A}^{\mathcal{A}})$  , we have the contribution of  $\label{eq:2.1} \frac{1}{\sqrt{2}}\int_{0}^{\infty}\frac{1}{\sqrt{2\pi}}\left(\frac{1}{\sqrt{2\pi}}\right)^{2}e^{-\frac{1}{2}\left(\frac{1}{\sqrt{2\pi}}\right)}\frac{1}{\sqrt{2\pi}}\int_{0}^{\infty}\frac{1}{\sqrt{2\pi}}\frac{e^{-\frac{1}{2}\left(\frac{1}{\sqrt{2\pi}}\right)}}{\sqrt{2\pi}}\frac{e^{-\frac{1}{2}\left(\frac{1}{\sqrt{2\pi}}\right)}}{e^{-\frac{1}{2}\left(\frac{1}{\sqrt{2\pi}}\right)}}\frac{e^{-\frac{1}{2}\left$  $\label{eq:2.1} \begin{split} \mathcal{L}_{\text{max}}(\mathbf{r}) & = \frac{1}{2} \sum_{i=1}^{N} \mathcal{L}_{\text{max}}(\mathbf{r}) \mathcal{L}_{\text{max}}(\mathbf{r}) \\ & = \sum_{i=1}^{N} \mathcal{L}_{\text{max}}(\mathbf{r}) \mathcal{L}_{\text{max}}(\mathbf{r}) \mathcal{L}_{\text{max}}(\mathbf{r}) \mathcal{L}_{\text{max}}(\mathbf{r}) \mathcal{L}_{\text{max}}(\mathbf{r}) \mathcal{L}_{\text{max}}(\mathbf{r}) \mathcal{L}_{\text{max}}(\mathbf{r}) \mathcal{$  $\sim$   $\sim$ 

 $\sigma_{\rm{max}}=100$ 

 $\label{eq:2} \frac{1}{\sqrt{2}}\left(\frac{1}{\sqrt{2}}\right)^{2} \left(\frac{1}{\sqrt{2}}\right)^{2} \left(\frac{1}{\sqrt{2}}\right)^{2} \left(\frac{1}{\sqrt{2}}\right)^{2} \left(\frac{1}{\sqrt{2}}\right)^{2} \left(\frac{1}{\sqrt{2}}\right)^{2} \left(\frac{1}{\sqrt{2}}\right)^{2} \left(\frac{1}{\sqrt{2}}\right)^{2} \left(\frac{1}{\sqrt{2}}\right)^{2} \left(\frac{1}{\sqrt{2}}\right)^{2} \left(\frac{1}{\sqrt{2}}\right)^{2} \left(\frac{$  $\label{eq:2.1} \mathcal{L}^{\text{max}}_{\text{max}}(\mathbf{r},\mathbf{r}) = \mathcal{L}^{\text{max}}_{\text{max}}(\mathbf{r},\mathbf{r})$  $\label{eq:2.1} \frac{1}{\sqrt{2}}\int_{\mathbb{R}^3} \frac{1}{\sqrt{2}}\left(\frac{1}{\sqrt{2}}\right)^2\left(\frac{1}{\sqrt{2}}\right)^2\left(\frac{1}{\sqrt{2}}\right)^2\left(\frac{1}{\sqrt{2}}\right)^2\left(\frac{1}{\sqrt{2}}\right)^2.$  $\frac{1}{2}$  $\mathcal{L}^{\text{max}}_{\text{max}}$  and  $\mathcal{L}^{\text{max}}_{\text{max}}$ a sa kalimani na katika sa katika sa katika sa katika sa katika sa katika sa katika sa katika sa katika sa kat<br>Manazarta

> $\label{eq:2.1} \mathcal{L}(\mathbf{q},\mathbf{q})=\mathcal{L}(\mathbf{q},\mathbf{q})\mathcal{L}(\mathbf{q},\mathbf{q})\mathcal{L}(\mathbf{q},\mathbf{q})$  $\label{eq:2.1} \mathcal{L}_{\text{max}} = \mathcal{L}_{\text{max}} + \mathcal{L}_{\text{max}}$  $\mathcal{O}(\mathcal{A})$  is the following the space of the space  $\mathcal{O}(\mathcal{A})$

 $\hat{\boldsymbol{\theta}}$ 

# $\hat{f}$  ,  $\hat{f}$  ,  $\hat{f}$  ,  $\hat{f}$  ,  $\hat{f}$

# **INTRODUCTION**

This manual describes the technical details of the hardware and software that comprise a profiling and rut depth (PRORUT) measuring system that was designed and built by The University of Michigan Transportation Research Institute (UMTRI) as a part of the FHW A project "Methodology for Road Roughness Profiling and Rut Depth Measurement," Contract No. DTFH61-83-C-00123. The system is is simply called "the profilometer" in this manual, although it is sometimes called the PRORUT in other documents. This manual is part of a series of four reports dealing with the profilometer. The others are:

- *Methodology for Road Roughness Profiling and Rut Depth Measurement-a*  summary report for the project under which the profilometer was designed and  $build[1]$
- *User's Manual for the UMTRIIFHWA Road Profiling (PRORUT) System-the*  instruction manual for operating the system. $[2]$
- *The Ann Arbor Profilometer Meeting*—a report that describes some of the testing and analysis methods used in its development, along with validation results.<sup>[3]</sup>

The FHWA profilometer is a digital data acquisition system based on an IBM PC computer and 3M cartridge tape drive, with software that aids in the collection, processing, and viewing of the data. It is built on the chassis of a 1974 Dodge B300 van provided by FHW A. In addition to the computer system, the hardware also includes transducers for measuring the speed of travel, vertical accelerations on the vehicle body above each wheeltrack, and height above the road at the midpoint and in each wheeltrack. The electronics system has provisions for two additional outboard road sensors so that rut depth in the separate wheeltracks can be measured should additional sensors be installed.

The following section, "Hardware," describes the hardware components used in the profilometer. Hardware designed at UMTRI is described in this section, schematics are provided in appendix A, and cabling information is included in appendix B. Most of the hardware components are commercially available, and detailed documentation for those components is provided by the manufacturers.

The software for the computer system contains the following commercially available elements:

- IBM DOS  $2.1$ .
- Microsoft Fortran (subset of Fortran 77).
- Halo Graphics Package (with Fortran drivers).
- UMTRI Fortran Library.

The rest of the software is written in Fortran to perform tasks that are specific to the profilometer. The next four sections of this manual describe this software.

The section "Data Collection" describes the techniques used to control the hardware of the system to collect data measured with the sensors on board the profilometer and record· those measures on tape. Next, the section entitled "Computation Methods" describes the numerical methods used to compute longitudinal profile, rut depth, and roughness from the transducer signals. The section "Data Files" describes the structures of the files that are created by the profilometer. The final section in the manual, "Profilometer Subroutines," lists all of the Fortran procedures that were written to perlorm the tasks described in the preceding sections and in the users manual. Appendix C documents a library of Fortran extensions that allows improved handling of files and the display screen. Appendix D contains the source listings of the profilometer code.

Ŀ.

### **HARDWARE**

The FHWA profilometer is a digital data acquisition system, with appropriate transducers, and software that aids in the collection, processing, and viewing of profile and rut depth data. It is built on the chassis of a 1974 Dodge B300 van provided by FHW A. In addition to the computer system, the hardware also includes transducers for measuring the speed of travel, height above the road at the midpoint and in each wheeltrack, and vertical accelerations on the vehicle body at two of the height sensors. The electronics system has provisions for two additional outboard road sensors so that rut depth in the separate wheeltracks can be measured should additional sensors be installed.

This section describes the hardware components used in the profilometer. The computer components and transducers, described briefly in this section, are commercially available products that include detailed documentation provided by the manufacturers. For this reason, only the UMTRI-supplied hardware (analog signal-conditioning unit and calibration IBM interface card) is described in detail. Appendix A contains all of the schematics for the hardware built at UMTRI, and appendix B contains all of the cabling information.

### **The Computer System**

An IBM PC is the heart of the profilometer serving to control its calibration, operation, data acquisition, data processing, and data viewing. An ADIC Model 550 Tape Recorder system is used for recording the measured data. It is a 64-megabyte cartridge recorder capable of recording at up to 35k Hz, which appears as four hard disk drives to the computer. The PC is a standard commercial version with the following components:

- IBM-PC, 256k memory, 2 DS DD floppy disk drives, and floating point processor.
- Hercules graphics card and IBM monochrome monitor.
- AST Six Pack Plus with 384k memory, clock, serial port, and parallel port.
- Data Translation Analog J/0, Model DT-2801-A.
- Hicomp 512k bubble memory card .
- C. Itoh dot matrix printer (IBM compatible) .
- ADIC tape control card,
- Calibration IBM interface card (custom-built with the signal-conditioning unit) .

A Tecmar expansion chassis is required with the PC to accommodate all of the extra cards. Figure 1 shows an overview of these components.

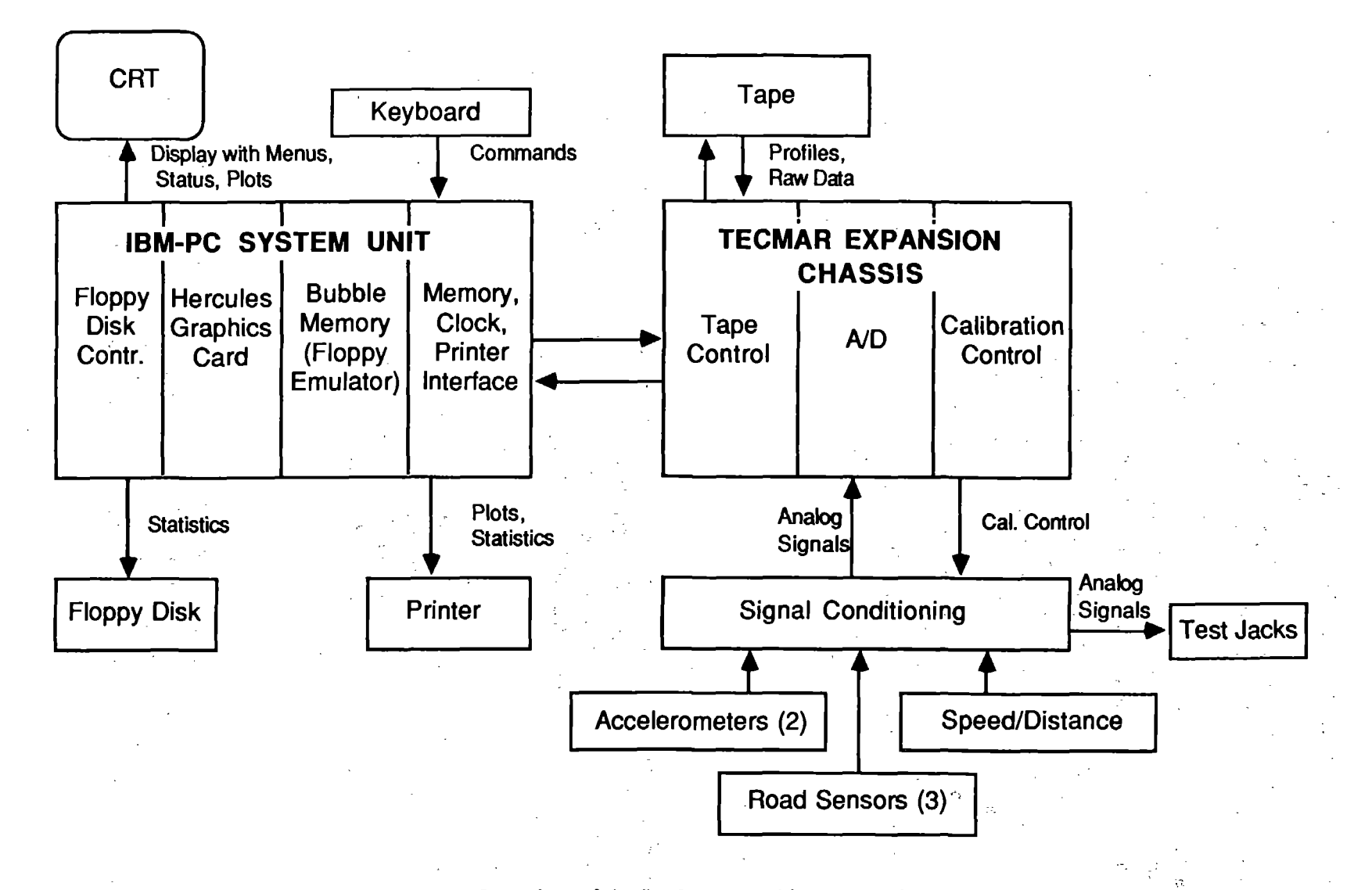

Figure 1. Overview of the hardware used in the profilometer.

 $\blacktriangleright$ 

The system software is installed on the 512k bubble memory card, which is retained in memory even when the system power is turned off. The floppy disks are not necessary for operation of the system, but can be used to transport information into and out of the computer. The AST Six Pack Plus supplements the computer memory to the limit of 640k, and the parallel port is used to drive the printer. The Data Translation Analog 1/0 is the analog-to-digital converter system. It has 8 double-ended inputs and is capable of digitization at 35k Hz. The ADIC Tape Control card is purchased from the tape manufacturer, and is used to control the tape recording system.

The conditioning of the transducer signals is performed by an. *UMTRI analog signal conditioning unit,* described in a later subsection. The calibration IBM interface card is a custom-built card designed to interface the IBM PC with the UMTRI analog signalconditioning unit, communicating signals needed for calibrating the data channels.

The IBM PC, the expansion chassis, and the tape recorder are mounted in the instrumentation console behind the driver's seat, which is shock mounted with cable isolators purchased from Aeroflex. The printer is mounted atop the console, and the keyboard and monitor are installed on a pedestal next to the front passenger seat. (Photographs of the system are contained in the users manual and the project report.<sup>[1,2]</sup>)

### **Transducers**

### *Speed/Distance Transducer*

The vehicle speed and distance of travel are measured by a pulser installed in the left front wheel. Within the back side of the disc brake rotor is installed an exciter ring in the form of a disc with 120 notches (3 degree intervals). Rotation is sensed by a magnetic pickup which generates two pulses with the passage of each notch. Each distance pulse corresponds to approximately 0.37 in (10 mm) of forward travel for the installed tires. (The exact relationship between the pulse interval and forward travel is detennined by calibration involving a measured distance. See section 3.3.3 in the User's Manual.<sup>[2]</sup>) The pulse train goes to the analog signal-conditioning unit, where it feeds into a frequency-tovoltage converter to produce an analog speed signal. The pulse train is also fed to the computer to communicate distance traveled. Within the computer, a counter synchronized to the pulse train triggers data sampling at the selected intervals along the road, as described in the next section, "Data Collection."

#### *Accelerometers*

The accelerometers are rigidly mounted in the vertical orientation on fixtures just above the road sensors in each wheeltrack. These are Sunstrand Model QA-900 servo accelerometers, rated at 30 g's full range (250 g's shock), and 500 Hz natural frequency. They have a threshold and resolution each better than 0.005 mg, and a maximum cross-axis

 $\mathcal{L}(\mathcal{C}^{\mathcal{A}}_{\mathcal{C}})$  , and  $\mathcal{L}(\mathcal{C}^{\mathcal{A}}_{\mathcal{C}})$  , and

sensitivity of 2 mg/g. They are powered by  $\pm 15$  volts DC supplied from the signalconditioning system.

### *Road Height Sensors*

Two types of road sensors were provided for test by FHWA— infrared noncontacting sensors developed by Southwest Research Institute, and a set of Selcom Optocators. [4,5,6] The van is modified by installation of enclosures below the floor level where the sensors are mounted. This is necessary primarily to place the sensors at the proper distance from the road, nominally 10 in (250 mm), but has the additional advantage of minimizing obstruction of the vehicle interior.

The enclosures are designed to accommodate either sensor. The infrared sensors are self-contained, requiring only a 12 volt DC power supply (obtained directly from the inverter connections) and signal wires going to the signal conditioner. The Selcom Optocators require their own signal conditioning box, which is mounted at the rear of the van.

### **Analog Signal-Conditioning Unit**

### *Backplane*

A picture of the signal conditioning unit backplane is shown in figure 2. The backplane is a printed circuit card that holds the connectors for the transducer inputs, signal conditioning cards, control inputs, control card, and pull-up card. Also on the backplane are solder pads for the,ND and test jack wiring. Most of the connections between cards are accomplished with printed circuit traces, although some wire wrapping is used. Figure 3 shows the layout of the backplane. Transducers are interfaced via the 9-pin connectors at the top. Two 25-pin connectors (DB25/A and OB25/B) bring in the calibration control lines from the computer. The control card in the far right slot (as shown in the figure) decodes these signals and distributes them to the remaining cards. The next 16 slots are for signal conditioning cards. In the profilometer system, slots CO through *C7* are occupied by analog signal conditioning cards, C8 by the velocity converter card, and C15 by the A/D check card. Slots C9 to C14 are not used for the profilometer. The last slot contains the pull-up card. Power is brought in via a screw terminal on the left end of the backplane.

### *Test Jacks*

Test jacks for monitoring the analog signals that get fed to the A/D converter are mounted on the front panel and are provided for setup and diagnostic purposes. The jacks are mounted in pairs with a ground jack for each signal jack so that standard dual banana plugs may be used.

6 .

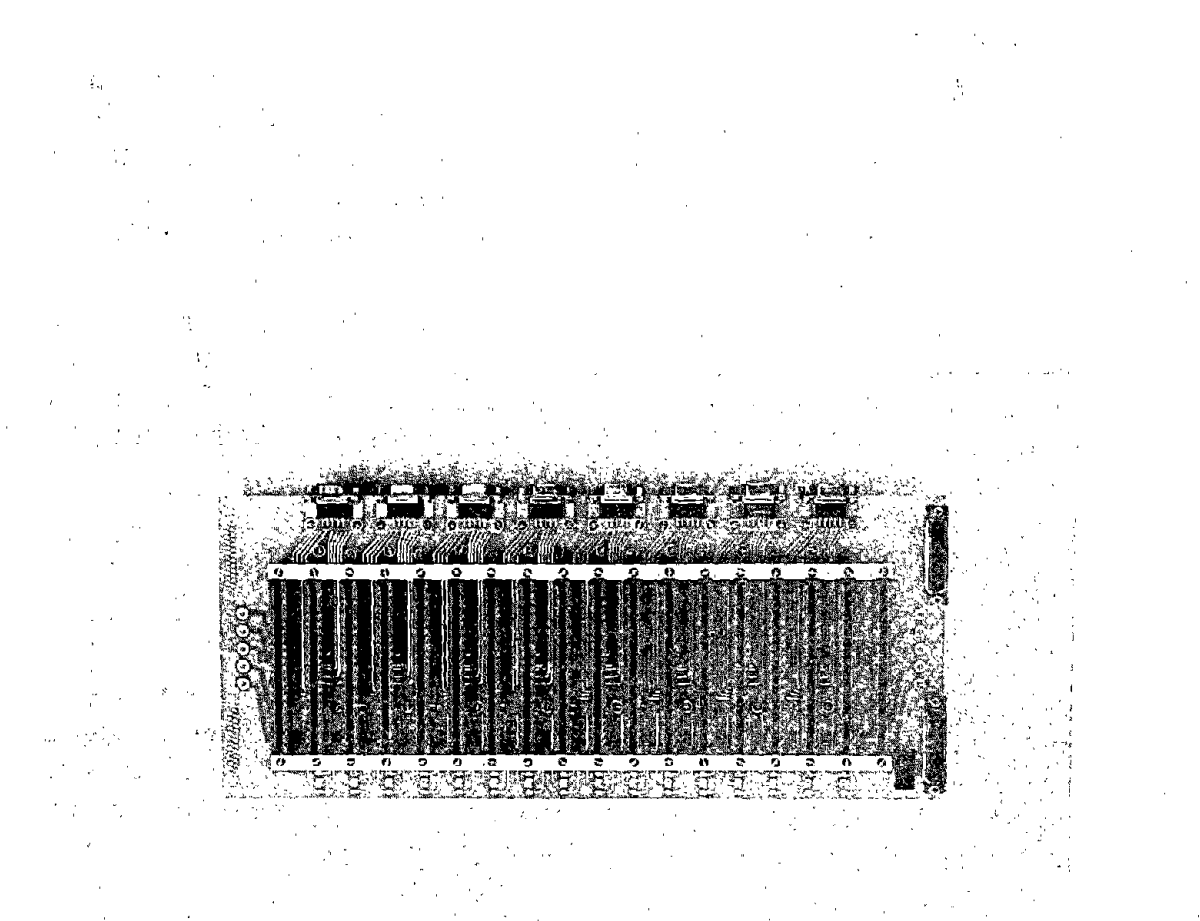

# Figure 2. Photograph of the signal-conditioning unit backplane.

 $\label{eq:2.1} \mathcal{L}_{\mathcal{A}}\left(\mathcal{A}_{\mathcal{A}}\right) = \mathcal{L}_{\mathcal{A}}\left(\mathcal{A}_{\mathcal{A}}\right) = \mathcal{L}_{\mathcal{A}}\left(\mathcal{A}_{\mathcal{A}}\right) = \mathcal{L}_{\mathcal{A}}\left(\mathcal{A}_{\mathcal{A}}\right) = \mathcal{L}_{\mathcal{A}}\left(\mathcal{A}_{\mathcal{A}}\right) = \mathcal{L}_{\mathcal{A}}\left(\mathcal{A}_{\mathcal{A}}\right) = \mathcal{L}_{\mathcal{A}}\left(\mathcal{A}_{\mathcal{A}}\right) = \$ 

 $\mathbb{R}^2$ 

 $\label{eq:2.1} \begin{split} \mathcal{L}_{\text{max}}(\mathbf{r},\mathbf{r}) = \mathcal{L}_{\text{max}}(\mathbf{r},\mathbf{r}) \\ \mathcal{L}_{\text{max}}(\mathbf{r},\mathbf{r}) = \mathcal{L}_{\text{max}}(\mathbf{r},\mathbf{r}) = \mathcal{L}_{\text{max}}(\mathbf{r},\mathbf{r}) \end{split}$ 

Figure 3. Layout of the signal conditioning unit backplane.

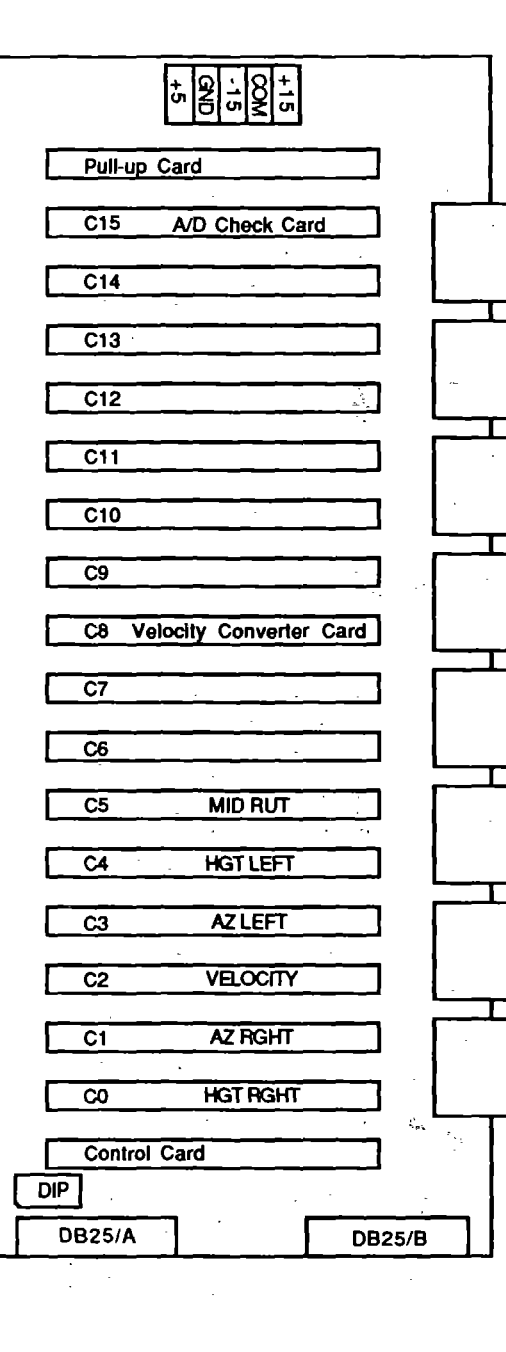

### *Analog Signal-Conditioning Card*

A picture of an analog signal conditioning card is shown in figure 4 and a block diagram is shown in figure 5. The transducer connects to the card via a 9-pin connector (through the backplane) and an 1/0 header. The jumpers on this header provide the transducer's excitation (±15 volts for accelerometers and rate transducers and 0-10 volts for strain gauges and potentiometers) and route the transducer outputs through the calibration relay to the instrumentation amplifier. The computer measures the gain of the card·by switching this relay. The inputs to the instrumentation amp from the transducer are disconnected and a D/A-generated calibration signal (staircase waveform) is inserted.

The output of the card is measured by the A/D and the amplifier gain is calculated using a linear regression formula. (The same hardware can also be used for a strain gauge bridge, in which case the shunt cal relay is used to connect a resistor in parallel with one arm of the bridge. Because the voltage this generates is known to be equivalent to some force, the computer can calculate the overall system gain.)

The instrumentation amp, excitation regulator, and buffer amp in the dashed rectangle of the block diagram reside in an Analog Devices 2B31 module. A 16-pin gain header provides the connection of an offset pot to the instrumentation amp, the gain setting resistor, the shunt cal resistor, and jumpering of the output of the instrumentation amp to the input of the buffer amp. The computer adjusts the offset voltage of the card by sending a digital value to an 8-bit D/A whose output is summed with the signal at the buffer amplifier. Finally, the signal is filtered by a 4-pole Butterworth filter (contained on a plugin card) whose cutoff frequency is proportional to a clock frequency that the computer generates.

#### *Filter Card*

 $\frac{1}{2}$ 

The filter card plugs onto the analog signal conditioning card. It contains a  $\pm 6$  volt. regulator, a MFlO filter chip, and a filter for removing clock feedthrough on the output of the filter. The filter is composed of two stages cascaded to give a 4-pole Butterwonh filter. Three resistors for each stage set the gain and the Q of the filter. The cutoff frequency of the filter is proportional to the clock frequency delivered to the filter by the backplane. For more information on the MFIO filter chip see a National Semiconductor Data book.

### *Configuring a Channel*

A channel is configured for a specific transducer by entering the needed information into the setup table of the profilometer software and also by putting the appropriate jumpers and resistors on the various headers. Figure 6 shows an example setup table for the profilometer as it is displayed on the display screen when running the profilometer software. (See the User's Manual<sup>[2]</sup> for details on getting started with the profilometer software.)

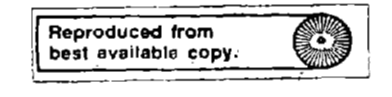

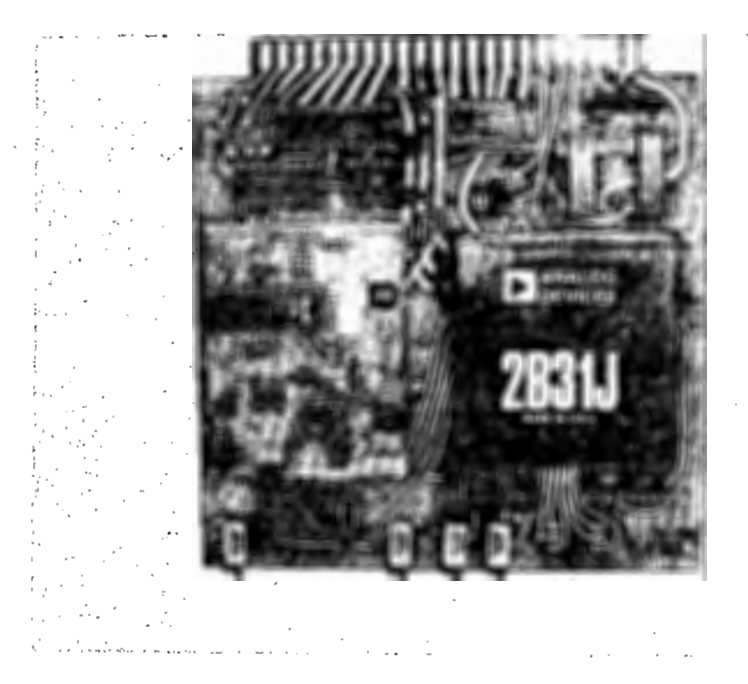

Figure 4. Photograph of an analog signal-conditioning card.

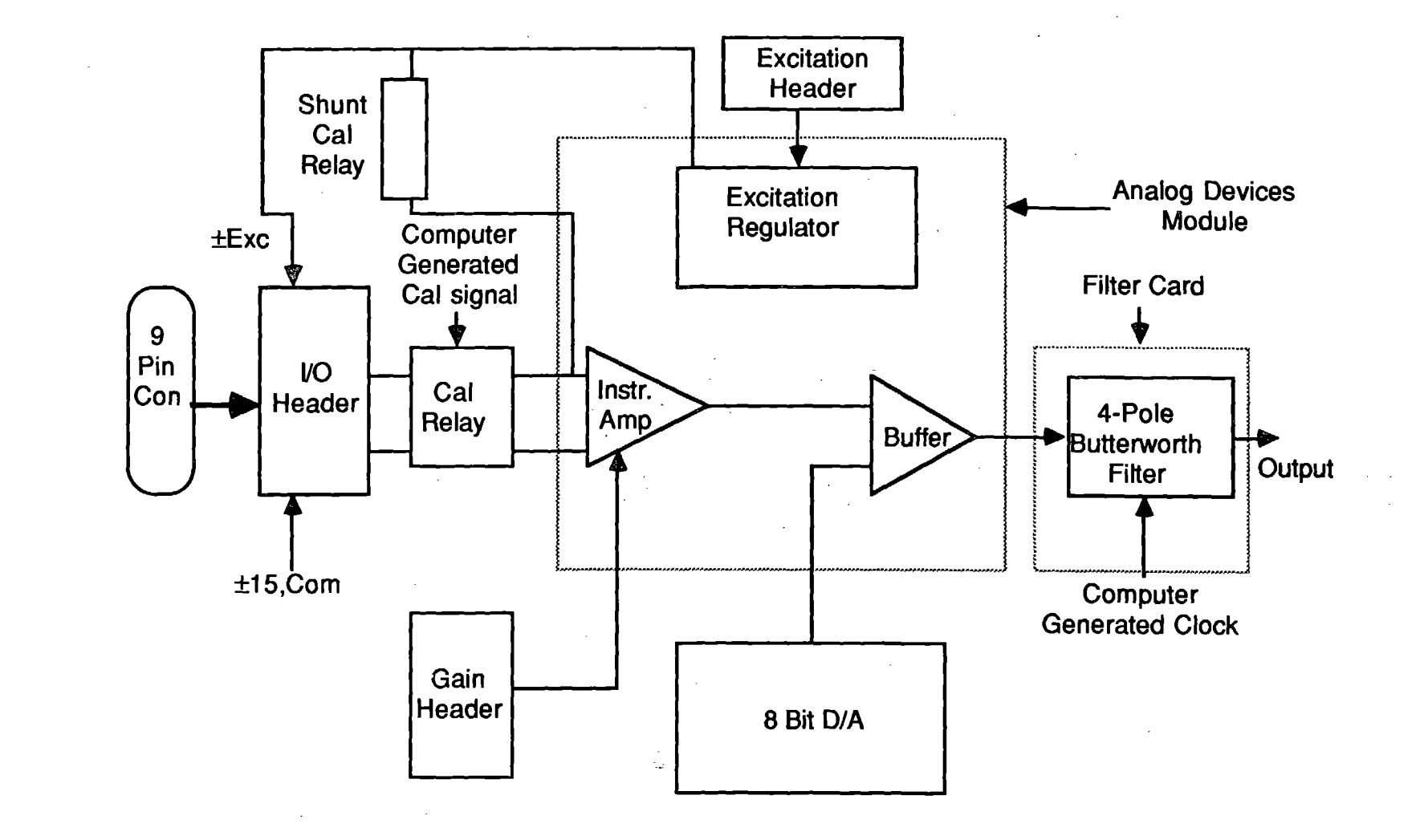

Figure 5. Block diagram for an analog signal-conditioning card.

 $\Xi$ 

 $\mathbf{1}$ 

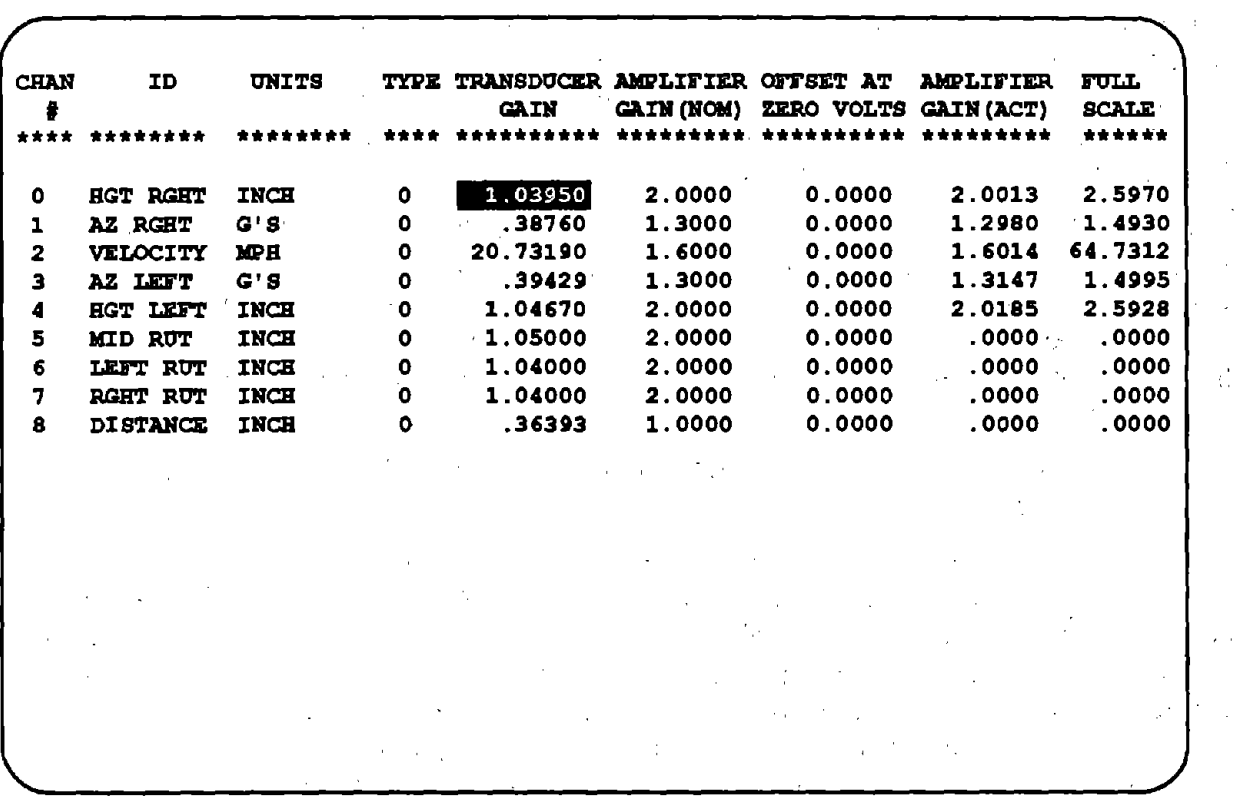

 $\mathcal{L}^{\text{max}}$ 

 $\sim 10^7$ 

 $\frac{1}{2}$ 

 $\sim$ 

 $\mathcal{A}$ 

 $\mathcal{L}_{\text{eff}}$ 

 $\sim 10^{11}$ 

 $\label{eq:2} \mathcal{L}=\frac{1}{2}\mathcal{L}^2\left(\mathcal{L}^2\right)\mathcal{L}^2\left(\mathcal{L}^2\right)\mathcal{L}^2.$ 

 $\mathcal{L}^{\mathcal{L}}$ 

l,

 $\mathcal{A}^{\mathcal{A}}$ 

 $\mathbb{Z}$ 

 $\sim$ 

 $\sim 10^{11}$ 

 $\gamma_{\rm eff}$ 

o kimini.

 $\frac{1}{2}$ 

 $\mathbf{r}$ 

 $\sim$ 

 $\mathcal{L}_{\text{max}}$  and  $\mathcal{L}_{\text{max}}$ 

Figure 6. Example display showing setup data for the analog signal-conditioning cards.

 $\ddot{\phantom{a}}$ 

 $\mathcal{L}^{\text{max}}$ 

 $\mathcal{L}^{(1)}$ 

 $\sim 10^{-1}$ 

The first item entered is the channel ID. This is the name of the channel and can be any string of up to eight characters. The second entry is the type of units associated with the transducer which is also limited to eight characters. The third entry is the transducer type which can be 0, 1, or 2. A transducer of type 0 is one whose zero data value is assumed to correspond to zero volts. In the profilometer, all transducers are type  $\theta$  and have their zero data when the calibration bar is in the middle position. When a calibration of a channel of type O is performed, the transducer remains connected to the amplifier during the nulling process. The computer assumes that the transducer is in a zero data condition (at rest for an accelerometer) and adjusts the amplifier so that the output is nominally zero volts  $(\pm .040)$ Y). The amplifier gain is then measured by the staircase procedure.

(A transducer of type *1* does not have a convenient zero data condition. This often occurs when a pot is used to measure a deflection that never has exactly the same zero position, such as the static deflection of a vehicle suspension. When a calibration of a channel of type *1* is done, the computer disconnects the transducer from the amplifier and shorts the amplifier inputs. Thus only the amplifier is nulled. The amplifier gain is measured by the staircase procedure.)

(A type 2 transducer is a resistive bridge transducer for which the zero procedure is the same as for a type  $0$  transducer. The gain is measured via a shunt cal resistor.)

The fourth item in the display is the transducer gain (units/volt) for types *O* and *1* or the shunt cal value (in units) for type *2* transducers. For the transducers provided with the profilometer, these gains are measured according to the manufacturer's instructions. The usual calibration method involves providing various levels of input that are known with greater accuracy than will ever be required for the transducer, and measuring the corresponding voltage outputs. At UMTRI, accelerometers are usually calibrated by placing them on a tilt table so that the input is the sine of the tilt angle times gravity. Height sensors are calibrated by attaching them to a machinist's mill and moving the bed of the mill to provide the input displacement

The fifth item shown on the display is the nominal amplifier gain, with units of volt/volt. This should be close  $(\pm 10\%)$  to the actual gain because the calibration algorithm uses it to calculate the input step size for the staircase waveform.

The next item is an offset, which is defined as zero for all of the transducers used in the profilometer.

The actual amplifier gains cannot be changed by editing the screen. It is measured automatically during an electical calibration, as described in section 3.1 in the User's Manual. The value shown is the result obtained from the most recent calibration.

The final item is the full-scale value, which corresponds to the maximum reading of *5*  volts. It is calculated for a type  $\theta$  or  $I$  transducer with the relationship:

Full scale =  $[$ transducer gain/amp gain $] \times 5$ 

For example, in the example setup from figure 6, the full scale for channel O is

Full scale =  $1.0395$  (inches/v) /  $2.0013$  (v/v)  $\times$  5 (v) = 2.59706 inches

and for channel 2 it is

Full scale =  $20.7319$  (mi/h/v) / 1.6014 (v/v)  $\times$  5 (v) = 64.73 mi/h

Usually, the desired full scale is used to determine an appropriate amplifier gain.

### *Analog Control Card*

The analog control card occupies the far right slot on the backplane (see figure 3). The address and strobe lines from the DB connectors are routed to this card. Figure 7 shows a block diagram of this card. One decoder decodes the address lines and the calibration relay enable line into the 16 different relay control signals. One of these signals goes to each analog signal-conditioning card and either turns on or turns off the calibration relay. The second decoder decodes the address lines and DIA enable line into 16 different D/A enable lines. These lines enable the 8-bit data bus to be loaded into a offset DIA on the selected analog signal-conditioning card.

### *Velocity-Converter Card*

The velocity-converter card occupies slot CS on the backplane. Figure 8 depicts a functional diagram of this card. The signal from the magnetic pickup on the left front wheel comes in the 9-pin connector on the backplane and is fed into a LM2917 frequencyto-voltage converter chip. This chip uses a frequency doubler so that the resolution of the pulser is effectively multiplied by two. The output from this device is an analog signal proportional to velocity, which then goes to a 2-pole filter that removes the ripple. The filtered velocity signal is then directed to the velocity analog signal-conditioning card elsewhere on the backplane.

The original pulser output also goes to a pulse shaper and a differential line driver whose output is a digital signal that is twice the frequency of the wheel pulser. This signal proceeds to the *ND* sequencer where it synchronizes the data sampling to a multiple of wheel pulses (fixed distance sampling).

### *AID Check Card*

The A/D check card occupies slot C15 on the backplane. Figure 9 diagrams the operation of this card. The output of this card goes to the channel 7 input on the *ND* card. Normally the output of the analog signal-conditioning card in slot *C7* is connected to the A/D. For test purposes, this signal is removed and either a 2.5 volt reference or the calibration *DIA* signal is routed to the A/D. The 2.5 volt reference allows the gain of the A/D converter to be checked. The gain calibration of the D/A can be checked when it is connected to the A/D.

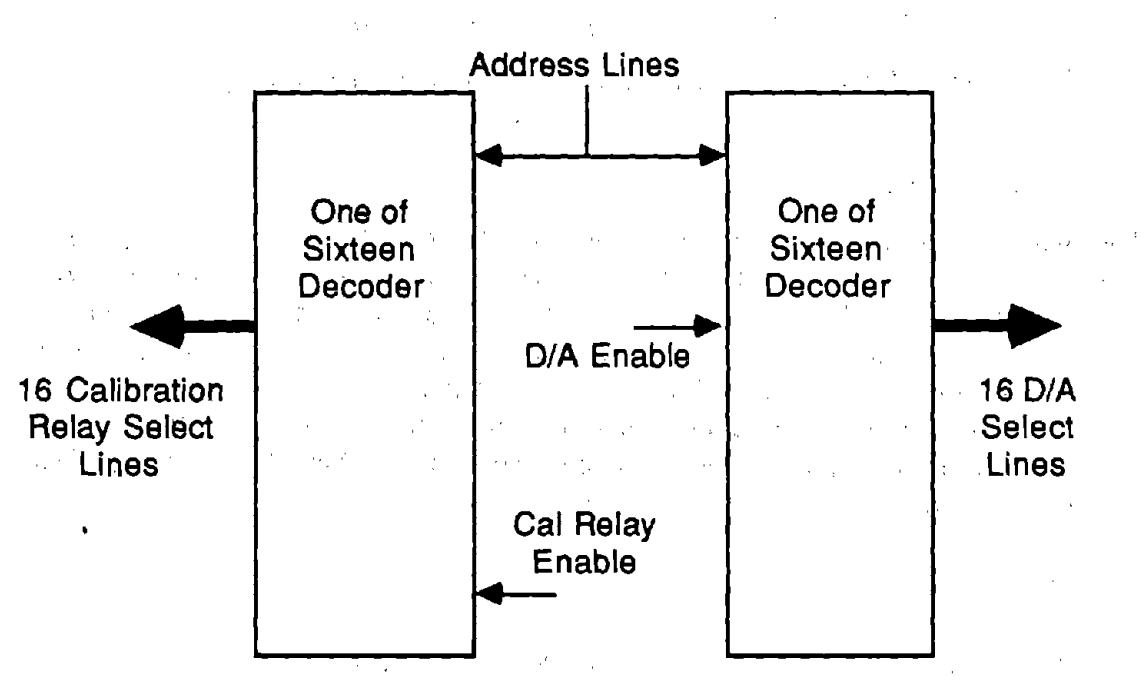

 $\sim$   $\sim$  $\bar{x}$  $\sim 10$  $\sim 10^7$ 

Figure 7. Block diagram of the analog control card.

 $\mathcal{F}_{\text{max}}$  $\sim 10^7$  $\mathcal{L}_{\mathrm{c}}$  $\mathcal{L}^{\text{max}}$ 

 $\sim 0.5-1$ 

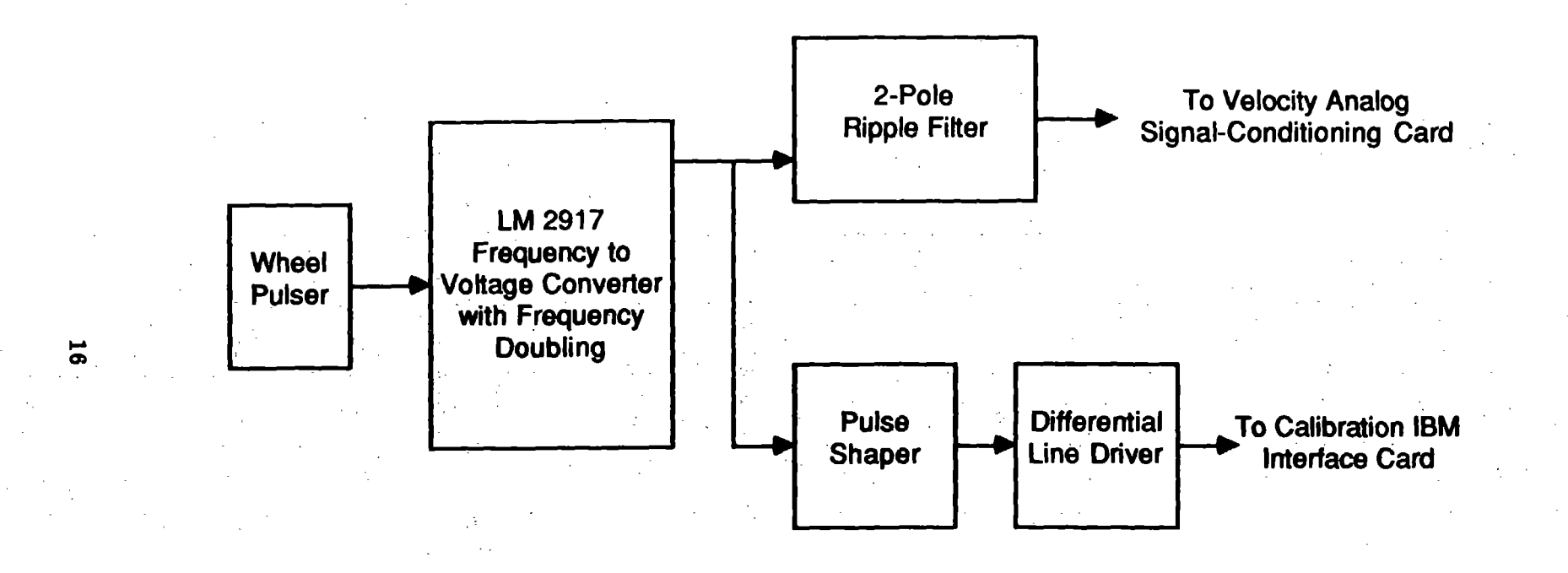

Figure 8. Block diagram of the velocity converter card.

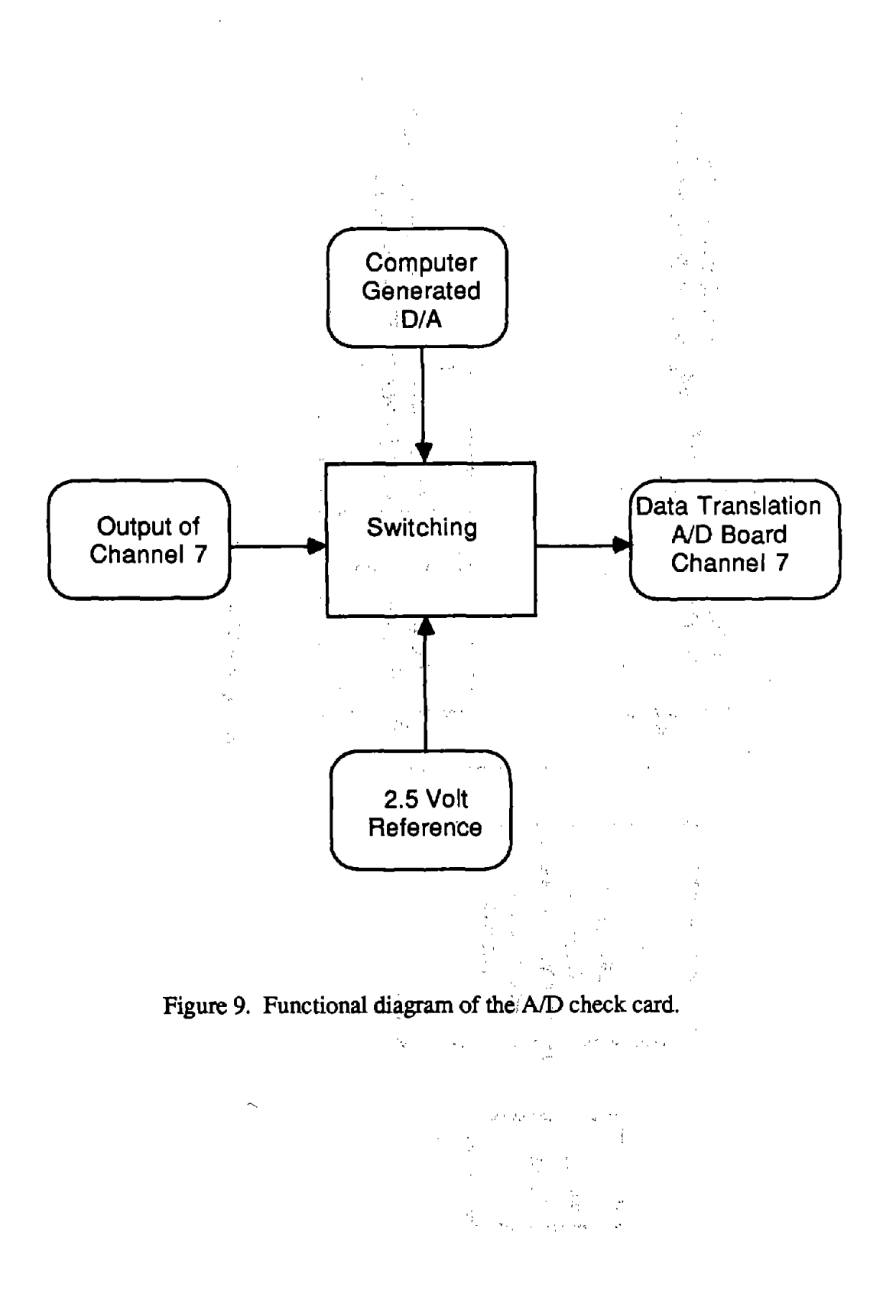

 $17<sup>2</sup>$ 

### *Pull-up Card*

The pull-up card occupies the left most slot on the backplane. This card contains a voltage reference that all of the offset D/A's use. Since all of the data bus lines and the filter clock come fromopto isolators on the calibration IBM interface card, pull-up resistors are required. These resistors reside on this card.

### **Callbratlon IBM Interface Card**

The calibration IBM interface card plugs into either the IBM PC or the expansion chassis. It is a prototyping card with wire-wrapped connections. The card contains the interface to the IBM addresses and data buses, circuitry to control the signal-conditioning unit, and the A/D sequencer.

### *IBM Bus Interface*

Figure 10 shows the block diagram of the calibration IBM interface card. (The schematic is shown in figures 29-32 in appendix A. Figure 29 shows all of the bus interface.) Two one-of-eight decoder/demultiplexer chips (74LS138) provide the address selecting for the card ( address range #300 to #31F ). An octal bus transceiver (74LS245) buffers the data lines and a octal buffer/line driver (74LS244) supplies the bus control signals. Finally a dual D-type flip-flop  $(74LS74)$  connects the output of the A/D sample counter to the PC interrupt controller.

### *Signal-Conditioning Unit Interface*

The circuitry diagrammed on the right side of figure 10 constitutes the signalconditioning unit interface. (Schematics are in appendix A.) All digital interface lines are opto-isolated to allow flexible power-up sequencing and to prevent ground loops in the analog interface. An 8255A Programmable Peripheral Interface chip provides both the address lines and the control signals for the signal-conditioning unit. The control signals (D/A enable, *DIA* strobe, cal select, and shunt cal select) are taken from port C of the 8255A because these lines are individually addressable. One of the counters in the AM9513 chip generates the clock signal for the anti-aliasing filters on the analog signalconditioning cards. Finally an eight-bit latch (74LS273) interfaces the PC data bus to the signal-conditioning unit data bus.

*AID Sequencer*<br>The A/D sequencer is the most complex part of the calibration IBM interface card, and the AM9513 system timing controller is the major component. on that card. This chip includes five general-purpose, 16-bit counters. A variety of internal frequency sources and external pins may be selected as inputs for individual counters with software selectable

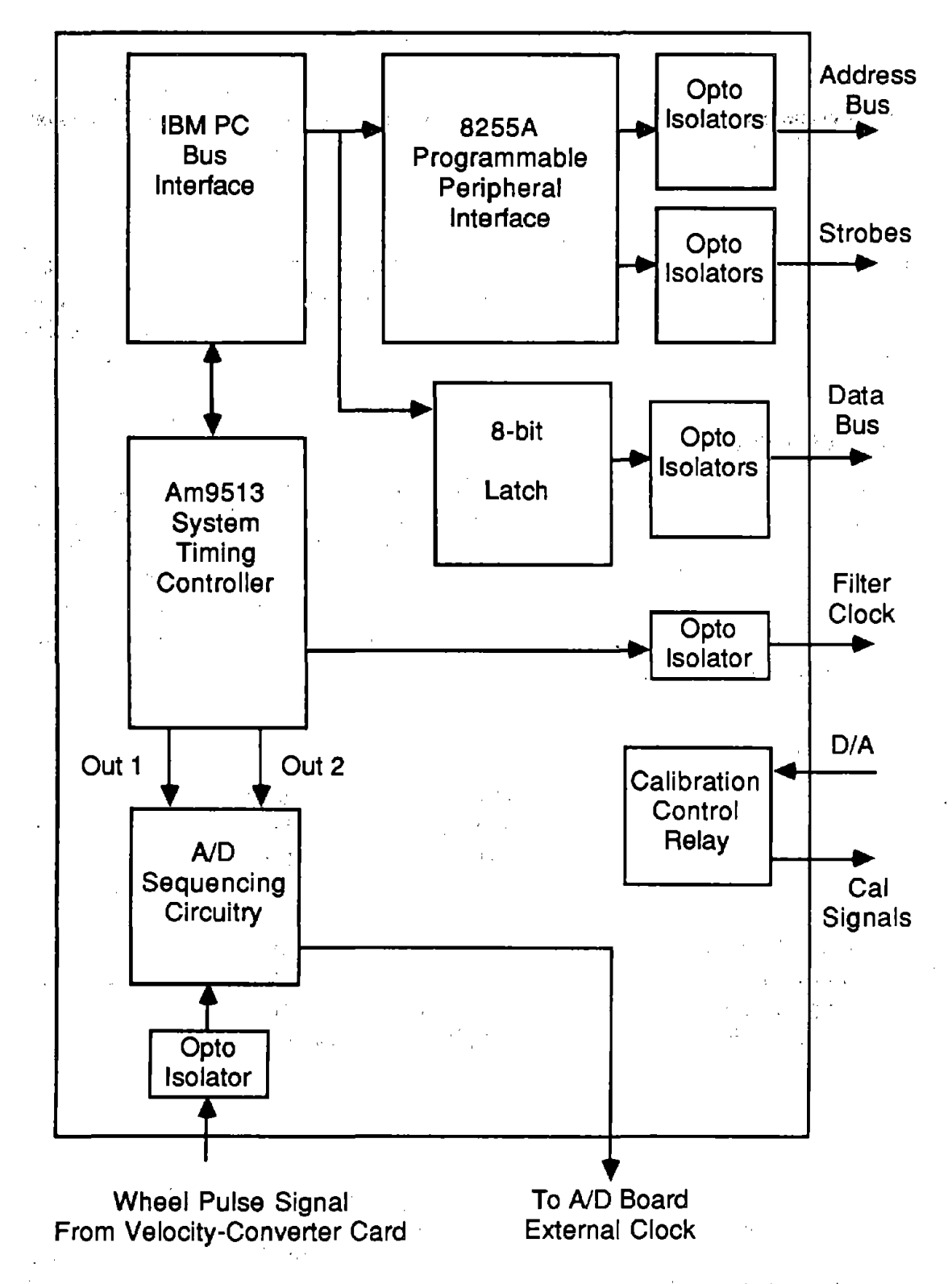

Figure 10. Block diagram of the calibration IBM interface board.

 $\mathbb{R}^{n \times n}$ 

19

active-high or active-low output polarity. Both hardware and software gating of each counter is available. The counters can be programmed to count up or down in either binary or BCD. The output from any of the counters can be connected via software to the input of another.

Table 1 and figure 11 illustrate how the counters are used in the profilometer. The table indicates the mode, direction, source; output type, and initial counter value for each of the five counters. Figure 11 translates the above into the mode register bit assignments which actually program the counters. Counter #1 is used to count down either a time-based clock signal derived from the system clock or the signal from the wheel pulser via the velocity-converter card. The output from this counter synchronizes the beginning of an A/D scan with elapsed time intervals in the bounce test or distance intervals along the road in the profile test. Counter #2 provides the control of the individual channel sampling (set to the maximum rate for the Data Translation A/D board) within the A/D scan. Counter #3 counts down the output of counter #2 to provide a gating signal. For example, if there are three data channels, only three pulses from clock #2 are gated to the A/D. Counter #4 counts each of the samples and·gives an output pulse when a buffer is full. This pulse generates an interrupt which causes the DMA controller chip to be programmed with the address of the next buffer. Counter *#5* generates the filter clock and therefore is not used in the  $A/D$  sequencer.  $\ddot{\phantom{a}}$ 

The A/D sequencer schematic is shown in figure 30 in appendix A, as part of the calibration IBM interface card. Figure 12 shows the timing diagram for the A/D sequencer. The output of counter #2 ( OUT2) is used as the clock input for flip-flops U35A and U35B. The output of flip-flop U35A (TRIG1) is the output of counter #1 synchronized to the falling edge of the signal from counter #2. The output of flip-flop U35A is the A/D gate signal. This signal is high to enable the 25.3 Khz. clock into the A/D external clock input. It goes high on the falling edge of the next clock pulse after TRIG1 and goes low when counter #3 counts down (i.e., when all channels in the scan have been sampled). The bottom line of figure 12 shows the output of the A/D sequencer for the case of four channels in an *ND* scan. '

### **Exercising the Hardware Using Software**

The analog signal-conditioning unit can be exercised using several built-in functions. Unlike other functions offered by the system, these do not have a well defined role in the context of routine testing, checking, or maintenance. They were used during the development of the system, and have been retained as tools that a technician may choose to use as he or she sees fit. They are accessed by choosing the option to EXERCISE INPUT/OUTPUT SYSTEM from the main menu: A new menu then appears on the screen offering the following options:

• *SET CALIBRATION D/A* allows the operator to set the value ( $\pm$ 5 volt range) of the calibration signal going into the calibration relays on the analog cards.

and a strong of the state of the state of the state of the state of the state of the state of the state of the<br>The state of the state of the state of the state of the state of the state of the state of the state of the st

Table 1. Counter usage summary.

 $\mathcal{A}$ 

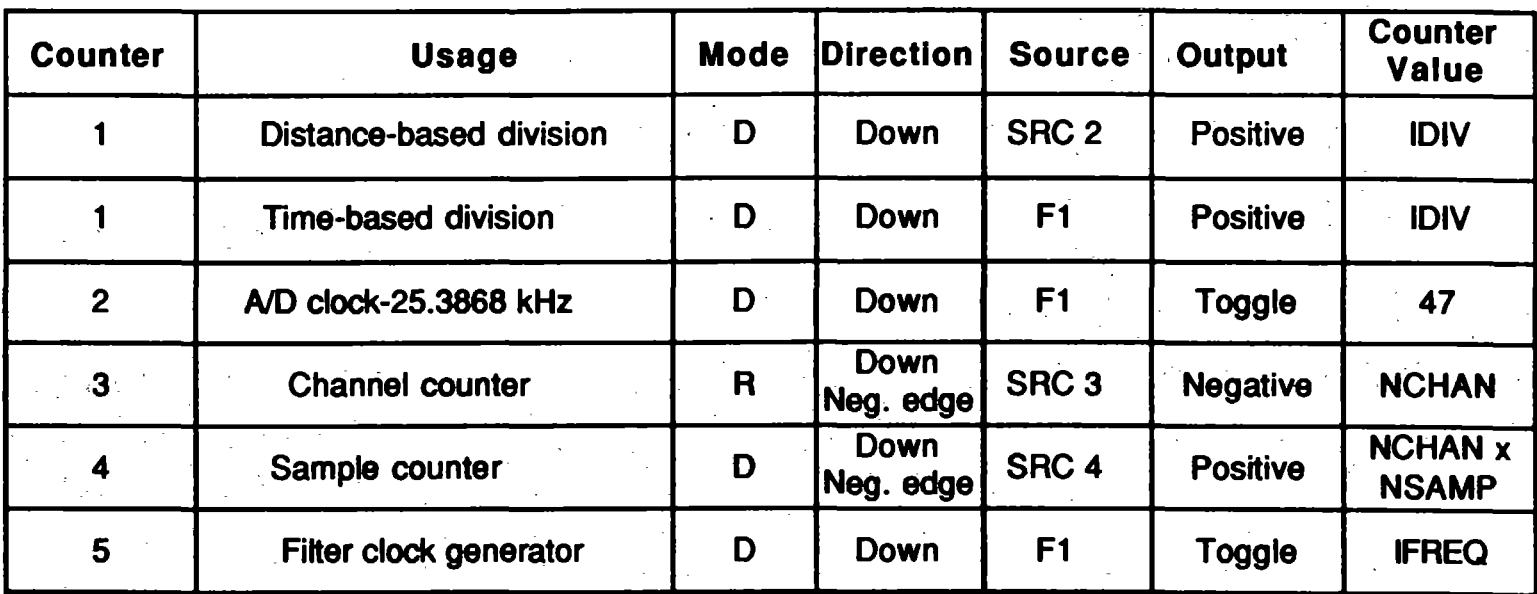

IDIV=inches/sample / inches/pulse for distance-based sampling IDIV= 2.386364 µsec / sampling .frequency · IFREO= 1 /3 of nominal sampling frequency

 $\bf \ddot{\Omega}$ 

|                                                                                                    | nika<br>Bibliot (series of an<br>Distance-based clock counter |                                             |             |             |                |                        |             |             |                |             |             |                         |             |                |                |             |
|----------------------------------------------------------------------------------------------------|---------------------------------------------------------------|---------------------------------------------|-------------|-------------|----------------|------------------------|-------------|-------------|----------------|-------------|-------------|-------------------------|-------------|----------------|----------------|-------------|
| Counter #1                                                                                                    | 15                                                            | 14                                          | 13          | 12 ∶        | 11 1           | 10                     | 9           | 8           | 7 <sup>1</sup> | 6           | 5           | $\mathbf 4$             | 3           | $\overline{2}$ | 1              | $0^{\circ}$ |
| 0221                                                                                                    | $\mathbf 0$                                                   | 0. .                                        | $\mathbf 0$ | $\mathbf 0$ | 0              | 0                      | $\mathbf 1$ | $\mathbf 0$ | 0              | $\mathbf 0$ | 1           | $\mathbf 0$             | 0           | 0              | 0              | 1           |
| Time-based clock counter                                                                                                    |                                                               |                                             |             |             |                |                        |             |             |                |             |             |                         |             |                |                |             |
| Counter #1                                                                                                    | 15                                                            | 14                                          | 13          | <b>h2</b>   | <b>h</b> 1     | 10                     | 9           | 8           | $\overline{7}$ | 6           | 5           | 4                       | 3           | $\overline{2}$ | 1              | 0           |
| 0B21                                                                                                    | $\mathbf 0$                                                   | 0                                           | $\mathbf 0$ | 0           | $\blacksquare$ | $\mathbf 0$            | 1           | 1           | 0              | 0           | 1           | 0                       | O           | $0^{\circ}$    | 0              | 1           |
| sign of a series of the con-<br>$\Delta\phi$ and $\Delta\phi$ are the second of<br>$\mathbf{z} = -\mathbf{z}$<br>A/D clock generator |                                                               |                                             |             |             |                |                        |             |             |                |             |             |                         |             |                |                |             |
| Counter #2                                                                                                    | 15                                                            | 14                                          | 113         | 12          | l1 1           | 10                     | 9           | 8           | $\overline{7}$ | 6           | 5           | 4                       | 3           | 2              | 1              | 0           |
| 0B22                                                                                                    | $\mathbf 0$                                                   | $\mathbf{O}$                                | $\mathbf 0$ | 0           | 1              | 0                      | 1           | 1           | 0              | 0           | 1           | $\mathbf 0$             | $\mathbf 0$ | 0              | 1              | $\mathbf 0$ |
| Channel counter                                                                                                    |                                                               |                                             |             |             |                |                        |             |             |                |             |             |                         |             |                |                |             |
|                                                                                                    |                                                               |                                             |             |             |                |                        |             |             |                |             |             |                         |             |                |                |             |
| Counter #3                                                                                                    | 15                                                            | l14                                         | 13          | l12.        | l1 1           | 10                     | 9           | 8           | $\overline{7}$ | 6           | 5           | $\overline{\mathbf{4}}$ | 3           | $\overline{2}$ | 1              | 0           |
| <b>D3A5</b>                                                                                                    | 1                                                             | 1                                           | 0           | 1           | 0              | $\mathbf 0$            | 1           | 1           | 1              | 0           | 1           | 0                       | 0           | 1              | 0              | 1           |
|                                                                                                    |                                                               | $\mathbf{r} = \mathbf{r} \times \mathbf{r}$ |             |             |                | Sample counter         |             |             |                |             |             |                         |             |                |                |             |
| Counter #4                                                                                                    | 15                                                            | l14                                         | <b>113</b>  | 12          | <b>111</b>     | 10                     | 9           | 8           | $\overline{7}$ | 6           | 5           | 4                       | 3           | $\overline{2}$ | $\blacksquare$ | 0           |
| 1421                                                                                                    | 0                                                             | 0                                           | 0           | 0           | 0              | 1                      | 0           | 0           | 0              | 0           | $\mathbf 1$ | 0                       | 0           | 0              | 0              | 1           |
|                                                                                                    |                                                               |                                             |             |             |                | Filter clock generator |             |             |                |             |             |                         |             |                |                |             |
| Counter #5                                                                                                    | 15                                                            | 14                                          | 13          | 12          | <b>11</b>      | 10                     | 9           | 8           | $\overline{7}$ | 6           | 5           | 4                       | 3           | $\mathbf{2}$   | 1              | 0           |

Figure 11. Counter mode register bit assignments.

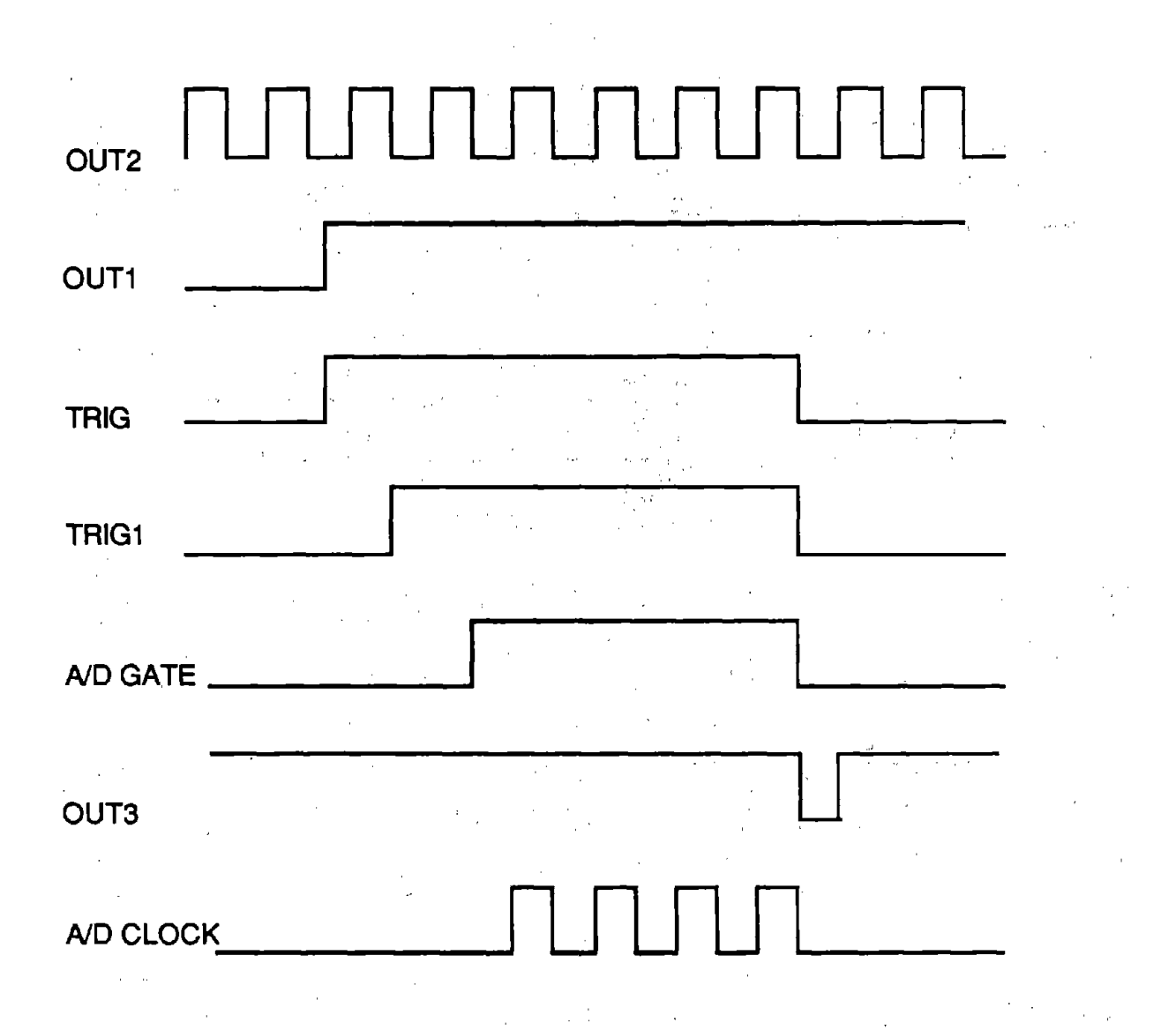

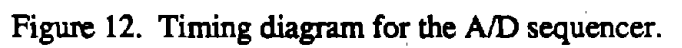

 $\sim 10^{11}$ 

- *CALIBRATION RELAY* switches the calibration relay to connect this signal to the amplifier.
- *SET OFFSET* puts in an eight-bit value (±127) into the offset D/A on a card.
- *READ AID* samples a channel at an operator selected gain and frequency, and prints out the average voltage over the given sampling time.
- **WAIT FOR A SPECIFIED TIME checks the calendar clock.**
- *CLEAR DATA TRANSLATION BOARD* initializes the Data Translation *AID*  board.
- SET DATA TRANSLATION CLOCK sets clock on Data Translation A/D board to a specified frequency.  $\sim 10^{-1}$
- **SET FILTER CLOCK** sets the filter clock generator on the calibration IBM interface card to the frequency that the operator inputs.
- *RESTORE ANALOG* turns off all calibration relays and load all of the offset D/A's with their last entered values. This command is used to restore the state of the signal-conditioning unit when power is turned off to enable board removal and insertion.
- *AID REFERENCE* switches on the *AID* reference signal on the *AID* check card so that it can be checked with a voltmeter.

One use of these functions is to measure an amplifier gain. To measure the gain of an amplifier, switch the cal relay, put in two known voltages, read the outputs, and calculate the gain based on the intervals.

The bubble disk contains a program written in Basic that can be useful for diagnosing problems with the calibration IBM interface card. Called CNTTST.BAS, it sets up the 9513 chip and the related circuitry for trouble-shooting using conventional laboratory equipment. The listing is included in appendix D.

 $\mathcal{H}_{\rm{L}}$  ,  $\mathcal{H}_{\rm{L}}$ 

**Collection** 

 $\frac{1}{2} \sum_{i=1}^n \frac{1}{2} \sum_{j=1}^n \frac{1}{2} \sum_{j=1}^n \frac{1}{2} \sum_{j=1}^n \frac{1}{2} \sum_{j=1}^n \frac{1}{2} \sum_{j=1}^n \frac{1}{2} \sum_{j=1}^n \frac{1}{2} \sum_{j=1}^n \frac{1}{2} \sum_{j=1}^n \frac{1}{2} \sum_{j=1}^n \frac{1}{2} \sum_{j=1}^n \frac{1}{2} \sum_{j=1}^n \frac{1}{2} \sum_{j=1}^n \frac{1}{2} \sum_{j=$ 

 $\mathcal{L}_{\text{max}}$  , where  $\mathcal{L}_{\text{max}}$ 

 $\mathcal{L}_{\mathbf{a}}$  .

 $\sim 10^{11}$  km s  $^{-1}$ 

### **DATA COLLECTION**

Three different methods of data collection are used in the profilometer software. They vary from the simplest, used in the calibration routines, to the very complex, used in the test routine. The following subsections describe these methods and their performance limitations. Considerations involving the sequence used to sample the transducers are also mentioned.

### **Sampling a Single Channel Using Direct Memory Access (OMA)**

Under the first method, the system collects data from one analog channel and requires only the Data Translation (DT) A/D board. The data acquisition parameters of channel number and gain are set via a call to the subroutine SETAD. Next the DT clock is set to the desired sampling frequency through the subroutine DTCLOCK. Then the DMA controller and the DMA page register on the PC motherboard must be set to their appropriate values. Finally the collection begins with the start A/D command. As can be seen in part *a* of figure 13, the samples are taken coincident with the DT clock signal.

A very important limitation of the hardware is that a page boundary cannot be crossed when collecting data via DMA. For this reason, at most 32767 samples can be collected and the buffer address must be carefully chosen.

The subroutine A2DONE, called by the calibration and transducer check routines, uses the above method to collect data from one analog channel. To ensure that a page boundary is not crossed, it finds the physical address (integer\*4 ADDR) of the buffer IBUF and then calculates the starting index into the buffer, i.e., IBUF (INDEX), so that the upper word of ADDR and the upper word of the address of IBUF (INDEX+ number of conversions) are the same. The address of IBUF (INDEX) is then loaded into the DMA registers by a call to SETDMA.

### **Interrupt-Driven Sampling of Multiple Channels**

The second method allows collection of up to eight differential channels for as long as there is memory available. (Eight is the maximum number of channels on the AID board.) The start channel, stop channel, and gain are set via a call to SETAD. Part b of figure 13 depicts this operation. The DT clock is set to 20 Khz and the counters in the 9513 chip are used to generate an interrupt at the specified frequency. This interrupt can be based on the system clock or from the wheel pulser. When the interrupt occurs, the channels are sampled in the order as specified above. If there will be a page crossing during a scan, the interrupt routine uses programmed I/0 to individually collect each data channel (20 Khz is near the maximum frequency for programmed I/0). Otherwise, it programs the DT board and the DMA controller to collect the channels and store the data via DMA. Because the interrupt latency period is variable, this method does not give as precise a sampling interval

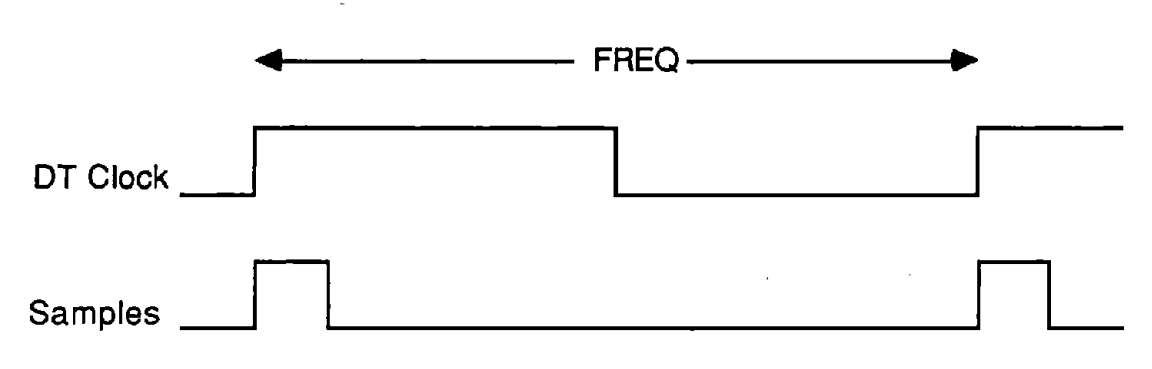

*a. Sampling a single channel using DMA* 

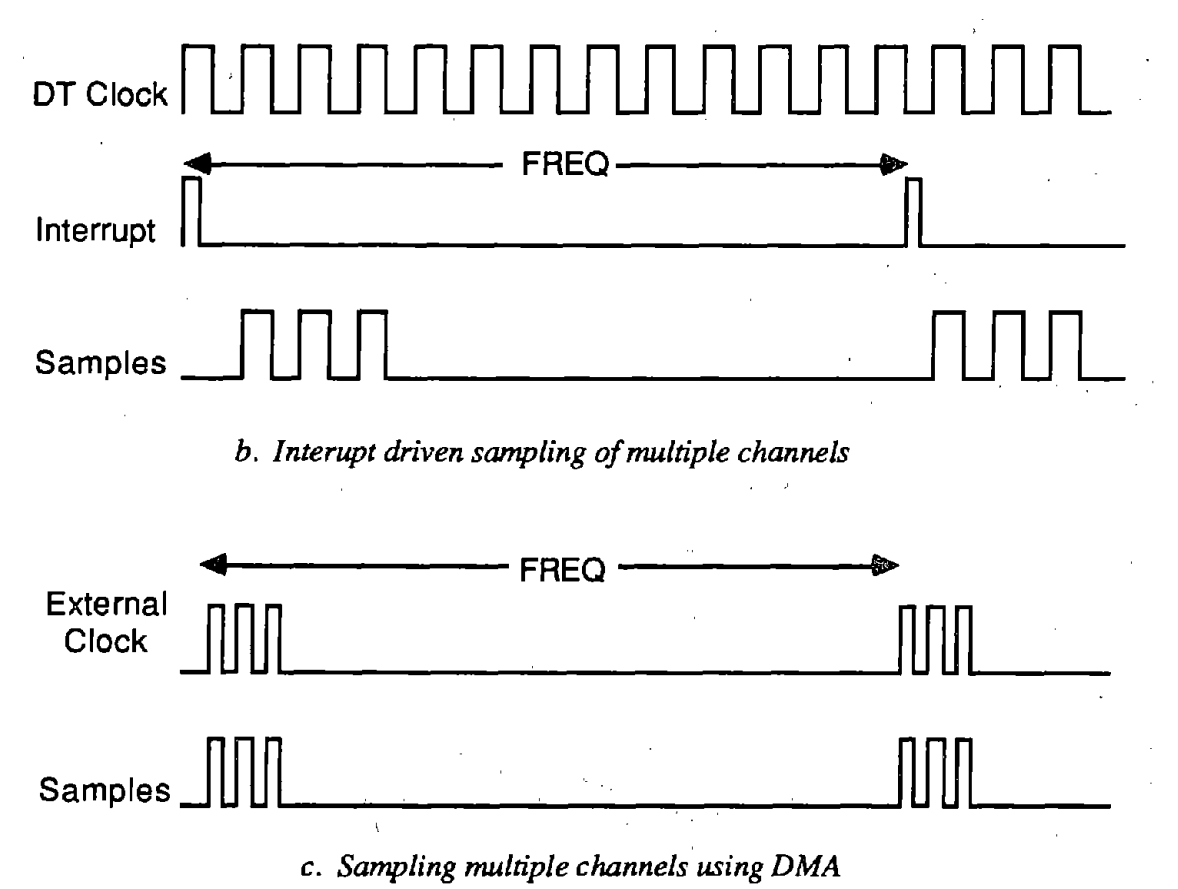

Figure 13. Timing diagrams for three methods of controlling sample rate.

 $\mathbb{Z}^{\frac{1}{2}}$  $\vec{x}$ 

 $\mathbb{Z}_4^6$ 

as the DMA method described above. However, it does allow more than 32767 samples to be taken . Also, since much of the CPU's time is consumed by acquisition of the data, simultaneous checking of the data or writing the data to tape is not feasible. This method is used only in the pulser test where the data are not saved to tape.

### **Sampling Multiple Channels Using DMA**

The third method of sampling allows collection of up to eight differential channels (the maximum number of channels on the  $A/D$  board) for as long as there is tape storage available. The start channel, stop channel, and gain are set via a call to SETAD as in method #2. In method #3 the DT clock is not used. An external clock generated by the. A/D sequencer circuitry synchronizes the acquisition of the data to the system clock (in a bounce test) or to the wheel pulser (in a regular test). Part *c* of figure 13 shows the external clock generated for sampling three channels of data. This could also be accomplished by using the DT clock and an external trigger. However, the maximum sampling rate would be lower because of the time it takes the DT microprocessor to start the A/D after an external trigger. Thus the DMA method is the most efficient way to collect multiple channels for long periods of time:

Figure 14 shows how buffers in memory are used for collecting data using this method. The buffer array is divided into 15 buffers of 16384 bytes each. The buffers always include an integer number of complete scans. For example, with three channels of data, only 16380 bytes of the 16384 bytes are actually used. As with the single-channel DMA method, each of these buffers must not cross a page boundary.

The A/D starts by filling buffer #1. When the buffer is full, an interrupt is generated and the DMA controller is set to point to the next buffer. At this time, the status of the next buffer is checked. If it is already full, data collection is necessarily terminated to prevent a loss of previously acquired data. Otherwise, the A/D continues to fill the buffers, one by one, progressing from buffer #1 to Buffer #15 and then back to buffer #1. While the buffers are being filled via DMA, the test software monitors their status. When a buffer is full, it is written to tape and its status is cleared. Normally, the buffers are written to tape and cleared shortly after they are filled, such that only a few buffers are in use at any given time. Under these conditions data collection can continue until the segment of tape is full.

Sometimes the tape software must update the directory on the tape, causing the tape writing to fall behind the data collection. This increases the likelihood that a full buffer will be encountered and that the test must be terminated prematurely. As might be expected, the system has an easier time keeping up when the incoming rate is low, as occurs when only a few channels are sampled or when they are sampled at a low rate as occurs at low test speeds. (Tests of over 10 miles have been done sampling five channels every three inches.)

Due to a quirk in the design of the Data Translation board, the process of collecting data is actually more complicated than indicated in the above discussion. The Data Translation

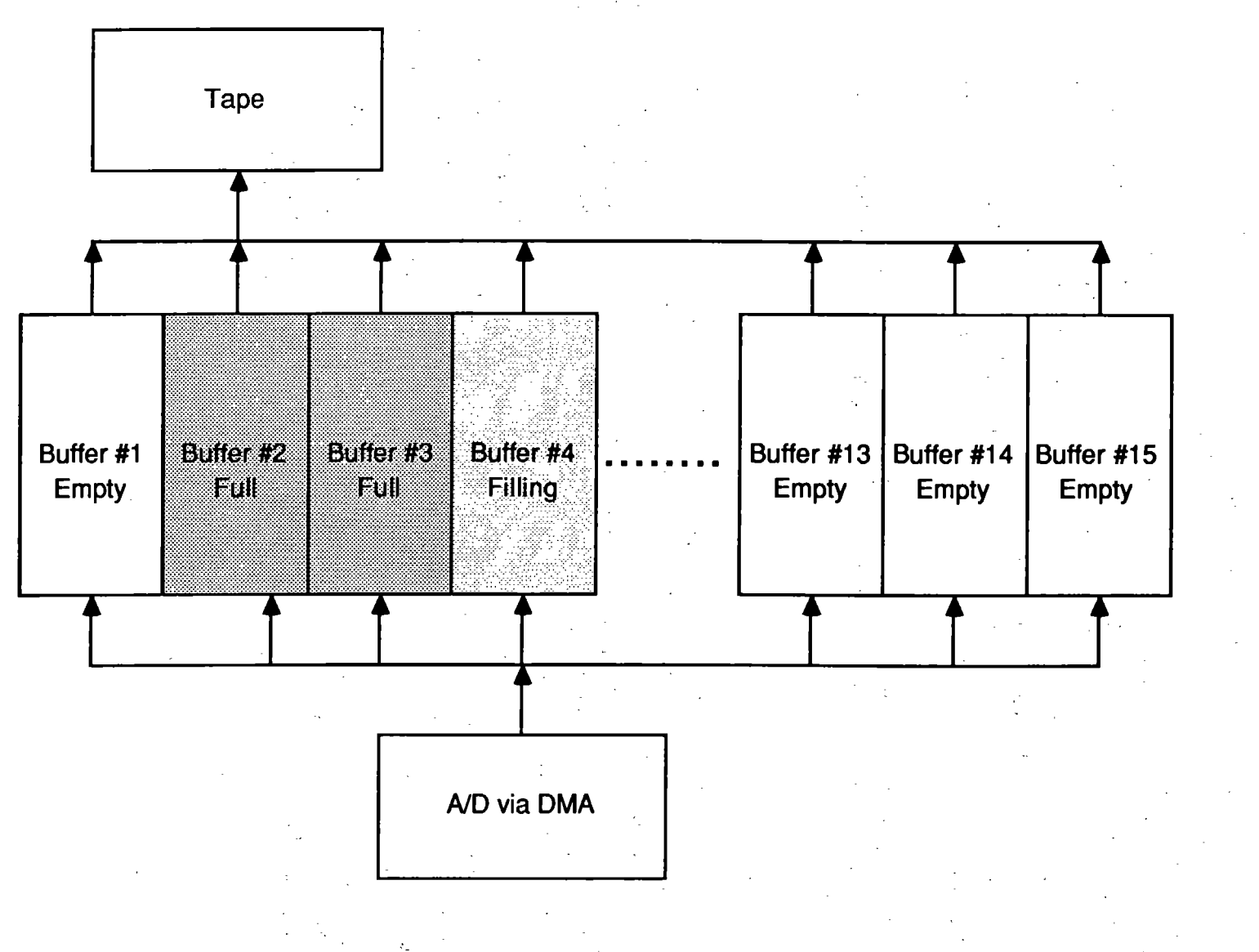

Figure 14. Memory buffers used for collecting data.

~ **00**
board samples coincidently with the external clock, but it does not store the last byte of the sample until the next clock pulse. This causes the last byte of a buffer to be stored at the beginning of the next buffer. To consider the effect this has on the data collection software, consider the the first three buffers in a three-channel test, shown in figure 15. The array BUFT contains the addresses that are loaded into the DMA controller by the interrupt software. The array BSTRT contains the buffer beginnings that are used by the write-to-tape routines. As can be seen in the figure, the high byte of the last sample of buffer #1 is actually at the beginning of buffer #2. Since the buffer array is of integer\*2 type, only a word address can be passed to the write routine. Thus, buffer  $#1$  is not written to tape until buffer #2 is full. The remaining byte (the high byte of the last sample of the last channel) is moved into position in buffer #1, and then buffer #1 is written to tape.

**After** buffer #1 is written to tape the first time, the pointer in BSTRT(l) is incremented because in the next pass the high byte of the last sample of buffer #15 will occupy the first location of the buffer.

# **Valid Configurations**

The Data Translation board allows eight differential channels to be sampled. The channels that are sampled are determined by a starting and stopping index, such that all channels between the start and stop are sampled. For example, it is possible to sample channels 0, 1, and 2 by specifying the range 0 to 2; it is also possible to sample channels 5, 6, 7, and Oby specifying the range *5* to 0. However, the hardware does not allow the sampling of channels 1, 4, and 5 because they are not contiguous.<br>Not all combinations of channels can be used to advantage with a road profilometer.

For example, there are no measures that can be obtained from two height signals that do not include the vehicle response. Given the objectives of measuring longitudinal profile and rut depth, the eight transducers for the profilometer have been assigned the permanent channels indicated in figure 16. This layout puts the three sensors (height, acceleration, and velocity) needed for longitudinal profile adjacent to each other in positions Oto *5,* so that either profile can be measured efficiently by sampling only three channels. Figure 20 (contained in the section "Data Files") shows the valid configurations allowed for the system along the channels that are sampled by the digitizer for each configuration.

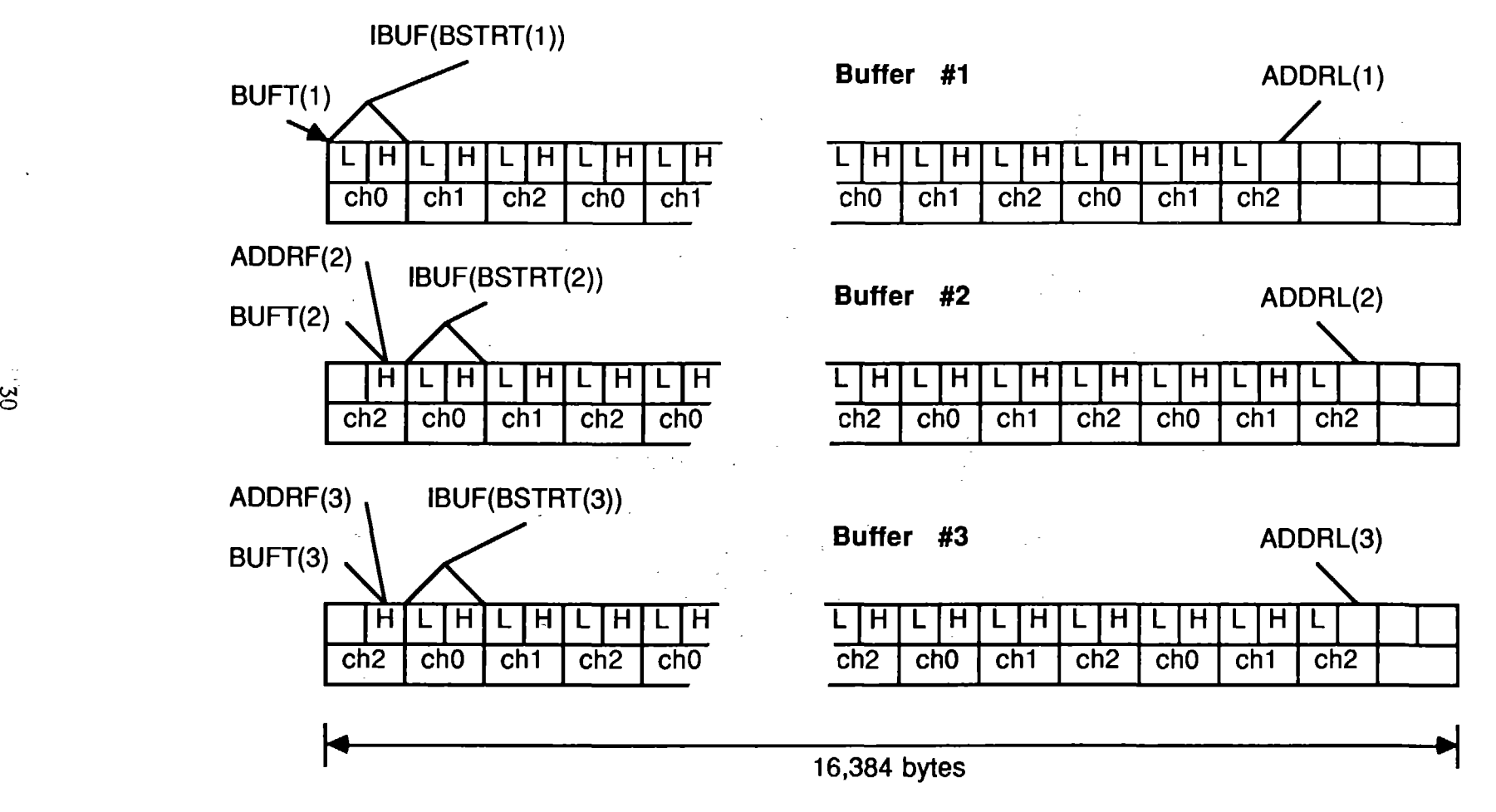

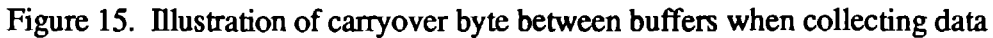

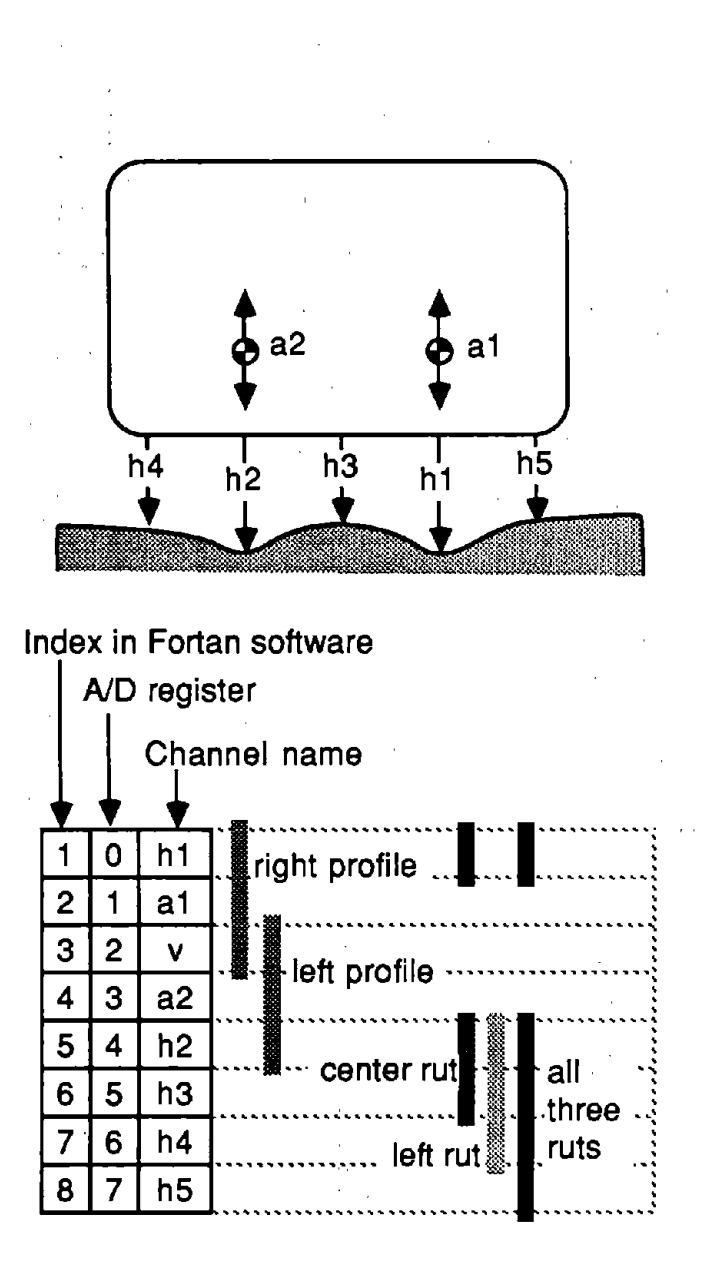

Figure 16. Schematic layout of transducers in the profilometer.

# **COMPUTATION METHODS**

This section describes the mathematical transforms used to convert signals from the height sensors, accelerometers, and speed sensor into slope profiles, elevation profiles, roughness levels, and profiles of rut depth. Because all of the equations are applied in the Fortran language, the equations are shown using Fortran notation. The many Fortran functions and subroutines that make use of these analyses are described in the later section, *Profilometer Subroutines.* 

In addition to the theoretical considerations of computing the desired measures from the transducer signals, there are also practical issues to face when perfonning the calculations on a computer with memory limitations. This section describes how buffers are used to allow the data files to be much larger than the computer memory.

# **Equations and Signal Processing**

# *Slope Profile*

The UMTRI/FHW A profilometer computes longitudinal profile using a variation of the method invented by Spangler and Kelley at the General Motors Research Laboratory.<sup>[7]</sup> Three measured signals—acceleration, height, and speed—are combined to yield the profile of the road. For several technical reasons, the slope profiles are stored on tape rather than the elevation profiles. The computation of slope profile includes five steps:

- 1. the bias in the accelerometer signal is calculated and subtracted to minimize error in the following integration;
- 2. the acceleration signal is converted from temporal acceleration to spatial acceleration;
- 3. the spatial acceleration is integrated once to obtain a slope signal;
- 4. the height signal is differentiated once to obtain a slope signal; and
- 5. the slope signals from the height and accelerometer sensors are added to obtain the slope of the profile.

These steps are accomplished numerically for signals that have been digitized at a constant spatial interval. The equations are shown below, using Fortran notation similar to the computer code used in the subroutine PRFCMP described in the section *Profilometer Subroutines.* 

The first step is straightforward, and is accomplished using a Fortran function called RAVE. The second step is achieved with the equation:

$$
ACCS (I) = SCALE * ACCT (I) / SPEED (I) ** 2
$$
 (1)

where

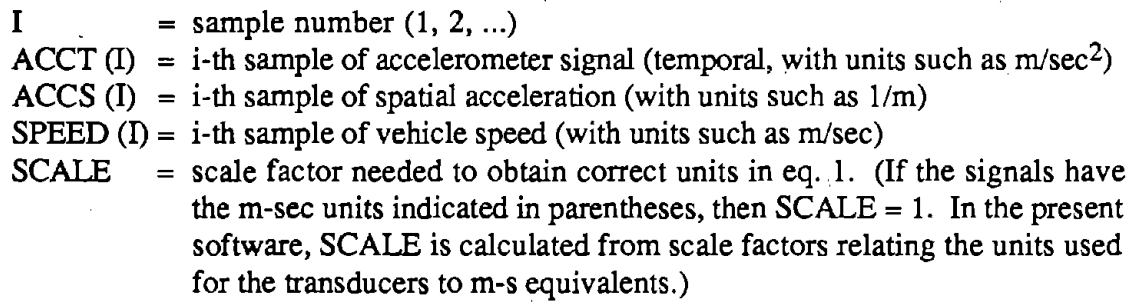

The third step is achieved with a digital filter, defined by the recursive equation:

$$
SI (I) = COFINT * SI (I - 1) + ACCS (I) * DELTAX
$$
 (2)

where

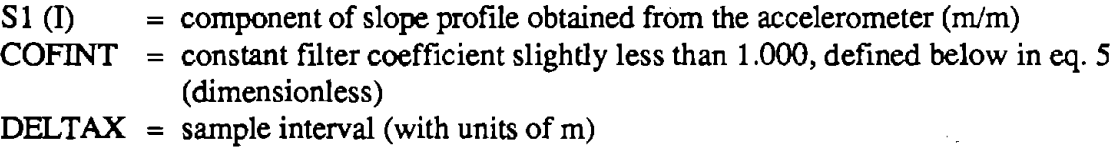

The fourth step is achieved with a digital filter that has identical phase properties as eq. 2, but serves to differentiate rather than to integrate:

$$
S2 (I) = (COFINT * H (I + I) - H (I)) / DELTAX
$$
\n(3)

where

S2 (I)  $=$  component of slope profile obtained from the height sensor (m/m)  $H(I)$  = i-th sample from the height sensor (with units of m)

and the state of the state of

The complete profile is the sum of the two components:

 $\mathcal{L}^{\mathcal{L}}$  . So the set of the set of the set of the  $\mathcal{L}^{\mathcal{L}}$ 

 $\sim 100$  km s  $^{-1}$ 

 $\infty$  $SP (I) = S1 (I) + S2 (I)$ (4) **Contract Contract** 

where

 $SP (I)$  = slope profile  $(m/m)$ 

 $\frac{1}{2}$ 

The coefficient COFINT should be given a value slightly less than 1.0000. A value of 1.0000 means that the integrator and differentiator defined by eqs. 2 and 3 do not include any additional filtering to remove d.c. drift and very long wavelengths. In the PRFCMP subroutine, the value of COFINT is determined by the equation:

$$
COFINT = 1 - DELTAX / LNGWAV
$$
 (5)

 $\label{eq:2.1} \frac{1}{2} \sum_{i=1}^n \frac{1}{2} \sum_{i=1}^n \frac{1}{2} \sum_{i=1}^n \frac{1}{2} \sum_{i=1}^n \frac{1}{2} \sum_{i=1}^n \frac{1}{2} \sum_{i=1}^n \frac{1}{2} \sum_{i=1}^n \frac{1}{2} \sum_{i=1}^n \frac{1}{2} \sum_{i=1}^n \frac{1}{2} \sum_{i=1}^n \frac{1}{2} \sum_{i=1}^n \frac{1}{2} \sum_{i=1}^n \frac{1}{2} \sum_{i=1}^n \frac{$ 

where

# LNGWAV = A spatial equivalent of a time constant, which will be about  $1/3d$  of the longest wavelength of interest (m)

#### *Rut Depth*

Rut depth is computed from three height signals, as shown in figure 17. The rut depth of a wheeltrack is the difference between the elevation in the wheeltrack compared to a line drawn between two reference points on either side of the wheeltrack. Alternatively, a *middle rut* profile is available that shows the average difference in elevation of the two wheeltracks and a single reference point located between them. For each point, the rut depth is computed using the relation:

$$
R(I) = [(LL \times HL(I)) + (LR \times HR(I))] / (LL + LR) - HC(I)
$$
 (6)

where

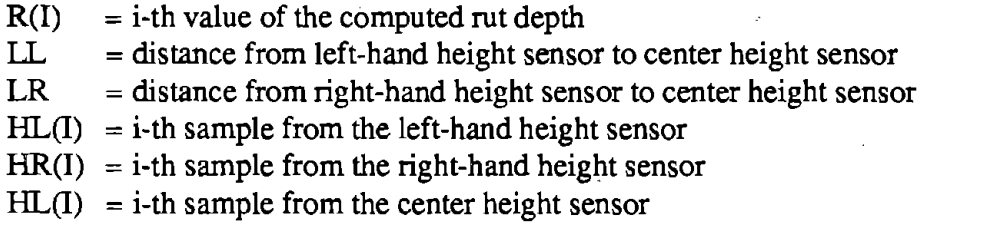

These calculations are performed by the subroutine RUTCMP. The subroutine calculates the rut depth for every sample and accumulates those results over ten samples. The average is calculated and kept for later writing to to tape file.

#### *Roughness*

Roughness is computed using a quarter-car simulation using standard vehicle parameters and a standard simulated speed of 50 mi/h. The measure is called the *International Roughness Index* (IRI). The quarter-car simulation involves four variables that define the computed motions of a reference vehicle. At each point along the profile, each of these four variables are calculated using the equations:

 $X1(I) = X1(I-1) * S11 + X2(I-1) * S12 + X3(I-1) * S13 + X4(I-1) * S14 + P1 * SP(I)$  $X2(I) = X1(I-1) * S21 + X2(I-1) * S22 + X3(I-1) * S23 + X4(I-1) * S24 + P2 * SP(I)$  $X3(I) = X1(I-1) * S31 + X2(I-1) * S32 + X3(I-1) * S33 + X4(I-1) * S34 + P3 * SP(I)$  $X4(I) = X1(I-1) * S41 + X2(I-1) * S42 + X3(I-1) * S43 + X4(I-1) * S44 + P4 * SP(I)$  (7)

where

 $X1(I)$ ... $X4(I) = 4$  vehicle variables at the i-th position on road S 11 ... S44 = 16 coefficients that are called a *state transition matrix* 

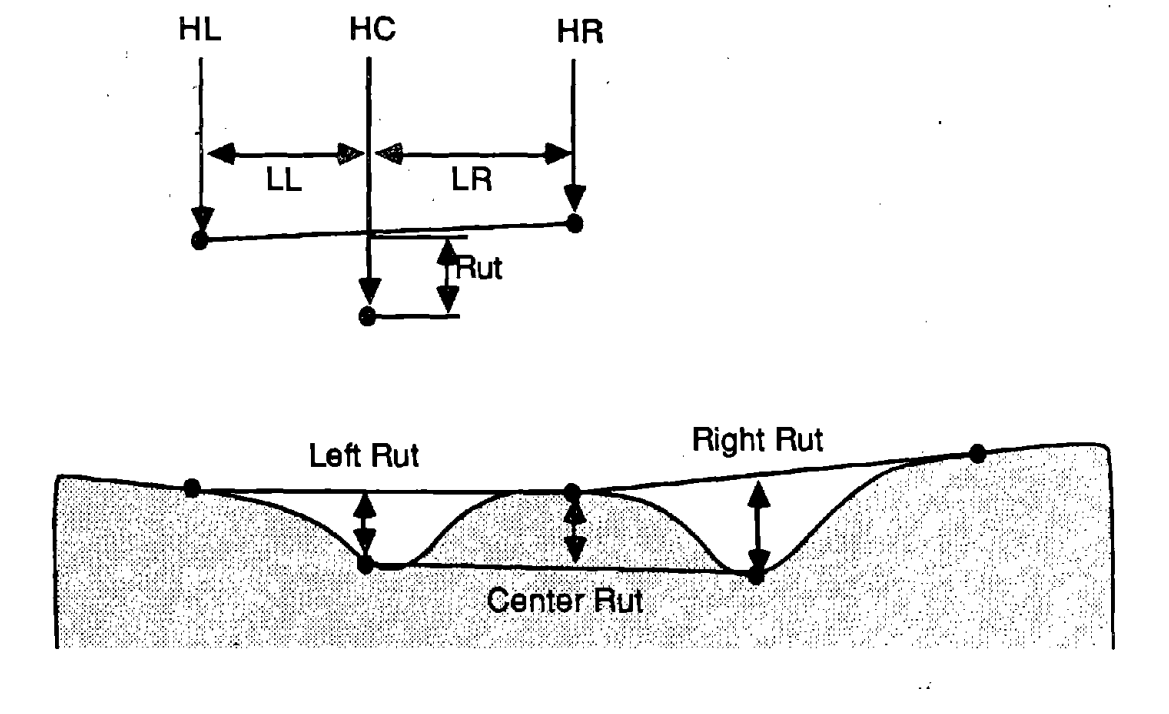

Figure 17. Definition of rut depth used in the profilometer.

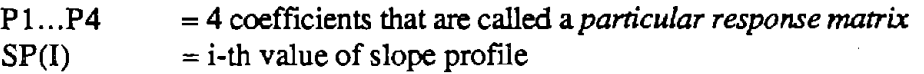

The 20 coefficients used in eq. 7 are a function of the sample interval, DELTAX. They are calculated when the operator chooses the sample. interval, using the subroutine SETSTM. The method used in SETSTM for computing these coefficients is described elsewhere. [8)

The roughness is accumulated using the Fortran line of code:

 $\sim 10^{-11}$ 

$$
ROUGH (I) = ROUGH (I - 1) + DELTAX * ABS (X1(I) - X3(I))
$$
 (8)

The roughness is updated at every sample of slope profile, but only every tenth value is stored on the tape. These calculations are performed in the Fortran subroutine PRFIRI.

#### *Profile Elevation*

The profile elevation is computed from the profile slope using the same digital filter uses to integrate the accelerometer in eq. 3. The integration of slope is performed backwards to cancel the phase lag introduced when computing slope via eqs. 1 - 4. When moving backwards (from the end of the test to the beginning) the numerical integration is defined by the equation:

$$
EP(I) = \text{COFINT} * EP(I + 1) + \text{DELTAX} * SP(I)
$$

(9)

where

EP  $(I) = i$ -th value of the elevation profile.

This profile signal has no phase distortion introduced by the data processing. This means that the same profile should be measured regardless of the direction that the profilometer is travelling over the wheeltrack. The elevation profile stored in the data file is computed by the PRFCMP subroutine. The GETELV subroutine-used to get elevation data for plotting-also computes elevation using eq. 9 when detailed plots are requested by the user.

# *Filtering with a Moving Average*

The elevation profiles are always filtered to remove, long wavelengths when they are plotted. The filtering is accomplished by the subroutine HIP ASS using a moving average. A moving average is also used by the subroutine LOPASS to smooth the roughness and rut depth profiles.

 $\mathbb{R}^2$ 

 $\label{eq:1} \frac{1}{2} \int_{\mathbb{R}^2} \frac{1}{\sqrt{2}} \int_{\mathbb{R}^2} \frac{1}{\sqrt{2}} \int_{\mathbb{R}^2} \frac{1}{\sqrt{2}} \int_{\mathbb{R}^2} \frac{1}{\sqrt{2}} \int_{\mathbb{R}^2} \frac{1}{\sqrt{2}} \int_{\mathbb{R}^2} \frac{1}{\sqrt{2}} \int_{\mathbb{R}^2} \frac{1}{\sqrt{2}} \int_{\mathbb{R}^2} \frac{1}{\sqrt{2}} \int_{\mathbb{R}^2} \frac{1}{\sqrt{2}} \int_{\mathbb{R$ 

The moving average involves averaging an input signal over a number of samples to obtain each value of the output signal, using the equation:

i+m-k

 $y_s(i) = 1$ . m *L*  $y_r(j)$  $j = i-k$ 

 $y_r(j) = j-th$  value of original (raw) signal

 $y_s(i) = i-th$  value of smoothed signal

 $m$  = number of samples in the moving average baselength

 $k$  = number of samples in 1/2 of the moving average baselength

 $b = m \times \Delta$  = baselength of moving average

 $\Delta$  = distance between samples

In order for eq. 10 to duplicate a true moving average (as occurs in the limit when  $\Delta$ approaches zero), the value of m should not be too small. A value of  $m=9$  points in the summation is a reasonable lower limit. As m increases, such that the baselength is much longer than the sample interval, the equation approaches a true moving average.

**Contract Contract Contract** 

The computations implied by eq. 10 are written more efficiently for the computer software:

$$
y_{s}(i) = y_{s}(i-1) + \frac{1}{m} [y_{r}(i+m-k) - y_{r}(i-k-1)] \qquad (11)
$$

Eq. 11 is recursive, meaning that the new value for  $y<sub>s</sub>(i)$  depends on the previous value,  $y_s(i - 1)$ . This equation is much more efficient than eq. 10: even if the moving average includes thousands of points, each smoothed value is calculated from just two of the original values (at sample numbers  $i+m-k$  and  $i-k-1$ ) and the previous smoothed value.

The moving average is converted from a lopass filter to a hipass filter by subtracting the smoothed signal from the original signal:

$$
y_h(i) = y_r(i) - y_s(i)
$$
 (12)

where  $y_h$  is the hipass filtered signal.

Profile elevation is filtered using eqs. 10 through 12 to remove long wavelengths whenever profile plots are made, using the Fortran subroutine HIPASS. Using only these equations, the first k and last m-k values cannot be plotted. This is because eq. 11 requires an initialization to obtain the first value of the smoothed signal, and it also "looks ahead." In order to show the entire filtered profile, including the first and last k points, artificial data are added automatically by the software at the beginning and end of the measurement. The extra points are generated using the equation:

$$
y_a(i) = y_r(1) + \overline{y}' \cdot (i - 1) \tag{13}
$$

37

where

 $\overline{y}'$  = slope of profile (with respect to sample number) for the first k samples  $y_a(i)$  = artificial profile point

i = 1-k ... 0 ( $i \le 0$ )

Eq. 13 generates additional points that lie on a straight line which connects to the elevation of the first point of the measured profile. The slope  $\overline{y}$  is computed by a linear regression between elevation and sample number over the first k samples.

(14)

The same method is used to generate artificial points at the end, using the equation

$$
y_a(i) = y_r(n) + y^{\top} \cdot (i - n)
$$

where

 $\overline{y}$ ' = slope of profile (with respect to sample number) for the last m-k samples

 $i = n+1$  ...  $n+m-k$ 

These artificial points are created as needed, based on the interval of profile to be plotted and the current baselength for the moving average. They are never stored in the data file.

#### *Plotting of Elevation*

Two methods are available for plotting elevation profile. These are available to the user Й., as *quick* and *detailed.* When the *quick* option is selected, the data are read from the elevation part of the data file. The profiles have units of height, and are filtered with the hipass moving average and plotted. When the *detailed* plotting is requested, the slope profile data are read into memory and integrated backwards using eq. 9 to obtain the detailed elevation profile. The first elevation value, used to initialize eq. 9, is obtained from the elevation part of the data file. Thus the slope profile is always read up until the next distance for which an elevation point is stored in the file. The elevation data is used to ensure that all elevation profiles that are computed.have the same reference, which is an (arbitrary) elevation of Oat the end of the run.· By using the precomputed elevation data, the slope profile can be integrated starting at any point in the file with the same result as would be obtained by starting at the end of the file and integrating all the way back to the data of interest. The Fortran subroutine GETEL Vis used to transfer the data from **the file**  to memory and to perform any necessary processing to obtain filtered elevation profiles. If a detailed plot is requested, the subroutine loads the detailed slope profile and performs the backwards integration. For either type of profile, the HIP ASS subroutine is called to add any necessary artificial points and apply the hipass moving average filter.

## **Buffers and Memory Usage**

#### *Rut Depth and Roughness*

The profilometer software reserves some of the memory of the machine for the storage and processing of the signals measured with the profilometer. The available memory, shown in figure 18, is specified by the Fortran parameter MAXBUF. This memory is divided into two sections-one to hold the raw data, and one to hold the rut depth and roughness data. Both the rut depth and roughness signals are decimated by a factor of ten, and therefore less memory is needed for the computed signals. (The decimation factor is stored as the Fortran variable TRIM in the file header. The software will also work if a different value for TRIM is used, but figure 20 in the next section, *Data Files*, should be consulted to ensure that there will be room for the data in the file if a TRIM value smaller than ten is used.) The speed signal is averaged and decimated by a factor of ten and the decimated signal is also stored in the region of memory used for the rut depth and roughness signals. The size of the region reserved for the raw data is given by the Fortran variable NRA WFW and the size of the region reserved for the computed data is given by the variable NRUTFW. Figure 18 shows the equations used to calculate the sizes of the two regions as functions of the number of channels in each.

The averaged rut depth and speed signals depend only on the raw data currently in memory, so the computation is straightforward. The roughness is computed by marching through the data, calculating new values for the variables in the quarter-car simulation from the profile and from the previous values of the quarter-car variables. The values of the quarter-car variables are preserved between buffers.

> $\sim$   $\sim$  $\alpha_{\rm{max}}$

 $\sqrt{3}e^{i\phi}$  ,  $\phi$  ,  $\phi$ 

#### *Slope Profile*

The PRFCMP subroutine uses the same memory for storing the raw data signals (input) and the computed slope profile (output). Once the slope profile is computed, the . raw signals no longer exist. (Thus the rut depth calculations must be made before the slope profile calculations.) Replacing the input data with the output data is a little tricky for several reasons. First, the input data are integer\*2 numbers, while the output data are real\*4.numbers. Second, the number of channels in the raw data is not the same as the• number of profiles being computed. Third, eq. 3 requires two consecutive samples from the height signal. It is important that none of the raw data values get overwritten until after they are no longer needed. To ensure this, the memory areas used for the input and output arrays are not exactly the same.

Figure 18 shows the relative positions of the data arrays in memory, and how those arrays relate to the tape file. After processing, the tape file is divided into segments spaced by NBUFFW *reals* (4 bytes= 1 real\*4 number) from the start of one segment to the start of the next. The amount of raw data read into memory for processing is slightly greater to include one extra sample of each channel from the next buffer. This is needed in order to

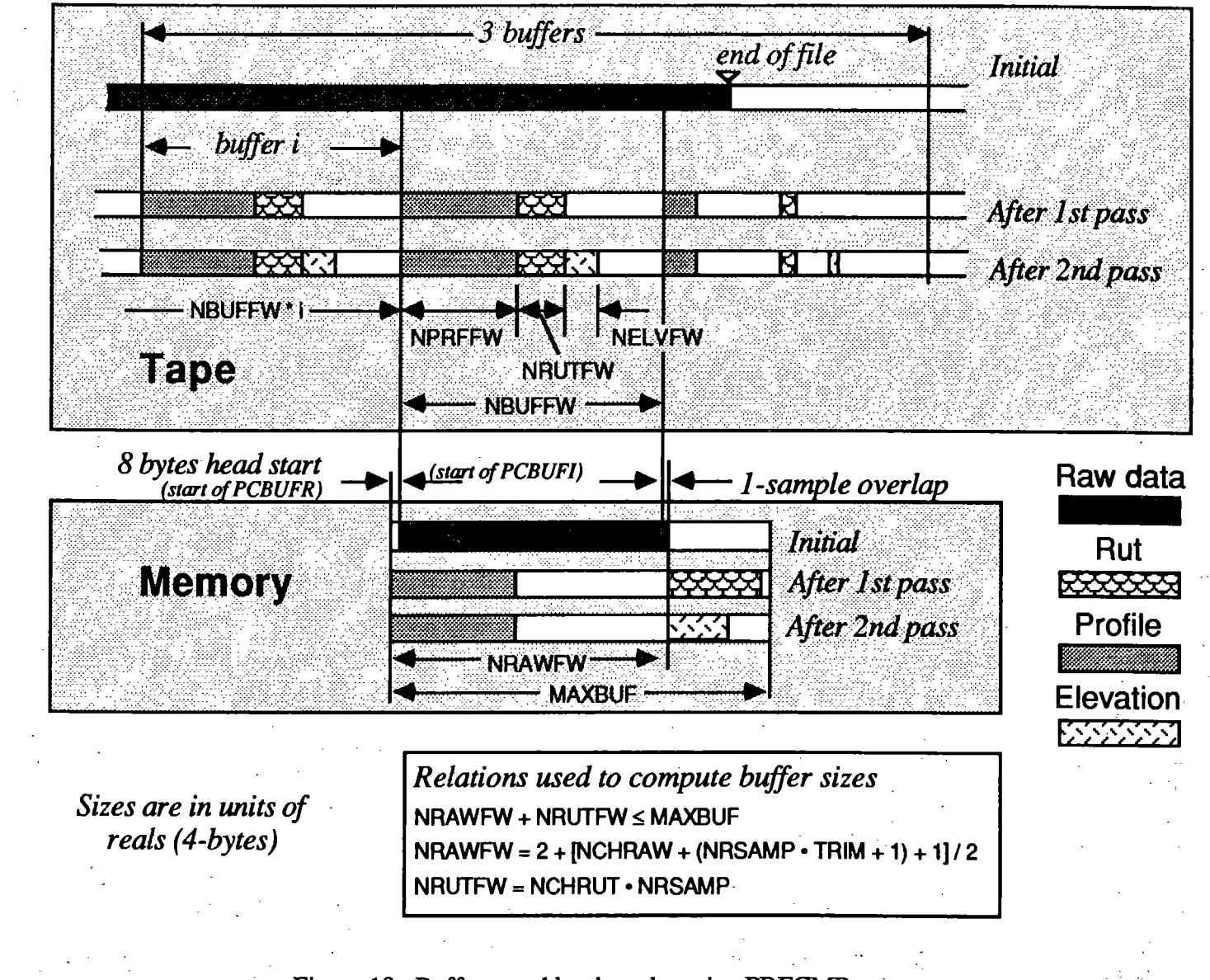

Figure 18. Buffers used by the subroutine PRFCMP.

 $\frac{4}{10}$ 

apply eq. 3 to compute the final slope profile samples in the buffer. Figure 18. shows the extra data as a "1-sample overlap." The raw data values are stored in the integer\*2 array PCBUFI, and the computed profile values are stored in the real\*4 array PCBUFR. As shown, PCBUFI begins eight bytes (two real\*4 numbers) after the beginning of PCBUFR. Thus the first two elements in PCBUFR can be set without affecting any of the PCBUFI data. (The 8-bytes offset is defined in an *include file* called SETCOM, described in the section *Profilometer Subroutines.* 

#### *Profile Elevation*

The profile elevation is obtained using. a backwards integration and thus the computation cannot begin until the slope profile has been completely finished. Hence, the data processing takes place in two passes: in the first pass the slope profile, rut depth, roughness, and averaged speed signals are computed and written to tape, replacing the raw data. In the second pass, the slope profile is read from tape and integrated backwards to yield the elevation profile, which is then written to tape. As indicated in figure 18, the same memory locations used for storing the rut depth and roughness data are used in the second pass to store the elevation data. The slope profile is put into the same place memory as during the first pass. The elevation data always take less space than the rut and roughness data, so there is no danger of overflow in using the NRAWFW and NRUTFW buffer sizes calculated earlier.

# *Filtering with a Moving Average for Plotting*

The moving average is used for smoothing the rut depth and speed signals. The plotting range available to the user excludes the first k and last m-k points from the file, as required by eqs. 10 and 11. The data are read from the file using the subroutine RDTAPD and placed in the (large) array in common, PCBUFR. The signals are filtered using the LOPASS subroutine, which overwrites the data, replacing the original signals with smoothed signals. If there are NCHRUT channels, the data should begin at element  $NCHRUT + 1$  in the array. The filtered data will be put into the array starting at the first element. The first samples of the original signals are needed to compute the second sample of the filtered signal (eq. 11 ), but are not needed after that. Thus values of the unfiltered signals are overwritten as soon as they are no longer needed, and the filtered signals will begin at the start of the array where they are accessed by the plotter.

The moving average is also used by the subroutine HIPASS to remove long wavelengths from the elevation signals. The user is allowed to plot all points that were measured, from the first to the last. This requires that up to k artificial points be added to the beginning of the profile when the plots include the start of the data, and that up to m-k points be added to the end when that is plotted.

Figure 19 shows that the available computer memory is divided into five regions. (In the Fortran subroutines, MOVA Vl is the number of points included in the moving

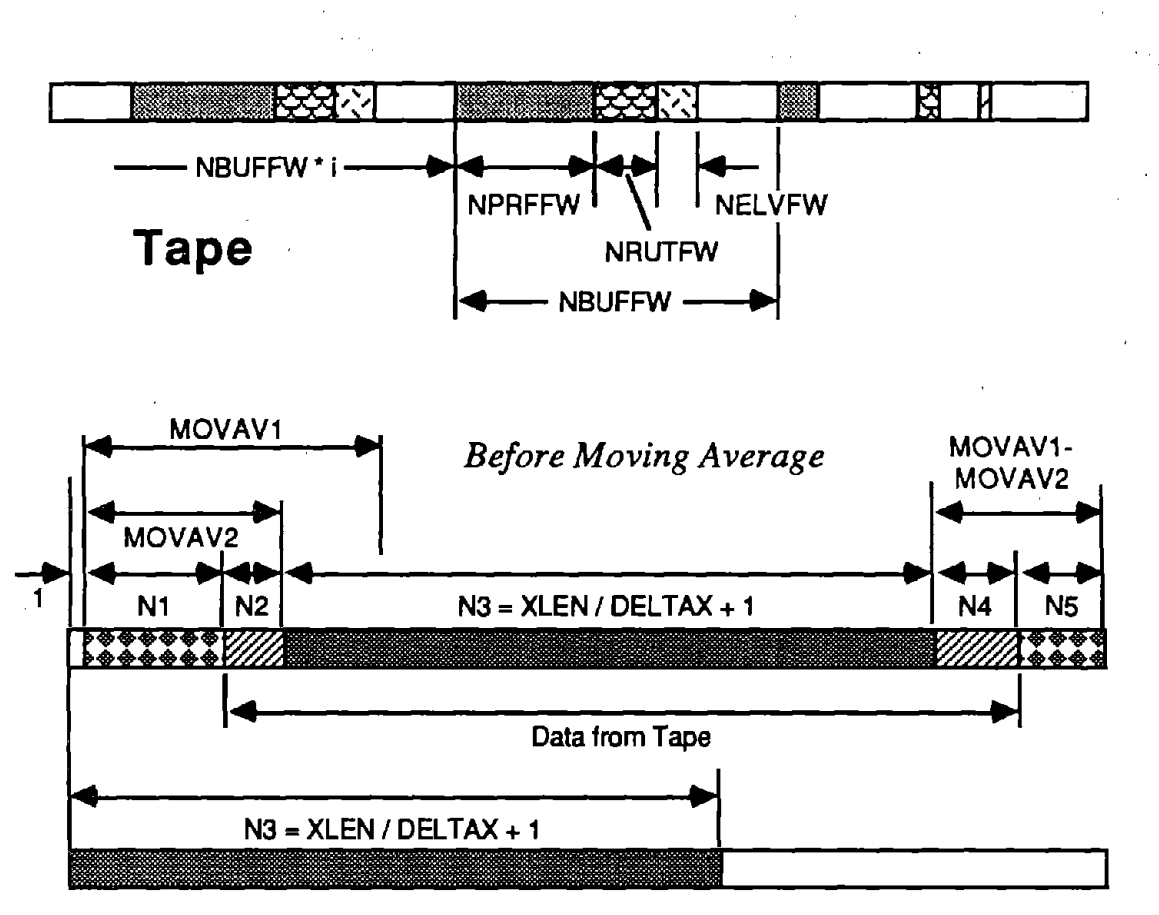

*After Moving Average* 

**Memory** 

Figure 19. Memory for plotting elevation filtered with moving average.

average—m in eqs. 10 and  $11$ —and MOVAV2 is the number of points to the center of the average— $k$  in the eqs.) N3 is the number of samples needed to show the range requested by the user. N2 and N3 are additional samples of measured profile on either end of the requested range that are needed for the moving average. N2 and N4 can have values between zero and 1/2 the number of samples in the baselength of the moving average. Nl and NS are additional samples of artificial data, generated by extrapolating the measured profile with a linear regression. They will also have values ranging between zero and 1/2 the number of samples in the baselength of the moving average. The total of Nl and N2 is MOVAV2 (k in the eqs.) and the total of N4 and N5 is MOVAV1-MOVAV2 (m-k in the eqs.). The data points in the regions N2, N3, and N4 are obtained from the data file by the subroutine GETELV. The artificial points in the regions N1 and N5 are added if necessary by the subroutine IDPASS, which also applies the moving average.

As indicated in the figure, the unfiltered data are placed in memory with space at the beginning for one sample of each profile signal. That space is used for the first sample of the filtered signals. The values of the following samples overwrite the unfiltered data as shown, such that when the filtering is complete the signals to be plotted begin at the beginning of the array and contain the correct number of points (N3).

**デー 語 語** 

行战

and accepting

# **DATA FILES**

# **File Types**

A file containing data measured with the profilometer goes through three stages. First, the transducer signals are stored in their original form during measurement. Second, the signals are checked to validate the run. Third, the validated file is processed to compute profiles of slope, elevation, roughness, and rut depth. The original file is modified by the processing, such that the raw data are overwritten when the profile and rut depth signals are computed.

In addition to the normal road test, a special bounce test can be made with the profilometer at rest The layout and structures of the data files for bounce.and road tests are identical.

The files containing road data end with the IBM extension :DTA, and the files containing bounce data end with the extension .BNC. When the user opens a file using the profilometer software, the names of all files having the appropriate extension are shown on the display screen. The status of each file (raw, checked, or processed) is detennined after the file is opened.

# **File Structures**

## *The Header*

The first 2048 bytes in the file define a header that contains information describing the test conditions and the layout of the remaining portion of the file. This information is accessed by the profilometer software through an integer array SET contained in the common block SETCOM, described later in the section *Profilometer Subroutines.* A variable named TSITYP is included in the header and defines the status of the file.

When the file is first created, the header contains the number of data channels, the sample interval, scale factors, names of channels, the date, and many other pieces of information related to the configuration of the profilometer and the type of measurement that is about to be made. Many other variables are set and modified after testing and during processing.

After the header comes the data part of the file, containing the sampled signals measured by the profilometer. During the measurement, the signals from the transducers are digitized and written to tape in the sequence they are taken. When these raw signals are processed, the raw data are overwritten with new signals as described in the section *Computation Methods.* The header is modified to include additional information related to

the new layout of the file after it has been converted. The size of the data portion remains fixed, but the structure changes when the raw data are converted to processed data.

The Fortran subroutine UPDSET updates the information in the header of an open file by replacing the SET array as recorded in the file with the current version of the SET array in memory.

#### *Raw Data files*

During measurement in both road tests and bounce tests, signals from the transducers are digitized and written to tape in the order that they were taken. Each sample takes.2 bytes and is accessed in Fortran as an integer\*2 variable. The first NCHAN  $1 \times 2$  bytes contain the first sampled values for the NCHAN transducers, the next NCHAN  $\times$  2 bytes contain the second sampled values for transducers, and so forth. When the test is completed, the data portion contains at least NCHAN  $\times$  NSAMP  $\times$  2 bytes. For relatively long tests, the data part of the file might include extra room at the end to allow for processing requirements. Only the first NCHAN  $\times$  NSAMP  $\times$  2 bytes contain valid data, however.

The sequence in which the transducers are sampled depends on the configuration selected by the operator prior to testing, as described in the subsection Valid *Configurations*  in the section *Data Collection.* Ten configurations have been defined in the profilometer software, and the configuration number is stored as the variable TCONFI in the header of the file. Figure 20 shows the order in which the transducer signals are sampled and stored on tape for each of the ten configurations. For example, in configuration number 4, the channels are stored in the sequence: hl, al, v, a2, h2, h3. (The transducer locations were shown in figure 16 in the section *Data Collection. Methods.)* 

The digitized transducer signals are integer\*2 variables with values between O and 4095, inclusive. They are converted to engineering units with the equation:

$$
X_{ij} = (G_j \times D_{ij}) - Z_j
$$

 $(15)$ 

where

 $X_{ij}$  = i-th sample of channel j in engineering units

 $G_i$  = gain for channel j

 $D_{ij} = i-th$  digitized sample for channel j. (integer between 0 and 4095, inclusive)

 $Z_i$  = zero value for channel j

The gains and offsets are contained in the file header.

The data processing applied to convert the raw data into profile and rut depth signals requires that the output signals have an even multiple of ten samples. The processing also requires that a reduction of at least one sample occur. Therefore, up to ten of the raw data.

<sup>1</sup> NCHAN is the number of raw data channels; NSAMP is the number of samples.

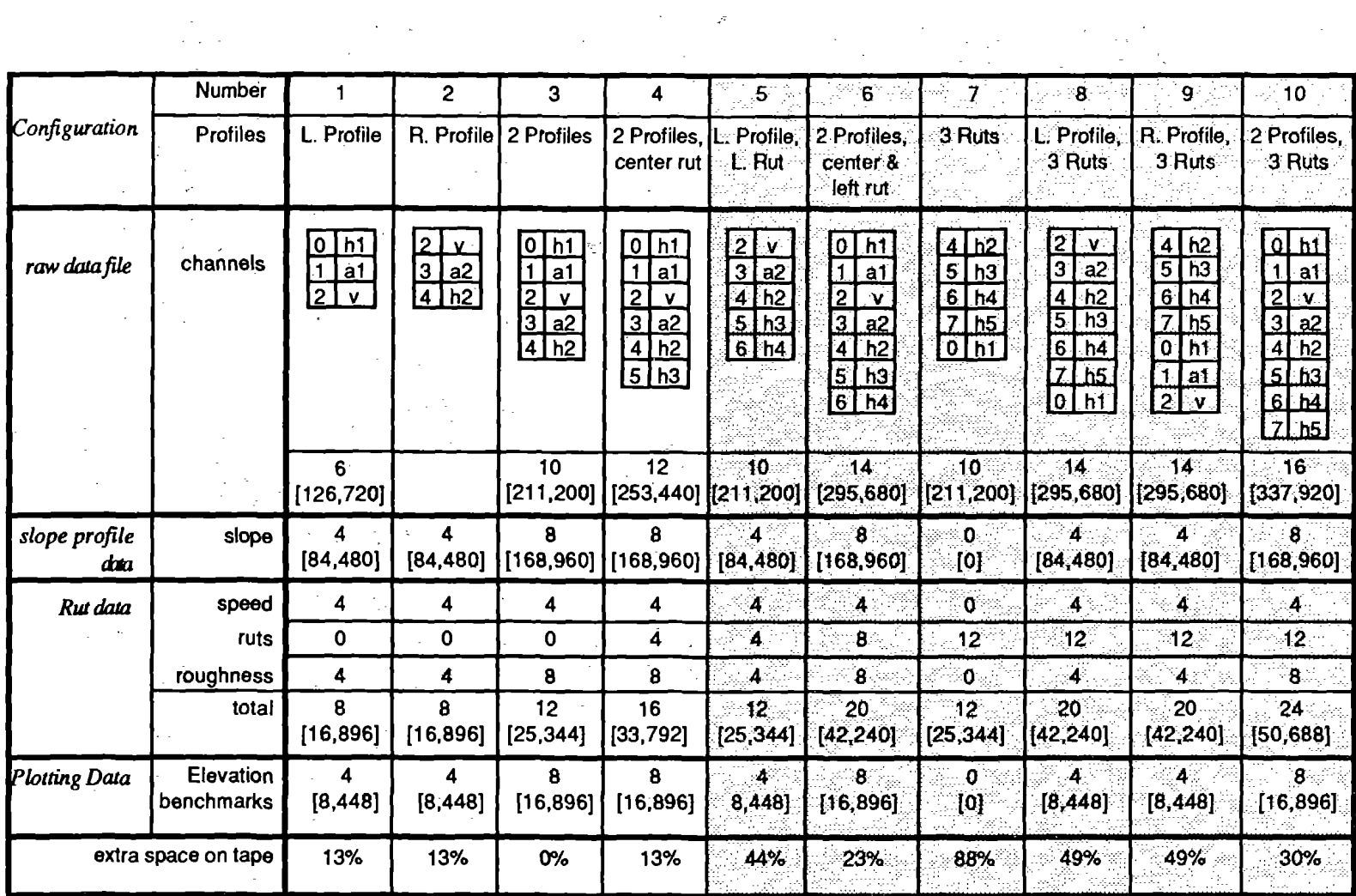

 $\sim$ 

 $\mathcal{L}^{\text{max}}_{\text{max}}$ 

 $\mathcal{A}^{\text{max}}_{\text{max}}$ 

Numbers in brackets are bytes/mile. Others are bytes/sample. Numbers for Rut and Plot data assume 10:1 decimation

Figure 20. Tape space requirements for ten transducer configurations.

 $46$ 

 $\frac{1}{\sqrt{2}}$ 

points at the end of the file may be ignored during processing. Figure 21 shows the relationships between sample number and the distance traveled for the various forms of data. The figure shows a consistent convention for relating sample number to distance, in which the first sample in the raw data file is defined as occurring  $1/2$  of the sample interval before the start of the test site.

## *Processed Data files*

When the raw transducer signals are converted to profiles of slope, elevation, roughness, and rut depth, the original data portion of the file is overwritten. The main reason for doing this is to minimize the need for fast-forwarding and rewinding the tape during processing. A second reason is to avoid using excessive tape space copying files. After the processing is complete, the file will contain three distinctly different types of data. One type is the longitudinal slope profile of one or two wheeltracks, sampled at the same rate as the raw data. The second type includes several profiles that are also calculated . during processing which do not need to be sampled at such a close interval. These are: rut depth, accumulated roughness, and measurement speed. These are calculated over an interval of DXTRIM =  $10 \times$  DELTAX, where DELTAX is the sample interval used for the raw data. The third type includes elevation profiles that are stored at intervals of DXTRIM, which are used to provide quick plots of profile and to ensure that detailed plots overlay properly.

The raw data from the digitizer require two bytes for each number stored; after processing, the data require four bytes for each number. Figure 20 shows the space required to store each kind of data, based on a nominal sample interval of 3 inches. Note that in configuration no. 3 (two profiles, no rut depth) the processed data take up exactly the same amount of tape space as the raw data. This is why a decimation ratio of  $10.1$  was chosen for the rut and elevation data.

The tape files may hold more data than will fit into the memory of the computer. When this occurs, the file is processed using buffers and the three types of data are interleaved as shown in figure 18 from the section *Computation Methods.* · The first buffer starts immediately after the header of the file. Each buffer has a length of NBUFFW reals. (Since all of the processed data are real\*4 numbers, it is convenient to use the size of a real\*4 number-4 bytes--as a unit of length. Using this convention, the total length in bytes is NBUFFW  $\times$  4). In each buffer, the first NPRFFW reals contain the slope profile(s). The next NRUTFW reals contain the rut (and roughness and speed) profile(s), and the following NELVFW reals contain the plotting elevation profile(s). The remaining part of each buffer is not used. (These sizes are added to the header of the file, along with the number of channels in each of the three data sections. The channel numbers of the various profiles are also put into the header section of the file.) The final buffer in the file will usually contain less data than the others, but the buffer size is the same. When more than one buffer is needed, the file is made large enough to hold one complete extra buffer

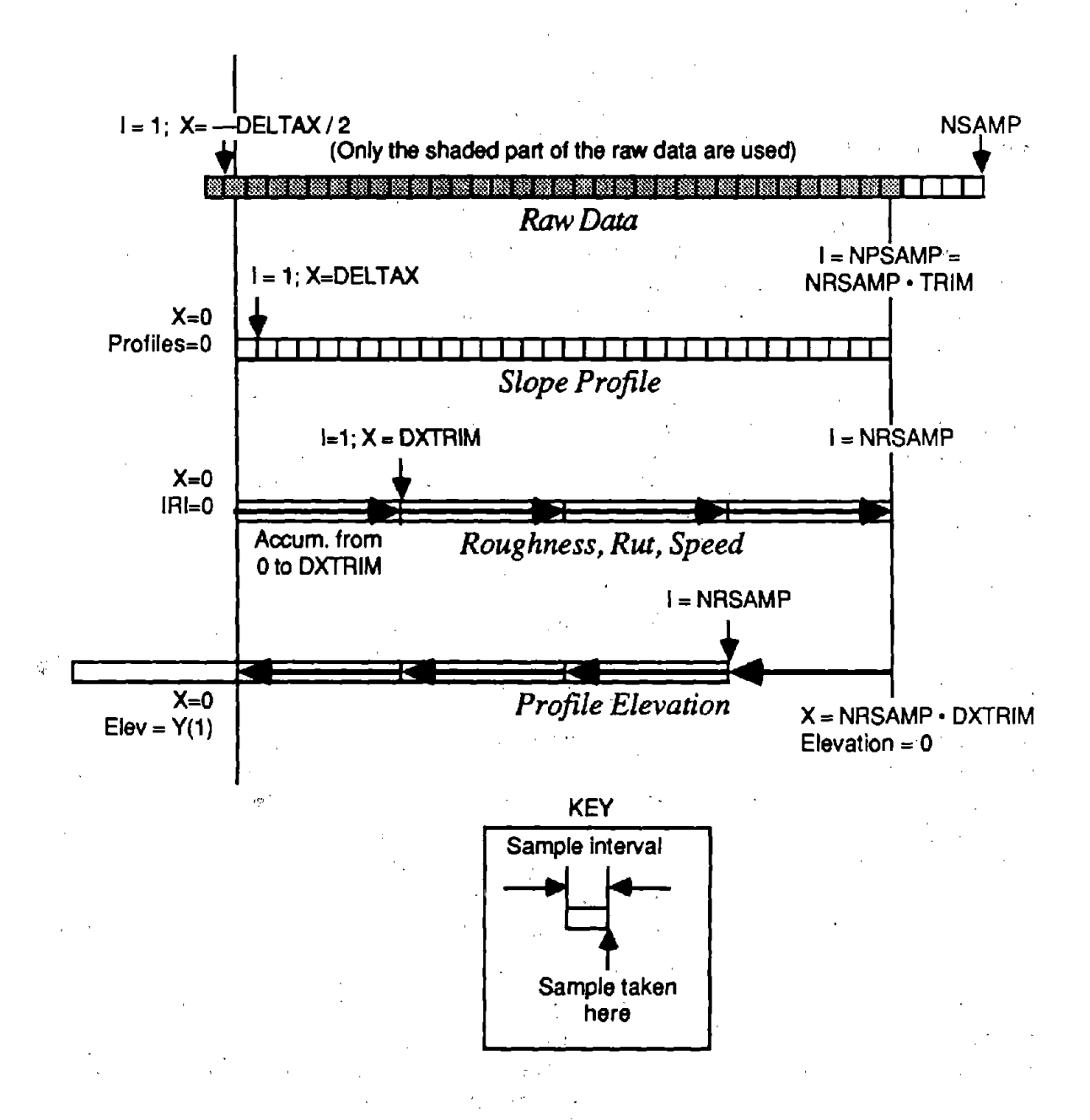

Figure 21. Relation between longitudinal distance and sample number.

when the measuring ends. (This is why there is sometimes a delay from the time that a test is ended to the time that the system finishes writing to tape.)

The writing of the data into this interleaved form is performed only once, by the PRFCMP subroutine that controls all of the data preprocessing. All reading of the data after this is performed by the subroutine RDTAPD.

The slope profiles have units of slope, as defined by the units used for the height sensors and the sample interval. These units cannot be changed by the operator, but could be changed in the future by making a minor alteration in the software. (The scaling is defined by names of the units and several scale factors stored in the header of the file.) The units now used are in/ft. The sample interval is stored in the header as the Fortran variable DELTAX.

The computation method used for the slope profiles is designed to provide the greatest amount of information possible. Whenever an accelerometer is integrated for a long time, it is necessary to remove the lowest frequencies (longest wavelengths) bec'ause the noise in the accelerometer is more significant than the acceleration from the road. The PRFCMP subroutine used for this software sets the cut-off wavelength as a function of the test speed, so that at higher speeds the additional information available for long wavelengths is retained.

The first slope value is at the start of the test, at position  $x=0$ . (It is the slope from  $-DELTAX/2$  to  $+DELTAX/2$ .) The final value is number NPSAMP, and the length of the test is DELTAX  $\times$  NPSAMP. (See figure 21.)

The "rut" part of the file contains three kinds of signals: rut depth, test speed, and roughness. All three signals are calculated for every sample, but they are then averaged over ten samples and only the averages are stored. The sample interval for these signals is stored in the header as the Fortran variable DXTRIM. The rut depth signals have the same units as the height sensors. Presently, the units are inches. The speed signal has units of mi/h. The first sample for these signals is the average from  $x=0$  to  $x=DXTRIM$ . The final sample is the average over the interval  $x=(NRSAMP - 1) \times DXTRIM$  to  $x=NRSAMP \times$ DXTRIM. (See figure 21.)

The roughness signals stored in the rut part of the data files are actually accumulated roughness, with the same units used for the height sensors (presently inches). Roughness is always a positive quantity, and therefore the accumulated roughness always increases from the beginning of the file to the end. The roughness between two points is obtained by taking the difference in the accumulated roughness at each point and dividing by the distance between points. (This would give units of in/ft, so an additional scale factor of 5280 fUmi, contained in the header, is used to show roughness with units of in/mi.) The accumulated roughness by definition begins with zero roughness at  $x=0$ . The first value in the roughness part of the file is the accumulation from  $x=0$  to  $x=DXTRIM$ , and the last value is the accumulation obtained by the end of the run, where  $x=NRSAMP \times DXTRIM$ . (See figure 21.)

The third part of the file contains profile elevations that are needed for the plotting software. They have the same units as the height sensors, presently inches. The elevation profiles are calculated for every sample taken, but only one out of every ten values is stored in the file. The interval between samples is stored in the header as the Fortran variable DXTRIM. These profiles are computed with the minimum filtering that can be used for the test speed. The appearance of an elevation profile is strongly dependent on the cutoff wavelength used during the profile computation. Thus stored elevation profiles obtained at different speeds will look different, because the filtering retains the additional long wavelength information obtained with the higher speeds. The profilometer software applies additional filtering when showing plots, such that profiles obtained at different speeds will appear identical if the same filter baselength is selected by the user. (The only effect of the measuring speed that is shown to the user is the fact that longer baselengths are permitted when tests are made at high speeds.)

Because the elevation is obtained using a backwards integration, the mapping between sample number and distance is different than with the rut depth, roughness, and speed signals. They all omit a value for  $x=0$ , and begin with an average taken from  $x=0$  to  $x=DXTRIM$ . In contrast, the elevation file includes a value for  $x=0$ , but omits the value for  $x=NRSAMP \times DXTRIM$  as indicated in figure 21. (The arrows in the figure show the direction used in processing the data.) By definition, the elevation has a value of Oat the end of the file, at  $x=NRSAMP \times DXTRIM$ , and therefore that point is not needed in the file. The subroutine GETELV provides the extra elevation value of zero when an elevation. at the end of the run is needed by the plotting software.

 $\sigma_{\rm e} \sim \sigma_{\rm e}^{2\pi \sigma_{\rm e}}$ 

# **PROFILOMETER SUBROUTINES**

This section describes the library of subroutines that makes up the profilometer software. The subroutines may be used by programmers wishing to further develop the system, or to adapt some of the profilometer software to other applications. It also lists and describes the individual files that are executable or are referenced when using the profilometer software.

The software makes use of two additional libraries. One of these is a commercial product called Halo, which contains subroutines for controlling graphic elements on the screen during plotting. These subroutines are described in the Halo documentation. The other library, developed by M. Hagan (before this project), extends the Fortran language to provide the control of the screen needed to allow user friendly interaction with the software. The subroutines in this library are described in appendix  $C$ .

Most of the software is written in the Fortran language in the form of' numerous subroutines. Table 2 lists these subroutines in alphabetical order and provides a quick reference. These routines are described in the remainder of this section, grouped by type in the various subsections. The source listings for those subroutines are included in appendix D. Many of these subroutines use Fortran common blocks to share information. The common blocks are defined in *include* files, described below after the conventions used in this section are defined.

# **Conventions**

#### *File Names*

The profilometer software consists of a single executable file called *PROFILE.EXE* and several supporting text files. These are normally stored on the bubble memory of the profilometer system, and are listed in the next subsection. The PROFILE.EXE file is created by compiling the Fortran code and linking the resulting object files together with the appropriate libraries.

The files that are provided have MS-OOS extensions, following the conventions:

- (no extension) text files used by PROFILE or include files required to compile some of the Fortran subroutines.
- $BAS$  file containing code in the Basic language. (CNTTST.BAS is the only Basic file.)
- $EXE$   $\rightarrow$  executable file. (PROFILE.EXE is the only executable file.)
- $FOR$  Fortran source files. If the source file exists, it will have the same name as the corresponding .OBJ file. (For example, the file RDTAPD.FOR

Table 2. List of all Fortran subroutines used with the profilometor.

 $\Lambda$ CAL (ICHAN,  $\text{ROW}$ ) — Calibrate an analog data channel.  $1 - 1 - 1$  $\sim 7-1.12$  $ADCHECK$  — Check the calibration of th  $A/D$  and  $D/A$  converters. ADSET (ADCURB, BUFT, NBUF, BYTB, MAXB, BUFFCNT, DONE)—Set up the data collection parameters and the interrupt routine. A2DONE (ICH, IGAIN, FREQ, NSAMPS, AV, VNSE) - Collect A/D on channel ICH. AVEVEL (IBUF, NC1, NS, RBUF, NC2, TRIM, GAIN, BIAS)  $-$  Average and decimate a (speed) signal.  $\sim 10^{-10}$  .  $\mathcal{F}_{\text{max}}$  .  $\alpha_{\rm max}$  ,  $\alpha_{\rm max}$  $BATCH (DR)$  - Process a list of data files.  $CALDA (V)$  - Set calibration  $D/A$ .  $CALIB$   $— Calibrate the analog hardware and check the height sensors.$  $CALREL (ICH, ION)$  - Switch calibration relay. CHKSAT (HANDLE,  $AUTO$ ) - Check the raw transducer signals for saturation. CONFIGURE - Select which data to collect. DEBIAS (ARRAY, NCH, NS, BIAS) - Subtract bias from signal in real\*4 array.  $DTCLEAR$  -- Clear the Data Translation board. DTCLOCK (F) - Set the A/D clock on the Data Translation board.  $FILCLK$   $(F)$  — Set the filter clock GETELV (SKPLOT, NSMP, MOVAV1, MOVAV2, ONDPLT, HANDLE, IERR) -- Get  $\sim 10^7$ elevation profiles from tape. . GETLEN  $(X, XLL, XUL, UNITS, TIME, FROMPT, IRET)$  - Prompt the user for some type of length measure or range. GOAHED (HANDLE). - Warn the user that some processing needs to be done. GRCURS (!START, IPLT, KCURS; NPTS,.IMAX, NPTOT, NPMAX,TIJPDT, XMIN, XMAX, XSTART, DX, YMIN, YMAX, ICH) - Wait for . the user to hit a key, then update plot parameters. HIPASS (ARRAY, NCH, N1, N2, N3, N4, N5, MOVAV1, MOVAV2)  $-$  Filter a signal with a hipass filter. *Function LAVE (ARRAY, NCH, NS) - Average value of signal in integer\*2 array.*  $INTIO$  - Initialize  $I/O$ .  $\mathcal{F}=\mathcal{F}^{\mathrm{L}}_{\mathrm{L}}$  where  $\mathcal{F}^{\mathrm{L}}_{\mathrm{L}}$  $INTP$  - Initialize status variables and check the  $A/D$  board and the floating point processor. . **Contractor**  $IOEX \rightarrow$  Present a menu of options to exercise the input/output hardware. LABEL  $(X, \text{STRING}, L)$  — Convert a real number into a string for Halo.  $LOADTP$   $\longrightarrow$  Load and initialize tape.  $\sigma$  , and  $\sigma$  , and  $\sigma$  , and  $\sigma$  , and  $\sigma$  $LOGO$  — Draw the logo for the profilometer. LOPASS (ARRAY, NCH, NS, MOVAV1, MOVAV2)  $-$  Smooth a signal. **LRSLOP (ARRAY, NDIM, NSAMP, SLOPE)— Calculate slope of signal using a linear** , regression.  $MAIN - Show$  the Logo and offer the main menu to the user. MEASURE — Generate the menu for measuring data.

Table 2. List of all Fortran subroutines used with the profilometer (continued).

MINV (ARRAY, N, D, LARRAY, MARRAY) - Matrix inversion.

PLOT (MODE, IACTIV, NCHAN, NPTS, ICH, IIS, ITOT, DX, XMIN, XMAX, XSTART, KCURS, YMIN, YMAX, NAME, UNITS, **XNAME,** XUNITS, GAIN, OFF, IUPDT, !START, NPTOT, NPMAX, TITLE) - Plot data using Halo subroutines.

PLTELV (HANDLE, QNDPLT) - Set up plots of profile elevation.

PL TRAW (HANDLE) - Set up plots of raw signals.

PLTRUT (HANDLE)  $-$  Set up plots of rut-depth and roughness signals.

PLTSEL (NCHAN, NAME, UNITS, XNAME, XUNITS, DX, XMIN, XSTART,

XRANGE, YRANGE, YMXRNG, NPTS, NPMAX,  $NPTOT$ , KCURS, ICH)  $-$  Prompt user for the selection of channels and plotting ranges.

PRFCMP (HANDLE) - Convert raw data into slope profile, rut depth, IRI roughness, and elevation profile.

PRFELV (BUF1, NC1, NS, BUF2, NC2, TRIM, DX, C, ENDELV)  $-$  Compute compressed elevation profile from slope.

PRFIRI (BUF1, BUF2, X1, X2, X3, X4, ROUGH)  $-$  Filter a slope profile signal using the IRI quarter-car simulation.

PROCESS - Generate the menu for viewing data and call the appropriate subroutines.

PRTLF (LSCR, LLPT, LFL) - Add carriage returns after each line.

PRTNUM (HANDLE) - Print numerics averaged over a specified interval.

PULSE - Check the calibration of the distance sensor.

PULTST (PASS, DONE, JJ, CONV, MAXP) — Set up the interrupt and data collection routine for the distance pulser check.

PUTYN (YESNO, IROW, ICOL)  $-$  Put Y or N in specified screen location.

*Function RAVE* (ARRAY, NCH, NS) — Average value of signal in real\*4 array.

RDSET - Read in SETUP array from a text file.

RDTAPD (HANDLE, ARRAY, WHICH, OFFSET, NSMP, IERR) - Read numerical data from processed file.

RDTAPE (HANDLE, ARRAY, OFFSET, NBYTES, IER) - Read binary data.

 $RESTOR$  - Restore analog signal conditioning unit.

RUTCMP (HL, HC, HR, NCHRAW, NS, RUT, NCHRUT, TRIM, GAINL, GAINC, GAINR, ZL, ZC, ZR, HLLAT, HRLAT)  $-$  Compute, average, and decimate a rut-depth signal.

- SATMAX (ARRAY, NCH, NS, OFFSET, MAX, COUNT, NSAT, LSAT) Check raw data signal for saturation at upper limit.
- SATMIN (ARRAY, NCH, NS, OFFSET, MIN, COUNT, NSAT, LSAT) Check raw data signal for saturation at lower limit.

 $SCLDWN$   $(X, XNORM, XDOWN)$   $-$  Scale a variable down.

 $SCLUP$  (X, XNORM, XUP)  $-$  Scale a variable up.

Table 2. List of all Fortran subroutines used with the profilometer (continued).

SETAD (AD) - Set up the *A/D* parameters on the Data Translation board.

SETDMA (DM) - Set up the DMA controller.

SETSTM - Calculate coefficients for quarter-car simulation.

SETUPS - Edit the transducer information.

STARTAD (FF, BUFST, BUFT, BUFFCNT, MAXB, ADCURB, DONE, INDEX) - Start the data collection.

 $TCHECK$  (IC, ROW, IPOS) — Check a height transducer.

TEST (IITY)-Collect data.

TIKSET (XMIN, XMAX, TICK, TMIN, TMAX, NTICK) — Determine first and last tick marks in a given range.

 $TSTDIS$  - Display summary of test parameters.

TWAIT (T)—Wait for a time interval.

UNLDTP-Unload the tape.

UPDSET (HANDLE)  $-$  Update the SETUP array that begins the current data file.

WRTAPE (HANDLE, ARRAY, OFFSET, NBYTES, IER) - Write binary data.

WRTSCR (FNAME) - Read names and coordinates from file, create screen display. WRTSET - Write the SETUP array to a text file.

YESNOL (YESNO,IROW,ICOL,IRET) — Get Yes/No answer and set logical variable.  $Z$ OFF (ICH, OFFSET)  $-$  Set the offset on an analog card.

contains the source code for the subroutine RDTAPD and the file RDTAPD.OBJ contains the compiled subroutine.)

- $LLIB$   $\rightarrow$  libraries of subroutines that can be linked to other software.
- **.OBJ** object files. These files contain one or more subroutines that have been compiled and which can be linked to other software using the MS-DOS linker.

#### *Subroutine Descriptions*

The subroutines are documented in the following subsections. Each subsection covers a category, and the subroutines within that category are listed in alphabetical order. The first line in each description gives the name of the subroutine, the argument(s) for the subroutine in parentheses, and the name of the object file, If a Fortran source listing exists, it will be in a file with the same name as the object file, but with the .FOR extension rather than the .OBJ extension of the object file. Next, the procedure performed by the subroutine is described. The arguments are then listed in the order in which they appear when calling the subroutine. Symbols are used to designate whether an argument is an input or an output:

- $\rightarrow$  the argument is an input and is never modified by the subroutine. Constants can be used for these arguments. If variables are used, they must have values before the subroutine is invoked.
- $\leftarrow$  the argument is an output and is set by the subroutine. Constants must not be used for these arguments. Variables need not be initialized before calling the subroutine.
- $\leftrightarrow$  the argument is both an input and an output. The subroutine uses the initial value of the variable, but may update it. Constants must not be used for these arguments. Variables must be initialized before calling the subroutine.

Finally, any *include* files needed to compile the subroutine (using the source listing) will be cited. The actual *include* statements used in the Microsoft Fortran compiler are shown. **A** short discussion of why the file must be included is usually provided.

## **Common Blocks and Auxiliary Files**

### *Files Used by the Profilometer Software*

Several files are accessed by the program PROFILE, and are listed in table 3. The contents of the text files are included in appendix D along with the source listings. All but the file **NAME.VOL** should be present in the bubble memory (drive C) in order for the software to function properly. The following descriptions of the individual subroutines specify whether an auxiliary file is used by that subroutine.

Table 3. List of auxiliary files needed by the profilometer software.  $\sim 10^7$ 

 $\mathcal{A}$ 

 $\frac{1}{2}$  ,  $\frac{1}{2}$  ,  $\frac{1}{2}$  ,  $\frac{1}{2}$ 

 $\overline{1}$ 

 $\mathcal{L}_{\text{max}}^{\text{max}}$ 

 $\alpha = 1$ 

 $\sqrt{1-\epsilon}$ 

 $\overline{\phantom{a}}$ 

 $\bar{\mathcal{A}}$ 

 $\sim$ 

 $\sim 10^{11}$  km  $^{-1}$ 

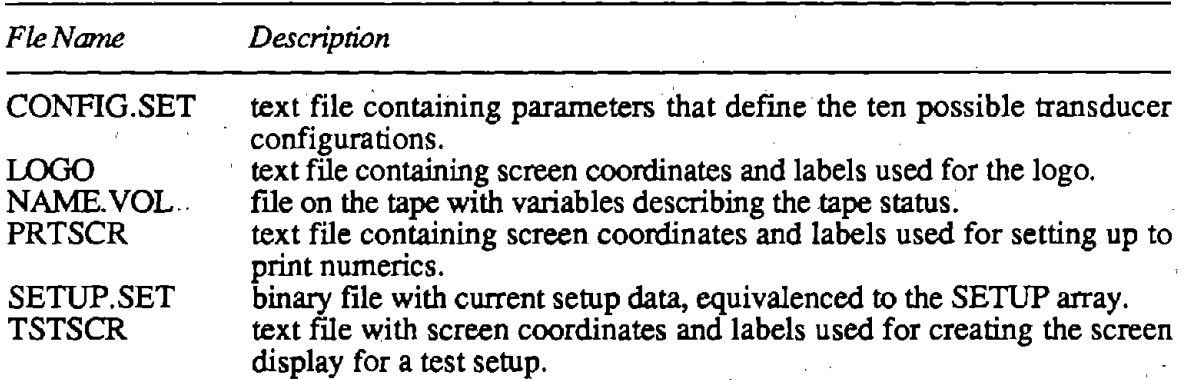

 $\sim 10$ 

 $\hat{\mathcal{L}}$ 

 $\mathcal{A}^{\text{max}}_{\text{max}}$  and

 $\bar{z}$  $\cdot$ 

 $\mathbf{r}$ 

 $\mathcal{L}$ 

 $\sim 10$ 

 $\ddot{\phantom{a}}$ 

 $\sim 10^6$ 

 $\bar{z}$ 

 $\sim 10^6$ 

 $\dot{\gamma}$ 

56

 $\tau$  ,  $\theta$ 

 $\hat{\mathcal{A}}$ 

 $\mathcal{L}^{\text{max}}_{\text{max}}$ 

# *Include Files*

To aid in the development and maintenance of the software, the lines of code that define these blocks are kept in special *include* files. When a program is compiled, an *include* file is inserted into the program in place of an *include* command that gives the name of the file. When many subroutines employ the same code, that code can be put into an *include* file to shorten the files for the individual programs. If the code in the *include* file is modified, the various files that make reference to the *include* file need not be changed. (However, they must be recompiled.) Many of the profilometer subroutines share data using Fortran. common blocks. The definitions of these blocks and the variables they contain are kept in include files.

Table 4 shows which subroutines make use of five include files used in the development of the software, described below:

- *BUFCOM* defines the common block BUFFER, which contains 262,144 bytes of memory that are used to store samples of variables that are measured and processed at various times. The memory can be addressed using three arrays that overlay the same space through use of the Fortran EQUIVALENCE statement. These arrays are:
	- IBUF  $-$  an integer\*2 array of length 131,072.
	- PCBUFR  $-$  a real\*4 array of length 65,536.
	- PCBUFI  $-$  an integer\*2 array of length 131,068 which has an offset of 8 bytes in the EQUIVALENCE, needed for the profile computation subroutine.

The sire of the array PCBUFR is also available as the Fortran parameter MXBFSZ.

- *HANDLES* defines several variables that are listed in table 5.
- *IOPARMS* defines Fortran parameters that are required when accessing the I/O hardware. These parameters are listed in table 6.
- *SETCOM* defines an integer<sup>\*</sup>2 array SET in the common block SETCOM. Every data file measured for a road test or bounce test begins with 2048 bytes that correspond to this, which overlays a number of smaller arrays and scalar variables by using Fortran equivalence statements. Table 7 lists all of the variables that are contained in this common block, and table 8 shows how these variables are mapped onto the SET array through the use of equivalence statements.

This is where any data related to a test is kept, other than the sampled values of the test variables. Some of these variables are set before the test (time, number of channels, etc.). The number of samples is defined at the completion of a test. Other variables are set during the various stages of data processing. Finally, some variables are used to record how the data are plotted, so that the next time the plotter is invoked the default values will be those most recently selected by the user.

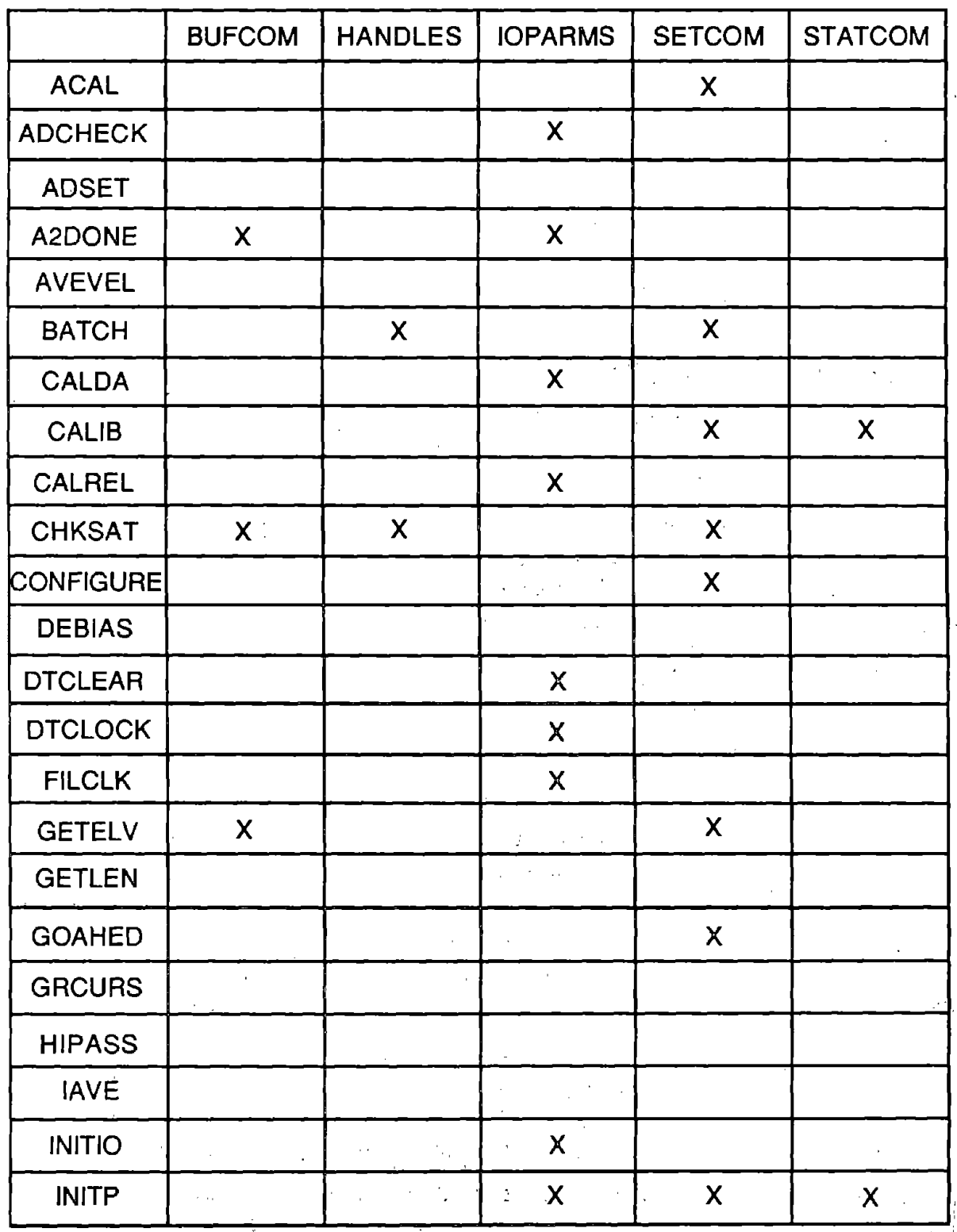

 $\ddot{\phantom{a}}$ 

 $\mathbb{R}^2$ 

ŕ

Table 4. Map showing the usage of include files.

 $58.$ 

 $\bar{z}$ 

 $\hat{\mathcal{L}}$ 

 $\sim$ 

 $\bar{\beta}$ 

 $\bar{\mathbf{r}}$ 

 $\alpha=1$ 

 $\bar{\alpha}$ 

 $\mathbb{R}^{d}$ 

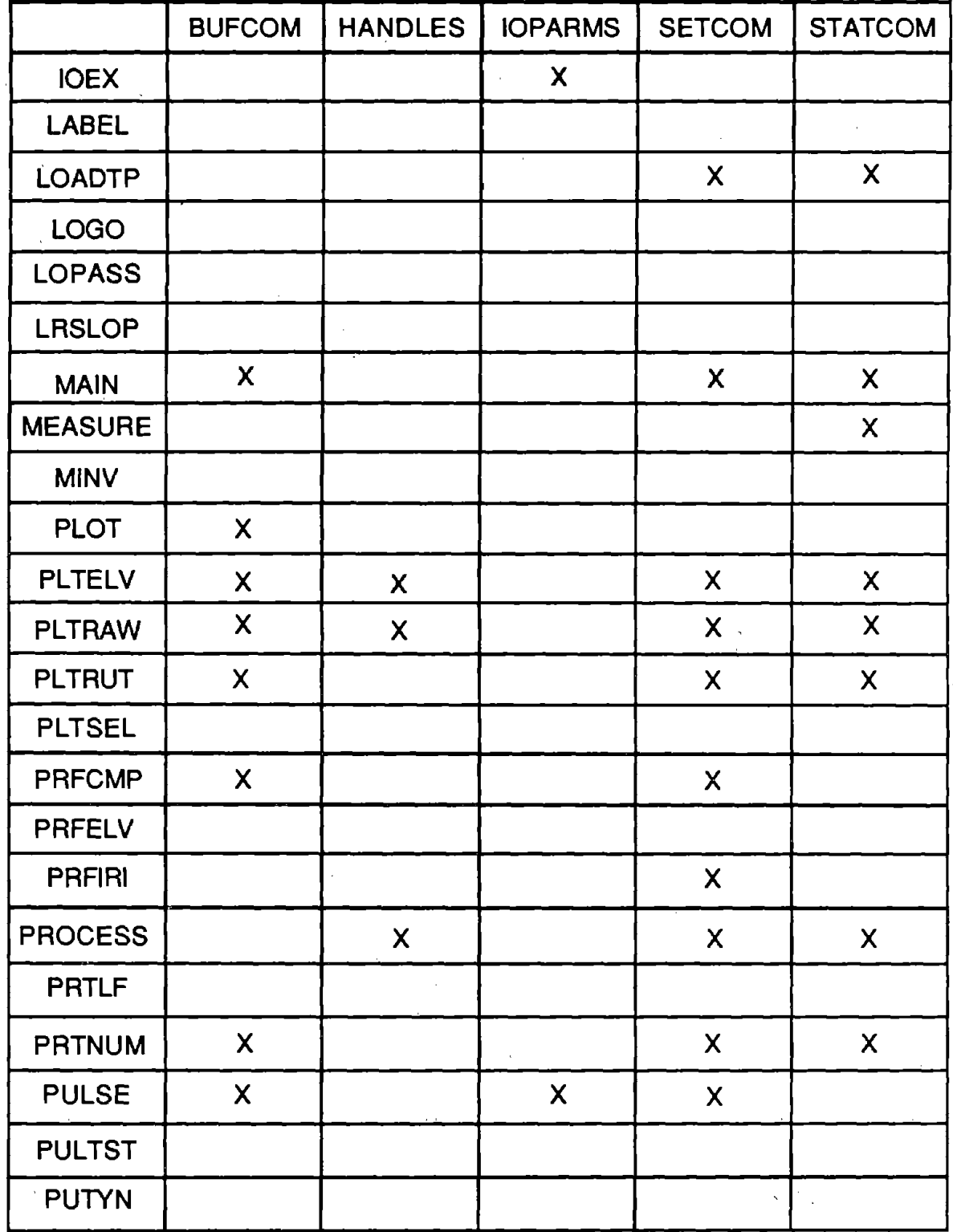

J.

Table 4. Map showing the usage of include files (continued).

 $\bar{\mathbf{v}}$ 

 $\bar{\gamma}$ 

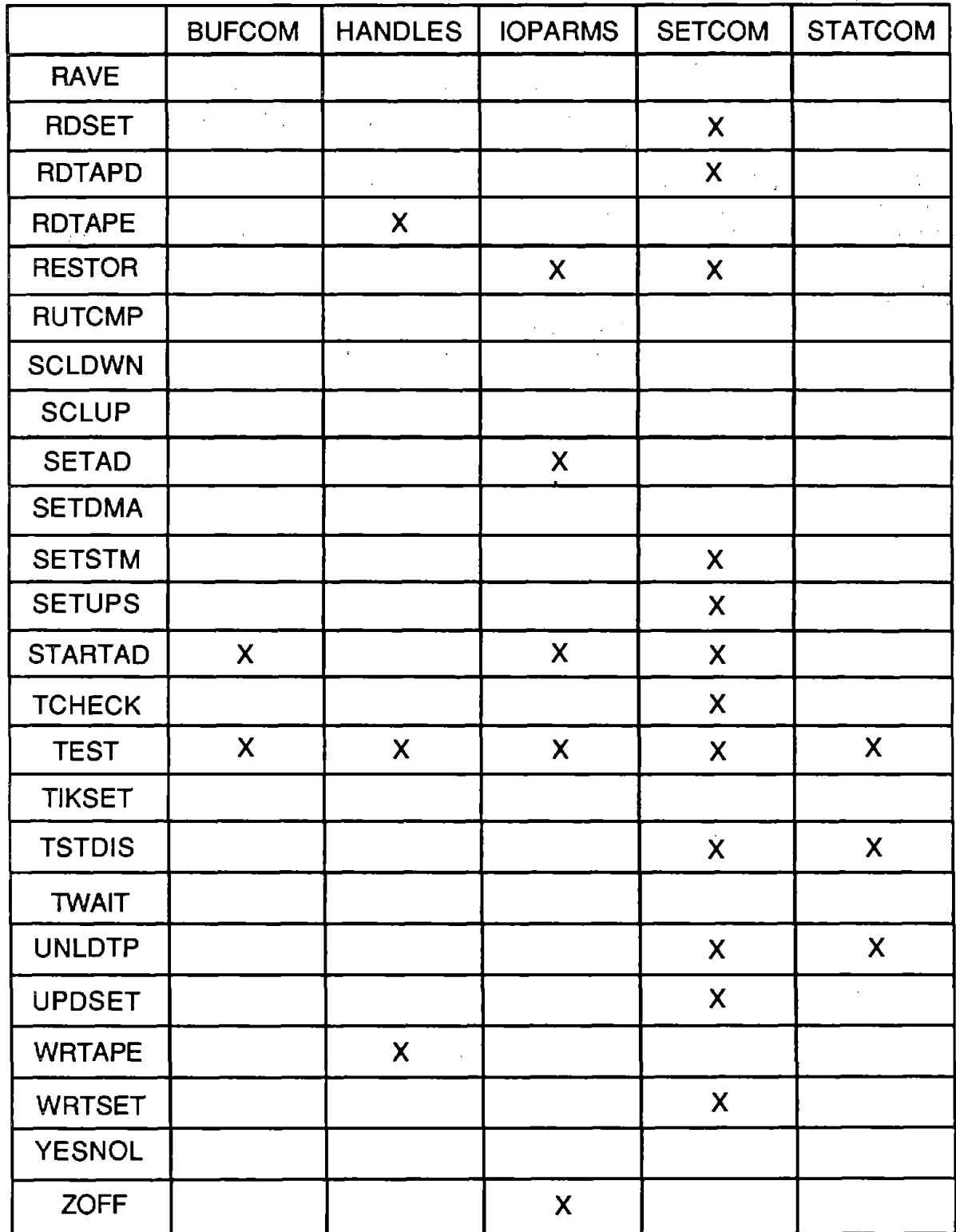

 $\overline{a}$ 

 $\sim 10$ 

# Table 4. Map showing the usage of *include* files (continued).

 $\sim$ 

 $\mathcal{A}(\mathcal{A})$  and  $\mathcal{A}(\mathcal{A})$  are  $\mathcal{A}(\mathcal{A})$  .

 $\sim$ 

 $\sim$   $\sim$  $\sim$ 

# Table *5.* Variables from the HANDLES *include* file.

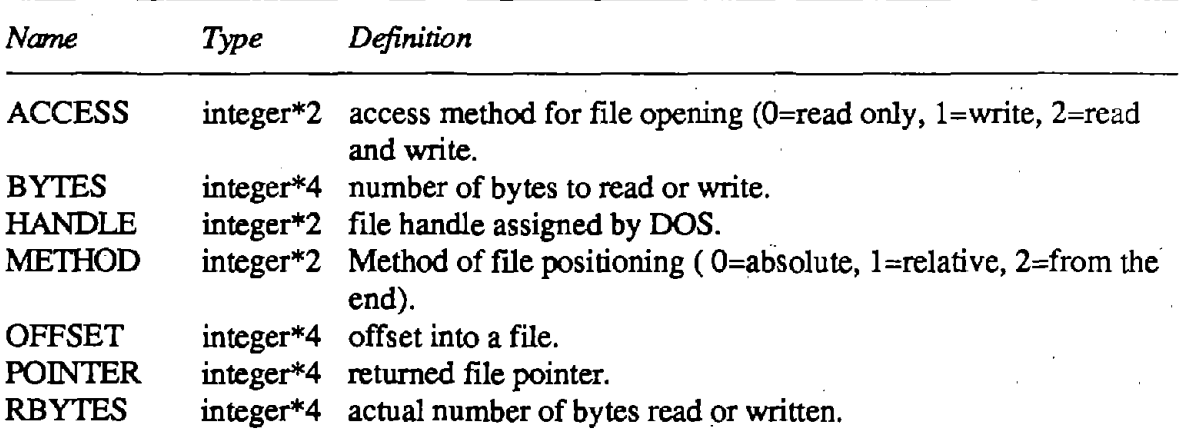

 $\sim$ 

 $\ddot{\phantom{0}}$ 

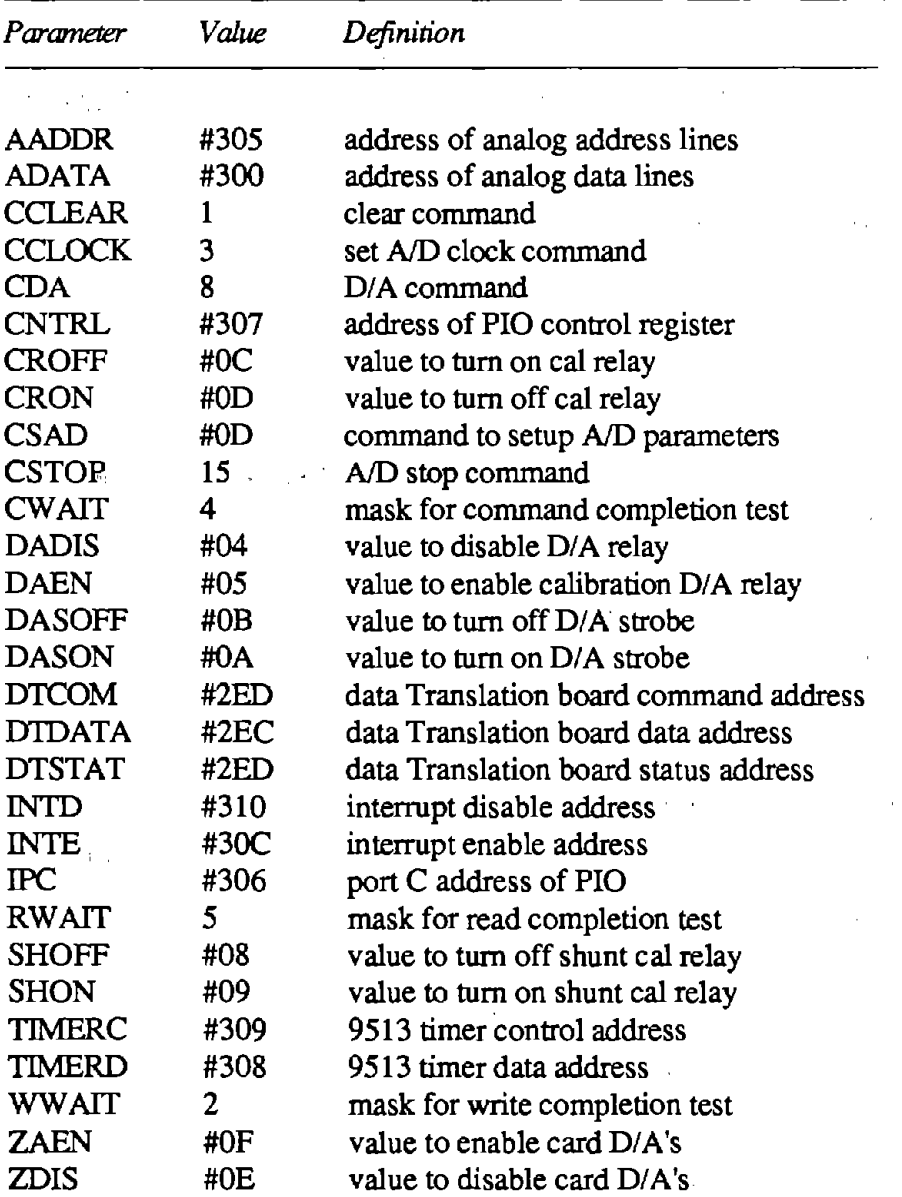

Table 6. Definitions of the I/O parameters from the IOPARMS include file.

 $\mathcal{A}_\mathrm{c}$ 

 $\mathcal{L}^{\mathcal{A}}$ 

 $\mathcal{A}_{\rm{max}}$ ÷.

 $2.8\, \mu_{\rm{B}}$ 

 $\mathcal{L}$ 

 $\overline{1}$ 

# denotes hexadecimal number

 $\bar{\mathcal{A}}$ 

 $\sim$ 

 $\frac{1}{2}$  ,  $\frac{1}{2}$  ,

 $\hat{q} = \hat{q}$ 

 $\ddot{\phantom{a}}$ 

Following are the variables that are equivalenced into the array SET which occupies the first 2048 bytes of each test file.  $\sim$  $\epsilon_{\rm{c}}$  $\sim$ 

 $\alpha = \frac{1}{2} \frac{1}{2} \frac{1}{2} \frac{1}{2}$ 

 $\mathcal{L}_{\mathrm{eff}}$ 

 $\hat{\alpha}_{\rm in}$  $\mathcal{L}^{\mathcal{L}}$ 

t,

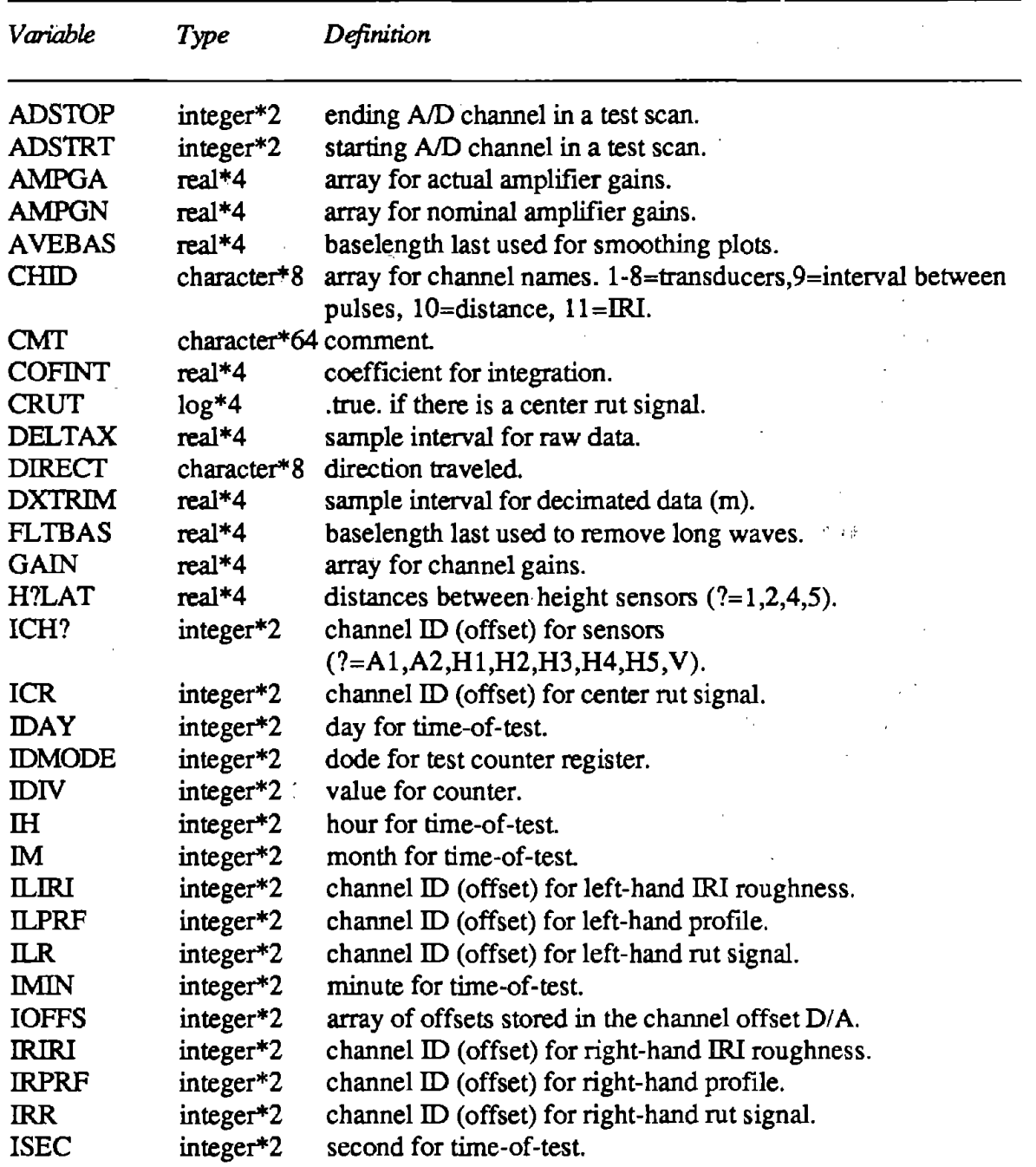

| Variable      | Type         | Definition                                                                     |
|---------------|--------------|--------------------------------------------------------------------------------|
| <b>ITSOK</b>  | logic        | used after chksat and before PRFCMP.                                           |
| <b>IVEL</b>   | integer $*2$ | channel ID (offset) for decimated velocity signal.                             |
| <b>TYR</b>    | integer $*2$ | year for time-of-test.                                                         |
| <b>LANE</b>   | character*12 | name of test lane.                                                             |
| LGLTCH        | integer*4    | array with locations the raw signals first glitched.                           |
| <b>LNGWAV</b> | $real*4$     | longest wavelength of interest when integrating during profile<br>computation. |
| <b>LPROF</b>  | $log*4$      | true. if there is a left profile signal.                                       |
| LRUT          | $log*4$      | true. if there is a left rut signal.                                           |
| <b>LSAT</b>   | integer $*4$ | array with locations the raw signals first saturated.                          |
| <b>MAXBUF</b> | integer*4    | maximum number of (4-byte) words available for signal                          |
|               |              | processing (profile computation, etc.).                                        |
| <b>MAXLEN</b> | real*4       | maximum test length.                                                           |
| <b>NBUFFW</b> | integer*4    | number of full-words between starts of buffers on tape after<br>processing.    |
| <b>NBUFS</b>  | $integer*2$  | number of buffers in tape file after processing.                               |
| <b>NCHAN</b>  | integer*2    | number of raw data channels.                                                   |
| <b>NCHPRF</b> | integer*4    | number of profiles.                                                            |
| <b>NCHRAW</b> | $integer*4$  | number of raw data channels.                                                   |
| <b>NCHRUT</b> | integer $*4$ | number of channels in compressed rut file.                                     |
| <b>NELVFW</b> | $integer*4$  | number of full-words/buffer in elevation "file."                               |
| <b>NGLTCH</b> | integer*4    | array with number of times the raw signal glitched.                            |
| <b>NPRFFW</b> | $integer*4$  | number of full-words/buffer in slope profile "file."                           |
| <b>NPSAMP</b> | integer $*4$ | number of samples/buffer for slope profile.                                    |
| <b>NRSAMP</b> | integer*4    | number of samples/buffer for rut & elevation.                                  |
| <b>NRUTFW</b> | integer*4    | number of full-words/buffer in rut "file."                                     |
| <b>NSAMP</b>  | $integer*4$  | total number of samples of raw data (same as PASSA).                           |
| <b>NSAT</b>   | $integer*4$  | array with number times the raw signals saturated.                             |
| <b>NSPTOT</b> | integer*4    | total number of samples of slope profile.                                      |
| <b>NSRTOT</b> | integer*4    | total number of samples of rut & elevation.                                    |
| <b>OFFS</b>   | real*4       | array for physical offsets.                                                    |
| <b>OPER</b>   |              | character*16 name of test operator.                                            |
| <b>PASSA</b>  | $integer*4$  | actual number of A/D scans (i.e., points/channel).                             |
| PINC          | real*4       | print interval.                                                                |
| <b>PRM</b>    | real*4       | array of 4 coefficients used for 1/4 car.                                      |
| <b>PSTART</b> | real*4       | starting print position.                                                       |
| <b>PSTOP</b>  | real*4       | stopping print position.                                                       |
| <b>RAWIX</b>  | $integer*4$  | not used in this version.                                                      |
| <b>ROUTE</b>  |              | character*16 name of route.                                                    |

 $\mathcal{A}^{\mathcal{A}}$ Table 7. Variables stored in the SETCOM common block and *include* file - continued.

 $\sim$   $\sim$ 

 $\mathcal{L}_{\mathcal{A}}$ 

 $\bar{\beta}$ 

 $\alpha$ 

 $\sim 10^6$ 

 $\sim 10^7$ 

 $\mathcal{A}^{\mathcal{A}}$ 

 $\mathcal{L}^{\pm}$ 

l,

 $\mathcal{A}^{\pm}$
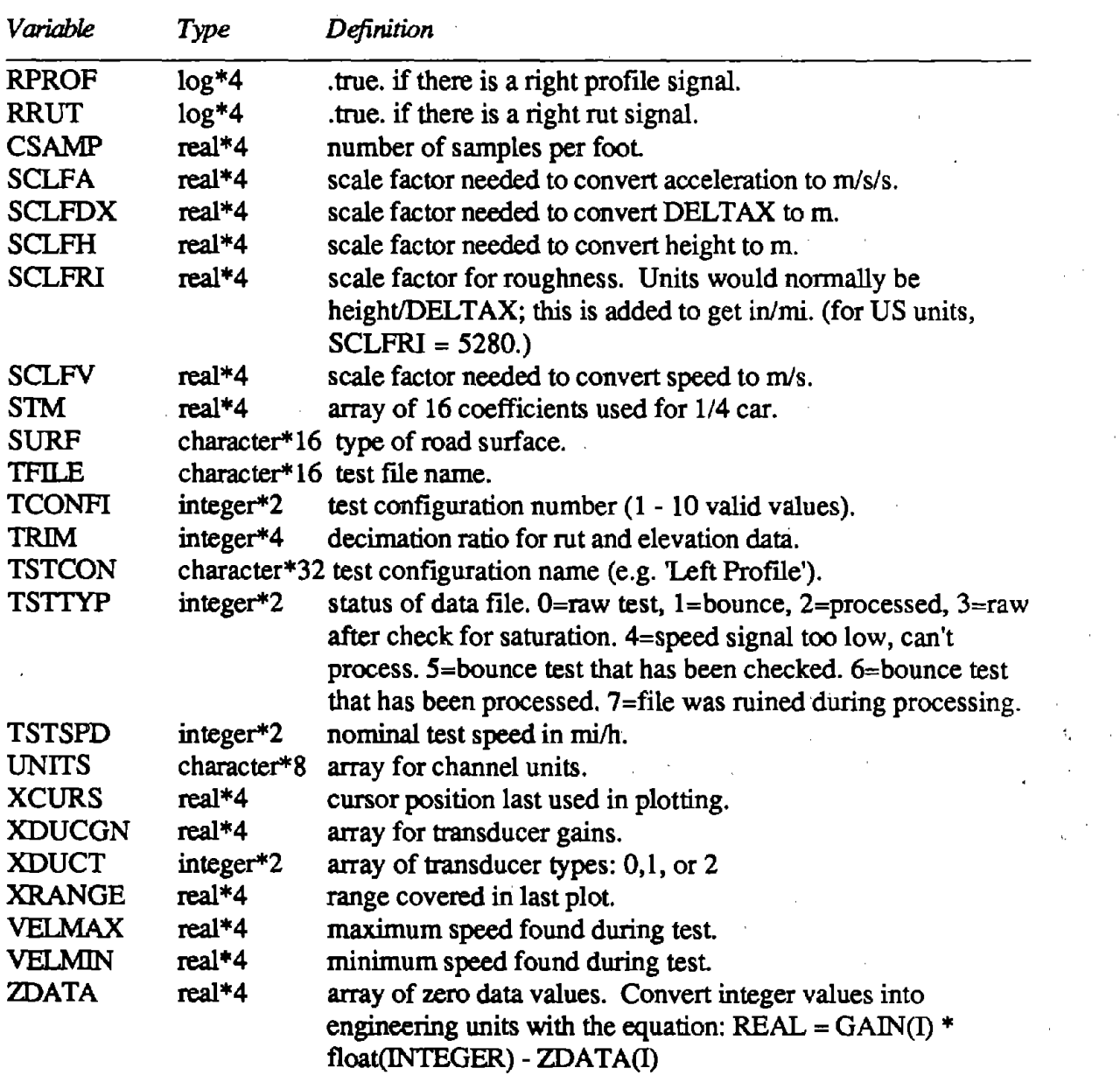

 $\alpha$  .

 $\sim$  1

 $\mathcal{L}_{\mathcal{A}}$ 

Table 7. Variables stored in the SETCOM common block and *include* file --- continued.

 $\varphi\rightarrow$ 

 $\bar{u}$ 

 $\bar{z}$ 

 $\overline{a}$ 

 $\ddot{\phantom{a}}$ 

 $\mathcal{L}_{\text{max}}$  and

 $\Delta$ 

 $\sim 10$ 

| $SET(1)-(32)$  | <b>GAIN</b>       | SET(509)       | <b>ILR</b>      |
|----------------|-------------------|----------------|-----------------|
| $SET(33)-(64)$ | <b>ZDATA</b>      | SET(510)       | <b>ICR</b>      |
| $SET(65)-(96)$ | <b>AMPGN</b>      | SET(511)       | <b>IRR</b>      |
| SET(97)-(160)  | CHID              | SET(512)-(526) | <b>RESERVED</b> |
| SET(161)-(224) | <b>UNITS</b>      | SET(527)-(528) | <b>NCHRAW</b>   |
| SET(225)-(240) | <b>IOFFS</b>      | SET(529)-(530) | <b>NCHPRF</b>   |
| SET(241)-(256) | <b>XDUCT</b>      | SET(531)-(532) | <b>NCHRUT</b>   |
| SET(257)-(288) | <b>XDUCGN</b>     | SET(533)-(548) | <b>RESERVED</b> |
| SET(289)-(320) | <b>AMPGA</b>      | SET(549)-(550) | <b>LPROF</b>    |
| SET(321)-(384) | <b>OFFS</b>       | SET(551)-(552) | <b>RPROF</b>    |
| SET(385)-(416) | <b>CMT</b>        | SET(553)-(554) | <b>LRUT</b>     |
| SET(417)       | <b>IYR</b>        | SET(555)-(556) | <b>CRUT</b>     |
| SET(418)       | $\mathbf{M}$      | SET(557)-(558) | <b>RRUT</b>     |
| SET(419)       | <b>IDAY</b>       | SET(559)-(590) | <b>STM</b>      |
| SET(420)       | $\mathbf H$       | SET(591)-(598) | PRM             |
| SET(421)       | <b>IMIN</b>       | SET(599)-(600) | <b>NPSAMP</b>   |
| SET(422)       | <b>ISEC</b>       | SET(601)-(602) | <b>NRSAMP</b>   |
| SET(423)       | <b>TCONFI</b>     | SET(603)-(604) | <b>NBUFFW</b>   |
| SET(424)       | <b>TSTSPD</b>     | SET(605)-(606) | NRUTFW.         |
| SET(425)-(426) | <b>SAMP</b>       | SET(607)-(608) | <b>NPRFFW</b>   |
| SET(427)       | <b>IDMODE</b>     | SET(609)-(610) | <b>NELVFW</b>   |
| SET(428)       | <b>IDIV</b>       | SET(611)-(612) | <b>NSPTOT</b>   |
| SET(429)-(430) | <b>PASSA</b>      | SET(613)-(614) | <b>NSRTOT</b>   |
| SET(431)-(432) | <b>MAXLEN</b>     | SET(615)-(616) | <b>DELTAX</b>   |
| SET(433)-(436) | <b>DIRECT</b>     | SET(617)-(618) | <b>DXTRIM</b>   |
| SET(437)-(444) | <b>ROUTE</b>      | SET(619)-(620) | <b>TRIM</b>     |
| SET(445)-(452) | <b>OPER</b>       | SET(621)-(622) | <b>LNGWAV</b>   |
| SET(453)-(460) | <b>SURF</b>       | SET(623)-(624) | <b>COFINT</b>   |
| SET(461)-(466) | <b>LANE</b>       | SET(625)-(626) | <b>MAXBUF</b>   |
| SET(467)-(474) | <b>TFILE</b>      | SET(627)       | <b>NBUFS</b>    |
| SET(475)-(490) | <b>TSTCON</b>     | SET(629)-(630) | <b>NSAMP</b>    |
| SET(491)-(492) | <b>RAWIX</b>      | SET(631)       | <b>TSTTYP</b>   |
| SET(493)       | <b>NCHAN</b>      | SET(633)-(634) | <b>SCLFA</b>    |
| SET(494)       | <b>ADSTRT</b>     | SET(635)-(636) | <b>SCLFDX</b>   |
| SET(495)       | <b>ADSTOP</b>     | SET(637)-(638) | <b>SCLFH</b>    |
| SET(496)       | ICHH1             | SET(639)-(640) | <b>SCLFV</b>    |
| SET(497)       | ICHA1             | SET(641)-(642) | <b>HILAT</b>    |
| SET(498)       | <b>ICHV</b>       | SET(643)-(644) | <b>H2LAT</b>    |
| SET(499)       | ICHA <sub>2</sub> | SET(645)-(646) | <b>H4LAT</b>    |
| SET(500)       | ICHH <sub>2</sub> | SET(647)-(648) | <b>H5LAT</b>    |
| SET(501)       | ICHH3             | SET(649)-(664) | <b>LSAT</b>     |
| SET(502)       | ICHH4             | SET(665)-(680) | <b>NSAT</b>     |
| SET(503)       | ICHH <sub>5</sub> | SET(681)-(696) | LGLTCH          |
| SET(504)       | <b>ILPRF</b>      | SET(697)-(712) | <b>NGLTCH</b>   |
| SET(505)       | <b>IRPRF</b>      | SET(713)-(714) | VELMIN          |
| SET(506)       | <b>ILIRI</b>      | SET(715)-(716) | <b>VELMAX</b>   |
| SET(507)       | <b>IRIRI</b>      | SET(717)-(718) | <b>SCLFRI</b>   |
| SET(508)       | <b>IVEL</b>       |                |                 |

Table 8. Equivalences used for the SET variables.

 $\hat{\mathcal{A}}$ 

 $\hat{\boldsymbol{\theta}}$ 

 $\mathcal{L}_{\mathcal{A}}$ 

 $\sim$ 

• *STATCOM*  $-$  defines several variables that describe the status of the system, which are equivalenced to arrays STAT and TVOL in the unlabelled common block. Table 9 defines these variables.

# **File Access**

This subsection describes the subroutines that deal with the binary data files that contain the measures from the profilometer.

# *Quick Reference*

RDSET - Read in SETUP array from a binary file. RDTAPD (HANDLE, ARRAY, WHICH, OFFSET, NSMP, IERR) - Read numerical data from processed file. RDTAPE (HANDLE, ARRAY, OFFSET, NBYTES, IER) - Read binary data. TSTDIS — Display summary of test parameters. UPDSET  $(HANDLE)$  — Update the SETUP array that begins the current data file. WRTAPE (HANDLE, ARRAY, OFFSET, NBYTES, IER) — Write binary data.  $WRTSET - W$ rite the SETUP array to a binary file.

# *Subroutine Descriptions*

# RDSET *rdwrtset.obj*

Read in SETUP array from drive C (bubble). The name of the file is SETUP.SET.

\$INCLUDE: 'SETCOM' The SETUP array is contained in a common block.

RDTAPD (HANDLE, ARRAY, WHICH, OFFSET, NSMP, IERR) *rdtapd.obj* 

This subroutine reads numerical data from tape. It allows the calling program to treat the data on tape as if it were contiguous, instead of the interleaved format that is actually used.

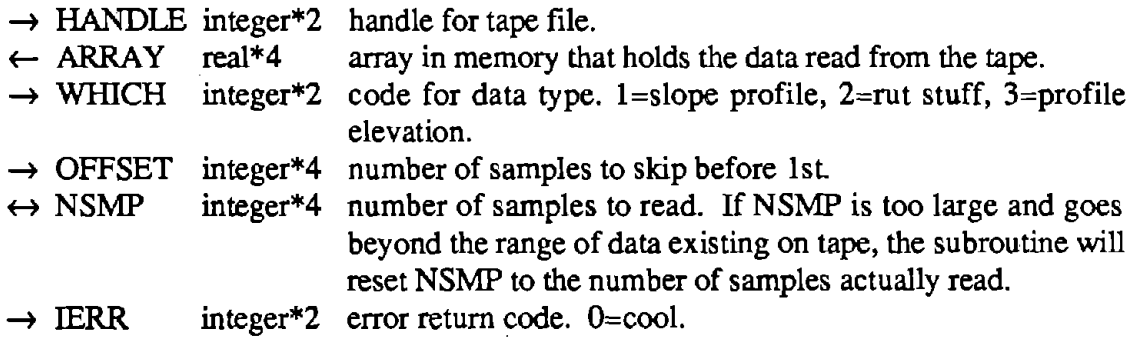

# Table 9. Variables from the STATCOM *include* file.

Ŷ,

J.

l,

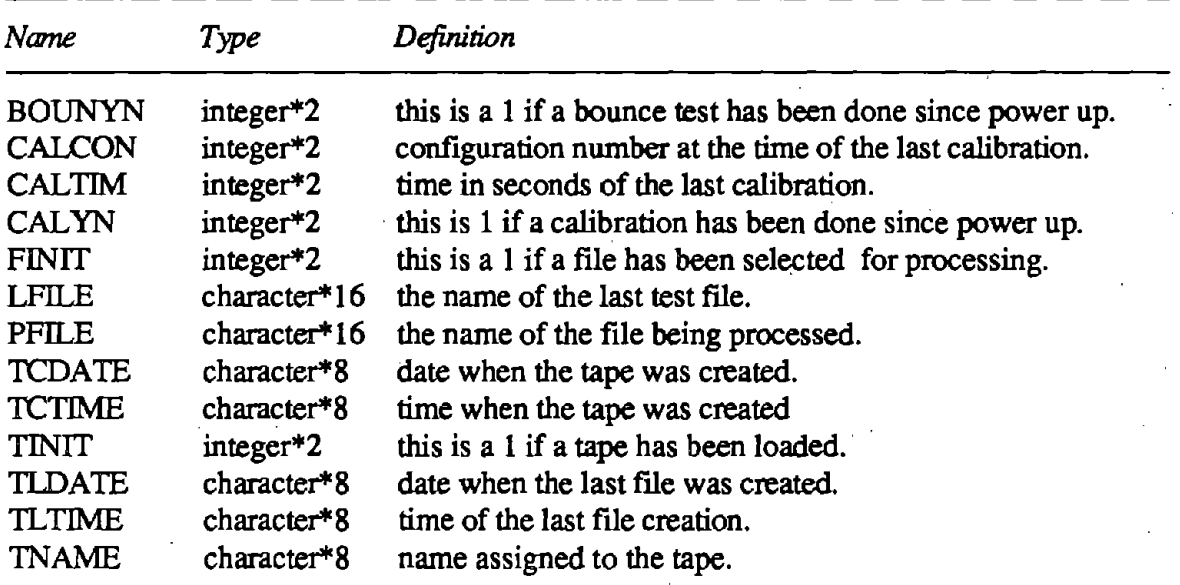

 $\mathbb{R}^3$ 

 $\sim 10^{-1}$ 

 $\bar{z}$ 

 $\mathcal{A}$ 

 $\hat{\mathbf{r}}$  $\bar{z}$  \$INCLUDE: 'SETCOM' the subroutine uses the variables in this common block that describe the layout of the processed data in the file. These include the number of channels in each sector, the number of points, full-words, etc.

# RDTAPE (HANDLE, ARRAY, OFFSET, NBYTES, IER)

*rdwrtape.obj* 

Read binary data from tape or disk file.

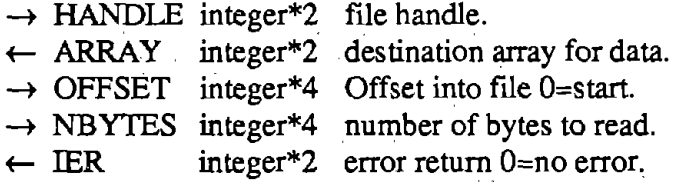

\$INCLUDE:'HANDLES' includes a few integer\*4 variables.

# TSTDIS

*tstdis.obj* 

Display information about the data in a file using information from the SETCOM header block. If **PASSA** < 1, file is taken from TFILE and the bottom half of the screen is left blank. If  $PASSA > 0$ , then it is an existing data file and extra information is shown in the bottom 1/2 of the screen. This subroutine requires a file named TSTSCR. that contains the screen coordinates of the stuff that is displayed.

\$INCLUDE:'STATCOM' contains the name of the default file. \$INCLUDE:'SETCOM' the SETUP array is contained in a common block.

# UPDSET (HANDLE) *rdwrtset.obj*

Update the SETUP array that begins the current data file. This subroutine is used when some of the SETUP variables have been modified in some way.

 $\rightarrow$  HANDLE integer\*2 file handle.

\$INCLUDE:'SETCOM' The SETUP array is contained in a common block.

### WRT APE (HANDLE, ARRAY, OFFSET, NBYTES, IER)

Write binary data to tape or disk file.

 $\rightarrow$  HANDLE integer<sup>\*2</sup> file handle.

 $\rightarrow$  ARRAY integer\*2 array containing data.

*rdwrtape.obj* 

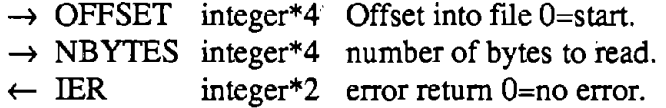

\$INCLUDE:'HANDLES' includes a few integer\*4 variables.

# WRTSET *rdwrtset.obj* ·

Write the SETUP array to a file in drive C (bubble). The name of the file is SETUP.SET.

\$INCLUDE:'SETCOM' the SETUP array is contained in\_ a common block.

## **Initialization**

This subsection describes the subroutines that initialize the hardware and software of the profilometer.

#### *Quick Reference*

ADCHECK—Check the calibration of the A/D and D/A converters. INITP-Initialize status variables and check the AID board and the floating point

processor.

LOADTP-Load and initialize tape. SETUPS-Edit the transducer information. UNLDTP-Unload the tape.

*Subroutine Descriptions* 

### ADCHECK

*ode heck.obj* 

Check the calibration of the A/D and D/A converters.

INCLUDE:'IOPARMS' contains some parameters needed in switching channel 7 inputs.

First, both inputs of channel 7 on the A/D converter are grounded and sampled for one second. Then, a 2.5-volt reference is switched to the input of channel 7 on the A/D converter and sampled for one second. The first reading (average for a second) is subtracted from the second reading and the difference is printed as the "corrected reference voltage." If the measured value is not within .015 volts of 2.5, then a warning message is printed.

The D/A is checked somewhat differently. The D/A is switched to the inputs of channel 7 of the AID converter and two voltages (±2.5} are put out and sampled. The difference is

then compared to 5.0 volts. If the difference is not within .03 volts of 5 volts then a warning message is printed.

INITP *initp.obj* 

This subroutine (1) initializes all status variables and reads in the last setup recorded on the bubble drive, (2) checks the Data Translation board by commanding it to execute a selftest, and (3) exercises the floating point processor to ensure correct operation.

INCLUDE:'IOPARMS' contains some parameters needed to control the Data Translation board. INCLUDE:'ST ATCOM' contains status variables to be initialized. INCLUDE:'SETCOM' contains setup variables read in from bubble.

### LOADT *loadtape.obj*

Prepare the tape for data storage. If it is a new tape, then a file called NAME.VOL is created and all tape status and file variables are initialized. If it is an old tape, then the file NAME.VOL is read and the tape name, creation date, and last file name are printed on the screen. The drive part of the name is used to set the default drive for subsequent data storage.

INCLUDE:'STATCOM' contains tape volume information. INCLUDE:'SETCOM' contains the name of the next test drive and file name.

### SETUPS *setup.obj*

Write all transducer setup information to the screen and allow editing of it by an expert user. This information includes transducer names, units, types, and gains as well as nominal amplifier gains. In addition, the actual amplifier gains and the full-scale values ( as determined by the last calibration ) are printed but cannot be edited.

INCLUDE:'SETCOM' contains all transducer setup variables.

### **UNLDTP** *unloadtp.obj*

This subroutine **(1)** updates the file NAME.VOL with new volume information, (2) causes all directory buffers to be written to tape, and (3) commands the tape to rewind and· be unloadable.

INCLUDE:'STATCOM' contains tape volume information. INCLUDE:'SETCOM' contains the name of the last test drive and file name.

# **1/0 Subroutines**

This subsection describes the subroutines that interface the profilometer software to the signal-conditioning unit, the Data Translation A/D board, and the calibration control board.

# *Quick re[erence*

A2DONE (ICH, IGAIN, FREQ, NSAMPS, AV, VNSE)—Collect A/D on channel ICH. CALDA (V)-Set calibration D/A. CALREL (ICH, ION)-Switch calibration relay. DTCLEAR--Clear the Data Translation board. DTCLOCK (F)-Set the A/D clock on the Data Translation board. FILCLK (F)-Set the filter clock. INITIO--Initialize I/0. RESTOR—Restore analog signal-conditioning unit. SETAD (AD)-Set up the *A/D* parameters on the Data Translation board. SETDMA (DM)-Set up the DMA controller. TWAIT (T)-Wait for a time. ZOFF (ICH, OFFSET)—Set the offset on an analog card.

## *Subroutine Descriptions*

# A2DONE (ICH, !GAIN, FREQ, NSAMPS, AV, VNSE) *iosubs.obj*

Sample a channel at a specified frequency for a specified number of samples. Then calculate the average value and the RMS noise.

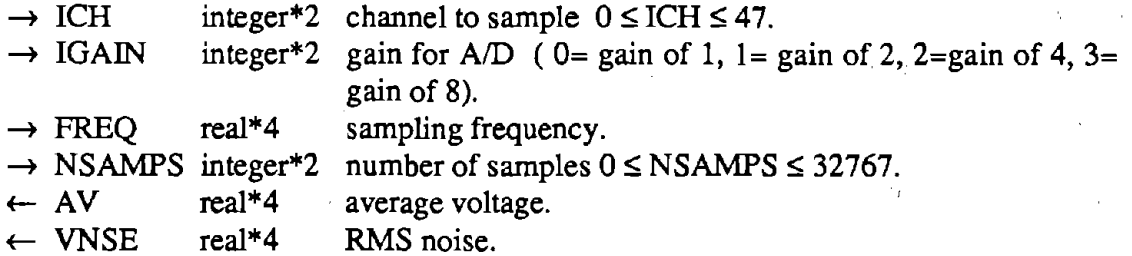

'\$INCLUDE: 'BUFCOM' collected data are placed in the array buffer. \$INCLUDE: 'IOPARMS' defines addresses or constants related to the hardware.

# CALDA(V) *iosubs.obj*

Set the calibration  $D/A$  to V volts. The calibration enable relay is also switched and remains on.

 $\rightarrow$  V real\*4 voltage of calibration D/A.

\$INCLUDE **'IOPARMS'** defines addresses or constants related to the hardware.

# CALREL (ICH, ION) *iosubs.obj*

Switch the calibration relay on an analog channel on or off.

- $\rightarrow$  ICH integer\*2 channel number  $0 \leq$  ICH  $\leq$  47.
- $\rightarrow$  ION integer\*2 ION=0 is off and ION+1 is on.

\$INCLUDE 'IOPARMS' defines addresses or constants related to. the hardware.

# *DTCTEAR iosubs,obj*

Send the clear command to the Data Translation A/D board.

\$INCLUDE **'IOPARMS'** defines addresses or constants related to the hardware ..

# DTCLOCK(F) *iosubs.obj*

Set the A/D clock on the Data Translation A/D board.

 $\rightarrow$  F real\*4 A/D clock frequency (Hz).

\$INCLUDE **'IOPARMS'** defines addresses or constants related to the hardware . . ,

# FILCLK (F) *iosubs.obj*

Set the cutoff frequency of the Butterworth filters.

 $\rightarrow$  F real\*4 filter clock frequency (Hz).

\$INCLUDE· 'IOP **ARMS'** defines addresses or constants related to the hardware.

# INIDO *iosubs.obj*

Initialize the 1/0 stuff: (1) initialize IBM analog interface board, (2) initialize the 8255 chip and set up the strobe lines, (3) do a restore to initialize all analog boards, (4) set up the master mode of the 9513 timer chip,  $(5)$  set the mode of counters # 4 and 5, and  $(6)$  set the values for counters 4 and *5.* 

\$INCLUDE 'IOPARMS' defines addresses or constants related to the hardware.

Tum off all calibration relays, shunt cal relays, and disable the calibration DIA relay. Set the offset D/As on all the cards to the values recorded in the array IOFFS. This function restores the analog card states after the analog power has been switched off then on ( usually for diagnostic tests).

\$INCLUDE 'IOP ARMS' defines addresses or constants related to the hardware. \$INCLUDE: 'SETCOM' uses the array IOFFS to restore the offsets.

### SETAD(AD) *iosubs.obj*

Set up the *AID* parameters on the Data Translation board. The gain, start and end channels, and number of conversions are sent to the *AID* board.

 $\rightarrow$  AD integer\*2 array for setup parameters where AD(1)=gain, AD(2)= starting channel,  $AD(3)$ = end channel,  $AD(4)$ = number of conversions, and  $AD(5)=$ ?.

\$INCLUDE 'IOPARMS' defines addresses or constants related to the hardware.

### SEIDMA(DM) *iosubs.obj*

Set up the DMA controller for data collection. The starting address, number of bytes to be transferred, and the page number are transferred to the DMA controller on the PC motherboard.

 $\rightarrow$  DM integer\*2 array for the DMA parameters where DM(1)= low byte of the address,  $DM(2)$ = high byte of the address,  $DM(3)$ =low byte of the number of transfers  $-1$ ,  $DM(4)$ =high byte of the number of transfers  $-1$ , DM(5)= page.

#### TWAIT(T) *iosubs.obj*

Wait for a time T then return to caller.

 $\rightarrow$  T real\*4 time to wait.

### ZOFF (ICH,OFFSET) *iosubs.obj*

Set the D/A on the analog channel # ICH to OFFSET.

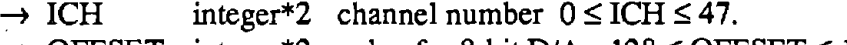

\$INCLUDE **'IOPARMS'** defines addresses or constants related to the hardware.

### **Plotting**

This subsection describes the subroutines that scale and plot data or use the Halo graphics subroutines.

### *Quick Reference*

GETELV (SKPLOT, NSMP, MOVAV1, MOVAV2, QNDPLT, HANDLE, IERR) — Get elevation profiles from tape.

GETLEN  $(X, XLL, XUL, UNITS, TITLE, PROMP, IRET)$  - Prompt the user for some type of length measure or range.

GRCURS (!START, IPLT, KCURS, NPTS, **IMAX,** NPTOT, NPMAX,IDPDT, XMIN, XMAX, XSTART, DX, YMIN, YMAX, ICH) - Wait for the user to hit a key, then update plot parameters.

LABEL  $(X, \text{STRING}, L)$  — Convert a real number into a string for Halo.

LOGO - Draw the logo for the profilometer.

PLOT (MODE, IACTIV, NCHAN, NPTS, ICH, US, ITOT, DX, XMIN, XMAX, XSTART, KCURS, YMIN, YMAX, NAME, UNITS, XNAME, XUNITS, GAIN, OFF, IUPDT, !START, NPTOT, NPMAX, TITLE)  $-$  Plot data contained in common array using Halo subroutines.

PLTELV (HANDLE, QNDPLT) - Set up plots of profile elevation.

PLTRAW (HANDLE)  $-$  Set up plots of raw signals.

PLTRUT (HANDLE) - Set up plots of rut depth and roughness signals.

PLTSEL (NCHAN, NAME, UNITS, XNAME, XUNITS, DX, XMIN, XSTART, XRANGE, YRANGE, YMXRNG, NPTS, NPMAX, NPTOT, KCURS,  $ICH$ )  $-$  Prompt user for the selection of channels and plotting ranges.

 $SCLDWN$   $(X, XNORM, XDOWN)$  -- Scale a variable down.

 $SCLUP$  (X, XNORM, XUP)  $-$  Scale a variable up.

TIKSET (XMIN, XMAX, TICK, TMIN, TMAX, NTICK) — Determine first and last tick marks in a given range.

*Subroutine Descriptions* 

GETELV (SKPLOT, NSMP, MOVA VI, MOVAV2, QNDPLT, HANDLE, IERR)

*getelv.obj* 

*(* 

Get elevation profiles from tape so they can be plotted. GETELV calls the subroutine RDTAPD to handle the peculiar file structure used on the tape, and performs the necessary

second integration if the plot is detailed (rather than quick-n-dirty). It calls LOPASS to perform the moving average filtering.

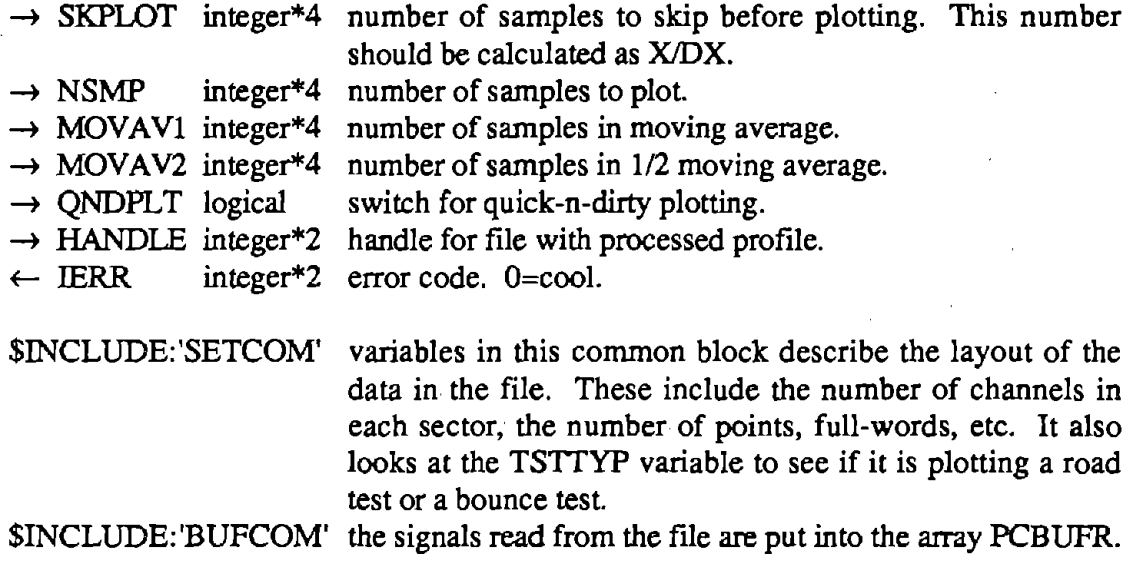

GETLEN (X, XLL, XUL, UNITS, TITLE, PROMPT, IRET) *getlen.obj* 

Prompt the user for some type of length measure or range. GETLEN is used to get plot scales, baselengths, and so forth. The menu provided the user will have XLL as the first option, XUL as the last, and will include X in the middle. The user will be given a list of values to select from the menu, and also the options to *cancel* and to select a *custom* value that is not explicitly included on the list.

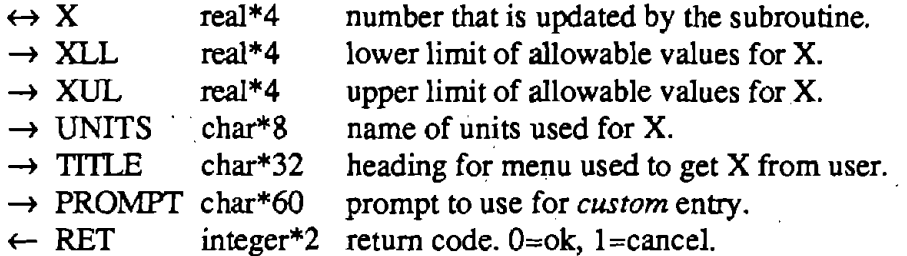

# GRCURS (ISTART, IPLT, KCURS, NPTS, **IMAX,** NPTOT, NPMAX,IUPDT, XMIN, XMAX, XSTART, DX, YMIN, YMAX, ICH)

*plotsubs.obj* 

Wait for the user to hit a key, then interpret any cursor keys, and update plot parameters as necessary.

 $\rightarrow$  ISTART integer\*4 offset (in file) to 1st point in plot.

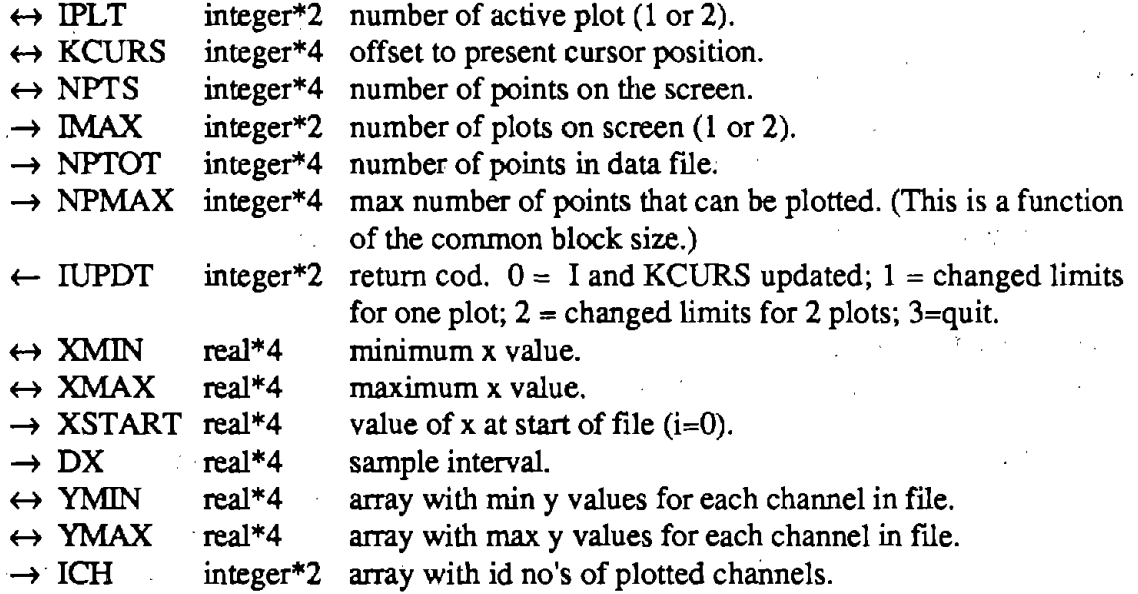

### LABEL (X, STRING, L)

*plotsubs .obj* 

Convert a real number into a string for Halo.

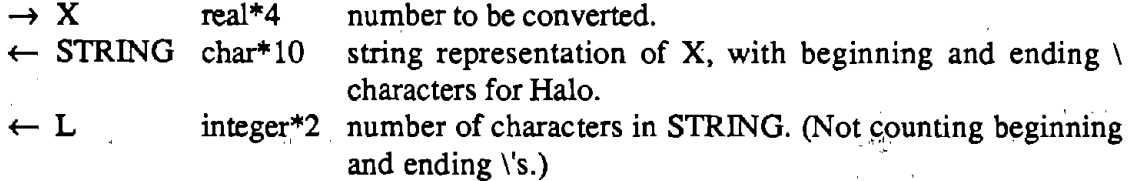

# LOGO

### *logo.obj*

This subroutine draws the logo for the profilometer using Halo subroutines. It then waits for the user to press a key to continue. If the key pressed is p or P, a hard copy is made. A text file named LOGO. contains the coordinates and words that are displayed on the screen. If this file is not present, an error will occur.

# PLOT (MODE, **IACTIV, NCHAN, NPTS,** ICH, IIS, !TOT, **DX, XMIN, XMAX, XSTART,.** KCURS, **YMIN, YMAX, NAME,** UNITS, **XNAME, XUNITS, GAIN,** OFF, IUPDT, !START, NPTOT, **NPMAX,** TI1LE)

*plot.obj* 

 $\left\{ \right.$ 

Plot data contained in common array using Halo subroutines. A cursor is displayed along with printed values of the data at that point. The subroutine plots the data and then waits for keyboard inputs from the user. Keys that request cursor movement or changes in

scaling of the y axis are handled within the subroutine. Keys that request a change in the scaling of the x axis or *End* cause the subroutine to return.

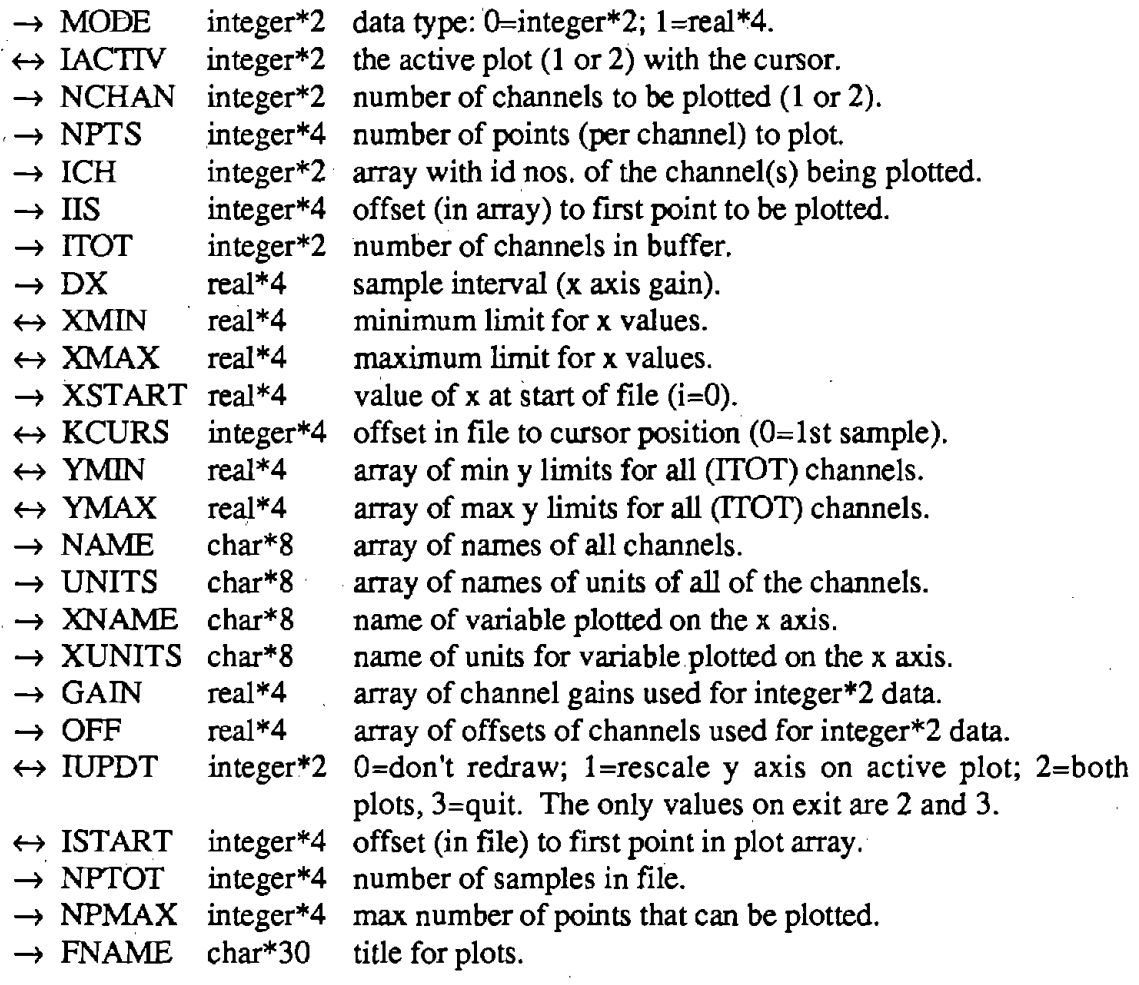

\$INCLUDE:'BUFCOM' the data being plotted are in the 2-D array IBUF (for integer\*2 data) or the 2-D array RDATA (for real\*4 data)

# PLTELV (HANDLE, QNDPLT) *plotelv.obj*

This subroutine is used when the user selects either detailed or fast (quick-n-dirty) plots from the VIEW AND PROCESS DATA menu. It calls subroutines to select how many profiles will be plotted, which baselengths to use for the moving average filter, and what ranges to plot. It calls the Halo subroutines to switch from a text display to a graphics display. It then calls the subroutine GETEL V to get the data from the open file, and then the subroutine PLOT to plot that data. Depending on the return code from PLOT, it will either switch back to the text display and return, or call GETELV using a different range and plot the new range.  $\mathcal{L}_{\mathrm{c}}$  $\sim 10^7$ 

 $\rightarrow$  HANDLE integer\*2 handle to data file.

 $\rightarrow$  QNDPLT logical .true. if its a quick and dirty plot.

\$INCLUDE:'BUFCOM' the signals are read from the file and put into the array PCBUFR.

\$INCLUDE:'SETCOM' the subroutine uses the variables in this common block that describe the layout of the data in the file. These include the number of channels in each sector, the number of points, full-words, etc. It also looks at the TSTTYP variable to see if it is plotting a road test or a bounce test.

\$INCLUDE:'STATCOM' the name of the open file is contained in common, and is shown on the plots.

\$INCLUDE:'HANDLES' contains some integer\*4 variables used to read from the data file.

#### PL TRAW (HANDLE) *plotraw.obj*

This subroutine is used when the user selects PLOT RAW DATA from the VIEW AND PROCESS DATA menu. It calls subroutines to select which signals will be plotted and what ranges to plot. It calls the Halo subroutines to switch from a **text** display to a graphics display. It then calls the subroutine RDT APE to get the data from the open file, and then the subroutine PLOT to plot that data. Depending on the return code from PLOT, it will either switch back to the text display and return, or call RDT APE using a different range and plot the new range.

\$INCLUDE:'BUFCOM' the signals are read from the file and put into the array IBUF. \$INCLUDE:'SETCOM' the subroutine uses the variables in this common block that

describe the layout of the data in the file. These include the number of channels and the number of points. It looks at the TSTTYP variable to see if it is plotting a road test or a bounce test.

\$INCLUDE:'STATCOM' the name of the open file is contained in common, and is shown on the plots.

\$INCLUDE:'HANDLES' contains some integer\*4 variables used to read from the data file.

#### PLTRUT (HANDLE) *plotrut.obj plotrut.obj*

This subroutine is used when the user selects PLOT RUT & ROUGHNESS from the VIEW AND PROCESS DATA menu. It calls subroutines to select which channels will be plotted, which baselengths to use for the moving average smoothing, and what ranges to plot. It calls the Halo subroutines to switch from a text display to a graphics display. It calls the subroutine RDT APD to get the data from the open file. If it is speed or rut data, the subroutine LOPASS is used to filter the data. For roughness data, PLTRUT does the processing. The subroutine PLOT is then called to plot the smoothed data. Depending on the return code from PLOT, it will either switch back to the text display and return, or plot data from a different range.

 $\rightarrow$  HANDLE integer\*2 handle to data file.

\$INCLUDE:'BUFCOM' the signals are read from the file and put into the array PCBUFR.

\$INCLUDE:'SETCOM' the subroutine uses the variables in this common block that describe the layout of the data in the file. These include the number of channels in each sector, the number of points, full-words, etc. It also looks at the TSTTYP variable to see if it is plotting a road test or a bounce test.

\$INCLUDE:'STATCOM' the name of the open file is contained in common, and is shown on the plots.

PLTSEL (NCHAN, NAME, UNITS, XNAME, XUNITS, DX, XMIN, XSTART, XRANGE, YRANGE, YMXRNG, NPTS, NPMAX, NPTOT, KCURS, ICH) *plotsel.obj* 

This subroutine prompts the user for the selection of channels and plotting ranges. It is called by the PLTRAW, PLTELV, and PLTRUT subroutines.

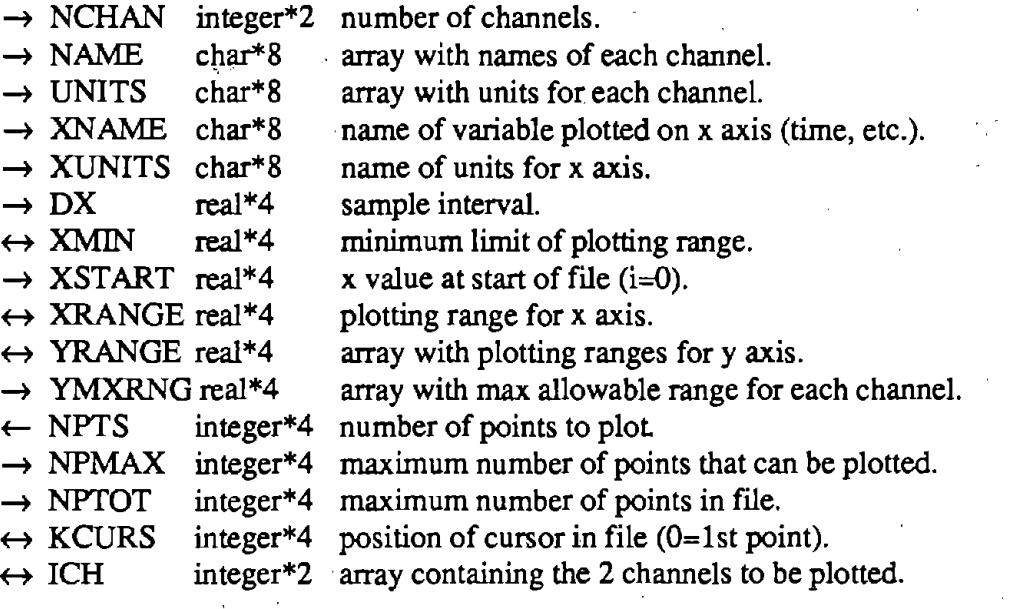

# SCLDWN (X, XNORM, XDOWN) *plotsubs.obj*

This subroutine scales a variable down so that it has only one significant digit, with that digit being **a** 1, 2, or 5. (For example, 23.4 would be scaled down to 20; 0.07 would be scaled down to 0.05.) biling.

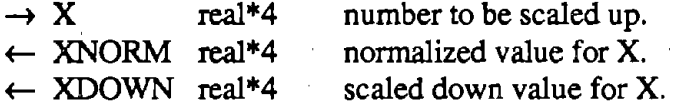

### SCLUP **(X, XNORM,** XUP)

### *plotsubs.obj*

This subroutine scales a variable up so that it has only one significant digit, with that digit being a 1, 2, or 5. (For example, 23.4 would be scaled up to 50; 0.07 would be scaled up to 0.1.)

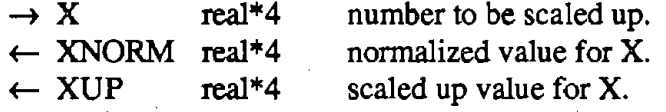

# TIKSET **(XMIN, XMAX,** TICK, TMIN, **TMAX,** NTICK)

*plotsubs.obj* 

Determine first and last tick marks in a given range.

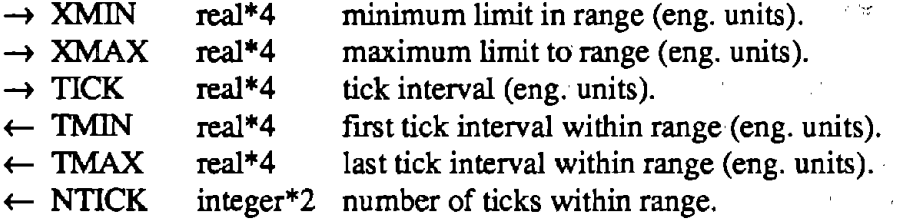

# **Printing**

V

These subroutines support the menu option to PRINT NUMERICS.

# *Quick Reference*

PRTLF (LSCR, LLPT, LFL) — Add carriage returns after each line. PRTNUM (HANDLE) - Print numerics averaged over a specified interval. PUTYN (YESNO, IROW, ICOL) - Put Y or  $\overline{N}$  in specified screen location. YESNOL (YESNO, IROW, ICOL, IRET) - Get Yes/No answer and set logical variable.

### *Subroutine Descriptions*

# PRTLF (LSCR, LLPT, LFL) *prtnwn.obj*

Add carriage returns after each line.

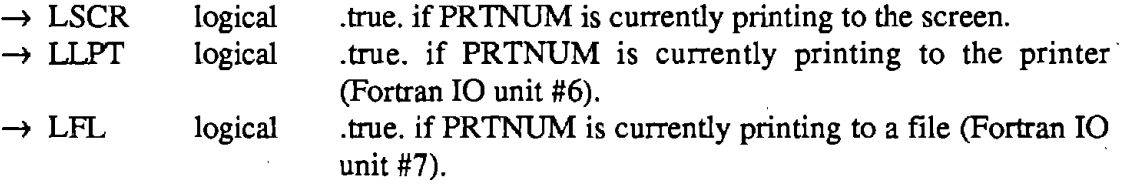

#### PRTNUM (HANDLE) *prtnwn.obj*

This subroutine allows the user to print numerics averaged over a specified interval, based on the channels stored in the rut part of a data file. (These channels are the rut depth signals, the IRI roughness signals, and the decimated velocity channel.) The printouts can be shown on the screen, sent to the printer, and sent to a text file. This subroutine requires a file called PRTSCR that contains the text and coordinates used for the screen that shows the options to the user.

 $\rightarrow$  HANDLE integer\*2 handle for data file.

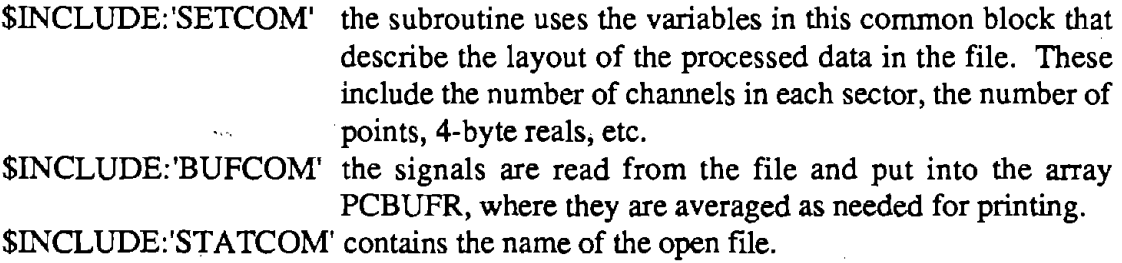

# PUTYN (YESNO, IROW, ICOL) *prtnwn.obj*

Put Y or N in specified screen location, based on logical variable YESNO.

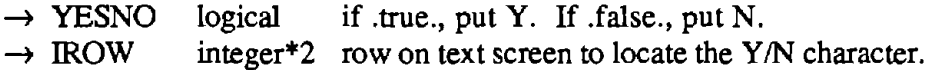

 $\rightarrow$  ICOL integer\*2 column on text screen to locate the Y/N character.

# YESNOL (YESNO,IROW,ICOL,IRET) *prtnwn.obj*

Get Yes/No answer and set logical variable. (Similar to the YESNO subroutine in the Fortran Extensions described in appendix C.)

 $\leftrightarrow$  YESNO iogical variable that is updated by the subroutine.

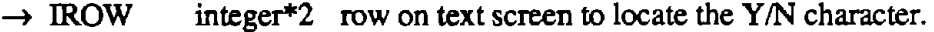

 $\frac{1}{2} \mathbf{e}^{i\mathbf{e}}$  , and  $\mathbf{e}^{i\mathbf{e}}$  ,  $\mathbf{e}^{i\mathbf{e}}$  ,  $\mathbf{e}^{i\mathbf{e}}$  ,  $\mathbf{e}^{i\mathbf{e}}$  ,  $\mathbf{e}^{i\mathbf{e}}$  ,  $\mathbf{e}^{i\mathbf{e}}$  ,  $\mathbf{e}^{i\mathbf{e}}$  ,  $\mathbf{e}^{i\mathbf{e}}$  ,  $\mathbf{e}^{i\mathbf{e}}$ 

 $\rightarrow$  ICOL integer\*2 column on text screen to locate the Y/N character.

 $\leftarrow$  IRET integer\*2 return code that tells which cursor key was used to accept YESNO value. (Same values as used in Fortran extension subroutines.)

**Program Control** 

This subsection describes the main profile program and the major subroutines that create the menus used to select the various options available for the profilometer.

*Quick Reference* 

BATCH (DR) - Process a list of data files.  $GOAHED (HANDLE)$   $\rightarrow$  Warn the user that some processing needs to be done. IOEX — Present a menu of options to exercise the input/output hardware. MAIN - Show the Logo, then offer the main menu to the user. MEASURE - Generate the menu for measuring data and call the appropriate subroutines. PROCESS- Generate the menu for viewing data and call the appropriate subroutines.

### *Subroutine Descriptions*

### BATCH(DR) *batch.obj batch.obj*

Process a list of data files. The signal processing subroutines CHKSAT and PRFCMP are used as needed to convert files with raw data to files with profile and rut depth.

 $\leftrightarrow$  DR char<sup>\*</sup>l letter indicating current drive.

\$1NCLUDE:'HANDLES' contains some integer\*4 variables used to read from the data file.

\$INCLUDE:'SETCOM' includes the variables TSTTYP and ITSOK, used to enable and disable menu options based on the status of the open file.

### GOAHED (HANDLE) *process.obj*

Warn the user that some processing needs to be done and that it might take a few minutes. If the user answers yes, process the data.

 $\rightarrow$  HANDLE integer\*2 handle of open file.

\$INCLUDE:'SETCOM' the subroutine looks at the variables TSTTYP and ITSOK to . see what needs to be done with the file.

Presents a menu of options to exercise the input/output hardware of the profilometer. These options are used in tracing hardware problems and performing comprehensive calibrations.

\$INCLUDE:'IOP ARMS' defines addresses or constants related to the hardware.

### MAlN *profmain.obj*

The main program first shows the logo, and after a key has been pressed, performs some once-only initializations. Then it offers the main menu to the user.

\$INCLUDE:'BUFCOM' \$INCLUDE:'SETCOM'

\$INCLUDE:'STATCOM' includes the date, time since last calibration, current file name, and other status information in a common block.

#### MEASURE *measure.obj*

Generates the menu for measuring data and calls the appropriate subroutines based on the items selected from that menu.

\$INCLUDE:'STATCOM' includes the date, time since last calibration, current file **name, and other status information in a common block.** 

### PROCESS *process.obj*

Generate the menu for viewing data and call the appropriate subroutines based on the items selected from that menu. It first writes all of the current status information (from the STATCOM common block) into a temporary file, which is restored before exiting the subroutine.

\$INCLUDE:'STATCOM' includes the current file name.

\$INCLUDE:'HANDLES' contains some integer\*4 variables used to read from the data file.

\$INCLUDE:'SETCOM' the subroutine mainly uses the variables **TSTTYP** and ITSOK to enable and disable menu options based on the status of the open file.

 $\label{eq:2.1} \frac{1}{2\pi}\int_{-\infty}^{\infty} \frac{1}{\sqrt{2\pi}}\,d\mu\,d\mu\,d\mu\,.$ 

 $\mathcal{L}^{\text{max}}_{\text{max}}$ 

 $\sim 10^{11}$ 

# **Signal Processing**

This subsection describes the subroutines used to process the measured transducer signals and the other signals derived from them.

*Quick Reference* 

AVEVEL (IBUF, NC1, NS, RBUF, NC2, TRIM, GAIN, BIAS)  $-$  Average and decimate a (speed) signal.

CHKSAT (HANDLE, AUTO) — Check the raw transducer signals for saturation.

DEBIAS (ARRAY, NCH, NS, BIAS)  $-$  subtract bias from signal in real\*4 array.

HIPASS (ARRAY, NCH, N1, N2, N3, N4, N5, MOVAV1, MOVAV2) — Filter a signal with a high-pass filter.

*Function IAVE* (ARRAY, NCH, NS) — Average value of signal in integer\*2 array.

LOPASS (ARRAY, NCH, NS, MOVAV1, MOVAV2)  $-$  Smooth a signal.

 $LRSLOP$  (ARRAY, NDIM, NSAMP, SLOPE) — Calculate slope of signal using a linear regression.

MINV (ARRAY, N, D, LARRAY, MARRAY) - Matrix inversion.

PRFCMP (HANDLE)  $-$  Convert raw data into slope profile, rut depth, IRI roughness, and elevation profile.

PRFELV (BUF1, NC1, NS, BUF2, NC2, TRIM, DX, C, ENDELV)  $-$  Compute compressed elevation profile from slope.

PRFIRI (BUF1, BUF2, X1, X2, X3, X4, ROUGH)  $-$  Filter a slope profile signal using the IRI quarter-car simulation. '

*Function RAVE* (ARRAY, NCH, NS) — Average value of signal in real\*4 array.

RUTCMP (HL, HC, HR, NCHRAW, NS, RUT, NCHRUT, TRIM, GAINL, GAINC, GAINR, ZL, ZC, ZR, HLLAT, HRLAT) - Compute, average, and decimate a rut depth signal.

SATMAX (ARRAY, NCH, NS, OFFSET, MAX, COUNT, NSAT, LSAT) — Check raw data signal for saturation at upper limit.

SATMIN (ARRAY, NCH, NS, OFFSET, MIN, COUNT, NSAT, LSAT) - Check raw data signal for saturation at lower limit.

SETSTM - Calculate coefficients for quarter-car simulation.

*Subroutine Descriptions* 

#### AVEVEL (IBUF, NCl, NS, RBUF, NC2, TRIM, GAIN, BIAS)

*sigsubs.obj* 

Average and decimate a (speed) signal.

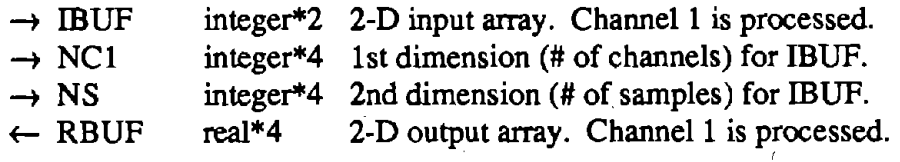

- $\rightarrow$  NC2 integer\*4 1st dimension (# of channels) for RBUF.
- $\rightarrow$  TRIM integer\*4 decimation ratio. Every TRIM-th point is kept.
- $\rightarrow$  GAIN real\*4 · gain for input data: engineering units/count.
- $\rightarrow$  BIAS rea1\*4 bias in input data.

# CHKSAT (HANDLE, AUTO)

Check the raw transducer signals for saturation.

- $\rightarrow$  HANDLE integer\*2 handle for data file that gets checked.
- $\rightarrow$  AUTO integer\*2 code indicating interactive or auto modes. 0 = interactive, 1  $=$  don't truncate if error,  $2 =$  truncate if error,  $3 =$ interactive if error.

\$INCLUDE:'BUFCOM'the signals are read from the file and put into the array PCBUFI for checking.

\$INCLUDE:'HANDLES' contains some integer\*4 variables used to read from the data file.

\$INCLUDE:'SETCOM' the subroutine uses the variables in this common block that describe the layout of the data in the file. These include the number of channels and the number of points. It updates the variables TSTTYP, VELMIN, VELMAX, ITSOK, and the arrays NSAT and LSAT to indicate the results of the check.

# DEBIAS (ARRAY, NCH, NS, BIAS)

*sigsubs.obj* 

Subtract bias from signal in real\*4 array.

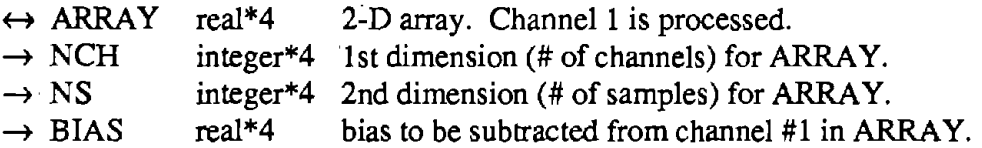

HIPASS (ARRAY, NCH, Nl, N2, N3, N4, N5, MOVA VI, MOVAV2) *sigsubs.obj* 

This subroutine filters a signal with a hipass filter based on the moving average. If necessary, the subroutine adds points to the beginning and end of the signal so that the moving average filter can be applied over the entire length of the signal.

 $\leftrightarrow$  ARRAY real\*4 2-D Input array. Channel 1 is filtered. This array must be dimensioned to cover  $(N1 + (N2 + N3 + N4 + N5 + N4))$  $MOVAV1 + 1)$  samples. The input data should start at the second position and continue to the end of the array. The

*chksat.obj* 

output starts at the first position, and continues to the N3-th position.

- $\rightarrow$  NCH integer\*4 1st dimension of ARRAY (# of channels).
- $\rightarrow$  N1-N5 integer\*4 no. of samples in five contiguous regions of memory.
- $\rightarrow$  MOVAV1 integer\*4 no. of points in moving average.
- $\rightarrow$  MOVAV2 integer\*4 no. of points to center of moving average (MOVAV1/2).

# *Function* IA VE (ARRAY, NCH, NS)

*sigsubs.obj* 

Average value of signal in integer\*2 array.

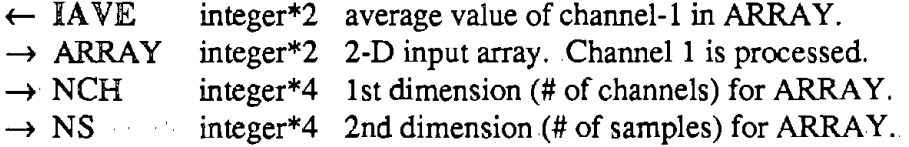

# LOPASS (ARRAY, NCH, NS, MOVAVl, MOVA V2)

*lopa.ss.obj* 

This subroutine filters a signal using a moving average as a smoothing (lopass) filter.

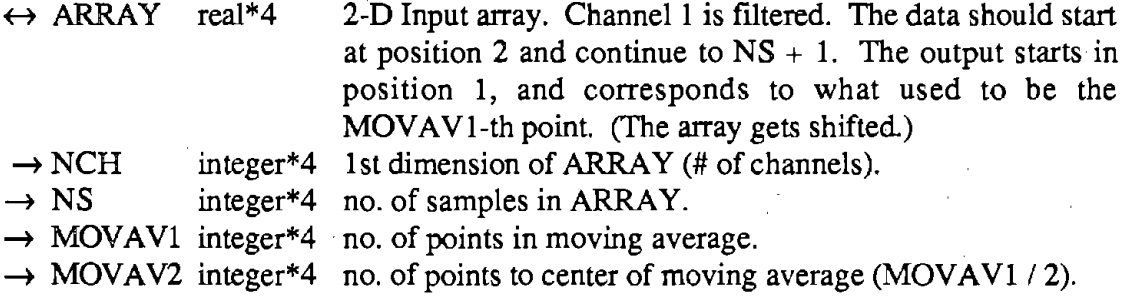

### LRSLOP (ARRAY, NDIM, NSAMP, SLOPE)

*sigsubs.obj* 

Calculate slope of signal using a linear regression.

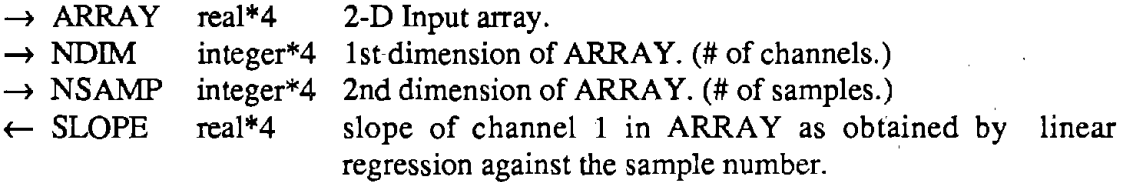

# MINV (ARRAY, N, D, LARRA Y, MARRA Y) *minv.obj*

Matrix inversion subroutine, taken from the IBM SSP library. The code has been modified as necessary to compile under Fortran 77.

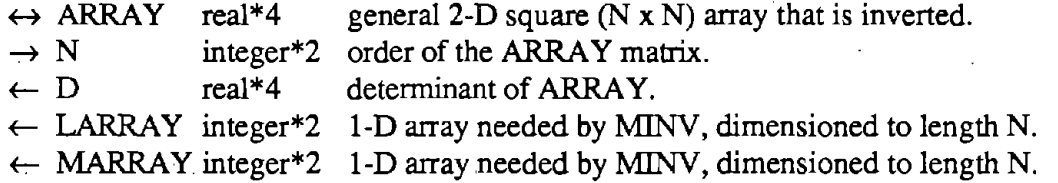

### PRFCMP (HANDLE)

## *prfcmp.obj*

This subroutine does the basic signal processing, converting a data file from an integer\*2 representation of raw data into 3 interleaved real\*4 representations of slope profile, rut depth and IRI roughness, and elevation profile. The subroutine uses the RDTAPE and WRTAPE subroutines to access the file. Progress of the processing is displayed on the screen.

 $\rightarrow$  HANDLE integer\*2 handle for data file that gets processed.

\$INCLUDE:'SETCOM' the subroutine uses the variables in this common block that describe the raw data, and sets the parameters describing the layout of the processed data in the file. These include the number of channels in each sector, the number of points, full-words, etc.

\$INCLUDE:'BUFCOM' the signals are read from the file and initially put into the array PCBUFI for checking. The array PCBUFR is used for the computed slope profiles and other output signals.

### PRFELV (BUFl, NCl, NS, BUF2, NC2, TRIM, DX, C, ENDELV) *sigsubs.obj*

Subroutine to compute compressed elevation profile from slope.

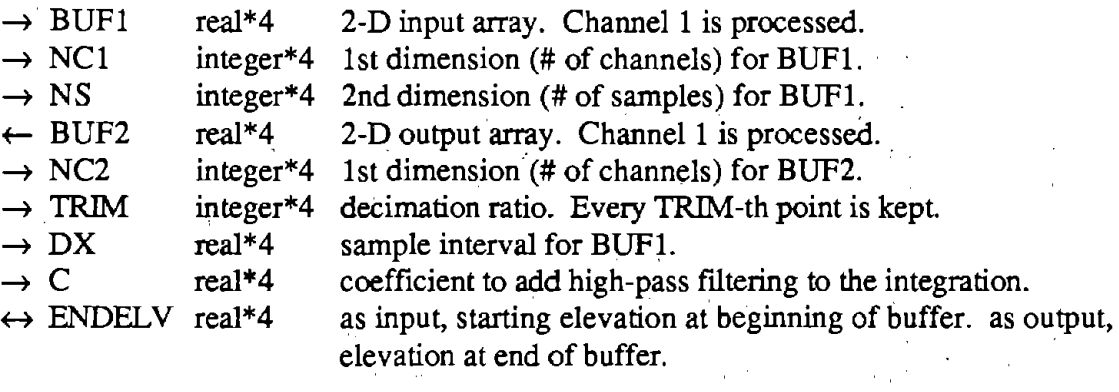

# PRFIRI (BUFl, BUF2, Xl, X2, X3, X4, ROUGH) *prfiri.obj*

This subroutine filters a slope profile signal using the IRI quarter-car simulation. The accumulated IRI roughness is compressed and stored in a separate array. The IRI coefficients and the sizes of the arrays are obtained from COMMON. This subroutine will probably be enhanced to smooth the slope profiles, so it should not be called until the profiles are stored on tape.

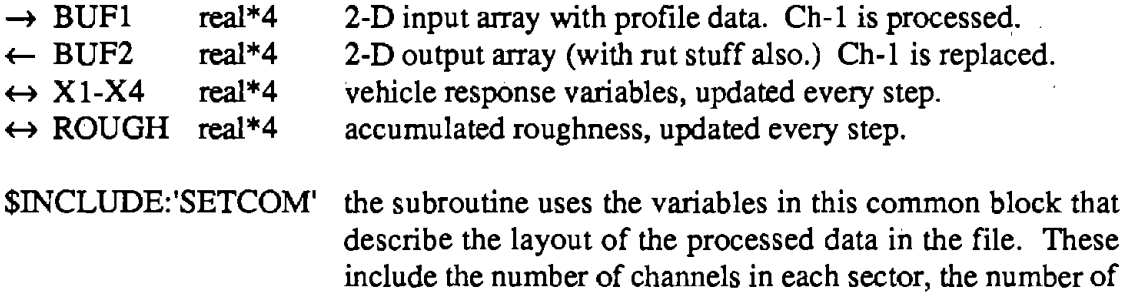

# *Function* RA VE (ARRAY, NCH, NS)

*sigsubs.obj* 

Average value of signal in real\*4 array.

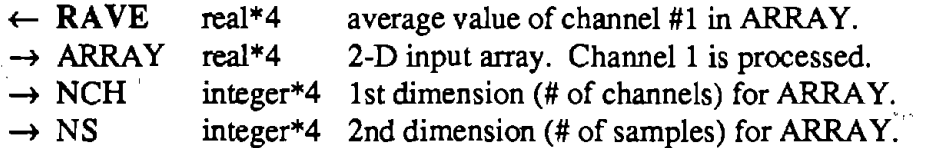

points, full-words, etc.

# RUTCMP (HL, HC, HR, NCHRA W, NS, RUT, NCHRUT, TRIM, GAINL, GAINC, GAINR, ZL, ZC, ZR, HLLAT, HRLAT)

*rutcmp.obj* 

Compute, average, and decimate a rut depth signal.

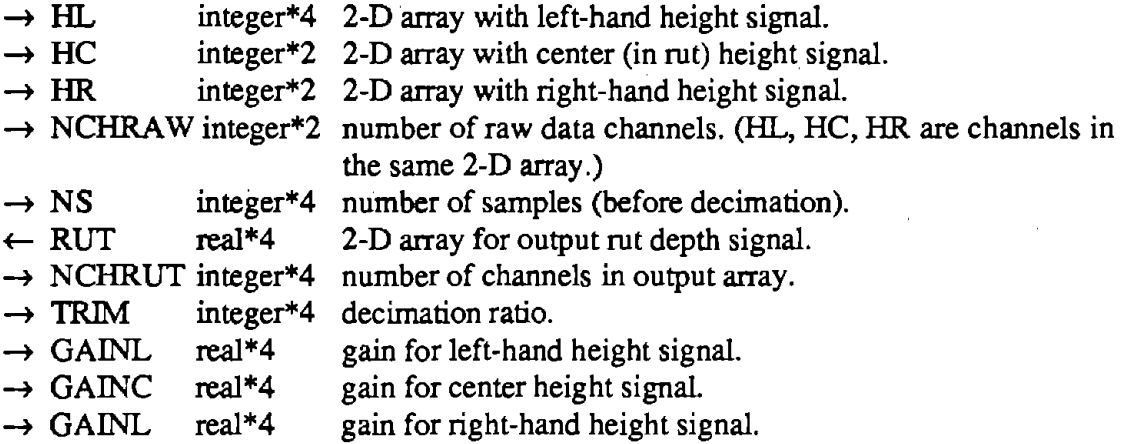

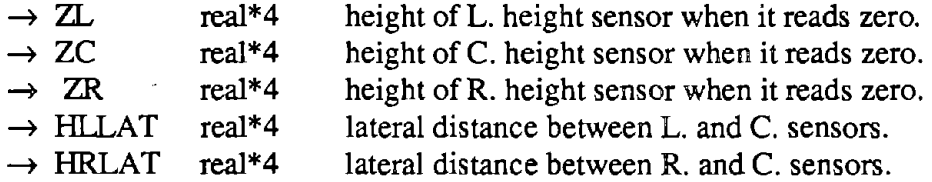

SA TMAX (ARRAY, NCH, NS, OFFSET, MAX, COUNT, NSAT, LSAT) *chksat.obj* 

Check a raw data signal for saturation at an upper limit. To do this, find the maximum value and also look for two or more consecutive samples at that limit.

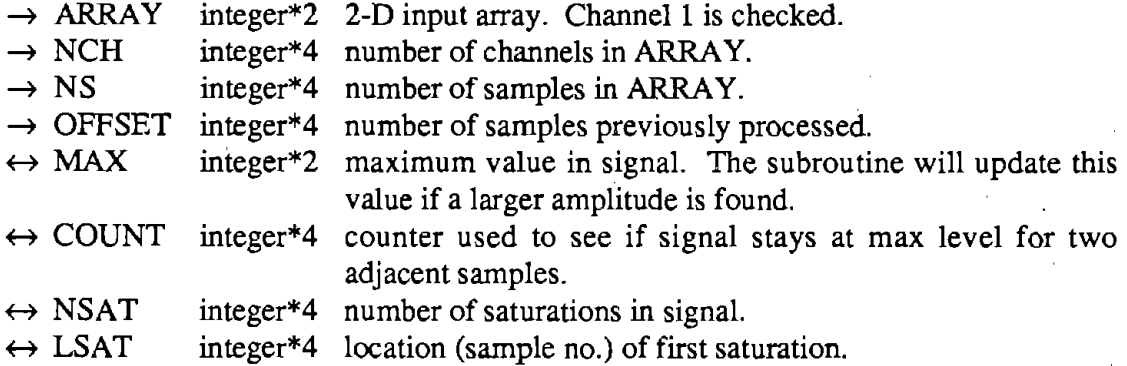

# SATMIN (ARRAY, NCH, NS, OFFSET, MAX, COUNT, NSAT, LSAT) *chksat.obj*

Check a raw data signal for saturation at a lower limit. To do this, find the maximum value and also look for two or more consecutive samples at that limit.

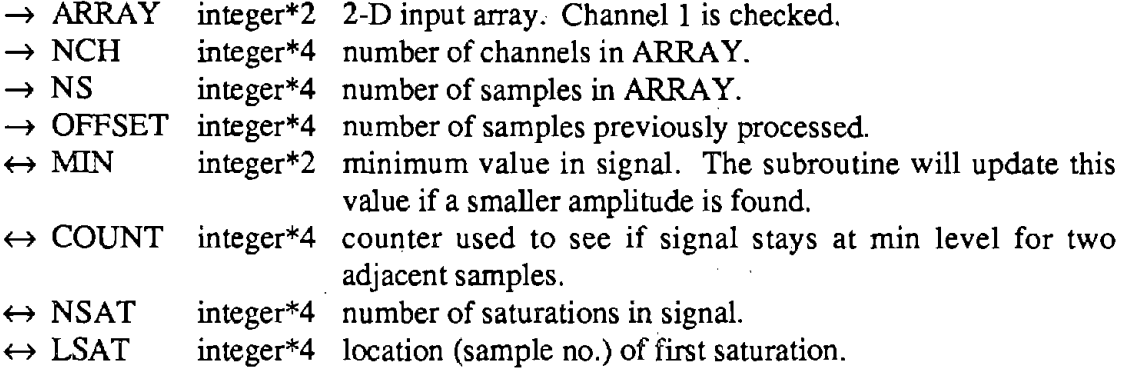

# **SETSTM**

*setstmfor* 

**Service** 

 $\sim$  .

 $\sim 40\,$  km  $^{-1}$ 

 $\sim 10^{-1}$ 

 $\sim$ 

 $\mathcal{L}^{\text{max}}(\mathcal{L})$ 

 $\sqrt{1-\lambda}$ 

This subroutine calculates coefficients for the state-transition matrix used in the IRI quarter-car simulation. It requires MINV, a matrix inversion subroutine.

 $\mathcal{L}_{\text{max}}$ 

\$INCLUDE:'SETCOM' the SETUP array includes the sample interval and the arrays containing the quarter-car coefficients.

# **Test and Calibration**

This subsection describes the subroutines that collect data for calibration and testing applications.

## *Quick Reference*

ACAL (ICHAN, ROW)—Calibrate an analog data channel. ADSET (ADCURB, BUFT, BUFST, NBUF, BYTB, MAXB, BUFFCNT, DONE)-Set up the data collection parameters and the interrupt routine. CALIB--Calibrate the analog hardware and check the height sensors. CONFIGURE-Select which data to collect PULSE-Check the calibration of the distance sender. PULTST (PASS, DONE, JJ, CONV, MAXP)-Set up the interrupt and data collection routine for the distance pulser check. STARTAD (FF, BUFST, BUFT, BUFFCNT, MAXB, ADCURB, DONE, INDEX)-Start the data collection. TCHECK (IC, ROW, IPOS)—Check a height transducer. TEST (IITY)-Collect data.

*Subroutine Descriptions* 

# ACAL (ICHAN, ROW) *calib.obj*

Calibrate one analog channel. In this routine, all readings are actually averages of one second of data sampled at 300 hertz. First, the current zero data voltage is read and along with the RMS noise, printed on the screen. The offset D/A on the analog card is then loaded so that the zero data voltage is within 40 millivolts of zero. The adjusted value and its associated noise are also printed on the screen. Next, the transducer is disconnected and a calibration D/A signal is put into the amplifier. A staircase signal is put in and the amplifier outputs are simultaneously measured. The actual amplifier gains are calculated from a regression of this data. The gains and resulting full-scale values are the written to the screen.

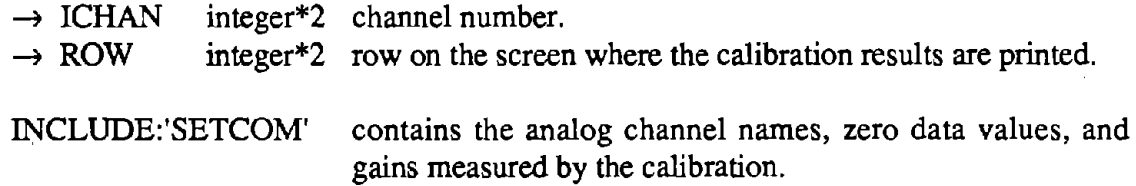

ADSET (ADCURB, BUFf, BUFST, NBUF, BYTB, MAXB, BUFFCNT, DONE)

#### *adnew.obj*

This subroutine is written in assembly language. It saves the addresses of the data acquisition parameters for the interrupt routine (also included in adnew.obj), sets up the interrupt vector via a DOS call, and enables the interrupt on the 8259 interrupt controller. Data are collected automatically via OMA and the *ND* clock sequencer.

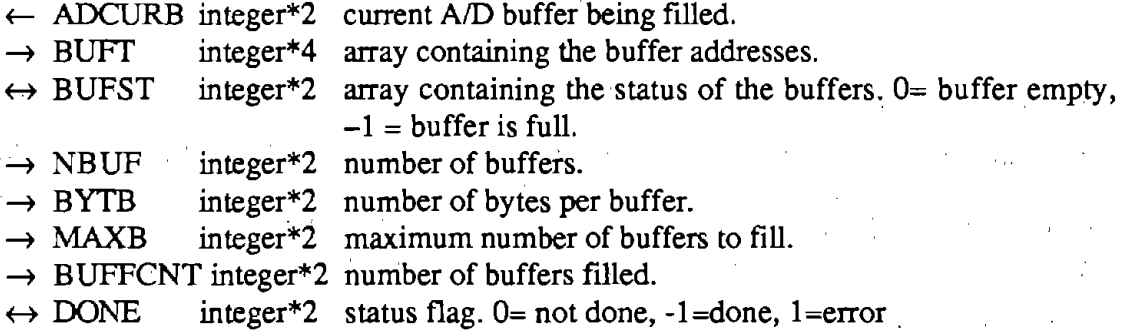

## CALIB *calib.obj*

This subroutine calibrates all the channels previously selected by the configure subroutine. With the calibration bar in the middle or zero data position, it does an electrical calibration via a call to ACAL. With the calibration bar in the top and bottom positions, it subsequently calls TCHECK to check the accuracy of the height transducers. It then updates all of the calibration status variables.

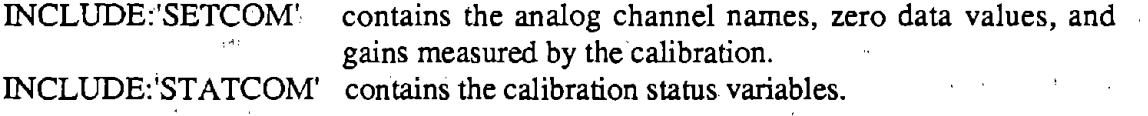

### CONFIGURE *conjig.obj*

Displays the configuration menu to the operator and allows the selection of which data channels are to be collected (e.g., "left profile" or "left profile and left rut"). The subroutine reads in the number of channels, A/D start and stop channels, buffer offsets, and other variables used in processing the data from the file CONFIG.SET.

INCLUDE:'SETCOM' the set array contains the configuration information.

# PULSE *pulse.obj*

This subroutine checks the accuracy of the wheel pulser by comparing a known distance traveled with the measured distance provided by the pulser. The average velocity derived from the distance pulser is also compared with the known velocity (known distance

traveled divided by the elapsed time). The pulser distance, true distance, measured velocity, and true velocity are printed on the screen.

INCLUDE:'BUFCOM' data are collected into the array IBUF. INCLUDE:'IOPARMS' INCLUDE:'SETCOM' i/o parameters are required to enable data collection. contains the gain for the pulser and the gain and offset for the velocity channel.

# PULTST (PASS, DONE, JJ, CONY, MAXP) *pulsetst.obj*

This subroutine is written in assembly language. It saves the addresses of the data acquisition parameters for the interrupt routine (also included in adnew.obj), sets up the interrupt vector via a DOS call, and.enables the interrupt on the 8259 interrupt controller. Data are collected both via DMA and by programmed I/O without the A/D sequencer.

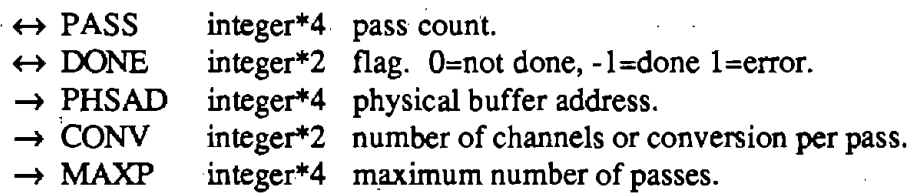

STARTAD (FF, BUFST, BUFT, BUFFCNT, MAXB, ADCURB, DONE, INDEX)

*startad.obj* 

This subroutine is called by TEST to start the data collection process. First, it calculates the beginning of the buffers so that there won't be any page overruns. Then, it stores the buffer addresses in the array BUFf and initializes the status array BUFST. It resets the *AID* sequencer and then sets it.up for the current configuration. Finally, it sets the filter clock, call ADSET to set up the interrupt routine, and then waits for a key to be pressed. When a key is pressed data collection begins and the subroutine returns.

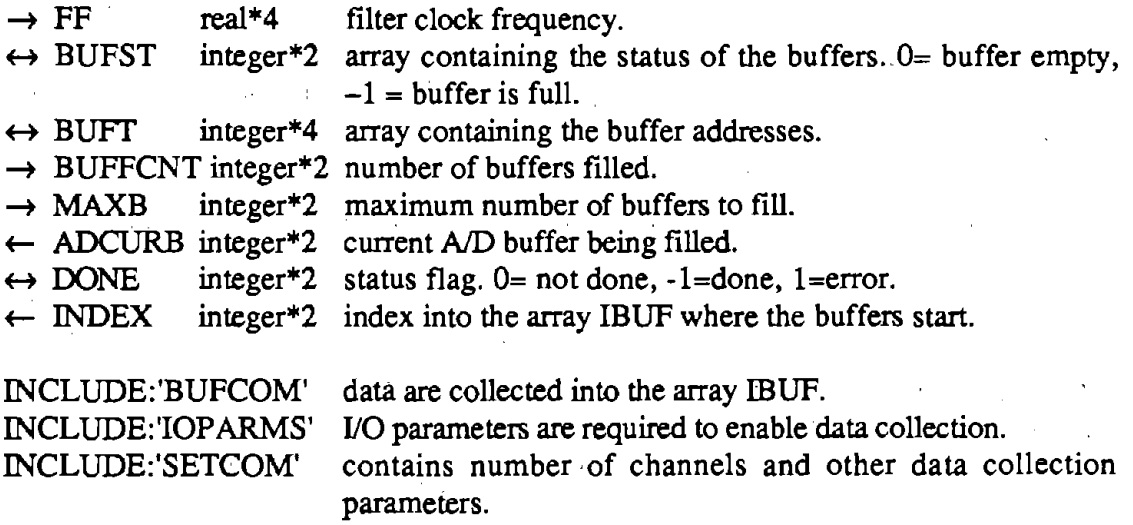

# TCHECK (IC, ROW, IPOS) *calibfor*

This subroutine writes the nominal height of a transducer to the screen and then measures the actual height, prints it, and compares the two and prints a warning if they don't agree within two percent.

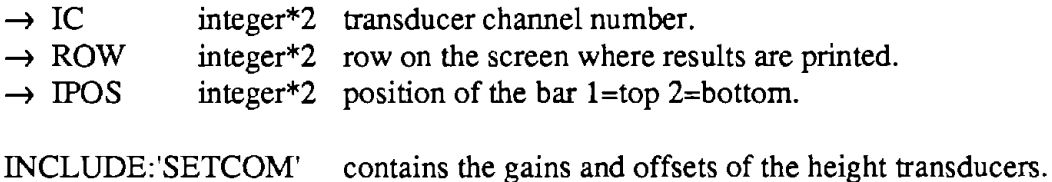

TEST (IITY) *test.obj* 

This subroutine controls the collection of road data. First the operator can edit the test display screen. Information such as surface type, lane, direction traveled, route, test speed, sample length, etc,. can be changed. The routine checks for an initialized tape and ensures that the given test will fit on the current drive of the tape. The test begins when the operator hits any key. Data are collected into fifteen buffers and written to tape a buffer at a time during data collection. After a buffer is written it can be filled again. The test ends when: (1) the operator hits a key, (2) the test length has been reached, or (3) there is no buffer available to write into. The remaining data are then recorded and TEST returns. If it is a normal test, data collection is triggered by the wheel pulser and. *AID* sequencer. If it is a bounce test, data are sampled at a fixed time interval.

 $\rightarrow$  IITY integer\*2 test type 0=normal test l=bounce test.

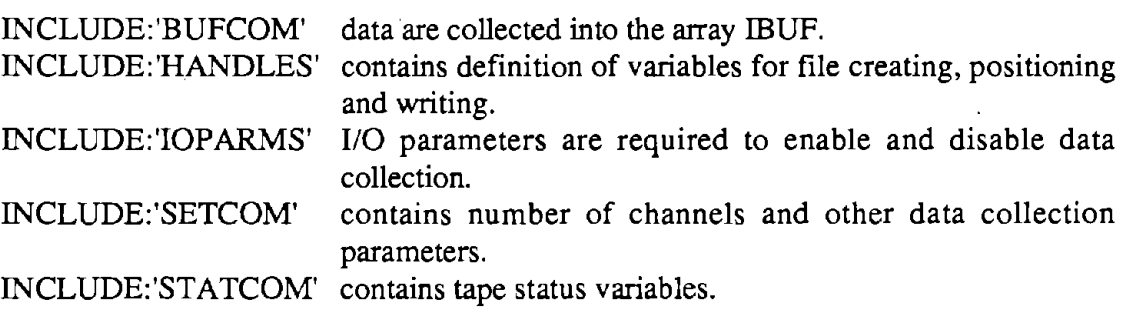

# **APPENDIX A: SCHEMATICS**

This appendix contains schematic drawings for the hardware fabricated at UMTRI. Some of the cards had been designed prior to the profilometer, and are used for other applications. In these cases, the drawings may show optional components that were not required for the configurations appropriate to a profilometer. For example, the schematic for the analog signal-conditioning card in figure 23 shows several optional trim pots that were not installed for the profilometer.

 $\hat{\rho}_{\rm eff}$  and

| Pin#                            | Control<br>Card | Cards C0 - C15                             | Pull up<br>Card | Function                                 |
|---------------------------------|-----------------|--------------------------------------------|-----------------|------------------------------------------|
| $A+1$                           |                 |                                            |                 | $+5V$                                    |
| $B+2$                           |                 |                                            |                 | 5V Gnd                                   |
| C                               |                 |                                            |                 | <b>SCD</b>                               |
| $\frac{3}{D}$                   |                 | $\cdot$ .                                  |                 | CAL. HIGH<br>CAL. LOW                    |
| $\frac{4}{E}$                   | т,              | र रा                                       |                 |                                          |
| $\frac{5}{5}$                   |                 |                                            |                 |                                          |
| $\frac{6}{H}$<br>$\overline{7}$ |                 | $\bar{\omega}$                             |                 | à.<br>$\sim$<br>$\overline{\phantom{a}}$ |
| J                               |                 |                                            |                 |                                          |
| $\frac{8}{K}$<br>$\pmb{9}$      |                 | $\bar{z}$<br>$\mathcal{A}$<br>$\epsilon$ . | $\frac{1}{n}$   | $\mathbf{v} = \mathbf{v}$                |
| 10                              |                 |                                            |                 | $\mathcal{P} \simeq 0$                   |
| М<br>11                         |                 |                                            |                 | $\ddotsc$                                |
| $N+12$                          |                 |                                            |                 | $-15V$                                   |
| $P + 13$                        |                 |                                            |                 | <b>COM</b>                               |
| $R + 14$                        |                 |                                            |                 | $+15V$                                   |
| ड<br>15                         |                 |                                            |                 | $\overline{D7}$<br>D6                    |
| 16                              |                 |                                            |                 | D <sub>5</sub><br>D <sub>4</sub>         |
| ਧ<br>17                         |                 |                                            |                 | D3<br>D <sub>2</sub>                     |
| ᢦ<br>18                         |                 |                                            |                 | D1<br>D <sub>0</sub>                     |
| $\mathbf W$<br>19               |                 |                                            |                 | <b>DHS</b>                               |
| $\mathbf x$<br>20               |                 |                                            |                 | <b>TREF</b><br>FILTER CLK                |
| Y<br>21                         |                 |                                            |                 |                                          |
| ${\sf Z}$<br>22                 |                 |                                            |                 |                                          |

Table 10. Wiring list for the signal-conditioning unit backplane bus wiring.

 $\Delta \phi = 1.001$ 

 $\bar{z}$ 

t,  $\mathcal{L}$ 

÷.

 $\ddot{\phantom{a}}$ 

 $\hat{\boldsymbol{\theta}}$ 

 $\ddot{\phantom{0}}$ 

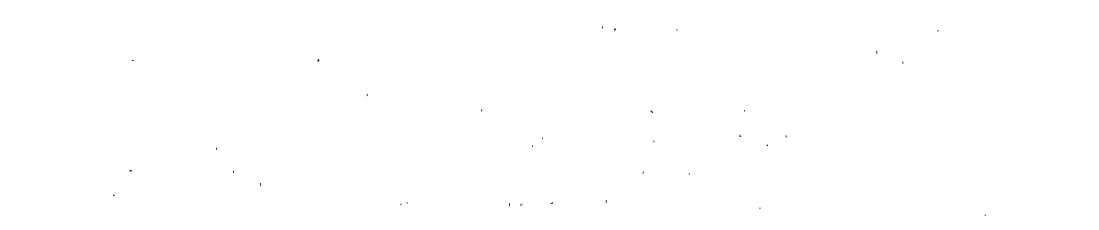

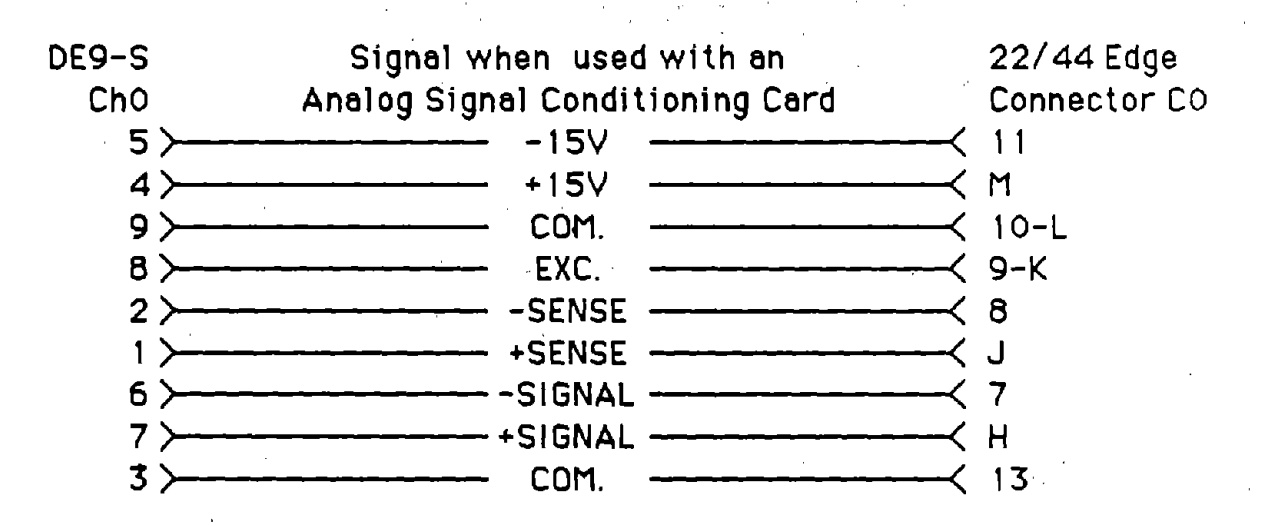

Note: This is for channel 0, channels  $1-15$  are the same.

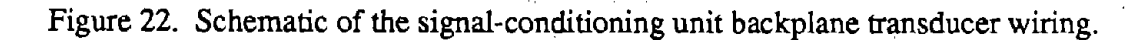

 $\frac{1}{2} \sum_{i=1}^{N} \frac{1}{2}$  $\mathcal{L}_{\mathcal{L}}$ a da

 $\label{eq:2} \mathcal{L}^{\text{max}}_{\text{max}}(\mathbf{r},\mathbf{r}) = \mathcal{L}^{\text{max}}_{\text{max}}(\mathbf{r},\mathbf{r}) = \frac{1}{2} \sum_{i=1}^{2} \mathcal{L}^{\text{max}}_{\text{max}}(\mathbf{r},\mathbf{r})$  $\sim 10^{11}$  and  $\sim 10^{11}$ 

| From Control   | to                  | From Controll | to         | From DB25 |                    |
|----------------|---------------------|---------------|------------|-----------|--------------------|
| Card Pin#      | Card-Pin#           | Card Pin#     | Card-Pin#  | Connector | to                 |
| 3              | $CO-C$              | 15            | $C_0 - 19$ | $A - 1$   | $\overline{DIP-1}$ |
| 4              | $C1-C$              | 16            | $C1-19$    | $A - 2$   | <b>DIP-2</b>       |
| 5              | $C2-C$              | 17            | $C2-19$    | $A - 3$   | $DIP-3$            |
| 6              | $C3-C$              | 18            | $C3-19$    | $A - 4$   | $DIP-4$            |
| $\overline{7}$ | $C4-C$              | 19            | $C4-19$    | $A - 5$   | $DIP-5$            |
| 8              | $C5-C$              | 20            | $C5-19$    | $A - B$   | DIP-6              |
| $\mathbf 9$    | $C6-C$              | 21            | $C6-19$    | $A - 7$   | $DIP-7$            |
| 10             | $C7-C$              | 22            | $C7-19$    | $A - B$   | $DIP-8$            |
| C              | $C8-C$              | ${\sf S}$     | $C8-19$    | $A - 11$  | $CO-3$             |
| D              | $C9-C$              | T             | $C9-19$    | $A - 12$  | $CO-4$             |
| E<br>F         | $C10-C$             | U             | $C10-19$   | $A - 13$  | $CO-D$             |
|                | $C11-C$             | V             | $C11-19$   | $B-13$    | $CO-S$             |
| H              | $C12-C$             | W             | $C12-19$   | $B-12$    | $CO-15$            |
| J              | $C13-C$             | X             | $C13-19$   | $B - 11$  | $CO-T$             |
| К              | $C14-C$             | Y             | $C14-19$   | $B-10$    | $C0 - 16$          |
| L              | $C15-C$             | Z.            | $C15-19$   | $B-9$     | $CO-U$             |
|                |                     | $B - B$       | $C0-17$    |           |                    |
|                |                     | $B - 7$       | $CO-V$     |           |                    |
|                | DB25/A 14-25 to GND | $B - 6$       | $CO-18$    |           |                    |
|                | DB25/B 14-25 to GND | $B - 5$       | $CO-W$     |           |                    |
|                | DIP 9-16 to GND     | $B-4$         | $CO-20$    |           |                    |
|                |                     | $B-3$         | CO-Y       |           |                    |
|                |                     | $B-2$         | $C0 - 21$  |           |                    |

Table 11. Wiring list for the signal-conditioning unit backplane control wiring.

 $\sim$ 

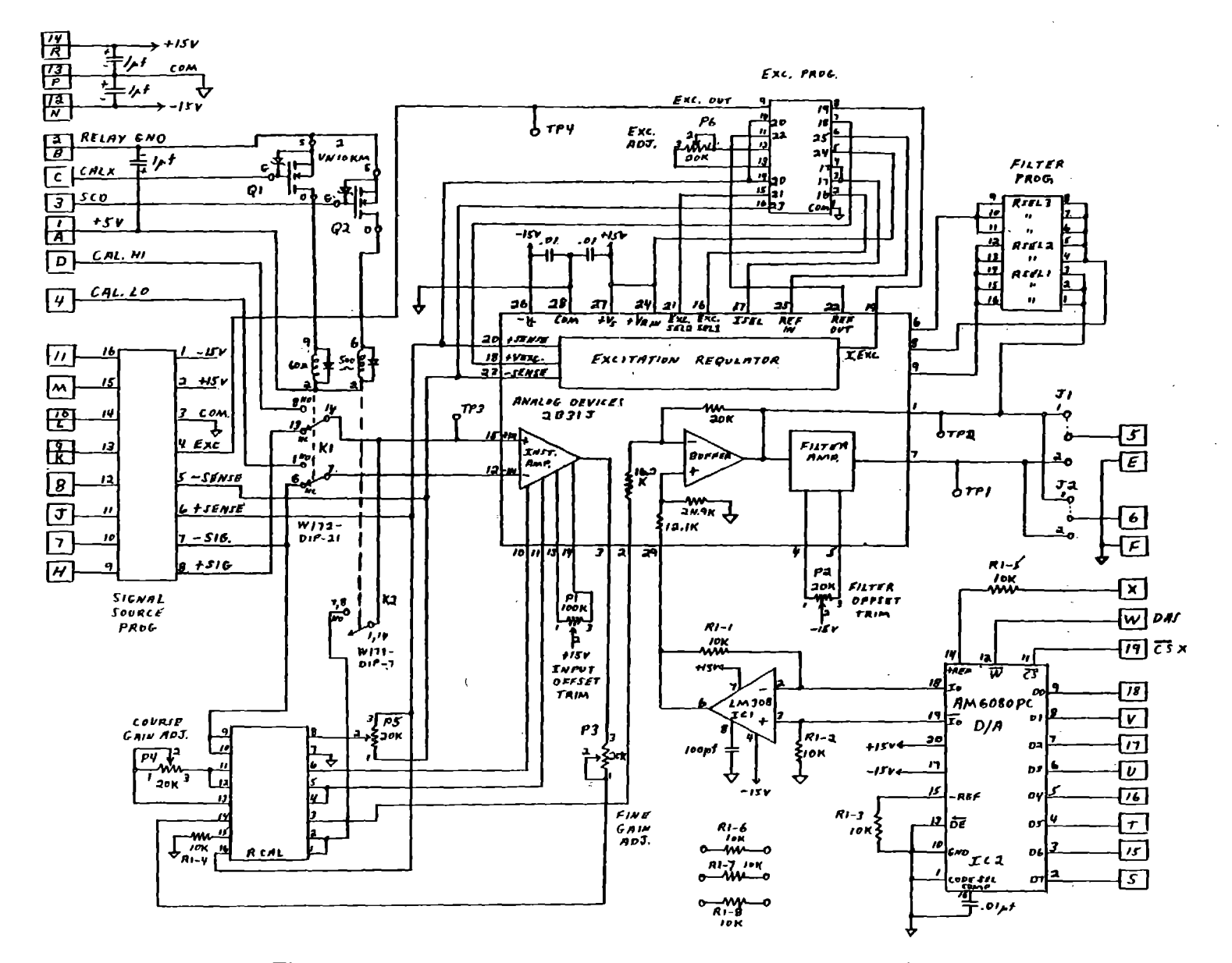

Figure 23. Schematic of an analog signal-conditioning card.

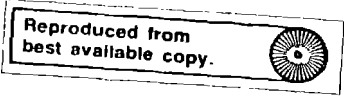

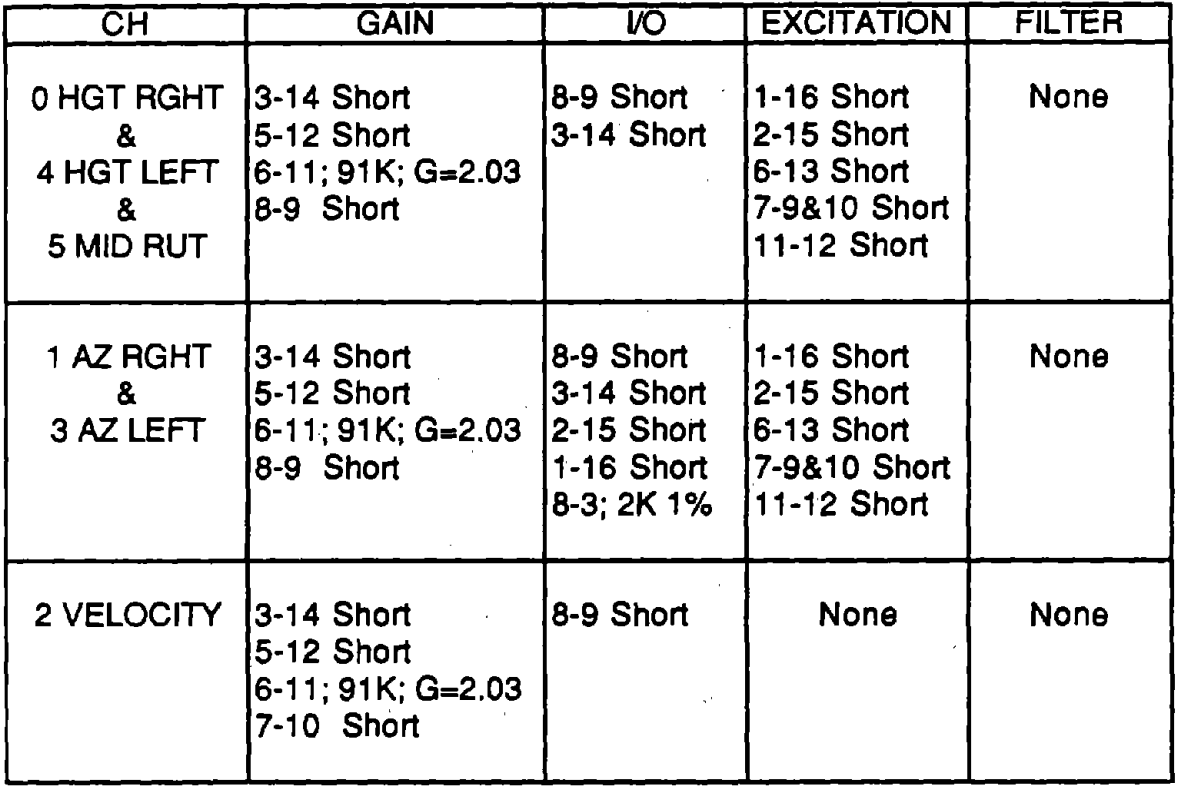

 $\hat{\boldsymbol{\beta}}$ 

 $\bar{\zeta}$ 

 $\sim$ 

 $\mathcal{A}^{\mathcal{A}}$ 

 $\bar{z}$ 

Table 12. Headers for the analog signal-conditioning cards.

 $\mathcal{A}$ 

 $\mathcal{L}_{\mathcal{A}}$ 

l,

l.
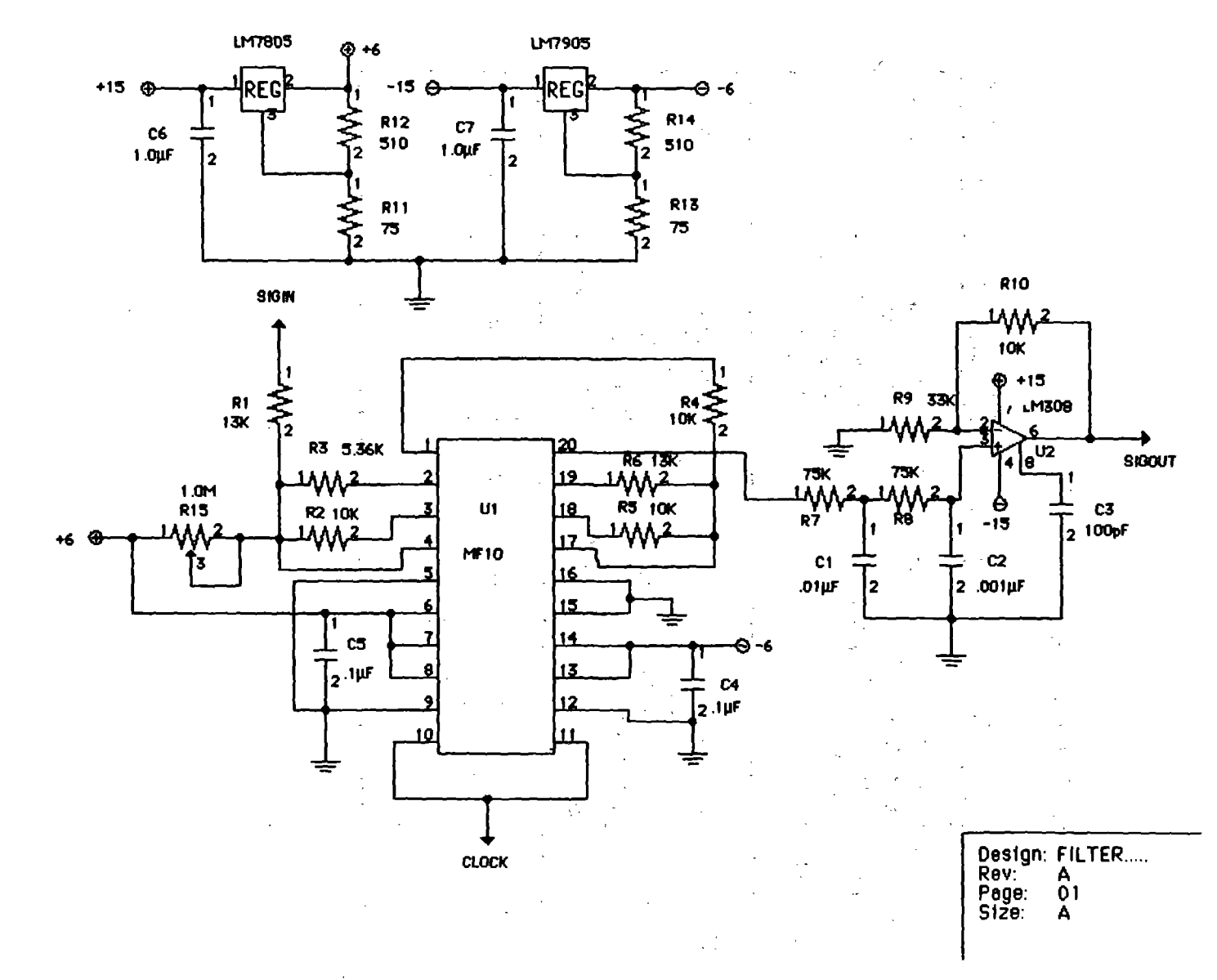

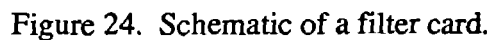

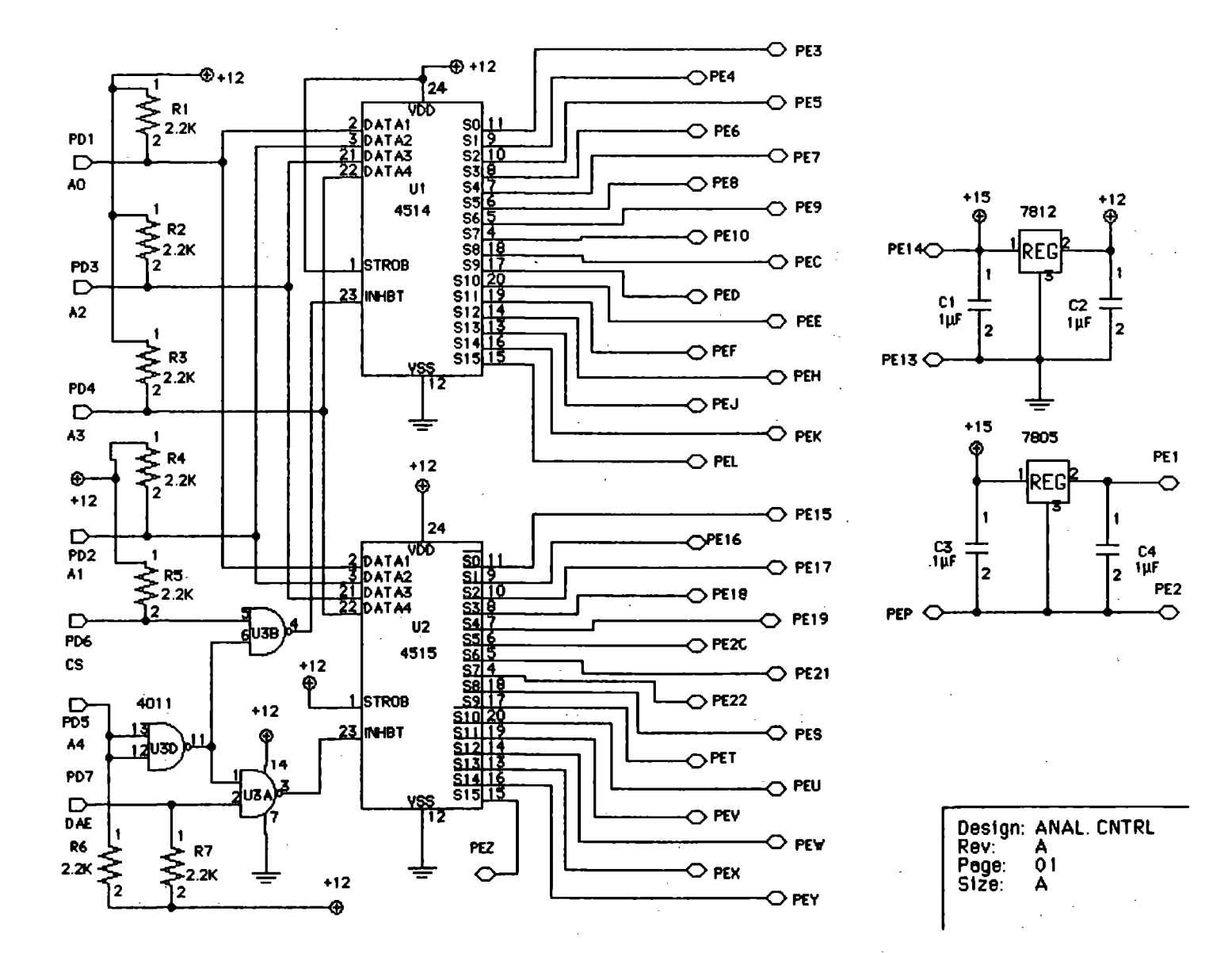

Figure 25. Schematic of the analog control card.

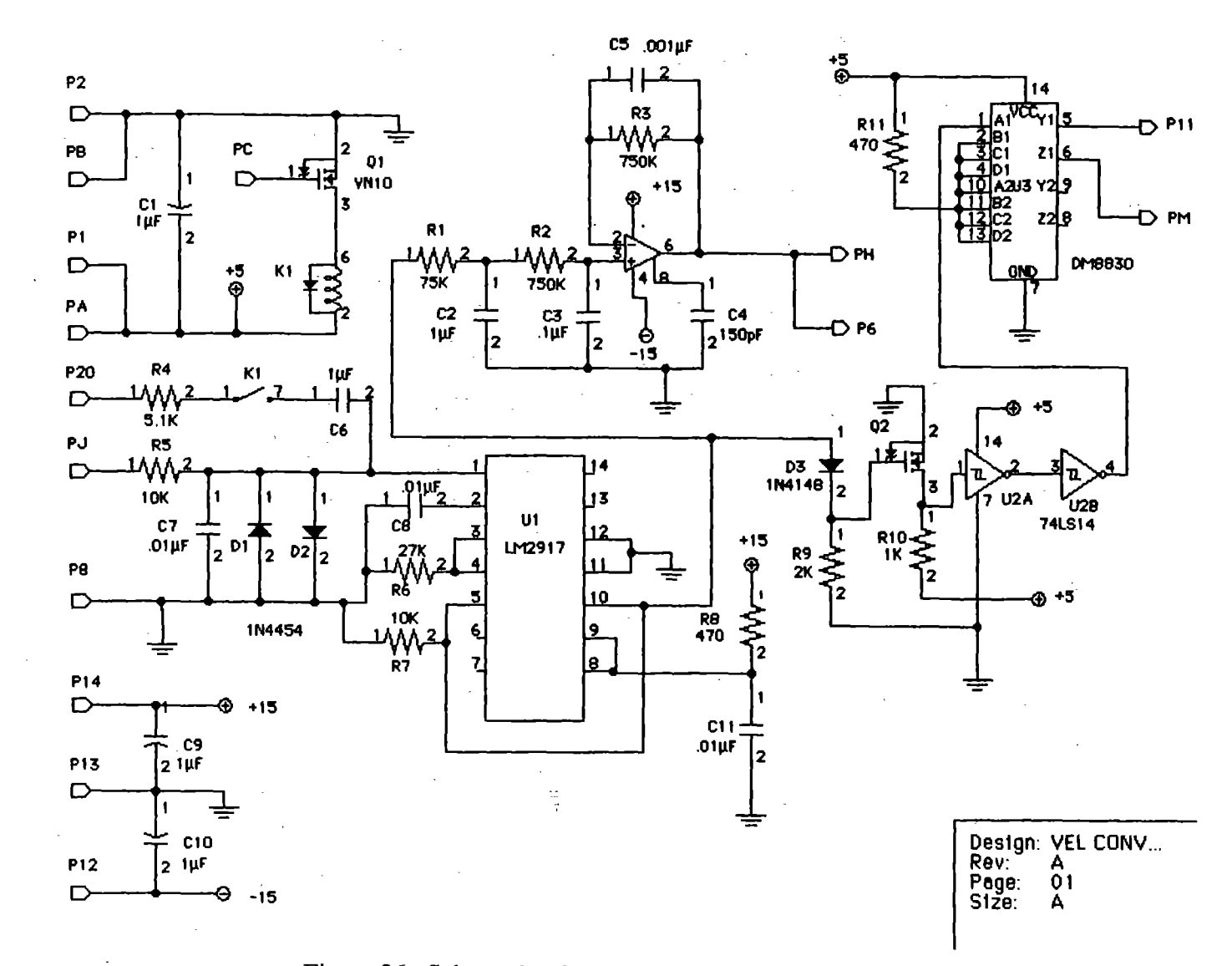

Figure 26. Schematic of the velocity-converter card.

 $\mathcal{A}^{\prime}$ 

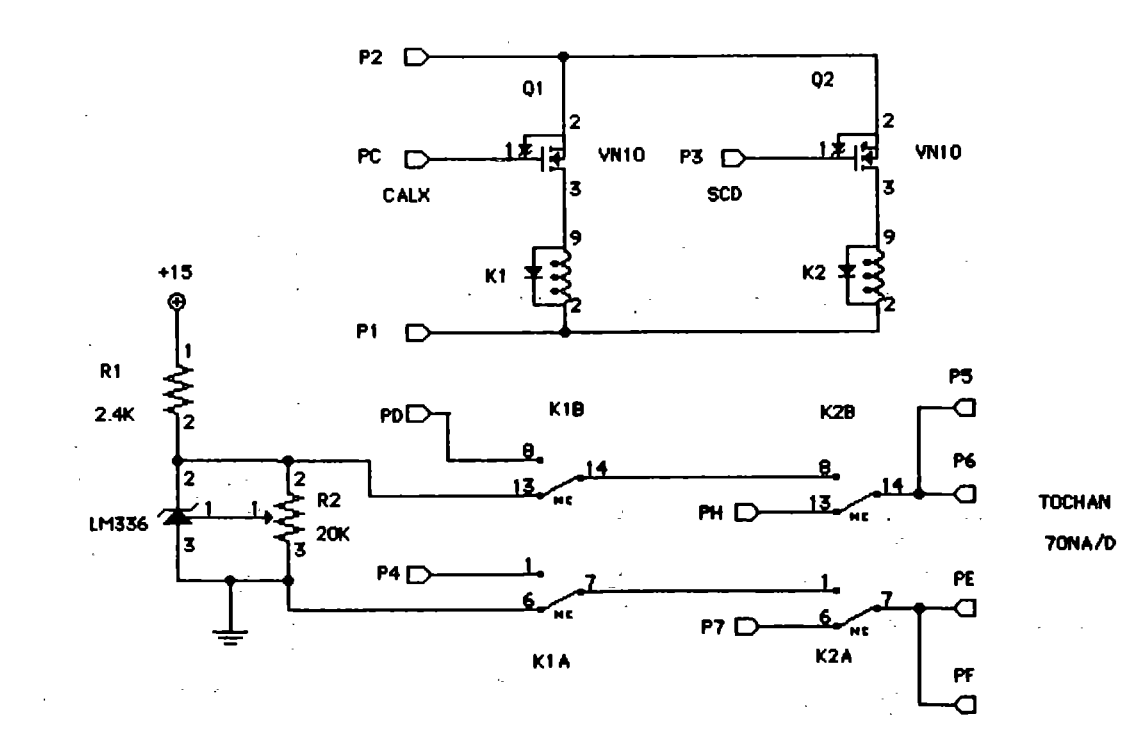

Design: A/D CHECK..<br>Rev: A<br>Page: 01<br>Size: A

# Figure 27. Schematic of the A/D check card.

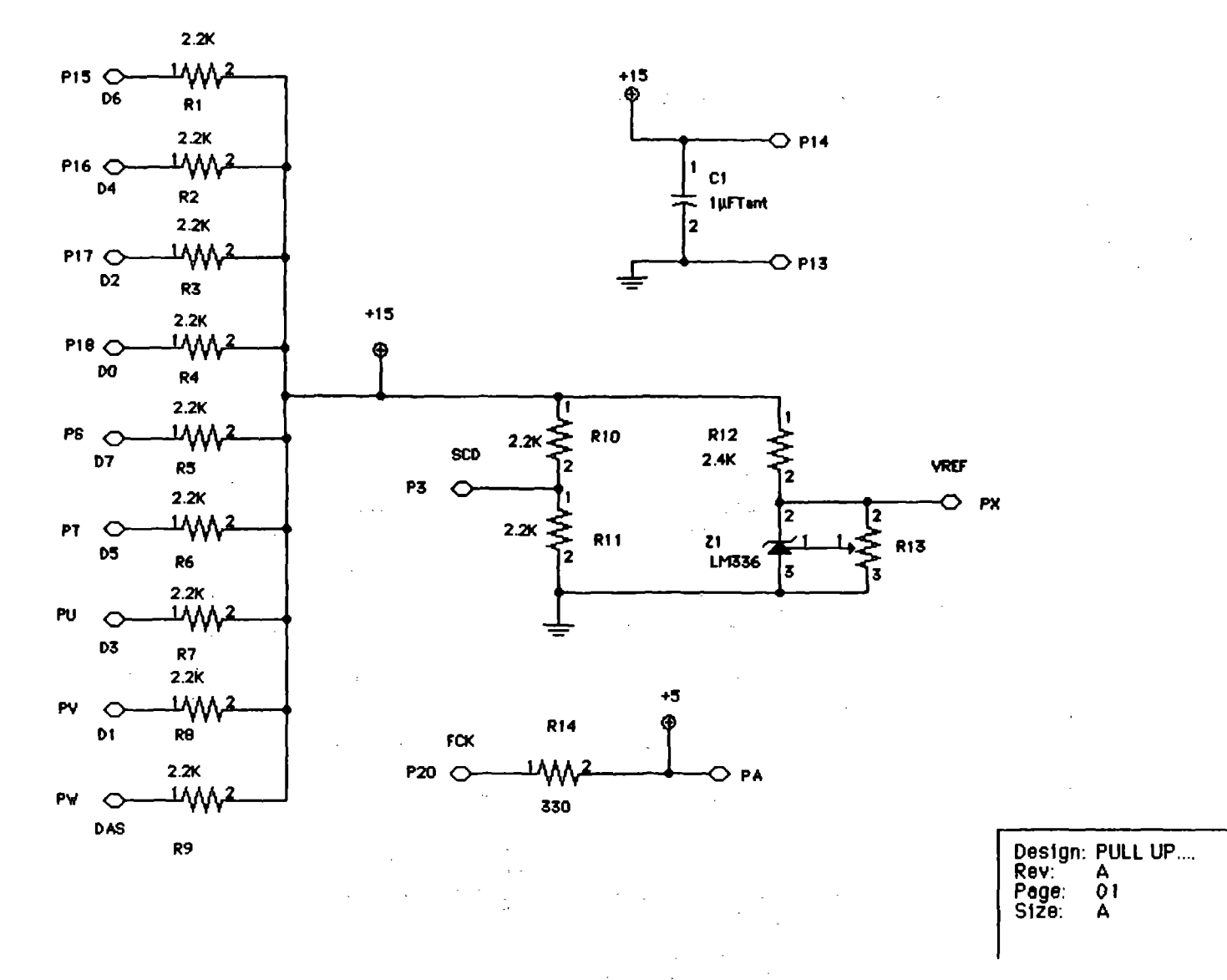

Figure 28. Schematic of the pull-up card.

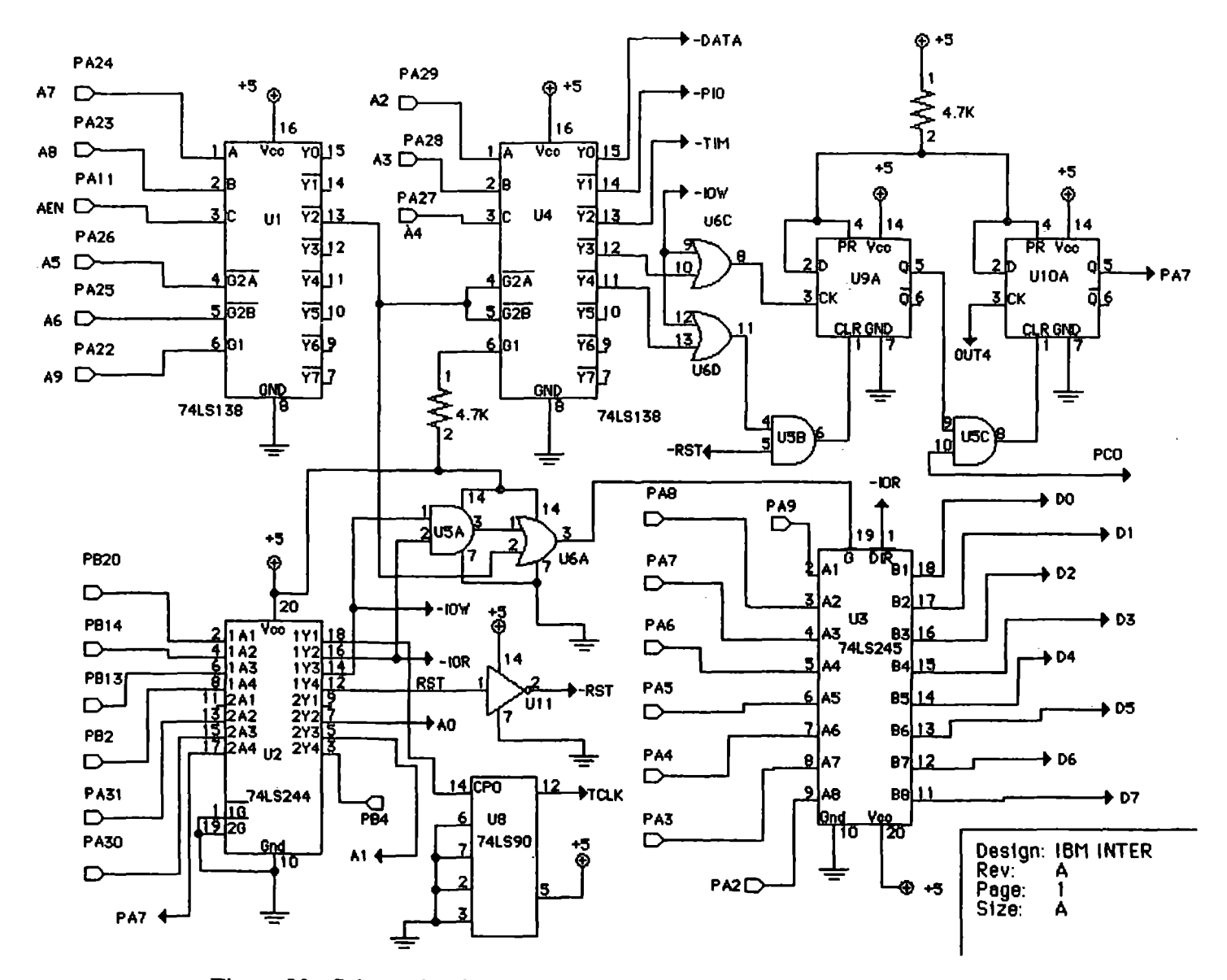

Figure 29. Schematic of the calibration IBM interface card (part 1 of 4).

 $\sim$   $\sim$ 

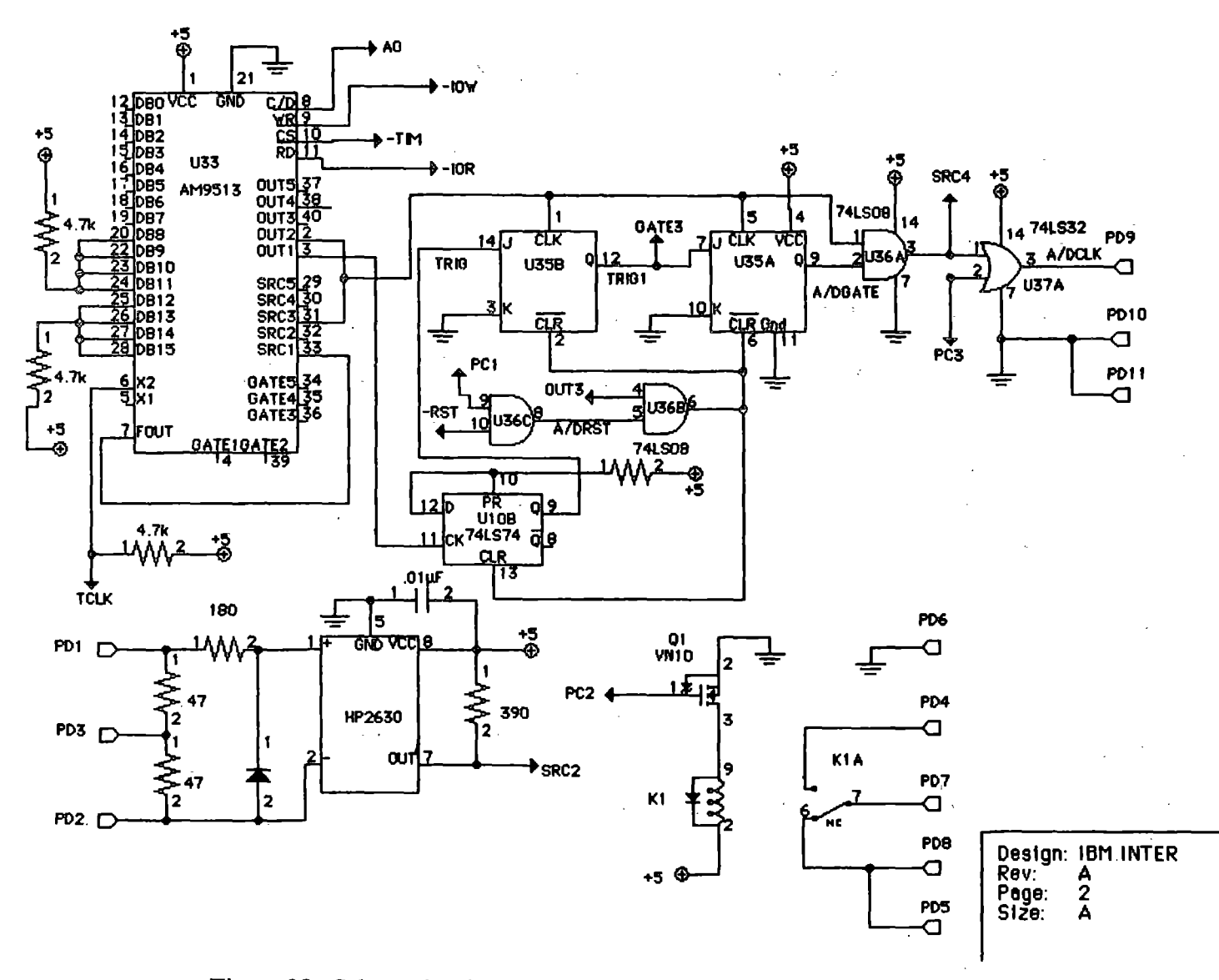

Figure 30. Schematic of the calibration IBM interface card (part 2 of 4).

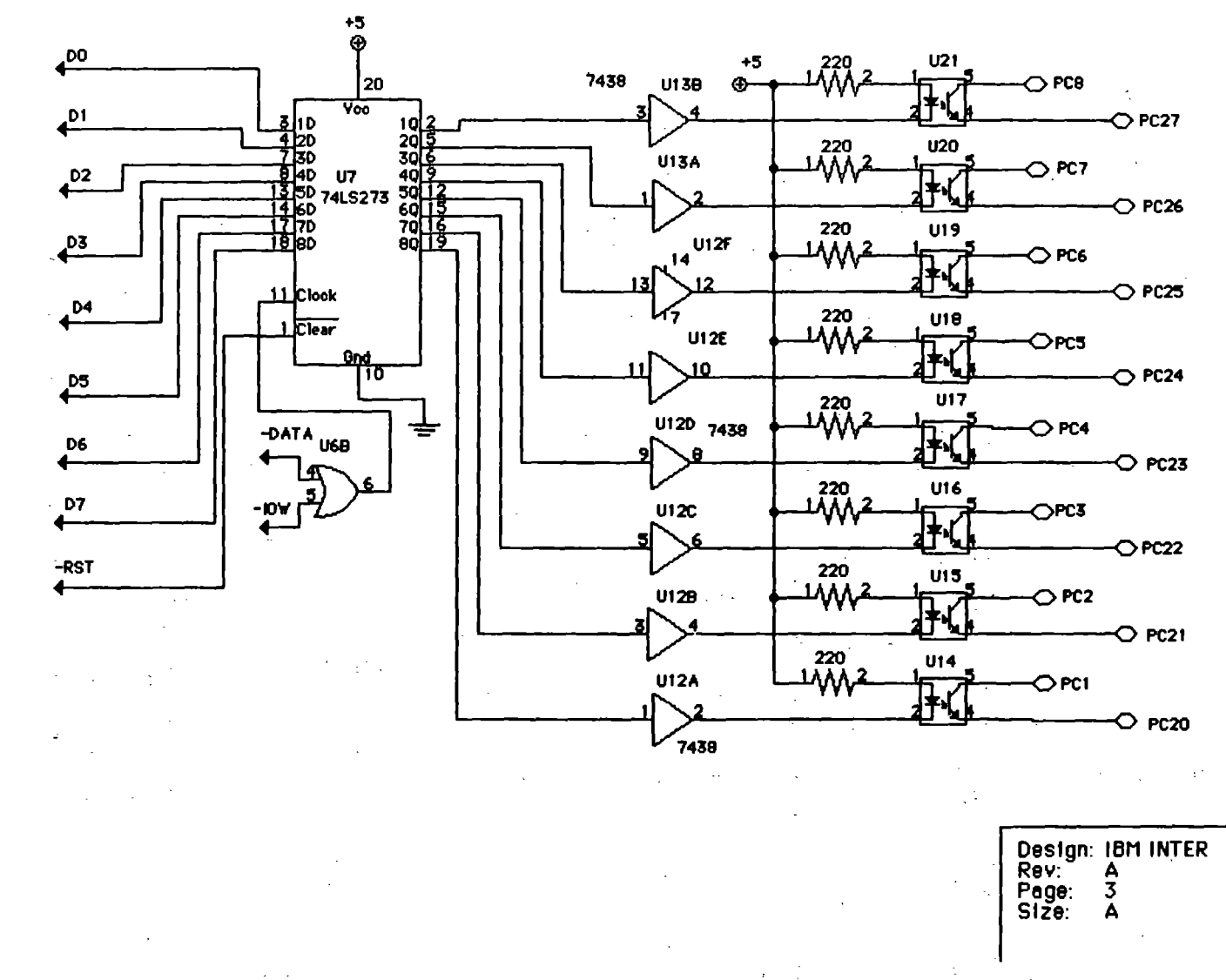

Figure 31. Schematic of the calibration IBM interface card (part 3 of 4).

ے جا

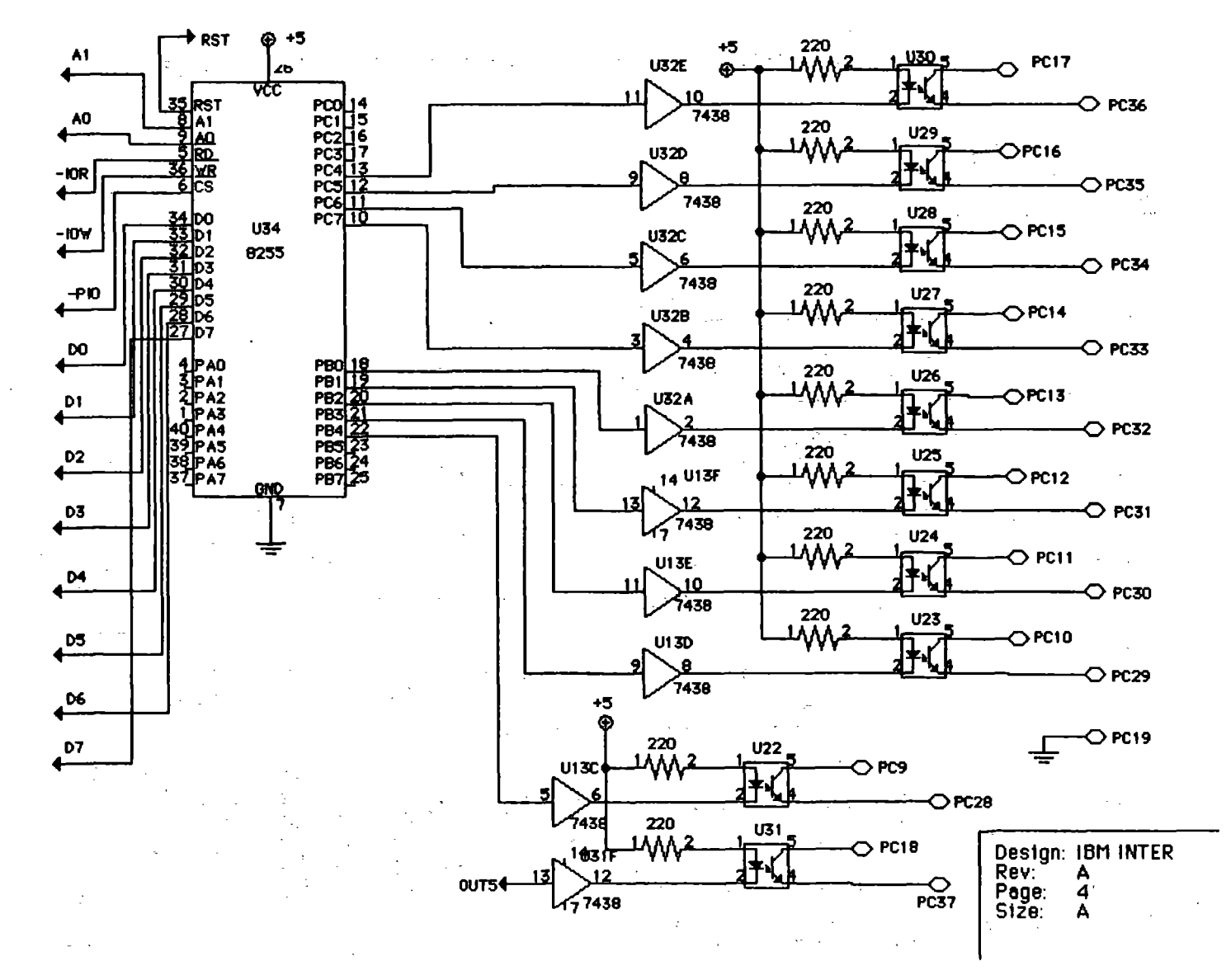

Figure 32. Schematic of the calibration IBM interface card (part 4 of 4).

 $\frac{1}{6}$ 

 $\mathcal{L}^{\text{max}}_{\text{max}}$  .  $\mathcal{L}^{\text{max}}_{\text{max}}$  , where  $\mathcal{L}^{\text{max}}_{\text{max}}$  $\label{eq:3.1} \frac{d^2}{dt^2} \left( \frac{d^2}{dt^2} + \frac{d^2}{dt^2} \right) \left( \frac{d^2}{dt^2} + \frac{d^2}{dt^2} \right) \left( \frac{d^2}{dt^2} + \frac{d^2}{dt^2} \right) \left( \frac{d^2}{dt^2} + \frac{d^2}{dt^2} \right) \left( \frac{d^2}{dt^2} + \frac{d^2}{dt^2} \right) \left( \frac{d^2}{dt^2} + \frac{d^2}{dt^2} \right) \left( \frac{d^2}{dt^2} + \frac{d^2}{dt^2}$  $\label{eq:2.1} \frac{1}{\sqrt{2}}\int_{\mathbb{R}^3}\frac{1}{\sqrt{2}}\left(\frac{1}{\sqrt{2}}\right)^2\frac{1}{\sqrt{2}}\left(\frac{1}{\sqrt{2}}\right)^2\frac{1}{\sqrt{2}}\left(\frac{1}{\sqrt{2}}\right)^2\frac{1}{\sqrt{2}}\left(\frac{1}{\sqrt{2}}\right)^2\frac{1}{\sqrt{2}}\left(\frac{1}{\sqrt{2}}\right)^2.$  $\label{eq:2.1} \frac{1}{\sqrt{2}}\int_{\mathbb{R}^3}\frac{1}{\sqrt{2}}\left(\frac{1}{\sqrt{2}}\right)^2\left(\frac{1}{\sqrt{2}}\right)^2\left(\frac{1}{\sqrt{2}}\right)^2\left(\frac{1}{\sqrt{2}}\right)^2\left(\frac{1}{\sqrt{2}}\right)^2\left(\frac{1}{\sqrt{2}}\right)^2\left(\frac{1}{\sqrt{2}}\right)^2\left(\frac{1}{\sqrt{2}}\right)^2\left(\frac{1}{\sqrt{2}}\right)^2\left(\frac{1}{\sqrt{2}}\right)^2\left(\frac{1}{\sqrt{2}}\right)^2\left(\frac$ 

 $\sim 10^{-1}$  $\sim 10^{-10}$ 

 $\label{eq:2} \frac{1}{\sqrt{2}}\sum_{i=1}^n\frac{1}{\sqrt{2}}\sum_{j=1}^n\frac{1}{\sqrt{2}}\sum_{j=1}^n\frac{1}{\sqrt{2}}\sum_{j=1}^n\frac{1}{\sqrt{2}}\sum_{j=1}^n\frac{1}{\sqrt{2}}\sum_{j=1}^n\frac{1}{\sqrt{2}}\sum_{j=1}^n\frac{1}{\sqrt{2}}\sum_{j=1}^n\frac{1}{\sqrt{2}}\sum_{j=1}^n\frac{1}{\sqrt{2}}\sum_{j=1}^n\frac{1}{\sqrt{2}}\sum_{j=1}^n\frac{1$  $\sim 200$ 

# APPENDIX 8: CABLING INFORMATION

 $\mathcal{L}^{\text{max}}_{\text{max}}$  $\mathcal{L}^{\text{max}}_{\text{max}}$  and  $\mathcal{L}^{\text{max}}_{\text{max}}$  and  $\mathcal{L}^{\text{max}}_{\text{max}}$  $\mathcal{L}^{\text{max}}_{\text{max}}$  $\sim 10^{-10}$  $\label{eq:2.1} \frac{1}{\sqrt{2}}\int_{\mathbb{R}^3}\frac{1}{\sqrt{2}}\left(\frac{1}{\sqrt{2}}\right)^2\left(\frac{1}{\sqrt{2}}\right)^2\left(\frac{1}{\sqrt{2}}\right)^2\left(\frac{1}{\sqrt{2}}\right)^2\left(\frac{1}{\sqrt{2}}\right)^2.$  $\mathcal{L}^{\text{max}}_{\text{max}}$  and  $\mathcal{L}^{\text{max}}_{\text{max}}$  $\label{eq:2.1} \begin{split} \mathcal{F}^{(1)}(x) &= \mathcal{F}^{(1)}(x) \ , \\ \mathcal{F}^{(2)}(x) &= \mathcal{F}^{(2)}(x) \ , \\ \mathcal{F}^{(1)}(x) &= \mathcal{F}^{(1)}(x) \ , \\ \mathcal{F}^{(2)}(x) &= \mathcal{F}^{(1)}(x) \ , \\ \mathcal{F}^{(2)}(x) &= \mathcal{F}^{(1)}(x) \ , \\ \mathcal{F}^{(1)}(x) &= \mathcal{F}^{(1)}(x) \ , \\ \mathcal{F}^{(2)}(x) &= \mathcal{F}^{(1)}(x$  $\sim 10^{11}$  $\label{eq:2} \frac{1}{\sqrt{2}}\left(\frac{1}{\sqrt{2}}\right)^{2} \left(\frac{1}{\sqrt{2}}\right)^{2} \left(\frac{1}{\sqrt{2}}\right)^{2} \left(\frac{1}{\sqrt{2}}\right)^{2} \left(\frac{1}{\sqrt{2}}\right)^{2} \left(\frac{1}{\sqrt{2}}\right)^{2} \left(\frac{1}{\sqrt{2}}\right)^{2} \left(\frac{1}{\sqrt{2}}\right)^{2} \left(\frac{1}{\sqrt{2}}\right)^{2} \left(\frac{1}{\sqrt{2}}\right)^{2} \left(\frac{1}{\sqrt{2}}\right)^{2} \left(\frac{$ 

 $\sim 10^{11}$  $\mathcal{L}^{\mathcal{L}}$  and  $\mathcal{L}^{\mathcal{L}}$  are the set of the set of the set of the set of  $\mathcal{L}^{\mathcal{L}}$  $\mathcal{A}^{\mathcal{A}}$  and  $\mathcal{A}^{\mathcal{A}}$  are  $\mathcal{A}^{\mathcal{A}}$  . The set of  $\mathcal{A}^{\mathcal{A}}$  $\sim 10^{11}$  $\label{eq:2} \begin{array}{c} \mathcal{L}_{\text{max}}(\mathcal{L}_{\text{max}}) \\ \mathcal{L}_{\text{max}}(\mathcal{L}_{\text{max}}) \end{array}$  $\sim 10^{11}$  km s  $^{-1}$ 

 $\mathcal{L}(\mathcal{A})$  and  $\mathcal{L}(\mathcal{A})$  are the set of the set of  $\mathcal{L}(\mathcal{A})$  , and  $\mathcal{L}^{\text{max}}_{\text{max}}$  $\mathcal{L}^{\text{max}}_{\text{max}}$  and  $\mathcal{L}^{\text{max}}_{\text{max}}$  $\label{eq:2.1} \begin{split} \mathcal{L}_{\text{max}}(\mathbf{X}) &= \mathcal{L}_{\text{max}}(\mathbf{X}) \mathcal{L}_{\text{max}}(\mathbf{X}) \\ &= \mathcal{L}_{\text{max}}(\mathbf{X}) \mathcal{L}_{\text{max}}(\mathbf{X}) \mathcal{L}_{\text{max}}(\mathbf{X}) \mathcal{L}_{\text{max}}(\mathbf{X}) \end{split}$ 

 $\mathcal{L}^{\mathcal{L}}(\mathcal{L}^{\mathcal{L}})$  . The contribution of the contribution of  $\mathcal{L}^{\mathcal{L}}$ 

 $\mathcal{L}^{\text{max}}_{\text{max}}$  and  $\mathcal{L}^{\text{max}}_{\text{max}}$ 

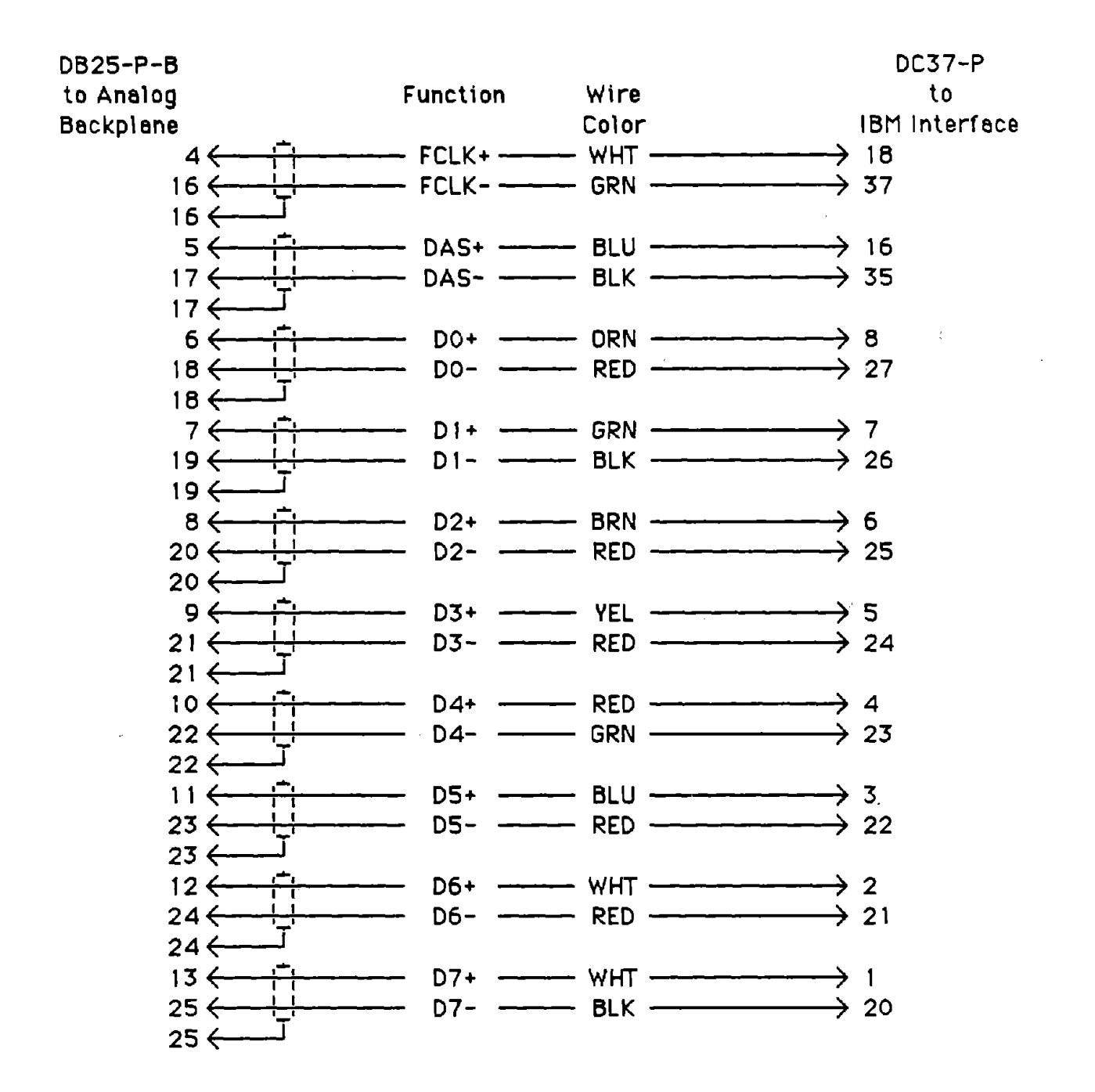

Figure 33. Cable diagram of the calibration control wiring (part 1 of 2).

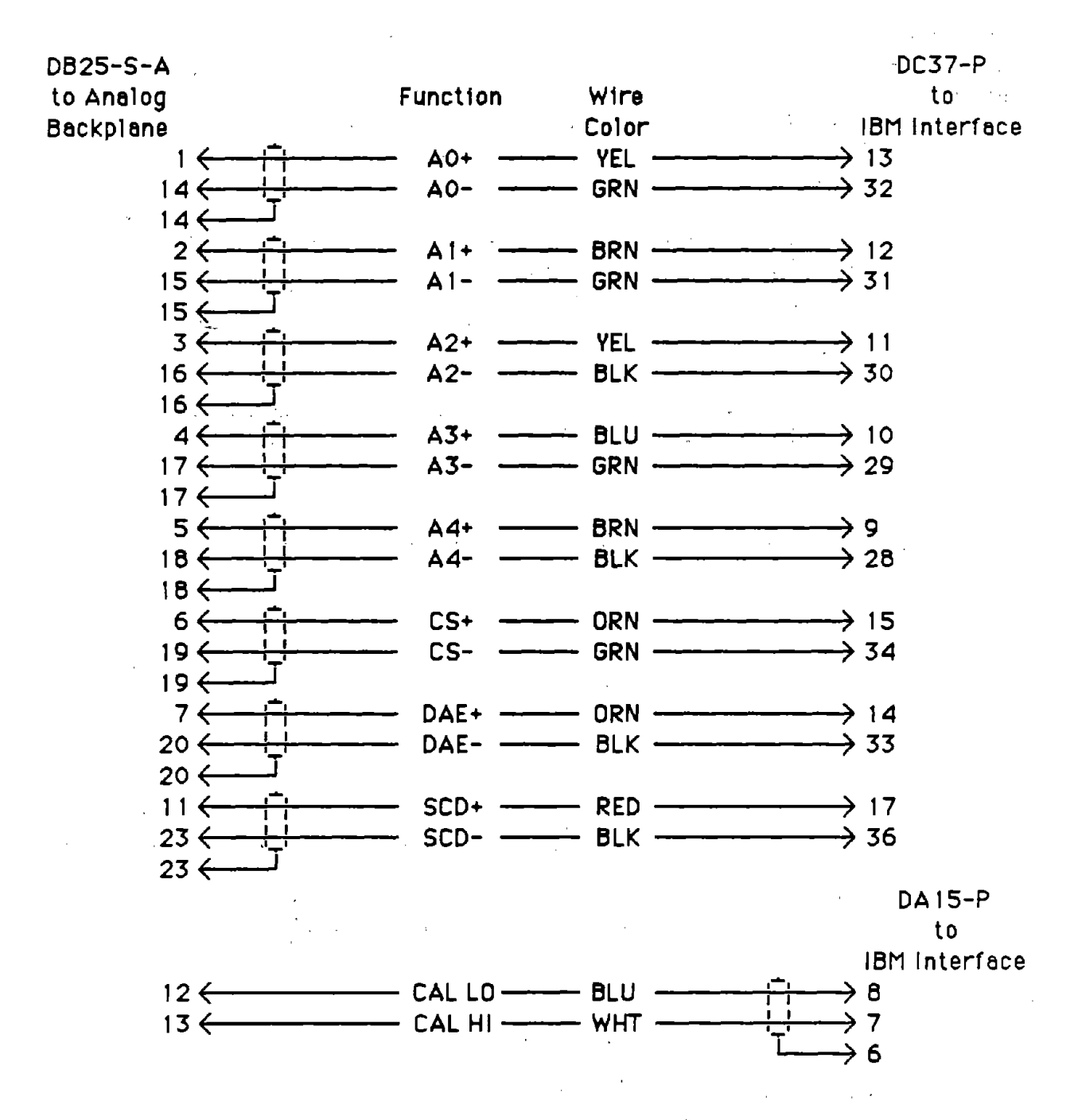

Figure 34. Cable diagram of the calibration control wiring (part 2 of 2).

 $\mathcal{L}_{\mathcal{A}}$  and  $\mathcal{L}_{\mathcal{A}}$  are the set of the set of the set of the set of the set of the set of the set of the set of the set of the set of the set of the set of the set of the set of the set of the set of the set

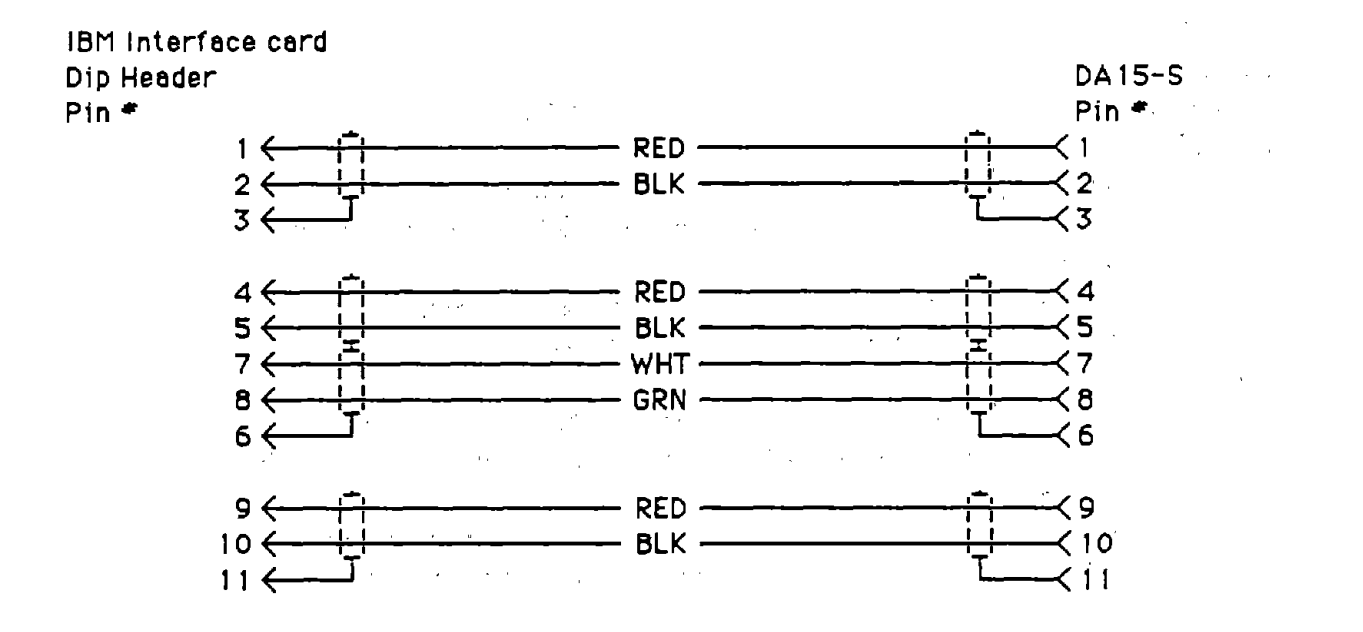

Figure 35. Cable diagram of the calibration IBM interface card DIP jumper wiring.

 $\alpha = 1/2$ 

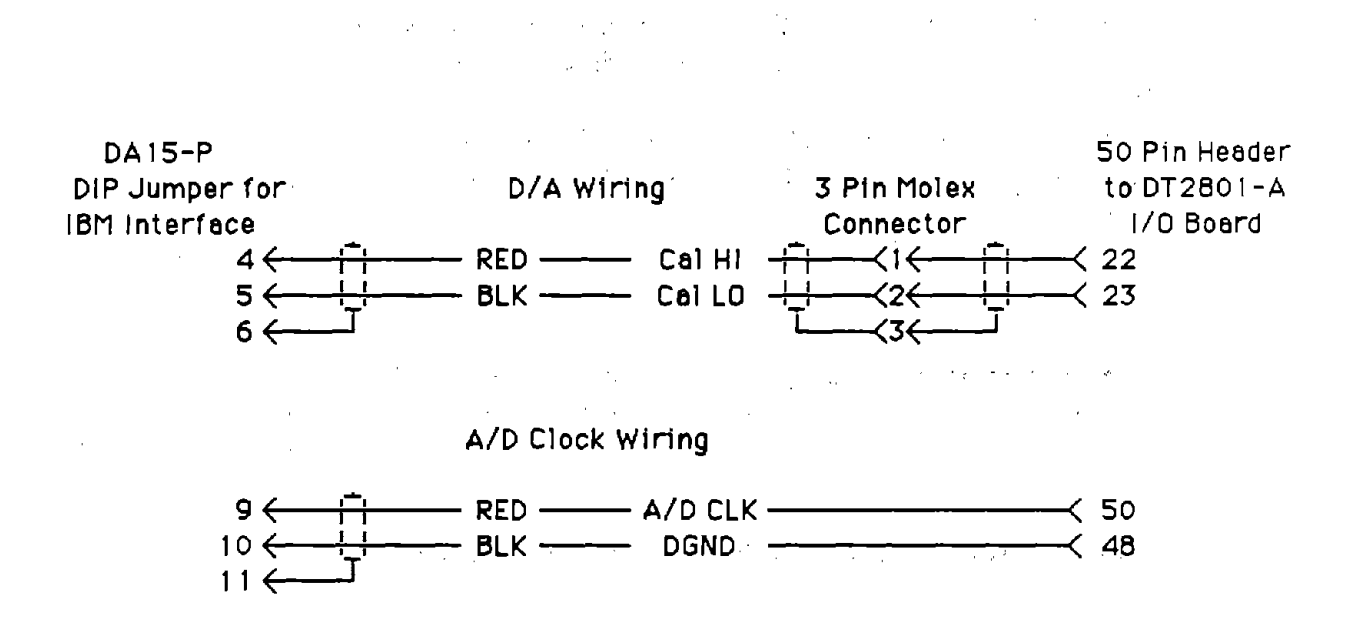

Figure 36. Cable diagram of the A/D clock and D/A wiring.

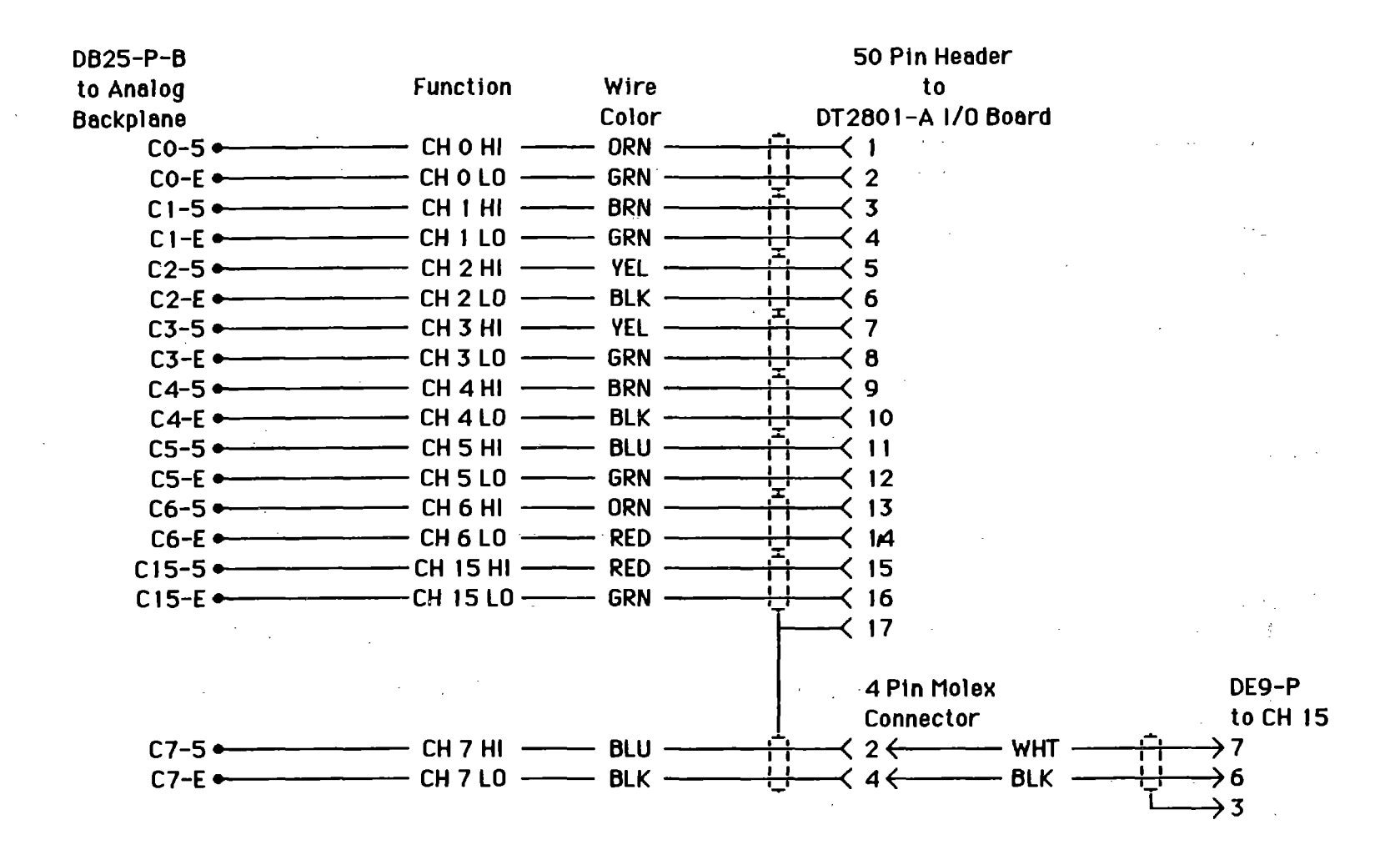

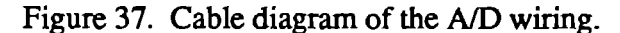

 $\mathbb{R}^4$ 

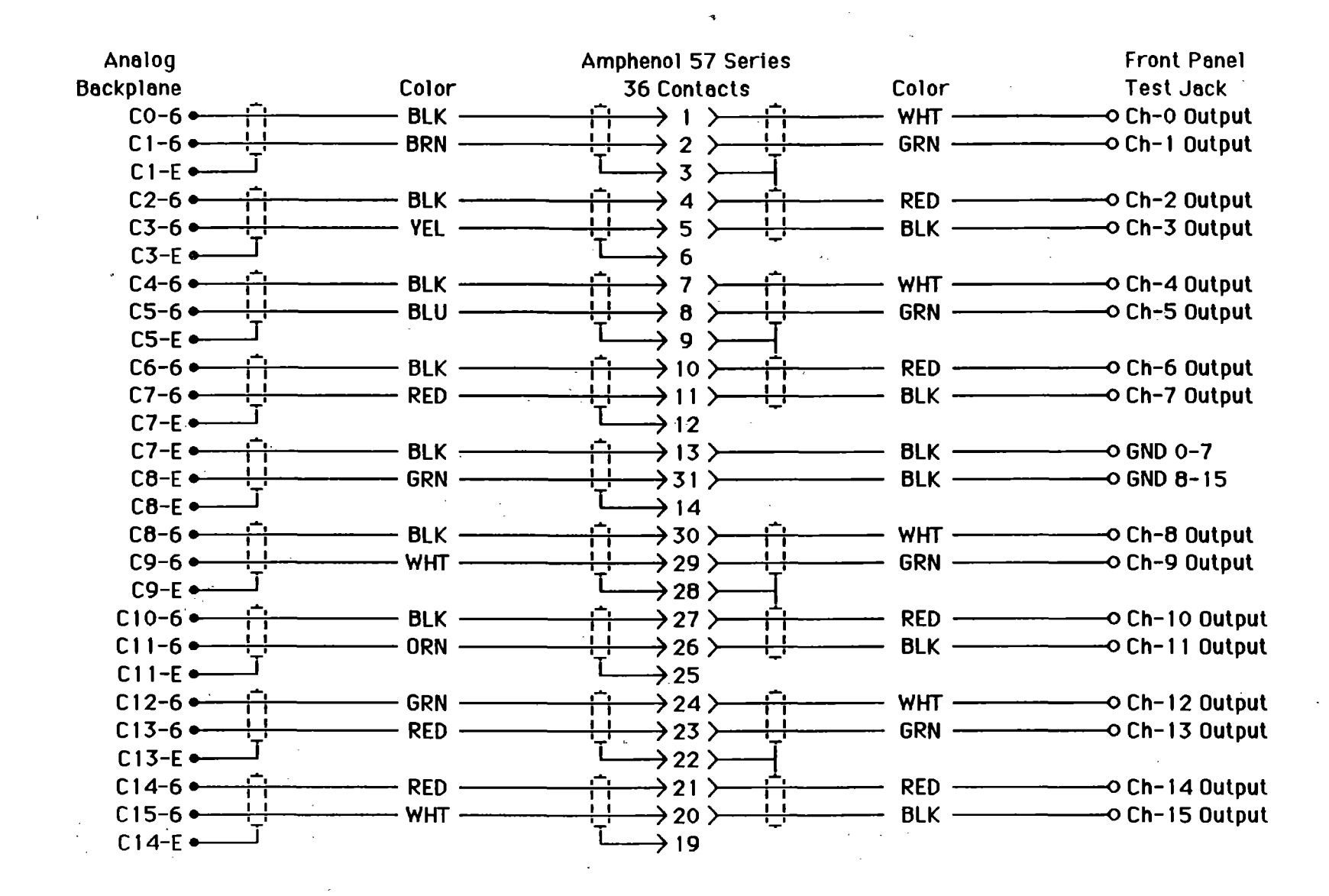

Figure 38. Cable diagram of the test jack wiring.

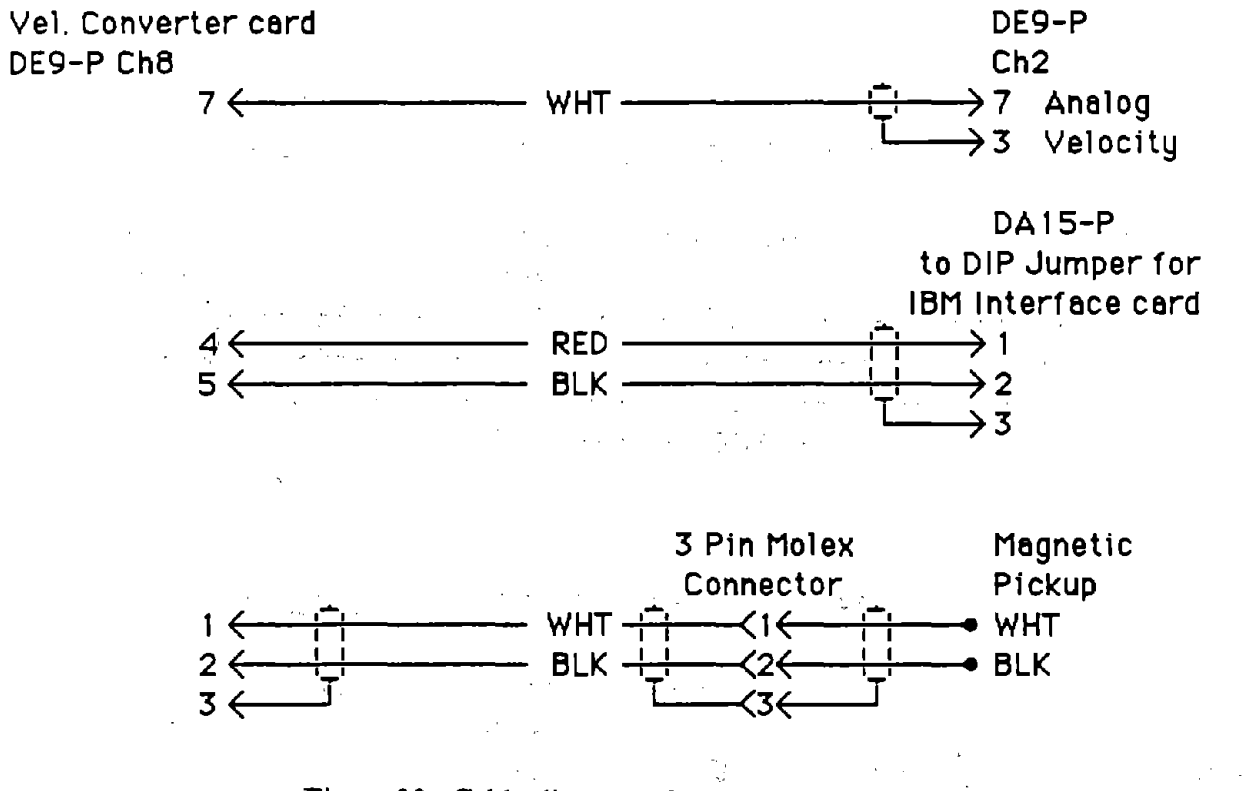

Figure 39. Cable diagram of the velocity wiring.

 $\label{eq:2.1} \mathcal{L}(\mathcal{A}) = \mathcal{L}(\mathcal{A}) = \mathcal$ 

116

 $\sim$ 

 $\alpha_{\rm{max}}$ 

 $\sim$  0.0  $\sim$  0.0  $\sigma$   $\sim$  0.0  $\sim$  0.0  $\sigma$ 

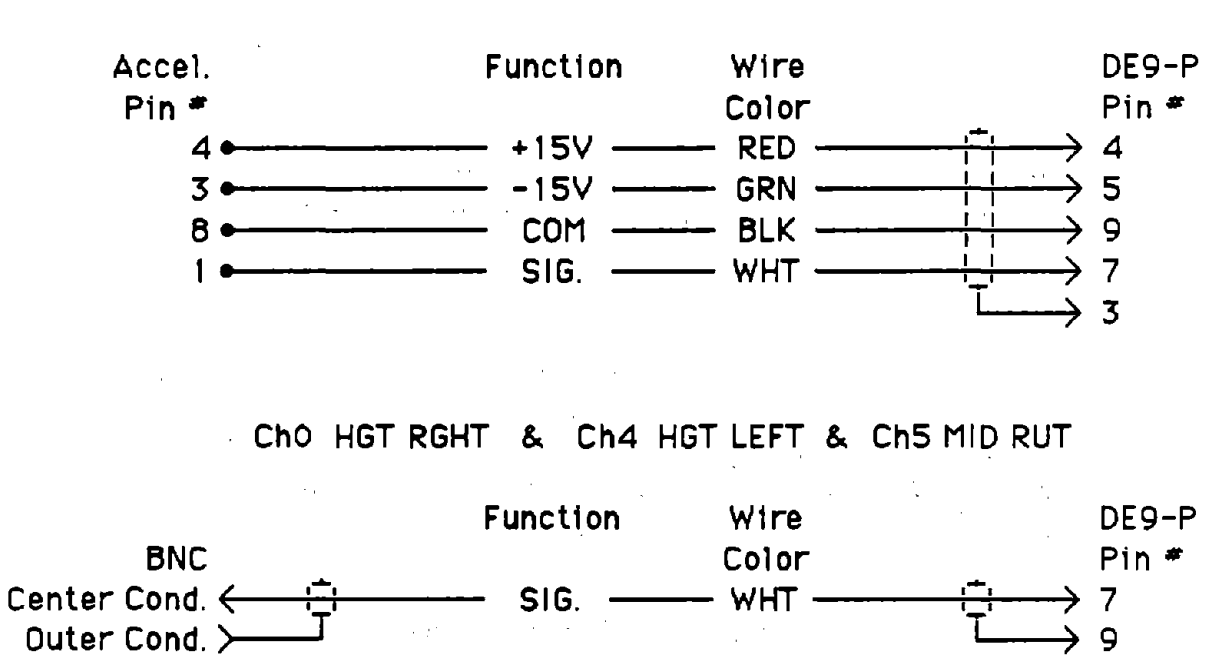

# Ch1 AZ RGHT & Ch3 AZ LEFT

Figure 40. Cable diagram of the accelerometer and height sensor wiring.

117

 $\bar{\phantom{a}}$ 

l.

# **APPENDIX C: FORTRAN EXTENSIONS**

This appendix describes about 60 subroutines and functions that can be used with Fortran programs compiled for the IBM PC with the Microsoft compiler. They extend the standard Fortran language to allow closer interaction with the hardware of the IBM PC. Table 13 lists all of the routines for quick reference, and the remainder of this appendix describes the routines in more detail. The descriptions are divided into categories dealing with DOS file access, integer functions. screen I/O routines, "user friendly" input, and miscellaneous routines.

# **File Routines**

 $\epsilon_{\perp\perp}$ 

This subsection describes the subroutines that allow the Fortran programmer to create, open, read, and write files directly through DOS function calls. These subroutines make reading and writing random access binary data files ten times faster than normal Microsoft Fortran 1/0. This section also describes various Fortran subroutines that provide a userfriendly way to select file(s) and enter data.

# *Quick Reference*

DFREE (DRIVE, CLUSA, CLUST, BYTES, SECTOR) — Get disk free space.  $DRVSEL$   $(DR)$   $-$  Select a drive. FINDF (FNAME, IERROR) - Find first matching file.  $FINDN$  (IERROR) — Find next matching file. FNMAKE (DR, NAME, EXT, FNAME, DIR) — Compose or decompose a filename. FSEL (FNAME, ISEL, FILNA) — Select a file. FSELALL (FNAME, ISEL, FILNA) - Select several files. GETDTA (DTAAD) - Get disk transfer address. GFILE (DR, FNAME, EXT, IEXIST, ROW, COL, IRET) - Get a filename.  $HCLOSE$  (HANDLE, IER)  $-$  Close a file. HCREAT (FNAME, HANDLE, IER) — Create a file. HOPEN (FNAME, HANDLE, ACCESS, IER) - Open a file. HPOS (HANDLE, METHOD, OFFSET, POINTER, IER) - Position a file. HREAD (HANDLE, ARRAY, BYTES, RBYTES, IER) - Read from a file. HWRITE (HANDLE, ARRAY, BYTES, RBYTES, IER) - Write to a file. SETDA (DTAAD) - Set disk transfer address.

Each subprogram is a subroutine, unless it is specifically identified as a function.

ADDNUL (STRING, LEN)  $-$  Add a null to the end of string.  $BEEP$   $-$  Send a beep to the speaker.  $BLANK$  (STRING,  $LEN$ ) — Fill a string with blanks.  $CLRLIN (L)$  - Clear line L.  $CLRSCR$  - Clear the screen.  $CONFLEX$   $(I, D)$  — Convert an integer into a hex string. DFREE (DRIVE, CLUSA, CLUST, BYTES, SECTOR) — Get disk free space.  $DRVSEL$   $(DR)$  - Select a drive. FINDF (FNAME, IERROR) - Find first matching file.  $FINDN$  (IERROR) - Find next matching file. FNMAKE (DR, NAME, EXT, FNAME, DIR) — Compose or decompose a filename. **2010年11月11日**第1次 FSEL (FNAME, ISEL, FILNA) — Select a file. FSELALL (FNAME, ISEL, FILNA) - Select several files.  $GCHAR$  (CHAR,  $ATT$ ) — Get a character from the screen.  $\sim 10^7$  $GCUR (ROW, COL)$  - Get the current cursor position.  $GDATE$  (YEAR, MONTH, DAY)  $-$  Get the date.  $\mathcal{L}$ GETDTA (DTAAD) - Get disk transfer address. GETI (I, LOW, IHIGH, ROW, COL, L, PFRMT, IRET) — Get an integer. GETR (A, ALOW, AHIGH, ROW, COL, L, PFRMT, IRET) — Get a real number. GETSTR (STRING, MAXLEN, ROW, COL, IRET) — Get a string. GFILE (DR, FNAME, EXT, IEXIST, ROW, COL, IRET) — Get a filename.  $GTIME (HOUR, MIN, SEC) — Get the time.$ HCLOSE (HANDLE, IER) - Close a file. HCREAT (FNAME, HANDLE, IER) — Create a file. HOPEN (FNAME, HANDLE, ACCESS, IER) — Open a file. HOWLNG (STRING, NTOTAL, LEN) — How long is the string. HPOS (HANDLE, METHOD, OFFSET, POINTER, IER) - Position a file. HREAD (HANDLE, ARRAY, BYTES, RBYTES, IER) - Read from a file. HWRITE (HANDLE, ARRAY, BYTES, RBYTES, IER) — Write to a file. *Function IAND*  $(J, K)$  — Bit-wise AND. *Function IGKEY () — Get a key press from keyboard.*  $\sim 60\,$  km  $^{-1}$ INERROR (STRING, LEN)  $-$  Beep and write error message. *Function INOT (J) — Bit-wise complement.*  $\mathcal{L}^{\text{max}}_{\text{max}}$  , where  $\mathcal{L}^{\text{max}}_{\text{max}}$ *Function* INPB  $(J)$  — Input a byte. *Function INPW*  $(J)$  — Input a word. *Function IOR*  $(J, K)$  — Bitwise OR. IOUTB  $(I, J)$  — Output a byte. IOUTW  $(I, J)$  — Output a word. *Function IPEEKB* (JJ) — Get a byte from memory. *Function IPEEKW* (JJ) — Get a word from memory. IPOKEB  $(I, J)$  — Put a byte into memory. IPOKEW  $(I, JJ)$  — Put a word into memory.

*Function ISHFTL* (J, COUNT) - Shift a word left.  $Function$  **ISHFTR**  $(I, COUNT)$  - Shift a word right.  $IVARPT$   $(I, JJ)$   $-$  Get the address of a variable.  $Function$  **IXOR**  $(J, K)$   $\rightarrow$  Bit-wise exclusive OR.  $\mathcal{P}_{\mathcal{A}}$  is a set of  $\mathcal{A}$  $KCLEAR$  - Clear the keyboard input buffer. LJUST (STRING, LEN)  $-$  Left justify a string.  $MENU$  (MNAME, MITEMS, MAVAIL, IDEF, IRET)  $-$  Select an item via a menu. PCHAR (CHAR, ATT, COUNT) — Put a character on the screen  $\mathcal{L}_{\text{max}}$  and  $\mathcal{L}_{\text{max}}$  $PHEX (I)$  — Print an integer in hexadecimal.  $PHYSAD(N, JJ)$  - Calculate the physical address of a variable. PWAIT  $(\text{IP}, \text{N}, \text{M})$  — Wait for a condition on an input port. RETPRO (IRET, I, J, IMAX, IMAX, PAGE, PAGMAX) — Process a return code. SCRLDN (NLINES, UROW, UCOL, LROW, LCOL) - Scroll down a window. SCRLUP (NLINES, UROW, UCOL, LROW, LCOL) - Scroll up a window.  $SECTION (ROW, COL)$  - Set the cursor position. SETDA (DTAAD) - Set disk transfer address. STRI (I, STRING, LEN) - Convert an integer into a string.  $STRX$  (X,  $STRING$ , LEN) — Convert a real number into a string.  $SUBNULL (STRING, LEN)$  - Remove a null from a string.  $W$ AITKY — Wait for any keypress.  $\omega_{\rm{eff}}=0.1$  $YESNO$  (I, ROW, COL, IRET) — Get a yes or no.

 $\label{eq:2.1} \mathcal{O}(\mathcal{O}(\log n)) \leq \frac{1}{\log n} \leq \mathcal{O}(\log n).$ 

 $\mathcal{L}^{\text{max}}_{\text{max}}$  and  $\mathcal{L}^{\text{max}}_{\text{max}}$ 

 $\mathcal{L}_{\text{max}}$  , where  $\mathcal{L}_{\text{max}}$ 

 $\sim 10^{-10}$ 

 $\mathcal{L}(\mathcal{A})$  and  $\mathcal{L}(\mathcal{A})$  and  $\mathcal{L}(\mathcal{A})$  and  $\mathcal{L}(\mathcal{A})$ 

 $\sim 10^{11}$  km s  $^{-1}$ 

 $\mathcal{L}_{\text{max}}$  and  $\mathcal{L}_{\text{max}}$ 

 $\label{eq:2.1} \mathcal{L} = \mathcal{L} \left( \mathcal{L} \right) \mathcal{L} = \mathcal{L} \left( \mathcal{L} \right) \mathcal{L} \left( \mathcal{L} \right)$ **Contract Contract** 

#### *Subroutine Descriptions*

# DFREE (DRIVE, CLUSA, CLUST, BYTES, SECTOR) *forext.obj*

This subroutine gets the amount of free space on a drive. The fraction of the drive that is available is CLUSA + CLUST. The number of free bytes on the drive is BYTES  $\times$ SECTOR x CLUSA.

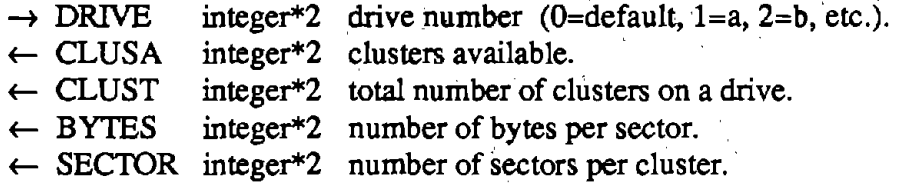

DRVSEL(DR)

Use a menu to select a drive ( **A-G).** 

 $\leftrightarrow$  DR char<sup>\*</sup>l on entry DR is the default drive (e.g., "C") and on exit it is the drive selected from the menu.

## FINDF (FNAME, IERROR)

Find the first file name that matches the one in FNAME and place the name in the disk transfer area starting at the 31-st byte. This should be preceded by a call to GETDT A to get and save the current disk transfer address and then a call to SETDTA to set the disk transfer area to a character\* 1 variable.

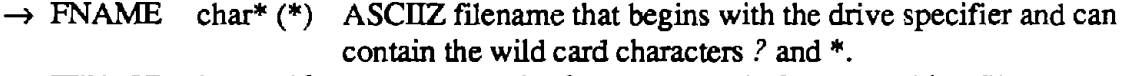

 $\leftarrow$  IERROR integer\*2 error return with 0=no error and 18=no matching filename.

# FINDN (IERROR) *forext.obj*

Find the next matching filename after a call to FINDF. The subroutine FINDF is only called once to get the first filename and then FINDN is called repeatedly until there are no more matching files.

 $\leftarrow$  IERROR integer\*2 error return with 0=no error and 18=no more files.

## FNMAKE (DR, NAME, EXT, FNAME, DIR) *fnmake.obj*

If DIR is equal to zero then set FNAME=DR:NAME.EXT removing all embedded spaces. For example, if DR="A", NAME="FILE", and EXT="OBJ" then FNAME would be set to "A:FILE.OBf'. If DIR is equal to one, then take FNAME and decompose it into its three parts DR, NAME, and EXT. For example, if FNAME="c:myfile.dt" then on output  $DR="''c"$ ,  $NAME="myfile"$ , and  $EXT="dt"$ .

# *forext.obj*

*drvsel.obj* 

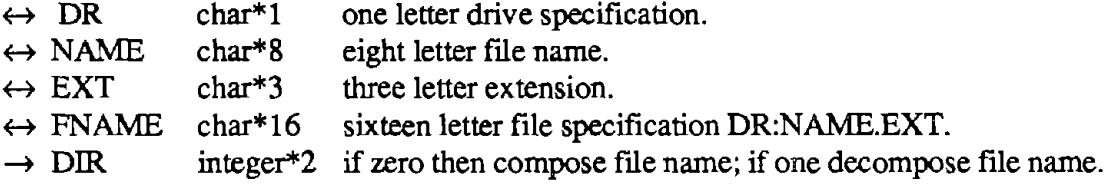

#### FSEL (FNAME, ISEL, FILNA) *fsel.obj fsel.obj*

This subroutine allows a user to select a file for some operation without having to type it in. The calling program typically calls DRVSEL before FSEL to get the drive of interest and then creates a file specification that consists of the drive , name, and extension that can include wild card characters. For example, if the program needs a data file to read and all data files end with the extension "dta" then the calling program would set FNAME=="a:\*.dta". Up to four screens (twenty rows by four columns of filenames) are then displayed and the user selects a file via the cursor keys. The filenames are put into reverse video as they are selected. The right and left arrow keys move across the four columns and the up and down arrows move up and down the rows. The page-up key is used to see the next screen of files while the page-down key allows the viewing of the previous screen. When the file that the user wants is in reverse video, it is selected by pressing the end key. The selected filename is put into FILNA and ISEL is set to one. If no files are selected, then ISEL will be set to zero.

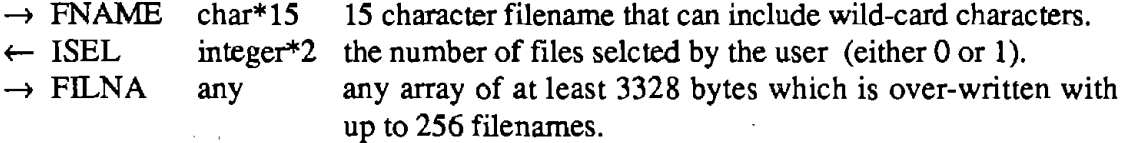

# FSELALL (FNAME, ISEL, FILNA) *fsela/l.obj*

This subroutine allows the user to select up to 80 files at a time. It is typically called when some form of batch processing **is to** be done. Before FSELALL is called, the program should get a file specification from the user and put it into FNAME. For example, if the user wants to select all files beginning with "my" he could enter "my\*.\*". This would be passed through FNAME and FSELALL would put the list of all files matching this specification on the screen. The user is asked to verify that all the files are to be selected and if a yes is answered then the array FILNA is filled with the names and ISEL will reflect the number of files selected.

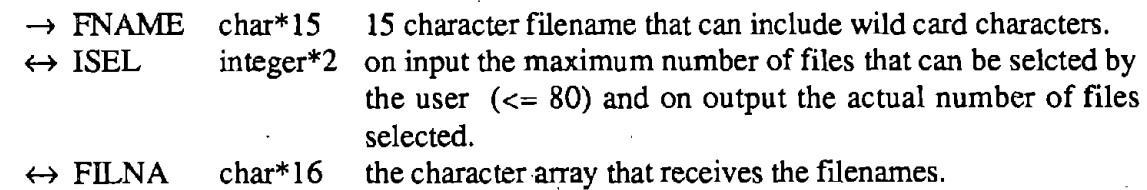

## GETDTA (DTAAD) *forext.obj*

This subroutine gets the current disk tranfer area address and puts its offset and segment into the array DT AAD. This routine is used to save this address before any calls to FINF or FINDN are done to ensure no files will be corrupted.

 $\leftarrow$  DTAAD integer<sup>\*</sup>2 array that will contain the address of the disk transfer area where  $DTAAD (1)=offset$  and  $DTAAD (2)=segment$ .

GFILE (DR, FNAME, EXT, IEXIST, ROW, COL, IRET) *utils.obj* 

This subroutine prints the default file name FNAME to the screen at the position (ROW, COL), allows the user to edit this name (change or enter a new name), checks the name for illegal characters, and finds out if the file already exists. Note, only the eightcharacter name part of the file name can be edited.

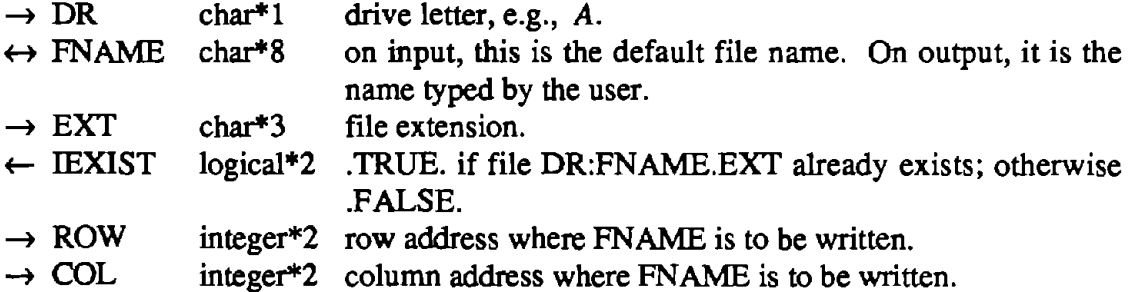

# HCLOSE (HANDLE, IER) *forext.obj*

Close a file that was opened by HOPEN or created and opened by a call to HCREAT.

 $\rightarrow$  HANDLE integer\*2 file handle assigned by DOS on HOPEN or HCREAT.

 $\leftarrow$  IER integer\*2 error return 0=no error.

#### HCREAT (FNAME, HANDLE, IER) *forext.obj*

. Create a file named FNAME and have DOS refer to it by HANDLE. If the file already exists, then an error will be returned.

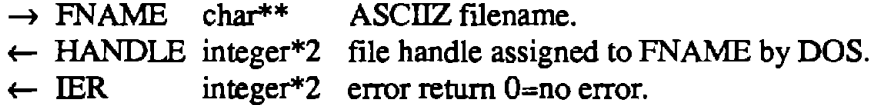

HOPEN (FNAME, HANDLE, ACCESS, IER) *forext.obj* 

Open a file named FNAME and have DOS refer to it by HANDLE. If the file does not exist, then an error will be returned.The file can be opened as read only, write only, or as both read and write.

 $\rightarrow$  FNAME char\*\* ASCIIZ filename.

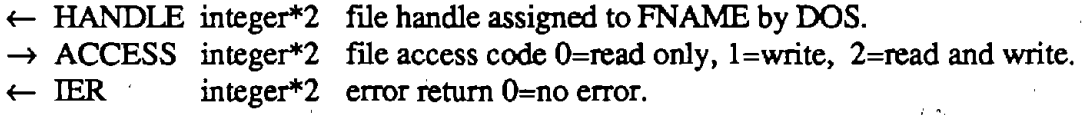

### HPOS (RANDIE, METHOD, OFFSET, POINTER, IER) *forext.obj*

Position a file pointer referred to by HANDLE at OFFSET number of bytes from either the beginning of the file, from the current pointer, or from the end of the file. This subroutine allows random accessing of disk files. For example, if one wanted to skip over the first 2048 bytes of a file and then read the next 1024, HPOS would be called after HOPEN with METHOD=0 and OFFSET=2048. Any subsequent reads or writes would occur from this pointer onward.

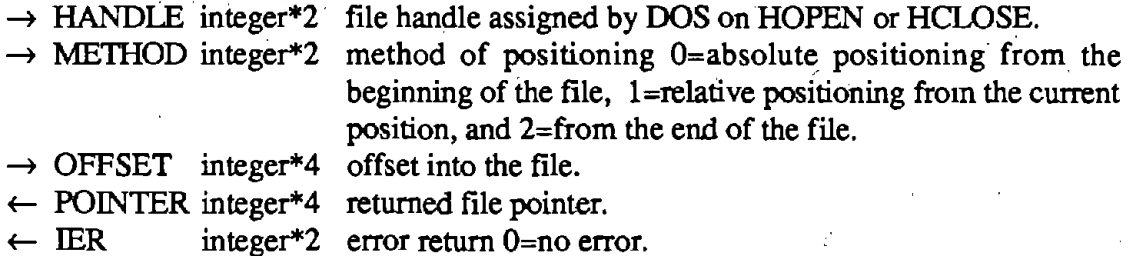

# HREAD (HANDLE, ARRAY, BYTES, RBYTES, IER) *forext.obj*

Read from a file referred to by HANDLE and put BYTES number of bytes into the buffer ARRAY.

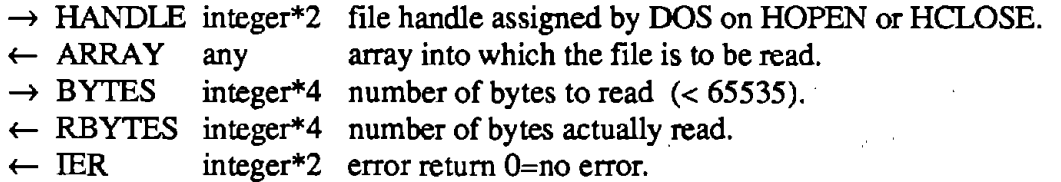

# HWRITE (HANDLE, ARRAY, BYTES, RBYTES, IER) *forext.obj*

Write BYTES number of bytes from the buffer ARRAY into the file referred to by HANDLE.

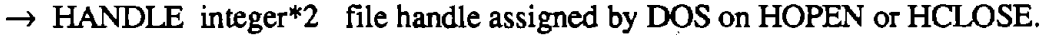

- $\rightarrow$  ARRAY any array containing stuff to write.
- $\rightarrow$  BYTES integer\*4 number of bytes to write  $(< 65535$ ).
- $\leftarrow$  RBYTES integer\*4 number of bytes actually written.
- $\leftarrow$  IER intger\*2 error return 0=no error.

 $\mathcal{L}_{\rm{max}}$  ,  $\mathcal{L}_{\rm{max}}$ **Programs**  $\sim 10^{11}$  km s  $^{-1}$  $\hat{\mathcal{L}}_{\text{max}}$  and  $\hat{\mathcal{L}}_{\text{max}}$  and  $\hat{\mathcal{L}}_{\text{max}}$  $\mathcal{L}^{\mathcal{L}}(\mathcal{L}^{\mathcal{L}})$  and  $\mathcal{L}^{\mathcal{L}}(\mathcal{L}^{\mathcal{L}})$  and  $\mathcal{L}^{\mathcal{L}}(\mathcal{L}^{\mathcal{L}})$  $\label{eq:2} \mathcal{L}_{\mathcal{A}}(\mathbf{r}) = \frac{1}{4} \sum_{i=1}^{n} \mathcal{L}_{\mathcal{A}}(\mathbf{r}) \mathcal{A}(\mathbf{r}) = \frac{1}{2} \sum_{i=1}^{n} \mathcal{L}_{\mathcal{A}}(\mathbf{r}) \mathcal{A}(\mathbf{r})$  $\sim 10^{-11}$  $\mathcal{A}(\mathcal{B})$  , and the set of the set of the set of the set of the set of the set of the set of the set of the set of the set of the set of the set of the set of the set of the set of the set of the set of the set of th

# SEIDA (DT AAD) *forext.obj*

Set the disk transfer area address to the offset contained in DTAAD (1) and to the segment contained in DTAAD (2). This address is either one gotten previously by a call to GEIDA or the address of a character variable found via a call to IV ARPT.

 $\rightarrow$  DTAAD integer<sup>\*</sup>2 array that contains the address of the disk transfer area where  $DTAAD (1)=offset$  and  $DTAAD (2)=segment.$ 

# **Integer Functions.**

This subsection describes a set of integer\*2 functions that add bif-wise logical functions to Fortran 77. These functions are different than the normal Fortran logical operators .OR. , .AND. , and .NOT. in that they perform the logical operation on every bit of the operand(s). In addition to the logical functions, there are functions similar to the Basic functions of PEEK and INP which return word as well as byte values. In the examples below the # is used to indicate a hexadecimal number.

 $\mathcal{O}(\mathcal{A}^{\mathcal{A}})$  , where  $\mathcal{O}(\mathcal{A}^{\mathcal{A}})$  ,  $\mathcal{O}(\mathcal{A}^{\mathcal{A}})$ 

# *Quick Reference*

 $IAND (J, K)$ — Bit-wise AND.  $IGKEY()$  - Get a key press from keyboard.  $\text{NOT}$  (J) — Bit-wise complement.  $INPB$  (J) — Input a byte. INPW  $(J)$  — Input a word.  $\mathcal{A}(\mathcal{A})$  , where  $\mathcal{A}(\mathcal{A})$ IOR  $(J, K)$  - Bitwise OR. IPEEKB  $(JJ)$  — Get a byte from memory. IPEEKW  $(JJ)$  — Get a word from memory.  $ISHFTL$   $(J, COUNT)$   $-$  Shift a word left. ISHFTR  $(J, COUNT)$  - Shift a word right. IXOR  $(J, K)$  — Bit-wise exclusive OR.

#### *Subroutine Descriptions*

### IAND (J, K) *forext.obj*

Return the bit-wise AND of the two arguments. For example, IAND ( #AAAA, **#5555)** = 0 and IAND ( #FFOO , **#AAAA)** = **#AAOO.** 

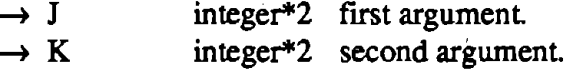

### **IGKEY()**

*forext.obj* 

 $\label{eq:2} \mathcal{F}(\mathcal{F}) = \mathcal{F}(\mathcal{F}) = \mathcal{F}(\mathcal{F}) = \mathcal{F}(\mathcal{F})$ 

Get a keypress from the keyboard. If there was no key pressed since the last call to KCLEAR then this function returns a zero. If there is a character in the keyboard buffer, then a call to IGKEY will return it. If the value returned is greater than zero, then the key

that was pressed corresponds to a normal ASCII character (between O and 128). If the value is less than zero, then the key that was pressed corresponds to ah extended key and the absolute value of the returned number will indicate which key was pressed (e.g., if IGKEY  $()=-72$ , then the key was the extended key 72 or an up arrow). This function is used in all of the user-friendly input routines to overcome the limitations of Fortran input

### INOT (J) *forext.obj*

Return the one's complement of the argument. For example, INOT ( $#AAAA$ ) = *#5555.* 

 $\rightarrow$  J integer\*2 number to complement.

# IOR (J, K) *forext.obj*

*forext.obj* 

Return the bit-wise OR of the two arguments. For example, IOR ( #AAAA , #5555)=#FFFF.

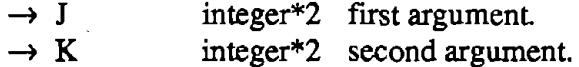

# INPB (J)

Get a byte from the I/0 port addressed by J.

 $\rightarrow$  J integer\*2 port address.

INPW (J)

Get a word from the 1/0 port addressed by J.

 $\rightarrow$  J integer\*2 port address.

# IPEEKB (JJ)

# *forext.obj*

*forext.obj* 

Get the byte in memory addressed by the array JJ.

 $\rightarrow$  JJ integer\*2 memory address where JJ (1)= offset and JJ (2)=segment.

## IPEEKW (Ji) *forext.obj*

Get the word in memory addressed by the array JJ.

 $\rightarrow$  JJ integer\*2 memory address where JJ (1)= offset and JJ (2)=segment.

## ISHFTL (J, COUNT) *forext.obj*

Shift the number in J, COUNT bits to the left. Fill the bits shifted in with zero. For example, ISHFTL (#FFFF,  $8$ ) = #FF00 and ISHFTL (#6789, 4) = #7890.

 $\rightarrow$  J integer\*2 number to be shifted.

 $\rightarrow$  COUNT integer<sup>\*</sup>2 number of bit positions to shift.

# ISHFTR (J, COUNT) *forext.obj*

Shift the number in J, COUNT bits to the right. Fill the bits shifted in with zero. For example, ISHFTR (#FFFF,  $8$ ) = #00FF and ISHFTR (#6789, 4) = #0678.

 $\rightarrow$  J integer\*2 number to be shifted.  $\rightarrow$  COUNT integer<sup>\*</sup>2 number of bit positions to shift.

# IXOR (J, K) *forext:obj*

Return the bit-wise exclusive OR of the two arguments. For example, IXOR (#AAAA , *#5555)* = #FFFF and IXOR (#AAAA , #FFFF) = *#5555.* 

 $\rightarrow$  J integer\*2 first argument.  $\rightarrow$  **K** integer\*2 second argument.

# **Screen 1/0 Routines**

The following section describes the subroutines that allow the Fortran program to interface directly with the BIOS screen routines. The user-friendly input routines employ these routines to circumvent the teletype kind of I/0 nonnally associated with Fortran.

*Quick Reference* 

BEEP - Send a beep to the speaker.  $CLRLIN (L)$  - Clear line L.  $CLRSCR$  - Clear the screen  $GCHAR$  (CHAR,  $ATT$ ) — Get a character from the screen.  $GCUR (ROW, COL)$  — Get the current cursor position.  $KCLEAR$  — Clear the keyboard input buffer. PCHAR (CHAR, ATT, COUNT) - Put a character on the screen. SCRLDN (NLINES, UROW, UCOL, LROW, LCOL) - Scroll down a window. SCRLUP (NLINES, UROW, UCOL, LROW, LCOL) - Scroll up a window.  $SETCUR (ROW, COL)$  - Set the cursor position.

•

 $f\in C^{\infty}$  .

# BEEP *utils.obj*

Send a beep to the speaker (same as a bell on a teletype, i.e., control G). The beep normally tells the user that he has done something inappropriate.

# CLRLIN (L) *utils.obj*

Clear the line L on the screen.

 $\rightarrow$  L integer\*2 line of the screen to clear  $0 \le L \le 24$  (line 0 is at the top of  $\sim 10^{-10}$ the screen).

# CLRSCR *utils.obj*

Clear the entire screen.

 $\mathcal{L}_{\rm{max}}$ 

# GCHAR (CHAR, ATT) *forext.obj forext.obj*

Get a character and its attribute from the current cursor location.

 $\mathcal{L}^{\mathcal{L}}$ 

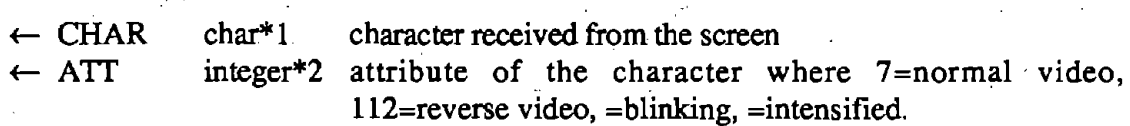

# GCUR (ROW, COL) *forext.obj*

Get the current cursor position (the position  $(0, 0)$  is at the top left corner of the screen).  $\sim 100$ 

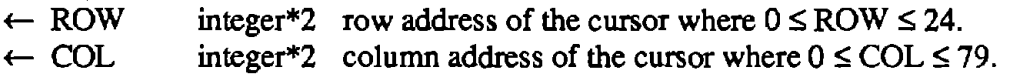

# KCLEAR

*utils.obj* 

Clear the keyboard buffer. This subroutine should be called before a reference to IGKEY if any keys already in the buffer are to be ignored.

# PCHAR (CHAR, ATT, COUNT) *forext.obj*

Put a character with the attribute ATT to the screen at the current cursor position. If COUNT is greater than one, then copy the character COUNT times. For example, to put a· line of hyphens across the screen CALL PCHAR ("-", 7, 80).

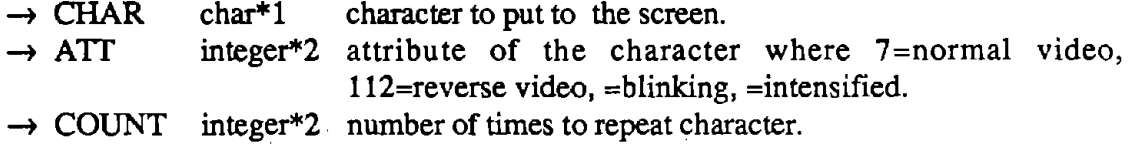

## SCRLDN (NI.INES, UROW, UCOL, LROW, LCOL) *forext.obj*

Scroll the window whose upper left corner is (UROW, UCOL) and whose lower right corner is (LROW, LCOL) NLINES lines down.

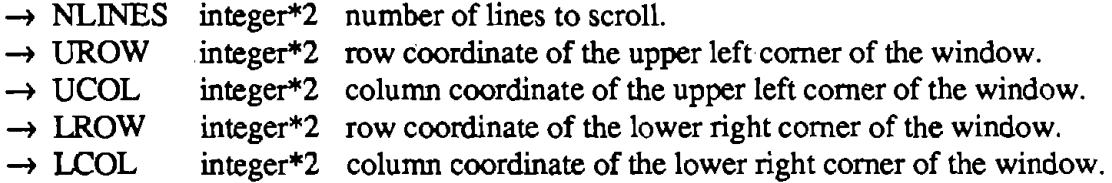

Scroll the window whose upper left comer is (UROW, UCOL) and whose lower right

SCRLUP (NLINES, UROW, UCOL, LROW, LCOL) *forext.obj* 

comer is (LROW, LCOL) NLINES lines up.

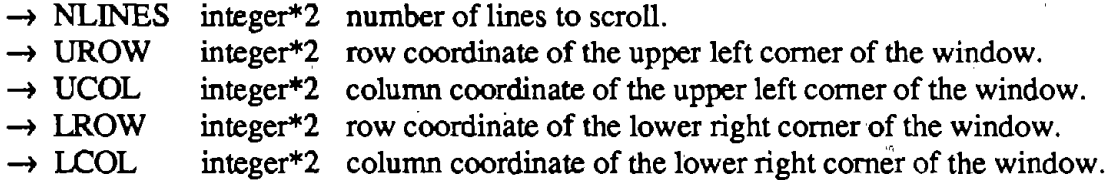

# SETCUR (ROW, COL) *forext.obj*

Set the cursor to the position indicated ( the position (0, 0) is at the top left corner of the screen). For Fortran output to be correctly placed on the screen, the format character "\" should be used as the last character in the format string. For example,

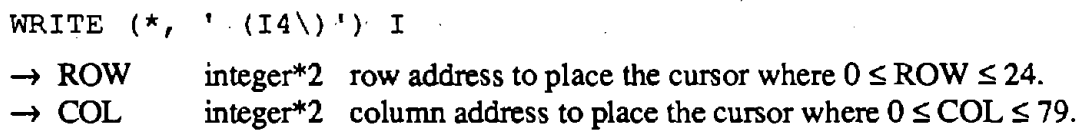

# **User-Friendly Input**

The following routines were written to give a user of a Fortran program a consistent and friendly way to input numbers and strings and to select one from many options via a menu.

The routines GETI, GETR, GETSTR, and YESNO all operate in a similar manner. First a default value is printed and the field is highlighted in reverse video. Thus, the user immediately knows what kind of input is expected and how many characters he can type in.

الرائد في

The field can be edited by using the left and right arrows to move the cursor to any character in the field and then overtyping. When the user is happy with the entry, any one of eight terminating keys is pressed. These keys are *Return,* up arrow, down arrow, page up, page down, control left arrow, control right arrow, and *End.* In the simple case of a single input, these keys all result in the same action. For page editing, however, they allow the user to edit many fields displayed on the screen by moving up, down, to the next or previous page, left, and right. The *End* key always terminates an input session. The default value can be accepted immediately **by** hitting any of the terminating keys. If the user input is not within a specified range or if illegal characters are entered, these routines will notify the user and replace what was typed in by the default value. Thus Fortran runtime input errors can be eliminated.

# *Quick Reference*

GETI (I, ILOW, IHIGH, ROW, COL, L, PFRMT, IRET) — Get an integer. GETR (A, ALOW, AHIGH, ROW, COL, L, PFRMT, IRET) — Get a real number. GETSTR (STRING, MAXLEN, ROW, COL, IRET) — Get a string. INERROR (STRING, LEN) — Beep and write error message. MENU (MNAME, MITEMS, MAVAIL, IDEF, IRET) - Select an item via a menu.  $YESNO$  (I, ROW, COL, IRET) — Get a yes or no.  $W$ AITKY — Wait for any keypress.

#### *Subroutine Descriptions*

#### GETI (I, ILOW, ImGH, ROW, COL, L, PFRMT, IRET) *uti/3.obj*

Print the default integer to the screen at (ROW, COL) and allow editing of the field of width L. Accept only integers that are greater or equal to ILOW and less than or equal to !HIGH.

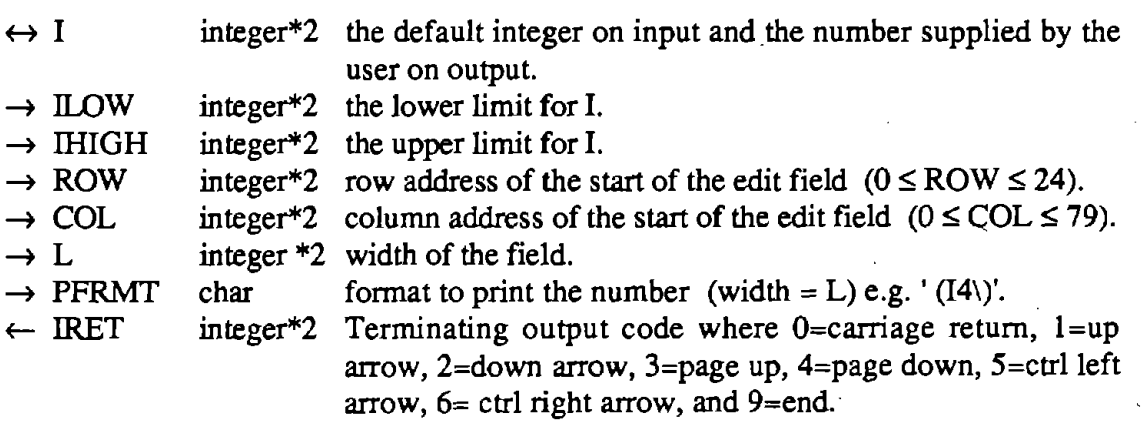

GETR (A, ALOW, AHIGH, ROW, COL, L, PFRMT, IRET) *util3.obj* 

Print the default real number to the screen at (ROW, COL) and allow editing of the field of width L. Accept only numbers that are greater or equal to ALOW and less than or equal to AHIGH.

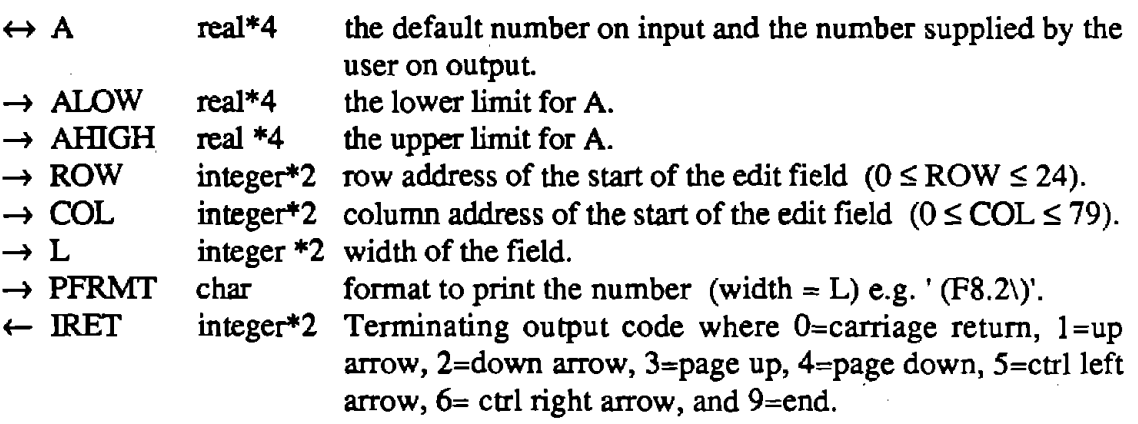

# GETSTR (STRING, MAXLEN, ROW, COL, IRET) *getstrng.obj*

Highlight the string of length MAXI.EN in reverse video and allow editing of the field. Note this routine does not write the default to the screen. It assumes that it has been already written.

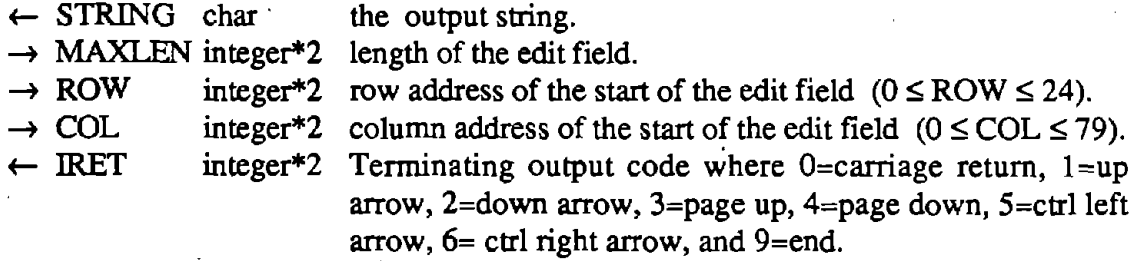

# INERROR (STRING, LEN)

*utils.obj* 

Beep to indicate to the user that an error has occurred and display an error message on line 24.

 $\rightarrow$  STRING char string to be written.  $\rightarrow$  LEN integer\*2 length of the string.

## MENU (MNAME, MITEMS, **MA VAIL,** IDEF, IRET) *utils.obj*

This subroutine displays an underlined title followed by a vertical list of possible choices. An option can be selected when it is displayed in reverse video (those that do not change into reverse video cannot be selected). The user moves up and down the menu with the up and down arrow keys and selects the highlighted choice by hitting the end key. The array MAVAIL determines which menu items can be selected.

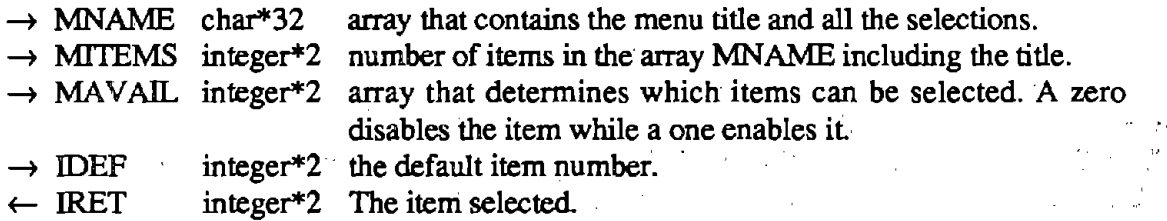

#### YESNO (I, ROW, COL, IRET) *utils.obj*

Print the default value ( Y or N) to the screen at (ROW, COL) and accept only a "Y" or an "N" as input

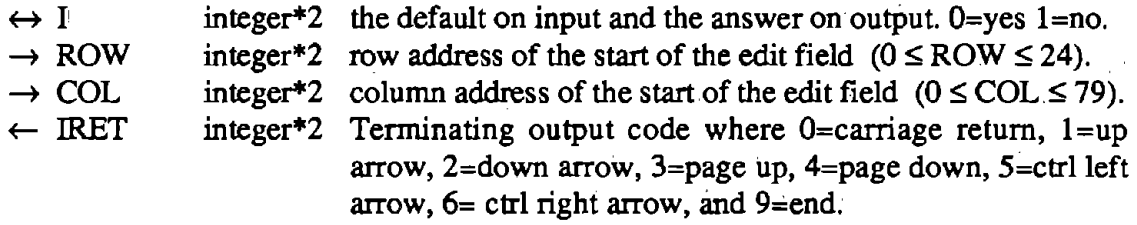

# WAITKY *utill.obj*

This subroutine prints the message "Hit any key to continue" on line 24 and waits for the user to hit a key whereupon the message is deleted from the screen and control returns to the calling program.

## **Miscellaneous Routines** •

This section describes the remaining subroutines. These provide some string manipulation routines (BLANK, CONHEX, STRI, STRX, etc ), Fortran equivalents of some Basic routines (POKE, WAIT, VARPT, etc.), DOS date and time interfaces, and other utilities needed when the file routines are used (ADDNUL and SUBNUL).

## *Quick Reference*

ADDNUL (STRING, LEN)  $-$  Add a null to the end of string.  $BLANK$  (STRING,  $LEN$ )  $-$  Fill a string with blanks.  $CONFLEX$   $(I, D)$  — Convert an integer into a hex string.  $GDATE$  (YEAR, MONTH, DAY)  $-$  Get the date.  $GTIME$  (HOUR, MIN, SEC)  $-$  Get the time. HOWLNG (STRING, NTOTAL, LEN) - How long is the string. IOUTB  $(I, J)$  — Output a byte. IOUTW  $(I, J)$  - Output a word.  $IPOKEB$  (I, JJ) — Put a byte into memory. IPOKEW  $(I, JJ)$  - Put a word into memory. IVARPT  $(I, J)$  — Get the address of a variable.

 $LJUST$  (STRING, LEN)  $-$  Left justify a string.  $PHEX (I)$  -- Print an integer in hexadecimal.  $PHYSAD(N, J)$  - Calculate the physical address of a variable PWAIT  $(\mathbb{P}, \mathbb{N}, \mathbb{M})$  — Wait for a condition on an input port. RETPRO (IRET, I, J, IMAX, JMAX, PAGE, PAGMAX) - Process a return code.  $STRI$  (I,  $STRING$ , LEN)  $-$  Convert an integer into a string.  $STRX$  (X,  $STRING$ , LEN) - Convert a real number into a string.  $SUBNULL$  (STRING, LEN)  $-$  Remove a null from a string.

#### *Subroutine Descriptions*

# ADDNUL (STRING, LEN) *fsel.obj*

Find the first blank in the string STRING and substitute a null. This subroutine converts a normal Fortran string into an ASCIIZ string.  $\sim 10^{-11}$ 

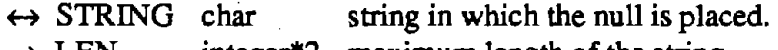

 $\rightarrow$  LEN integer\*2 maximum length of the string.

# BLANK(STRING,LEN)

Fill the string STRING with LEN number of blanks.

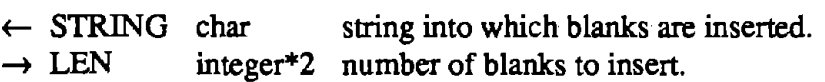

# CONHEX (I, D)

Convert the integer I into a four character hexadecimal string.

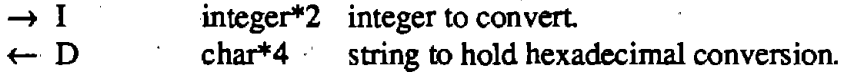

# GDATE (YEAR, MONTH, DAY)

Get the date.

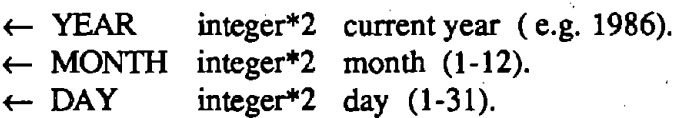

# GTIME (HOUR, MIN, SEC)

Get the time.

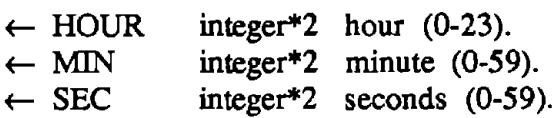

*uti/1.obj* 

*uti/2.obj* 

*forext.obj* 

· *forext.obj* 

 $\mathcal{L} = \mathcal{L} \mathcal{L}$ 

# HOWLNG (STRING, NTOTAL, LEN)

 $\mathcal{F}^{\text{max}}_{\text{max}}$  , where  $\mathcal{F}^{\text{max}}_{\text{max}}$ 

Determine how many non-blank characters are at the beginning of the string.

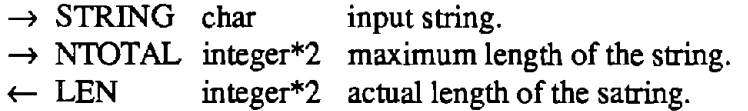

# IOUTB $(I, J)$

Send a byte to an I/O port.

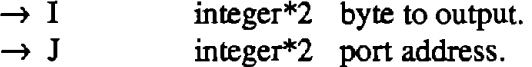

# IOUTW (I, J)

i,

Send a word to an I/O port.

 $\sim 10^{-11}$ 

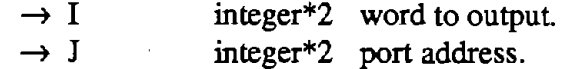

# IPOKEB (I, JJ)

Poke a byte into memory (similar to the Basic POKE).

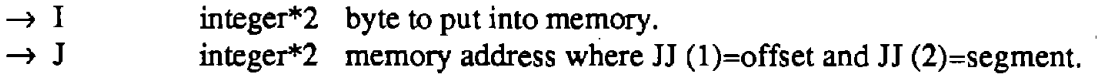

# IPOKEW (I, JJ) *forext.obj*

Poke a word into memory .

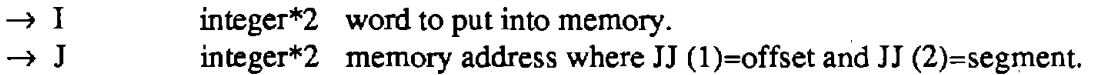

# IV ARPT (I, JJ) *forext.obj*

Get the address (segment and offset) of a variable.

 $\bar{L}$  $\mathcal{L}_{\mathcal{A}}$ 

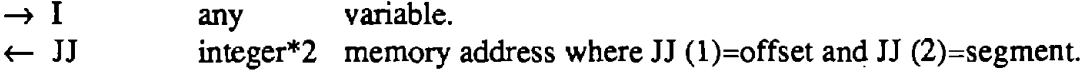

 $\sim 10^6$ 

# 134.

# *utils.obj*

*forext.obj* 

*forext.obj* 

*forext.obj* 

 $\mathbb{Z}^{\mathbb{Z}^n\times\mathbb{Z}^n}$ 

LJUST(S1RING,LEN) *uti/2.obj* 

Left justify the string.

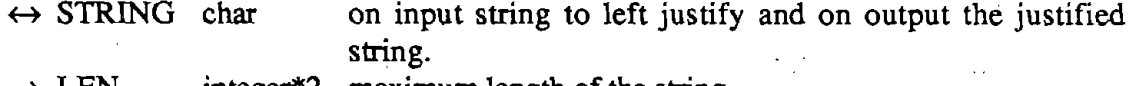

 $\rightarrow$  LEN integer\*2 maximum length of the string.

# PHEX (I) *utils.obj*

Print the integer. in hexadecimal format

 $\rightarrow$  I integer\*2 integer to print in hex.

# PHYSAD (N, JJ) *utils.obj*

Calculate the physical address of the variable N. This routine is used to supply the values to set the DMA page register and address register.

 $\rightarrow N$  $\leftarrow$  JJ any variable. integer\*4 the physical address of N (i.e. 00000 to FFFFF).

# PWAIT (IP, N, M) *utils.obj*

Wait until the byte read from port IP exclusive OR'ed with  $M$  and AND'ed with N is non zero (same as Basic WAIT).

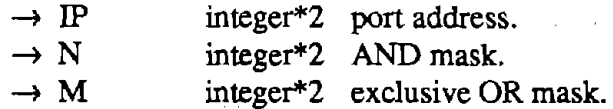

# RETPRO (IRET, I, **J, IMAX, JMAX,** PAGE, **PAGMAX)** *retpro.obj*

Take the return from an user-friendly input routine and update the row, column, and page pointers. This subroutine facilitates page editing.

 $\sim 10^{-10}$ 

IRET=0 carriage return move right or to next line if I=IMAX I=I+1 IRET=1 up arrow move up one line or to bottom if  $J=1$   $J=J+1$ IRET=2 down arrow move down one line or to top if  $J=JMAX$  J=J-1  $IRET = 3$  page up increment page PAGE=PAGE+1 IRET =4 page down decrement page PAGE=PAGE-1 IRET=5 cntrl left arrow move left or to previous line if  $I=1$  I=I-1 IRET=6 cntrl right arrow move right or to next line if I=IMAX I=I+1

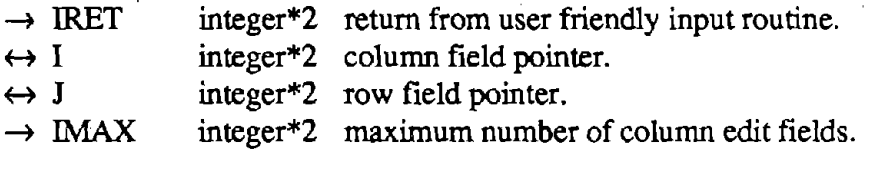

 $\rightarrow$  JMAX integer\*2 maximum number of row edit fields.

 $\leftrightarrow$  PAGE integer\*2 current page.

 $\rightarrow$  PAGMAX integer\*2 maximum number of pages.

STRI (I, STRING, LEN) *util3.obj* 

Convert the integer into a string stripping away leading blanks and return its length.

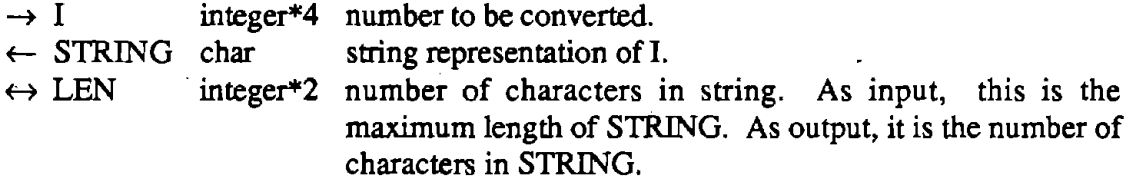

# STRX (X, STRING, LEN) *util3.obj*

Convert the real number into a string stripping away leading blanks, trailing zeros and decimal point and return its length.  $\omega = \omega$ 

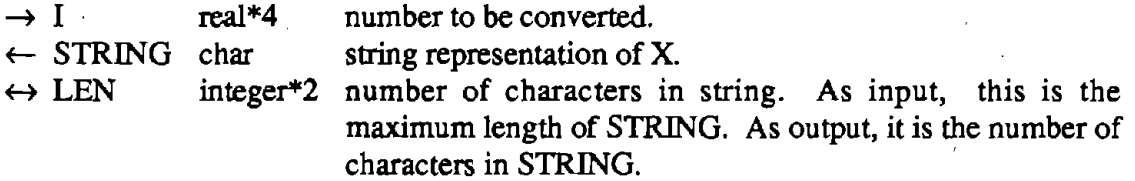

# SUBNUL (STRING, LEN) *fsel.obj*

Find the first null in the string and change it to a space. This routine converts an ASCIIZ string into a normal Fortran string.

 $\leftrightarrow$  STRING char string in which the null is to be replaced by a space.  $\rightarrow$  LEN integer\*2 maximum length of the string.
$\mathcal{A}=\{x\in\mathcal{A}:\ x\in\mathcal{A}\}$  , where  $\mathcal{A}=\{x\in\mathcal{A}\}$  ,  $\mathcal{A}=\{x\in\mathcal{A}\}$  $\label{eq:R1} \mathcal{R} = \mathcal{L} \left( \mathcal{L} \right) \left( \mathcal{L} \right) = \mathcal{L} \left( \mathcal{L} \right) \left( \mathcal{L} \right) = \mathcal{L} \mathcal{L} \mathcal{L}$  $\sim \sqrt{1-\epsilon}$  $\mathcal{L}^{\mathcal{L}}(\mathcal{L}^{\mathcal{L}})$  , where  $\mathcal{L}^{\mathcal{L}}(\mathcal{L}^{\mathcal{L}})$  and  $\mathcal{L}^{\mathcal{L}}(\mathcal{L}^{\mathcal{L}})$  $\mathcal{L}_{\text{max}}$  , where  $\mathcal{L}_{\text{max}}$  and  $\mathcal{L}_{\text{max}}$ 

 $\mathcal{L}_{\rm{max}}$ 

 $\mathcal{A}$ 

 $\sim$ 

**Contractor** 

 $\frac{1}{2} \sqrt{1 - \frac{1}{2} \lambda^2}$ 

 $\label{eq:2.1} \begin{split} \mathcal{L}_{\text{max}}(\mathbf{r}) = \mathcal{L}_{\text{max}}(\mathbf{r}) \,, \end{split}$ 

 $\sim 10^7$ 

 $\mathcal{L}_{\text{max}}$  , and  $\mathcal{L}_{\text{max}}$  , and

 $\sigma_{\rm{eff}}=1$ 

# **APPENDIX D: PROGRAM SOURCE LISTINGS**

71.

 $\sim$   $\downarrow$ 

L.

 $\bar{z}$ 

 $\sim$ 

 $\bar{z}$ 

This appendix contains the source listings for the profilometer software. The source code is contained in files with the MS DOS extension .FOR for Fortran code, and .ASM for assembler code. Table 14 lists all of the profilometer subroutines in alphabetical order and indicates the name of the text file containing the source code for that routine.' The remainder of this appendix consists of the listings of these files, arranged in alphabetical order by file name.

 $\sim 100$ 

 $\mathcal{F}(\mathcal{G})$  and  $\mathcal{G}(\mathcal{G})$ 

 $\mathcal{O}(\sqrt{2\pi})$ 

 $\sim 10^{-11}$ 

 $\sim 0.1$   $\sim$ 

 $\sim 10^6$ 

 $\cdot$ 

 $\epsilon_{\rm{max}}$ 

| Routine        | File         | Description                                                                |
|----------------|--------------|----------------------------------------------------------------------------|
| <b>ACAL</b>    | calib.for    | Calibrate an analog data channel.                                          |
| <b>ADCHECK</b> | adcheck.for  | Check the calibration of th A/D and D/A converters.                        |
| ADSET          | adnew.asm    | ξ÷,<br>Set up the data collection parameters and the interrupt<br>routine. |
| <b>A2DONE</b>  | iosubs.for   | Collect A/D on channel ICH.                                                |
| <b>AVEVEL</b>  | sigsubs.for  | Average and decimate a (speed) signal.                                     |
| <b>BATCH</b>   | batch.for    | Process a list of data files.                                              |
| <b>CALDA</b>   | iosubs.for   | Set calibration D/A.                                                       |
| <b>CALIB</b>   | calib.for    | Calibrate the analog hardware and check the height sensors.                |
| <b>CALREL</b>  | iosubs.for   | Switch calibration relay.                                                  |
| <b>CHKSAT</b>  | chksat.for   | Check the raw transducer signals for saturation.                           |
| <b>CONFIG</b>  | config.for   | Select which data to collect.                                              |
| <b>DEBIAS</b>  | sigsubs.for  | Cubtract bias from signal in real*4 array.                                 |
| <b>DTCLEAR</b> | iosubs.for   | Clear the Data Translation board.                                          |
| <b>DTCLOCK</b> | iosubs.for   | Set the A/D clock on the Data Translation board.                           |
| <b>FILCLK</b>  | iosubs.for   | Set the filter clock                                                       |
| <b>GETELV</b>  | getely.for   | Get elevation profiles from tape.                                          |
| <b>GETLEN</b>  | getlen.for   | Prompt the user for some type of length measure or range.                  |
| <b>GOAHED</b>  | process.for  | Warn the user that some processing needs to be done.                       |
| <b>GRCURS</b>  | plotsubs.for | Wait for the user to hit a key, then update plot parameters.               |
| <b>HIPASS</b>  | sigsubs.for  | Filter a signal with a hi-pass filter.                                     |
| <b>IAVE</b>    | sigsubs.for  | Average value of signal in integer*2 array.                                |
| <b>INITIO</b>  | iosubs.for   | Initialize I/O.                                                            |
| <b>INITP</b>   | initp.for    | Initialize status variables and check the A/D board and the                |
|                |              | floating point processor.                                                  |
| <b>IOEX</b>    | ioex.for     | Present a menu of options to exercise the input/output<br>hardware.        |
| <b>LABEL</b>   | plotsubs.for | Convert a real number into a string for Halo.                              |
| <b>LOADT</b>   | loadtape.for | Load and initialize tape                                                   |
| <b>LOGO</b>    | logo.for     | Draw the logo for the profilometer.                                        |
| <b>LOPASS</b>  | lopass.for   | Smooth a signal.                                                           |
| <b>LRSLOP</b>  | sigsubs.for  | Calculate slope of signal using a linear regression.                       |
| <b>MAIN</b>    | profmain.for | Show the Logo and offer the main menu to the user.                         |
| <b>MEASURE</b> | measure.for  | Generate the menu for measuring data.                                      |
| <b>MINV</b>    | minv.for     | Matrix inversion.                                                          |
| PLOT           | plot.for     | Plot data using Halo subroutines.                                          |
| PLTELV         | plotely.for  | Set up plots of profile elevation.                                         |
| <b>PLTRAW</b>  | plotraw.for  | Set up plots of raw signals.                                               |
| PLTRUT         | plotrut.for  | Set up plots of rut-depth and roughness signals.                           |

Table 14. Directory of source files for the profilometer software.

 $\sim$ 

 $\sim$ 

 $\bar{\mathcal{A}}$ 

 $\sim 10^7$ 

 $\hat{\mathbf{r}}$ 

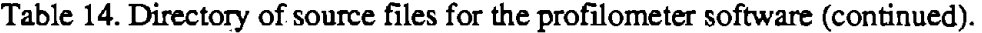

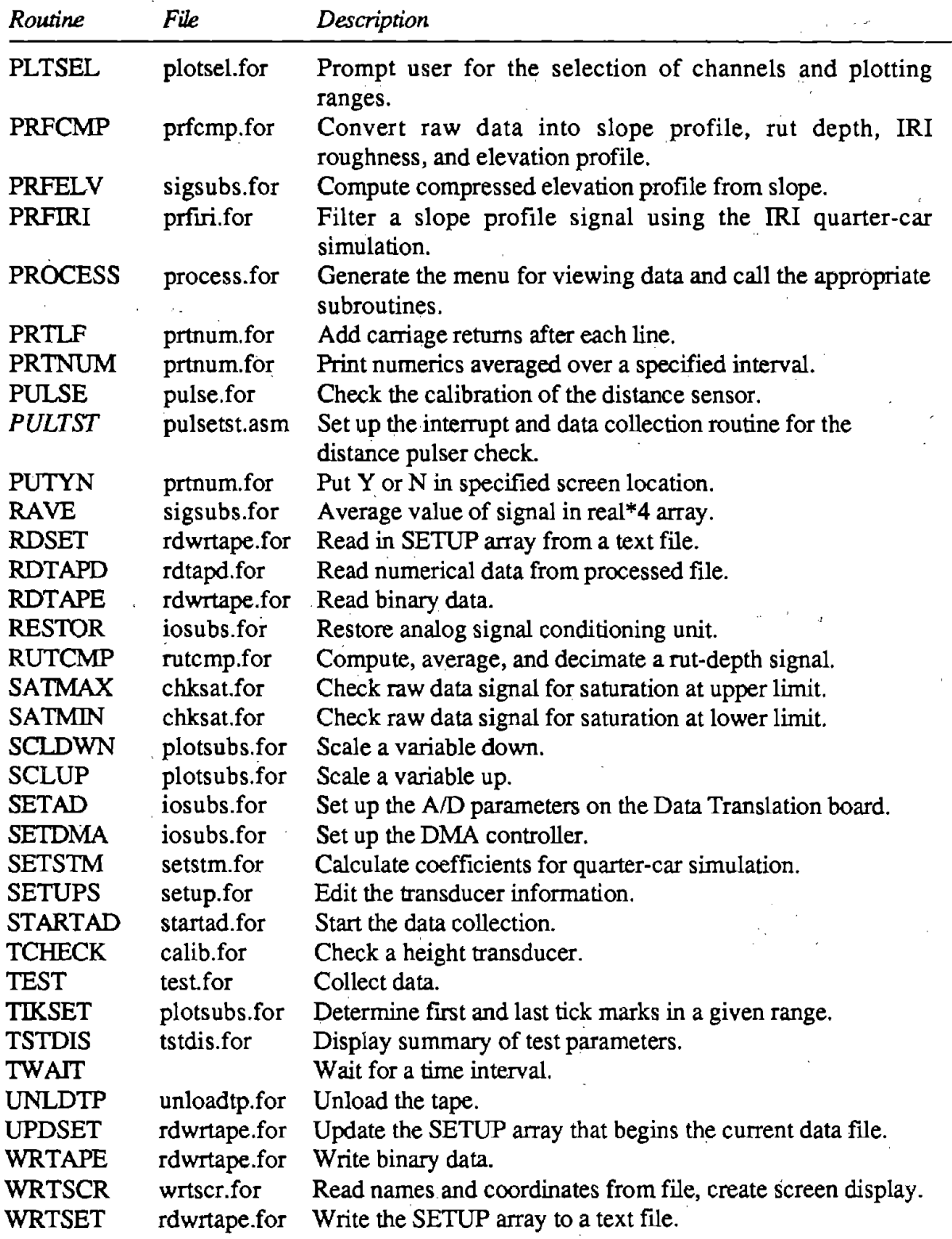

 $\mathcal{L}$ 

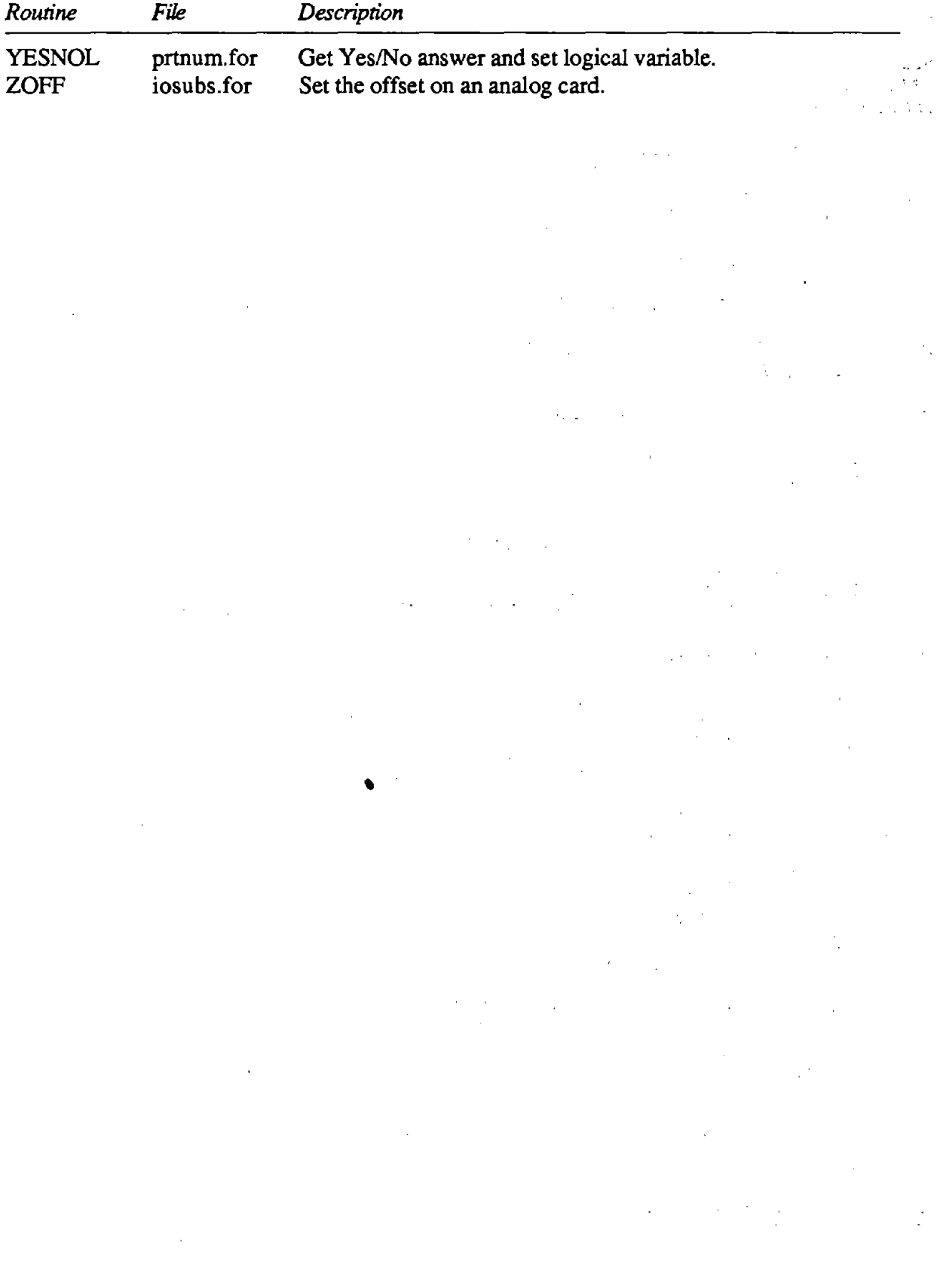

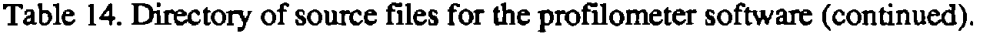

 $\bar{\beta}$ 

and the state of the state of the control of the state of the State

 $\sim 10^{11}$  km

#### **adcheck.for**

\$TITLE: 1 A/D CALIBRATION CHECK'  $\mathcal{L}^{\mathcal{L}}$  and the set of the set of the set of the set of the set of the set of the set of the set of the set of the set of the set of the set of the set of the set of the set of the set of the set of the set of the  $\langle\sigma\sigma\rangle_{\rm{L}}\sim\omega$ \$STORAGE:2  $\label{eq:2} \mathcal{L} = \mathcal{L} \left( \mathcal{L}_{\text{max}} \right) \left( \mathcal{L}_{\text{max}} \right) \left( \mathcal{L}_{\text{max}} \right)$  $\label{eq:2.1} \frac{d\mathbf{r}}{d\mathbf{r}} = \frac{1}{2} \left[ \frac{d\mathbf{r}}{d\mathbf{r}} + \frac{d\mathbf{r}}{d\mathbf{r}} \right] \mathbf{r} = \frac{1}{2} \left[ \frac{d\mathbf{r}}{d\mathbf{r}} + \frac{d\mathbf{r}}{d\mathbf{r}} \right] \mathbf{r}$  $\mathcal{L}^{\mathcal{L}}$  , where  $\mathcal{L}^{\mathcal{L}}$  and  $\mathcal{L}^{\mathcal{L}}$  are the set of the set of  $\mathcal{L}^{\mathcal{L}}$  $\mathcal{F}^{\text{L}}_{\text{max}}$ \$NOFLOATCALLS

 $\sim 10^{-1}$ 

 $\mathcal{L}^{\mathcal{L}}$  and the contribution of the contribution of the contribution of  $\mathcal{L}^{\mathcal{L}}$ 

 $\sim 10^{-1}$ 

SUBROUTINE **ADCHECK** 

\$INCLUDE:'IOPARMS' REAL NSEZER,NSEREF CALL CLRSCR CALL SETCUR(l,0) WRITE(\*,9030) 9030 FORMAT('THIS IS **A** CHECK OF THE A/D AND D/A CALIBRATION'\)

- C DISABLED/A I.E. SET CALHI=CALLO CALL IOUTB(DADIS,CNTRL)
- C TURN OFF CAL RELAY AND SHUNT CAL RELAY CALL CALREL(15,0) CALL IOUTB(SHOFF,CNTRL) CALL **TWAIT** (. 4)
- C GET A SECOND OF DATA CALL A2DONE(7,1,100.,100,AVZERO,NSEZER) CALL SETCUR(3,0) WRITE(\*,9000)AVZERO,NSEZER
- 9000 FORMAT('A/D ZERO = ',F7.4,'VOLTS NOISE= ',F7.4,' VRMS'\)
- C NOW CHECK REFERENCE VOLTAGE
- C SELECT REFERENCE VOLTAGE=2.5 CALL IOUTB(SHON,CNTRL) CALL TWAIT ( . 4) CALL A2DONE(7,1,100,,100,AVREF,NSEREF) CALL SETCUR $(4, 0)$ WRITE(\*, 9010) AVREF, NSEREF 9010 FORMAT('A/D REFERENCE = ',F7.4,'VOLTS NOISE= ',F7.4,' VRMS'\)
- C CORRECT REFERENCE FOR ZERO SHIFT VREF=AVREF-AVZERO CALL SETCUR(5,0) WRITE(\*,9020)VREF 9020 FORMAT ('CORRECTED REFERENCE VOLTAGE= ', F7.4\)
- C PRINT OUT PASS OR WARNING MESSAGE IF( $ABS(VREF-2.5)$ . GT.  $0.015$ ) THEN CALL SETCUR(7,0) WRITE(\*, 1 **(A\)')** '\*\*\*WARNING\*\*\* A/D SHOULD BE CALIBRATED' ELSE CALL SETCUR(7,0) WRITE(\*, 1 **(A\)')** 'A/D CALIBRATION IS OK' ENDIF
- C CHECK D/A CALIBRATION<br>C TURN OFF REFERENCE AND TURN OFF REFERENCE AND TURN ON D/A

CALL SETCUR(9,0) WRITE(\*,' (A\)') 'CHECKING D/A GAIN CALIBRATION' CALL CALREL(15, 1) CALL TWAIT ( . 4) V=2.5 CALL CALDA (V) CALL A2DONE(7,1,100,,100,AVZERO,NSEZER)  $V1 = -V$ CALL CALDA (Vl) CALL SETCUR(l0,O) WRITE(\*,9040)AVZERO,V 9040 FORMAT('MEASURED ',F7.4,' SHOULD BE= ',F7.4\) CALL TWAIT $(.4)$ CALL A2DONE (7, 1, 100., 100, AVREF, NSEREF) CALL SETCUR(ll,0) **Controller** WRITE(\*,9040)AVREF,Vl VREF=AVZERO-AVREF IF( $ABS(VREF-5.$ ) .GT.  $.03)$  THEN CALL SETCUR(13,0) WRITE(\*,' (A\,)') '\*\*\*WARNING\*\*\* D/A SHOULD BE CALIBRATED' ELSE CALL SETCUR(13,0) WRITE(\*,' (A\)') 'D/A GAIN CALIBRATION IS OK' ENDIF CALL WAITKY RETURN END

 $\overline{\phantom{a}}$ 

 $\hat{\alpha}_{\rm max}$ 

 $\mathcal{L}^{\text{max}}$ 

 $\mathcal{L}^{(1)}$ 

 $\lambda_{\rm L}$ 

 $\sim$   $\lambda$ 

 $\sim 10^{-1}$ 

 $t\in\mathbb{Z}$ 

 $\sim 1$ 

 $\mathbb{R}^3$ 

#### **ADNEW.ASM**

TITLE A/D ROUTINES PAGE ,132 SEGMENT PUBLIC 'DATA' DATA BUFT DD  $\overline{2}$ ;BUFFER TABLE BASE ADDRESS BUFST DD '? ;BUFFER STATUS TABLE BASE ADDRESS ;NUMBER OF BUFFERS NUMB DW ? BYTB DW ? ;BYTES PER BUFFER ; MAX# OF BUFFERS TO FILL MAXB DW '? BUFCNT DD ? ; ;BUFFER FILLED COUNT ADDRESS DONEA DD ? ; ;DONE FLAG ADDRESS TEMP DW ? ;TEMPORARY FOR ISR<br>
CURB DD ? ;CURRENT BUFFER # ? ? ; CURRENT BUFFER # ADDRESS DATA ENDS DGROUP GROUP DATA CODE SEGMENT 'CODE' ASSUME CS:CODE,DS:DGROUP,SS:DGROUP; DSSAVE DW '? Ĵ. ADSET(CURB,BUFT,BUFST,NUMB,BYTB,MAXB,BUFCNT,DONE) ÷ ŀ. CURB=A/D CURRENT BUFFER BUFT=INTEGER\*4 BUFFER ADDRESS TABLE BUFT(NUMB) ÷ BUFST=INTEGER\*2 BUFFER STATUS TABLE BUFST(NUMB) z NUMB=INTEGER\*2 NUMBER OF BUFFERS BYTB=INTEGER\*2 NUMBER OF BYTES PER BUFFER MAXB~INTEGER\*2 MAXIMUM NUMBER OF BUFFERS TO FILL BUFCNT=INTEGER\*2 NUMBER OF BUFFERS FILLED DONE=INT\*2 DONE FLAG -l=DONE >1 =ERROR 0=NOT DONE PUBLIC ADSET<br>ADSET PROC FAR ADSET PROC PUSH BP BP ;SAVE BP MOV BP,SP ; SAVE DS FOR INT MOV DSSAVE, DS LES BX,DWORD PTR [BP+6] ; GET DONE ADDRESS MOV WORD PTR DONEA,BX ;SAVE OFFSET MOV WORD PTR DONEA+2, ES ; SAVE SEGMENT LES BX,DWORD PTR [BP+l0] ;GET BUFFER COUNT ADDRESS MOV WORD PTR BUFCNT,BX ;SAVE OFFSET MOV WORD PTR BUFCNT+2,ES ;SAVE SEGMENT LES BX,DWORD PTR [BP+14] ;GET MAX# OF BUFS TO FILL ADDR GET MAXB MOV **AX, ES: [BX]** MOV MAXB,AX ;SAVE IT LES BX,DWORD PTR [BP+lB] ;GET BYTES PER BUFFER ADDR MOV GET BYTB  $AX, ES: [BX]$ MOV BYTB,AX ;SAVE IT LES BX,DWORD PTR [BP+22] ;GET NUM # OF BUFFERS ADDR MOV AX, ES: [BX] ; GET NUMB MOV NUMB,AX ;SAVE IT LES BX,DWORD PTR [BP+26] ;GET STATUS TABLE ADDRESS MOV WORD PTR BUFST,BX ;SAVE OFFSET ;SAVE SEGMENT MOV WORD PTR BUFST+2,ES ;GET BUFFER TABLE ADDR LES BX,DWORD PTR [BP+30] WORD PTR BUFT,BX ;SAVE OFFSET MOV  $\sim$ MOV WORD PTR BUFT+2,ES ;SAVE SEGMENT LES BX,DWORD PTR [BP+34] ;GET CURRENT BUFFER ADDRESS

MOV WORD PTR CURB,BX **;SAVE** OFFSET MOV WORD PTR CURB+2, ES ; SAVE SEGMENT  $\cdot$ SET UP INTERRUPT VECTOR  $\cdot$  $\cdot$ **;DISABLE INTS**  CLI PUSH DS **;SAVE** DS MOV DX,OFFSET ISR **;GET** VECTOR OFFSET PUSH CS ;DS•SEGMENT FOR INT ROUTINE POP DS MOV AL,0AH ; INTERRUPT VECTOR # MOV AH,25H ;SET VECTOR FUNCTION INT 21H **;SET IT**  POP DS ;RECOVER DS  $\cdot$ ENABLE IRQ2 ON 8259  $\sim 10^{-1}$  $\cdot$  $\cdot$ ;GET CURRENT MASKS IN AL,21H AND AL, 11111011B ;RESET IRQ2 OUT 21H,AL MOV SP,BP POP BP ;RECOVER BP ;ENABLE INTS STI RET 32 **;8 ARGS\*4** BYTES ADSET ENDP  $\mathcal{L}$ EQUATES FOR ISR  $\mathbf{r}$  . ;8255 CONTROL REG PCTRL EQU 307H ;A/D COMMAND REG 2EDH DTCOM EQU ;A/D STATUS REG DTSTAT EQU 2EDH ; A/D DATA REG DTDATA EQU 2ECH ;COMMAND WAIR CWAIT EQU **4**  RWAIT EQU ;READ **WAIT**  5 ;A/D DMA COMMAND CDMA EQU lEH  $\frac{1}{2} \sum_{i=1}^n \frac{1}{2} \sum_{j=1}^n \frac{1}{2} \sum_{j=1}^n \frac{1}{2} \sum_{j=1}^n \frac{1}{2} \sum_{j=1}^n \frac{1}{2} \sum_{j=1}^n \frac{1}{2} \sum_{j=1}^n \frac{1}{2} \sum_{j=1}^n \frac{1}{2} \sum_{j=1}^n \frac{1}{2} \sum_{j=1}^n \frac{1}{2} \sum_{j=1}^n \frac{1}{2} \sum_{j=1}^n \frac{1}{2} \sum_{j=1}^n \frac{1}{2} \sum_{j=$ ;A/D NON-DMA COMMAND CRAD EQU 0EH INTO EQU 310H ;INTERRUPT DISABLE ADDRESS  $\mathbf{r}$ CLOCK INTERRUPT ROUTINE-POINT OMA TO NEXT BUFFER  $\mathcal{L}$ ISR PROC NEAR CLI ;NO INTS ; SAVE REGISTERS PUSH BX  $\label{eq:2.1} \mathcal{F}(\mathcal{F}) = \mathcal{F}(\mathcal{F}) = \mathcal{F}(\mathcal{F}) = \mathcal{F}(\mathcal{F}) = \mathcal{F}(\mathcal{F})$ PUSH ex  $\sim$  10 PUSH DX PUSH DS PUSH ES MOV AX, DSSAVE ;GET DS<br>
MOV DS, AX ; SET IT<br>
MOV DX, DTSTAT ;GET STATUS ADDR<br>
IN AL, DX ;GET STATUS MOV AX, DSSAVE ; GET DS MOV DS, AX ; SET IT IN AL, DX TEST AL, 80H ; ERROR? JE ISRA<br>JMP DTERR JMP DTERR ;YES-EXIT Ĵ, INDICATE CURRENT BUFFER IS FULL  $\ddot{\phantom{a}}$  $\ddot{\phantom{0}}$  $\sim$ 

**144,** 

 $\sim 10^{-1}$  k

 $\begin{split} \mathcal{L}_{\text{max}}(\mathcal{L}_{\text{max}}) = \mathcal{L}_{\text{max}}(\mathcal{L}_{\text{max}}) \\ \mathcal{L}_{\text{max}}(\mathcal{L}_{\text{max}}) = \mathcal{L}_{\text{max}}(\mathcal{L}_{\text{max}}) \\ \mathcal{L}_{\text{max}}(\mathcal{L}_{\text{max}}) = \mathcal{L}_{\text{max}}(\mathcal{L}_{\text{max}}) \end{split}$ ISRA: LES BX,CURB ;GET CURB ADDRESS MOV AX, ES: [BX] ; GET CURRENT BUFFER. # MOV CX, AX ;COPY IT SHL CX, 1  $:$   $:$   $\star$ 2 FOR OFFSET INTO STATUS TABLE LES BX, BUFST ;GET STATUS TABLE BASE ADDRESS ADD BX, CX ; ADD OFFSET MOV WORD PTR ES: [BXJ,0FFFFH ;INDICATE FULL MOV TEMP, BX ; SAVE OFFSET FOR LATER  $\ddot{ }$ CHECK FOR DONE  $\cdot$ 7 . LES BX, BUFCNT ; GET BUFFER COUNT ADDRESS INC WORD PTR ES: [BX] ; INCREMENT BUFFER COUNT MOV ;GET MAX BUFFERS TO FILL CX,MAXB<br>CX,ES:[BX] CMP ;DONE? JNE  $\label{eq:2.1} \frac{1}{\sqrt{2\pi}}\sum_{\mathbf{k}\in\mathbb{Z}}\left(\frac{1}{\sqrt{2\pi}}\sum_{\mathbf{k}\in\mathbb{Z}}\left(\frac{1}{\sqrt{2\pi}}\right)^{\frac{1}{2}}\right)=\frac{1}{2\sqrt{2\pi}}\sum_{\mathbf{k}\in\mathbb{Z}}\left(\frac{1}{\sqrt{2\pi}}\sum_{\mathbf{k}\in\mathbb{Z}}\left(\frac{1}{\sqrt{2\pi}}\right)^{\frac{1}{2}}\right)=\frac{1}{2\sqrt{2\pi}}\sum_{\mathbf{k}\in\mathbb{Z}}\left(\frac{1}{\sqrt{2\pi}}\sum$ DNCHK  $\mathbb{C} \times \mathbb{C} \times \mathbb{C}$  $\label{eq:1} \left\langle \mathbf{x}^{\dagger} \cdot \mathbf{e} \right\rangle = \left\langle \mathbf{x}^{\dagger} \cdot \mathbf{e} \right\rangle$  $\ddot{r}$ a ngali siya na SET DONE FLAG  $\ddot{ }$  $\alpha$  ,  $\alpha$  ,  $\beta$  ,  $\alpha$  ,  $\beta$  $\ddot{\phantom{a}}$ BX, DONEA ; GET DONE ADDRESS LES MOV WORD PTR ES: [BX], OFFFFH ; SET DONE LES BX, DONEA<br>WORD PTR ES: [BX], 0 ; DONE DNCHK: CMP WORD PTR ES: [BX], 0 ; DONE? JE ISRC ;NO ISR4: MOV DX, INTD : GET INT DIABLE ADDRESS ;DISABLE INTS DX,AL OUT JMP ISROT  $\mathcal{L}^{(k+1)}$  ,  $\mathcal{L}^{(k)}$  ,  $\ddot{\bullet}$ NOT DONE - GOTO NEXT BUFFER Ĵ. ISRC: CMP AX, NUMB *:***LAST BUFFER** JNE ISRD ;NO  $MOV$   $AX, 0$  ;  $YES - CURB = 0$ LES BX, BUFST ; ES: [BX] =NEXT BUFFER STATUS ADDR JMP ISRE ISRD: INC AX ;NEXT BUFFER MOV BX, TEMP ; RECOVER LAST OFFSET INTO STATUS ADD BX, 2 ;NEXT STATUS ISRE: CMP WORD PTR ES: [BX),0 ;EMPTY? JNE OVERE ;NO-ERROR LES BX,CURB ;GET CURB ADDRESS  $\sim 10^{11}$  km s  $^{-1}$ MOV ES: [BX) ,AX ;SAVE CURRENT BUFFER  $\mathbf{r}$  $\ddot{ }$ GET BASE ADDRESS AND PAGE ADDRESS FOR DMA  $\cdot$ SHL AX,1 SHL AX,l ;AX=OFFSET INTO TABLE LES BX,BUFT ;GET TABLE ADDRESS ADD BX,AX ;ADD OFFSET  $\cdot$  $\sim 10^{10}$  km  $\cdot$ SET OMA  $\mathcal{L}_{\text{max}}$  , where  $\sim 7\%$  and  $\mu$  $\ddot{\phantom{0}}$ MOV **AL,** 45H · ;SET DMA MODE Constitution of the OUT 11,AL MOV AL,O entre en en la companya de la companya ;RESET BYTE FLIP FLOP OUT 12,AL MOV AX, ES: [BX) ;GET BASE ADDRESS FOR OMA MOV CX,ES: [BX]+2 ;GET PAGE ADDRESS

MOV BX, BYTB  $GET$  NUMBER OF BYTES OUT 2, AL : SET LOW BYTE OF BASE MOV AL,AH ;AL=HIGH BYTE ; SET HIGH BYTE OF BASE MOV AL, BL ; GET LOW BYTE OF CONV OUT 3,AL ;SET IT GET HIGH BYTE; OUT 3, AL ; SET IT MOV AX, CX ; AX=PAGE OUT 83H, AL ; SET IT MOV AL, 1 ; ENABLE MASK<br>OUT 10, AL OUT 10, AL<br>ISROT: MOV MOV AL, 0<br>DX, PCTRL MOV DX, PCTRL ; GET INT FF ADDRESS<br>
OUT DX, AL
(RESET FLIP FLOP ; RESET FLIP FLOP INC AL OUT DX, AL ;RE-ENABLE IT  $\mathbf{r}$ SIGNAL END OF INT TO 8259  $\mathbf{r}$  $\ddot{\phantom{0}}$ MOV AL,20H OUT 20H,AL  $\boldsymbol{\cdot}$ RECOVER REGS AND EXIT  $\mathcal{L}$  $\boldsymbol{\cdot}$ POP ES  $\sim 10^{11}$  km  $^{-1}$ POP DS POP DX  $\cdot$  POP  $\mathsf{C} \mathsf{X}$ POP BX POP AX IRET  $\mathcal{I}$ OVERUN ERROR  $\mathcal{L}$  $\mathcal{L}$ OVERE: MOV AX,2 JMP DTERl  $\mathcal{I}$ ERROR-SET DONE >O  $\mathcal{L}$ DTERR: MOV AX,1 DTERl: ;GET DONE ADDR LES BX,DONEA MOV WORD PTR ES: [BX],AX ;SET DONE JMP ISR4 ISR ENDP CODE ENDS END

 $\sim 10^4$  $\mathcal{L}$ Ó.

 $\tilde{\delta}_{\rm{max}}$ 

# **batch.for**

\$TITLE: 1BATCH FILE PROCESSOR'  $\mathcal{L}_{\mathrm{L}} \rightarrow 0$ \$STORAGE:2 \$NOFLOATCALLS SUBROUTINE **BATCH** (DR) \*\*\*\*\*\*\*\*\*\*\*\*\*\*\*\*\*\*\*\*\*\*\*\*\*\*\*\*\*\*\*\*\*\*\*\*\*\*\*\*\*\*\*\*\*\*\*\*\*\*\*\*\*\*\*\*\*\*\*\*\* Process a list of data files to get profile and rut depth. \* \* \$INCLUDE:'HANDLES' \$INCLUDE:'SETCOM' CHARACTER\*l6 FILES(80),FILE CHARACTER\*3 EXT . CHARACTER\*! DR CHARACTER\*8 NAME INTEGER\*2 ROW,COL CALL CLRSCR EXT='DTA' C WRITE MESSAGE CALL SETCUR(l0,0) WRITE(\*, 1 (A\)') 'BATCH PROCESSING PROGRAM' CALL SETCUR(ll,O) WRITE(\*, 1 (A\)') 'DO YOU WANT TO PROCESS MANY FILES? '  $\sim$ I=l . CALL GCUR(ROW,COL) CALL YESNO(I,ROW,COL,IRET)  $IF(I .EQ. 0) RETURN$ C GET DRIVE CALL DRVSEL (DR) C GET FILENAME WITH WILD CODES NAME='\*' 50 CALL CLRSCR CALL WRTSCR('BATCHSCR. ') CALL SETCUR(l4,50) WRITE(\*,9010)DR,NAME,EXT 9010 FORMAT(A, **':',A8,** '.'A3\) CALL GETSTRNG(NAME,8,14,52,IRET) CALL FNMAKE(DR,NAME,EXT,FILE,0) ISEL=80 CALL FSELALL(FILE,ISEL,FILES) IF(ISEL .EQ. 0)RETURN IF(ISEL .EQ. B0)THEN WRITE $(*, ' (A \setminus) ') 'TOO$  MANY FILES WERE SELCTED. REENTER THE ', 1 'THE NAME' CALL WAITKY GOTO 50 ENDIF CALL CLRSCR CALL SETCUR(B,0)

 $\sim$   $\sim$ 

 $\sim 100$ 

WRITE(\*,' (12,A\) ') ISEL,' FILES WERE SELECTED' C PROCESS FILES CALL KCLEAR CALL SETCUR (10,5) WRITE  $(*, '(A\setminus)')$ & '<Hit the "End" key to stop processing after this file.>' DO 100  $I = 1$ , ISEL CALL SETCUR(l8,0) WRITE $(*, ' (A, I2))')$  'NOW PROCESSING FILE  $*', I$ CALL ADDNUL (FILES (I),16)  $ACCESS = 2$ CALL HOPEN(FILES(I), HANDLE, ACCESS, IER) CALL SUBNUL (FILES (I),16) - 96 CALL HREAD(HANDLE, SET, 2048, RBYTES, IER) IF (TSTTYP .EQ. 0 .OR. TSTTYP .EQ. 4) THEN CALL CHKSAT (HANDLE, 1) IF (.NOT. ''ITSOK) GO TO 80 END IF IF (TSTTYP .EQ. 3) CALL PRFCMP (HANDLE) 80 CALL HCLOSE (HANDLE, IER)  $90$   $J = IGKEY()$ IF (J .EQ. -79) RETURN IF (J .NE. 0) GO TO 90 100 CONTINUE  $\begin{aligned} \textbf{RETURN} \big|_{\mathcal{S}_{\mathcal{S}}} &\quad \text{for} \quad \mathcal{S} \subseteq \mathcal{S} \cup \mathcal{S} \end{aligned}$  $\mathcal{I}(\mathcal{A}_{\mathbf{F}})$  is an END and a series of  $\sigma$  as a property  $\mathcal{L}^{\text{max}}$ (88) 一大人 (大学) in 19  $\sim 10^{10}$   $\rm{M}_{\odot}$  $\mathcal{F} = \{ \mathcal{F}_1, \ldots, \mathcal{F}_n \}$  .  $\sim 10^{10}$  .

### **CALIB.FOR**

\$STORAGE:2 \$NOFLOATCALLS

#### SUBROUTINE **CALIB**

\$INCLUDE: <sup>1</sup> STATCOM' \$INCLUDE:'SETCOM' INTEGER\*2 ROW,COL CHARACTER\*6 BPOS CALL CLRSCR

C WRITE OUT INSTRUCTIONS FOR FIRST STEP  $\mathcal{F}^{\mathcal{A}}=\mathcal{F}_{\mathcal{B}}(\mathcal{A}_{\mathcal{A}}^{\mathcal{A}}-\mathcal{A}_{\mathcal{A}}^{\mathcal{A}})$ CALL SETCUR(10,0)  $\mathcal{L}$ WRITE(\*,9100) 9100 FORMAT ('PLACE THE. **CALIBRATION BAR IN** THE MIDDLE POSITION'/ 1 'DO NOT MOVE AROUND IN THE VEHICLE'/ 2 1 HIT ANY KEY TO START THE CALIBRATION') WRITE $(*, ' (A \)') ' '$ CALL WAITKY CALL FILCLK(l00.0) CALL WRTSCR('CALDIS. ') CALL SETCUR(0,O) WRITE(\*,9000)TSTCON

 $\sim 10^{10}$ 

 $\sim 10^{-1}$ 

 $\sim$ 

and their

9000 FORMAT('CALIBRATING CHANNELS FOR ', A32, 'CONFIGURATION'\)

C WITH THE BAR IN THE ZERO POSITION

C ZERO ALL CHANNELS AND MEASURE AMPLIFIER GAINS

100 ROW=7 J=ADSTRT DO 200 I=l,NCHAN CALL ACAL(J,ROW)  $J=J+1$ IF(  $J$  .GT.  $7) J=0$ ROW=ROW+2 200 CONTINUE

CALL **WAITKY** 

C WITH THE BAR IN THE TOP+BOTTOM POSITIONS- CHECK FOR APPOXIMATE C TRANSDUCER GAINS<br>C DO ONLY THE HEIGE

DO ONLY THE HEIGHT AND RUT CHANNELS FOR ANY GIVEN CONFIGURATION BPOS='TOP'

DO 350 I=l,2 CALL CLRSCR CALL SETCUR(10,0) WRITE(\*,9120)BPOS

9120 FORMAT('PLACE THE CALIBRATION BAR IN THE ',A6,' POSITION'/ 1 'HIT ANY KEY TO CONTINUE THE CALIBRATION') WRITE $(\star, \cdot(\mathbf{A}\setminus) \cdot)$ ' ' CALL WAITKY CALL WRTSCR('CALDIS2. ') CALL SETCUR(1, 41) WRITE $(*, '(A6))$ <sup>'</sup>)BPOS

ROW=? IF (RPROF) CALL TCHECK(0,ROW,I) IF (LPROF) CALL TCHECK(4,ROW,I) IF (CRUT) CALL TCHECK(5,ROW,I) IF (LRUT) CALL TCHECK(6,ROW,I) IF (RRUT) CALL TCHECK(7,ROW,I) BPOS='BOTTOM' CALL WAITKY 350 CONTINUE

 $\tau$  .

CALCON=TCONFI CALYN=l CALL GTIME (IH, IMIN, ISEC) CALTIM=IH\*3600+IMIN\*60+ISEC CALL WRTSET 500 RETURN END

\$PAGE

 $\sim$ 

 $\sim$   $\sim$ 

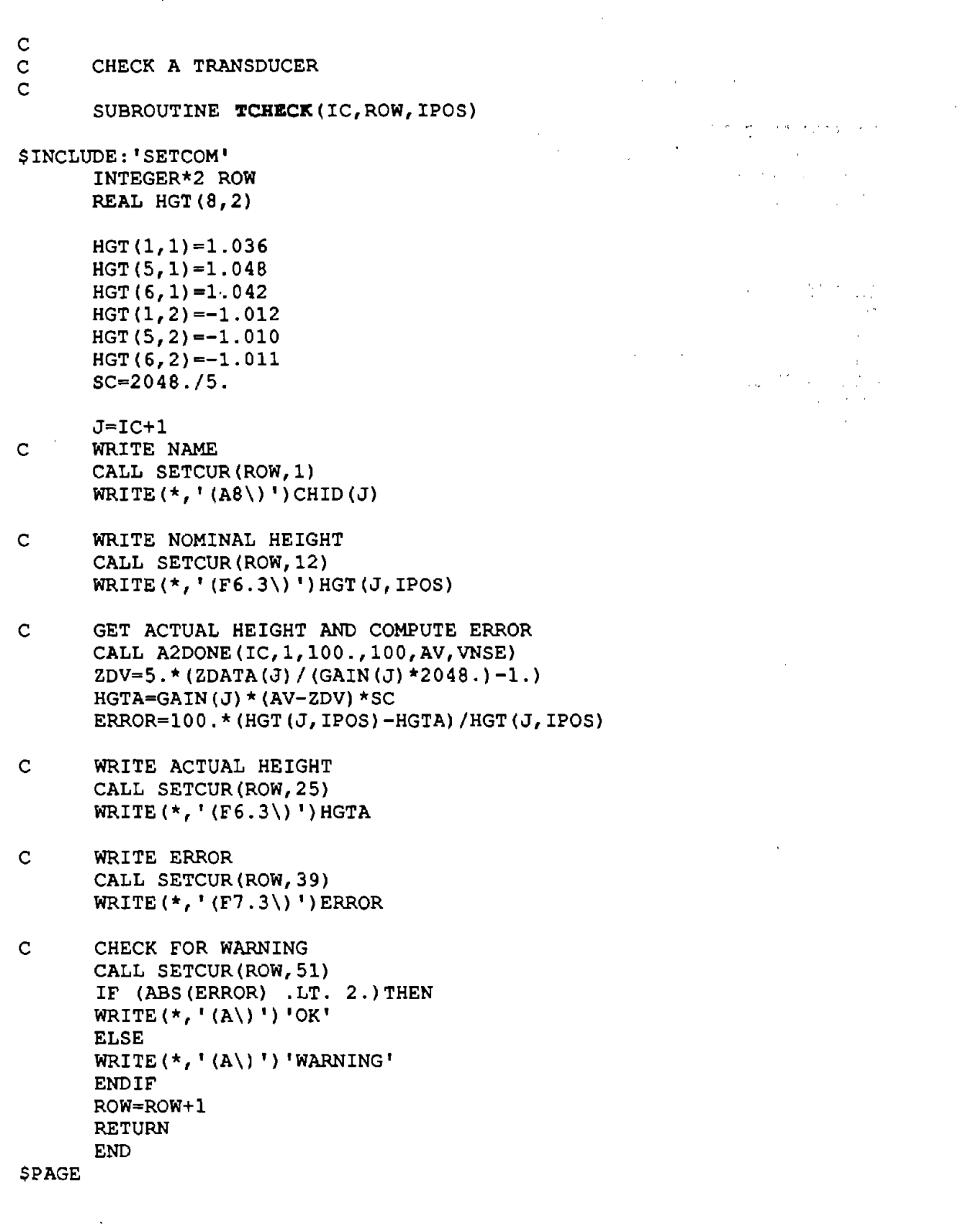

 $\mathcal{L}^{\text{max}}_{\text{max}}$ 

 $\label{eq:2} \frac{1}{\sqrt{2}}\left(\frac{1}{\sqrt{2}}\right)^{2} \left(\frac{1}{\sqrt{2}}\right)^{2} \left(\frac{1}{\sqrt{2}}\right)^{2}$ 

 $\label{eq:2} \frac{1}{\sqrt{2\pi}}\left(\frac{1}{\sqrt{2\pi}}\right)^{2/3} \frac{1}{\sqrt{2\pi}}\left(\frac{1}{\sqrt{2\pi}}\right)^{2/3}$ 

 $\mathcal{A}=\mathcal{A}$  , we have  $\mathcal{A}=\mathcal{A}$ C C CALIBRATE ONE ANALOG CHANNEL C SUBROUTINE ACAL(II, ROW) \$INCLUDE:'SETCOM' INTEGER\*2 ROW,COL DIMENSION  $X(11)$ ,  $Y(11)$  $I = II + 1$ N=300 F=300.0 ION=l IOFF=0  $AV=0$  $VNSE=0$ CALL SETCUR(ROW,l) WRITE(\*,9600)II,CHID(I) 9600 FORMAT(Il,3X,A8\)  $C = TURN OFF CAL RELAY$ CALL CALREL(II,IOFF) C PUT OUT LAST OFFSET CALL ZOFF(II,IOFFS(I)) CALL TWAIT  $(1.0)$ C GET CURRENT OFFSET 100 CALL A2DONE(II,1,F,N,AV,VNSE) IF ( ABS (AV) . LT. 4. 5) GOTO 200  $IOFFS(I)=0$ CALL ZOFF(II,IOFFS(I)) CALL INERROR('ADJUST OFFSET POT-HIT ANY KEY',29) CALL KCLEAR  $150$   $J=IGKEY()$ IF( J .EQ. 0)GOTO 150 CALL CLRLIN(24) IF (J .EQ. 43) GOTO 800 GOTO 100 200 CALL SETCUR(ROW,15) WRITE $(*, ' (F7.4))$ <sup>'</sup>) AV CALL SETCUR(ROW+l,15) WRITE  $(*, ' (F7.4)) '$  WNSE IF( ABS(AV) .LT. 0.04)GOTO 300 AV=-(AV-IOFFS(I)\*4.8/128) IOFFS(I)=NINT(AV/4.8\*128) 250 CALL ZOFF(II,IOFFS(I))<br>300 CALL TWAIT(.5) CALL TWAIT(.5) CALL A2DONE (II, 1, F, N, AV, VNSE)<br>IF(ABS(AV) .LT. .04)GOTO 400 IF(ABS(AV) .LT.  $.04$ )GOTO  $400$ <br>IF( AV .LT. 0)IOFFS(I)=IOFFS(I)+1 IF( AV  $.GT. 0) IOFFS(I) = IOFFS(I) -1$ IF(ABS(IOFFS(I)) .GT. 127)GOTO 900 GOTO 250 400 CALL SETCUR(ROW, 25) WRITE $(*, '(F7.4))')$ AV CALL SETCUR(ROW+l,25)  $WRITE(*, '(F7.4))$ <sup>'</sup>) VNSE  $\mathbb{R} \times \mathbb{R}^n$  $ZDATA(I)=AV$ CALL CLRLIN(24)

 $\epsilon_{\rm max}$ 

**College** 

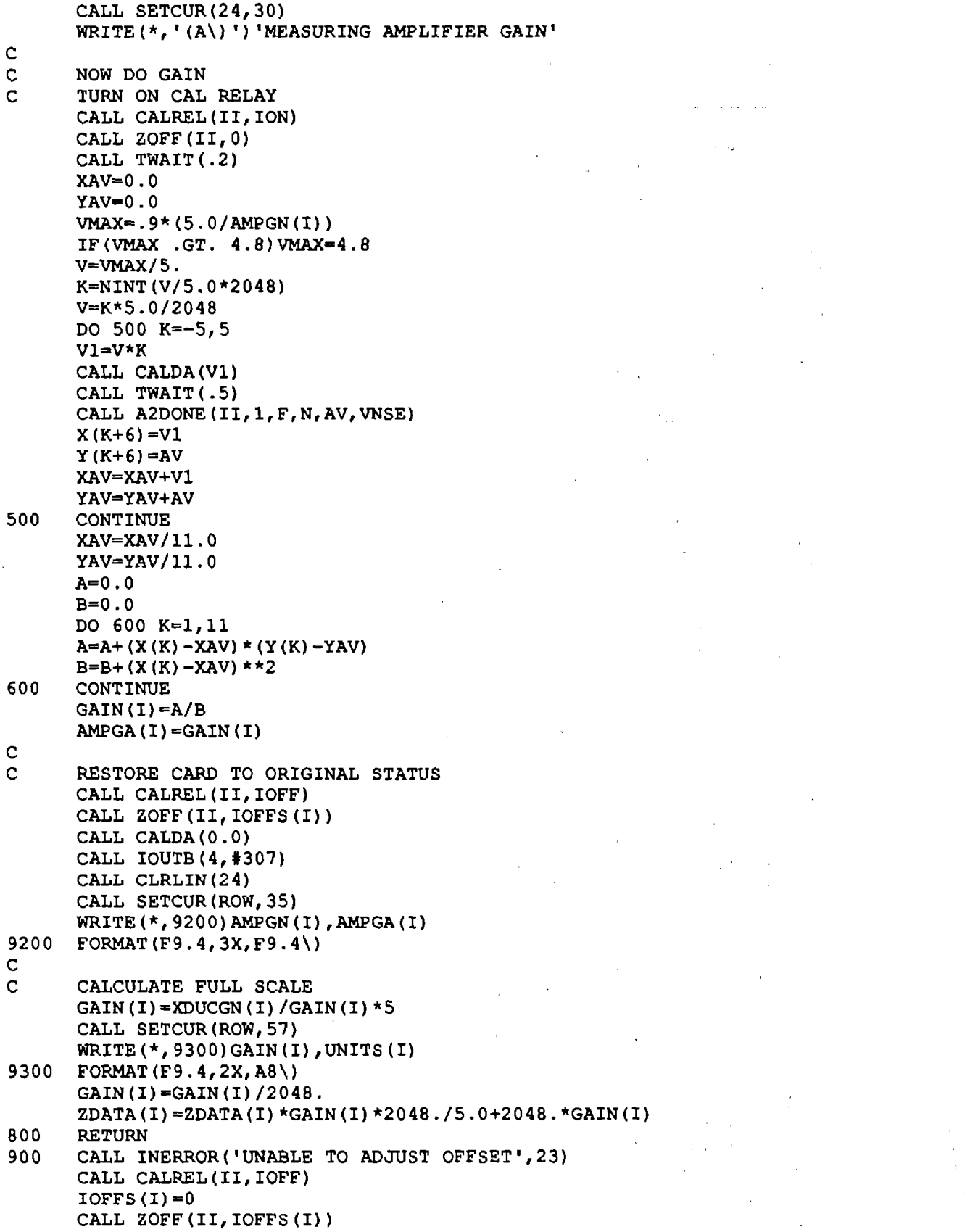

 $\hat{\ell}$ 

)53

 $\mathcal{A}^{\mathcal{A}}$ 

 $\mathcal{L}_{\text{max}}$  and  $\mathcal{L}_{\text{max}}$  and  $\mathcal{L}_{\text{max}}$ 

RETURN **END** 

J.

 $\bar{z}$ 

 $\epsilon$ 

 $\alpha = \alpha_{\rm eff}$ 

 $\bar{\phantom{a}}$ 

 $\overline{\phantom{a}}$  $\bar{z}$  $\bar{z}$  $\ddot{\phantom{a}}$  $\overline{\phantom{a}}$  $\overline{1}$ 

 $\bar{z}$  $\cdot$  $\epsilon$ ×,  $\overline{\phantom{a}}$  $\mathbb{R}^{n+1}$  .  $\bar{1}$  $\sim$  1.  $\sim$   $\times$ ÷,  $\mathcal{L}_1$ 

 $\bar{\mathcal{A}}$  $\overline{\phantom{a}}$  $\cdot$  $\bar{z}$  $\mathbb{R}^2$ 

 $\mathcal{L}_{\mathcal{A}}$  $\ddot{\phantom{a}}$  $\sim$  $\sim$  $\sim$   $\sim$  $\overline{\phantom{a}}$ 

 $\langle \rangle$ 

 $\epsilon$  $\tau$  .

 $\cdot$ 

 $\hat{\mathcal{A}}$ 

 $\sim 10$ 

 $\ddot{\phantom{a}}$ 

 $\sim 25\%$ ۰,  $\sim$  $\bar{\alpha}$  $\gamma_{\rm f} = \gamma_{\rm eff}$  $\sim$  :  $\alpha\sigma\rightarrow\gamma$  $\epsilon$  $\bar{z}$  $\mathcal{L}^{(1)}$  .  $\bar{z}$ 

 $\frac{1}{2}$ 

# **CHKSAT.FOR**

```
STITLE: 'SUBROUTINE CHKSAT'
SSTORAGE:2
SNOFLOATCALLS
     SUBROUTINE CHKSAT (HANDLE, AUTO)
\pmThis subroutine checks the raw transducer signals for saturation.
\star\star--> HANDLE int*2 handle for tape file that gets checked.
\star .
  --> AUTO int*2 code indicating interactive or auto modes.
                   0 = interactive, 1 = don't truncate if error,
                   2 = truncate if error, 3 = interactive if err.
$INCLUDE: 'BUFCOM'
SINCLUDE: 'HANDLES'
SINCLUDE: 'SETCOM'
INTEGER*2 IERR, MIN (8), MAX (8), AUTO
     INTEGER*4 I, NS, LMIN (8), LMAX (8), NMIN (8), J,
              NMAX (8), OFF, IB, NBUF, COUNT (8), LSAT1
    £.
* Set bogus parameters for bounce test.
     IF (TSTTYP .EQ. 1 .AND. NSAMP .GT. 4110) NSAMP = 4112\star\starSet the number of samples contained in the PC buffer and the
\starnumber of buffers.
     MAXBUF = MXBFSZ
     NS = MAXBUF \star 2 / NCHRAW
     IF (NS .GT. NSAMP) NS = NSAMPNBUF = NSAMP / NSIF (MOD (NSAMP, NS) .NE. 0) NBUF = NBUF + 1
\starLoop to read and check data, a buffer at a time.
     DO 30 IB = 0, NBUF - 1
     CALL SETCUR (20,0)
     WRITE (*, 9500) IB+1, NBUF
9500 FORMAT ('CHECKING RAW DATA. LOOKING AT BUFFER #', I3, ' OF', I3\)
     CALL SETCUR(21,0)
     WRITE (*, '\, ' (''READING...
                              \{1,1,1,1\}OFFSET = IB * NS * NCHRAW * 2
       IF (IB .EQ. NBUF - 1) NS = NSAMP - IB * NS
       BYTES = NS * NCHRAW * 2CALL RDTAPE (HANDLE, PCBUFI, OFFSET, BYTES, IERR)
     CALL SETCUR(21,0)
     WRITE(*, '(''CHECKING... '''\))')\starInitialize variables for searching.
       IF (IB .EQ. 0) THEN
        DO 10 I = 1, NCHRAW
```

```
IF (I .EQ. ICHV) THEN 
             IF (TSTTYP .EQ. 1) THEN 
                DO 5 J = I, NS * NCHRAW + I, NCHRAW
                                                                \sim 10^{-10}5 PCBUFI (J) = 3800OFFSET = IB * NS * NCHRAW * 2
                BYTES = NS * NCHRAW * 2CALL WRTAPE (HANDLE, PCBUFI, OFFSET, BYTES, IERR) 
              END IF 
              MIN (I) = PCBUFI (I)MAX (I) = PCBUFI (I)ELSE IF (I .EQ. ICHAl .OR. I .EQ. ICHA2) THEN 
              MIN (I) = 10MAX (I) = 4090ELSE 
             MIN (I) = 400MAX (I) = 3700END IF 
            COUNT (I) = 0NMIN (I) = 0LMIN (I) = 0NMAX (I) = 0LMAX (I) = 010 CONTINUE 
        END IF 
* 
  Check all channels in this buffer.
* 
       OFF= OFFSET/ NCHRAW / 2 
       DO 20 I = 1, NCHRAW
          CALL SATMAX (PCBUFI (I), NCHRAW, NS, OFF, MAX (I),
    & 
                       COUNT (I), NMAX (I), LMAX (I)) 
          CALL SATMIN (PCBUFI (I), NCHRAW, NS, OFF, MIN (I),
    & 
                       COUNT (I), NMIN (I), LMIN (I)) 
  20 CONTINUE 
  30 CONTINUE 
* 
  Merge Max, Min saturations.
* 
     DO 40 I =1, NCHRAW
                                           \sim 0.5NSAT (I) = NMAX (I) + NMIN (I)LSAT (I) = LMIN (I)IF (LMAX (I) .GT. LMIN (I))LSAT (I) = LMAX (I)
   40 CONTINUE 
* Convert min and max speed values to eng. units. 
      ITSOK = .TRUE. 
      IF (ICHV .NE. 0) THEN 
        VELMIN = MIN (ICHV) \star GAIN (3) - ZDATA (3)
        VELMAX = MAX (ICHV) * GAIN (3) - ZDATA (3)THEMAX = 4090. * GAIN (3) - ZDATA (3)IF (VELMIN * SCLFV .GT. 3. .AND. VELMAX .LT. THEMAX)<br>\epsilon NSAT (ICHV) = 0
                         NSAT (ICHV) = 0
     END IF
```
\* Set logical variable if any saturation was found

 $\sim 30\pm200$ 

والمحارب والمتحدث والمتحدث والمتعاون والمتواطن ومناورات

 $\sim 10^{-1}$ 

 $\sim 10^{11}$  km  $^{-1}$ 

 $LSAT1 - PASSA$ DO 210  $I = 1$ , NCHRAW IF (NSAT (I) .NE. O)THEN  $ITSOK - FALSE.$ IF (LSAT (I) .LT. LSATl) LSATl = LSAT (I) END IF 210 CONTINUE IF (TSTTYP .EQ.  $0$  .OR. TSTTYP .EQ. 4) TSTTYP = 3 IF (TSTTYP  $.EQ. 1$ ) TSTTYP = 5 \* Guard against low or negative speed. IF (ICHV .NE. 0) THEN IF (VELMIN \* SCLFV .LT. 3.) THEN TSTTYP = 4 ITSOK = .FALSE. END IF END IF \* Display results if interactive and it's ok. IF ((AUTO .EQ. 0) .AND. ITSOK) THEN CALL TSTDIS CALL **WAITKY**  Display results and prompt user if it's not ok. ELSE IF((AUTO .EQ. 3 .OR. AUTO .EQ. 0) .AND. .NOT. ITSOK) THEN CALL TSTDIS CALL SETCURS (23,0) WRITE (\*,9000) 9000 FORMAT ('Do you want to shorten the run to eliminate ',<br>  $\frac{1}{2}$  'questionable data?'\) 'questionable data?'\)  $I = 0$ CALL YESNO (I, 23, 64, IRET) IF (I .EQ. 1) THEN CALL CLRLIN (23) CALL SETCURS (23,0) WRITE  $(*, ' (A \setminus )')$  'End run at  $X = '$  $XUL = PASSA * DELTAX$  $XLL = 0$  $X = (LSAT1 - 1) * DELTAX$ CALL GETR  $(X, XLL, XUL, 23, 16, 9, ' (F9.2))$ ', IRET) PASSA =  $X / DELTAX - 1$ IF (LSATl .GT. PASSA) THEN DO 50  $I = 1$ , NCHRAW 50  $NSAT(I) = 0$ END IF END IF \* If it's not ok, and AUTO=2, and the speed was ok, then fix it. ELSE IF (AUTO .EQ. 2 .AND. .NOT. ITSOK) THEN IF (TSTTYP  $.BQ. 3)$  PASSA = LSAT1 - 1 END IF  $\mathcal{L}_{\text{max}}$  and  $\mathcal{L}_{\text{max}}$  . The set of  $\mathcal{L}_{\text{max}}$ 

Set defaults for viewing data.

 $\sim$ 

```
AVEBAS = 50.
FLTBAS = 50.XCURS = 5.
XRANGE = 100.
PSTART = 0.PSTOP = PASSA * DELTAXPINC = 100.CALL UPDSET (HANDLE)
```
RETURN END

 $\mathcal{L}_{\rm{max}}$ 

 $\overline{\phantom{a}}$ 

 $\sim$ 

 $\sim \epsilon_{\rm c}$ 

\$PAGE

 $\sim$   $\alpha$ 

 $\sim 10^{-11}$ 

 $\bar{\mathcal{L}}$  .

 $\mathcal{A}^{\mathcal{A}}$  .

 $\sim 10^{-1}$ 

 $\sim$ 

 $\mathcal{L}_{\mathcal{A}}$  $\mathcal{L}_{\rm{max}}$  ,  $\mathcal{L}_{\rm{max}}$ 

 $\sim$   $\sim$ 

 $\mathbb{R}^2$ 

 $\sim 10^7$ 

 $\sim$ 

 $\mathcal{L}_{\mathrm{max}}$ 

 $\sim$   $\sim$ 

```
SUBROUTINE SATMAX (ARRAY, NCH, NS, OFFSET, MAX, COUNT, NSAT,
    \pmb{\xi}_tLSAT)
This checks a raw data signal for saturation at an upper limit.
  It finds the max value of the signal, and looks for 2 or more
\starconsecutive samples at that limit.
\star\leftarrow > ARRAY int*2 2-D input array. Channel 1 is checked.
             int*4 number of channels in ARRAY.
\star\leftarrow > NCH
  \leftarrow > NS
             int*4 number of samples in ARRAY.
\pmb{\pi}--> OFFSET int*4 samples previously processed.
\pmb{\pi}\pmb{\pi}\langle - \rangle MAX
             int*2 maximum value in signal. Initially, MAX
\pmb{\pi}should be given a valid value.
  <-> COUNT int*4 counter to see if signal stays at max
\pmb{\pi}\starlevel for 2 adjacent samples.
  \langle - \rangle NSAT
             int*4 number of saturations in signal.
\star\leftarrow> LSAT
           int*4 location (sample no.) of first saturation.
$LARGE: ARRAY
     INTEGER*2 ARRAY(*), MAX, Y
     INTEGER*4 NSAT, LSAT, NFW, I, OFFSET, NS, NCH, COUNT
\starComments? "The source code is obvious."
     NFW = NCH * NSDO 10 I = 1, NFW, NCH
       Y = ARRAY (I)IF (Y .LT. MAX) THEN
         COUNT = 0ELSE IF (Y .GT. MAX) THEN
         MAX = YNSAT = 0LSAT = 0COUNT = 1ELSE
         COUNT = COUNT + 1IF (COUNT .EQ. 2) THEN
           NSAT = NSAT + 1IF (LSAT .LT. 1) LSAT = OFFSET + I / NCH - 1
         END IF
       END IF
  10 CONTINUE
     RETURN
     END
SPAGE
```

```
SUBROUTINE SATMIN (ARRAY, NCH, NS, OFFSET, MIN, COUNT, NSAT,
    \epsilonLSAT)
This checks a raw data signal for saturation at a lower limit.
\starIt finds the MIN value of the signal, and looks for 2 or more
 consecutive samples at that limit.
\star--> ARRAY int*2 2-D input array. Channel 1 is checked.
             int*4 number of channels in ARRAY.
\star\rightarrow \rightarrow NCH
  --> NS int*4 number of samples in ARRAY.<br>--> OFFSET int*4 samples previously processed.
\star\starint*2 minimum value in signal. Initially, MIN
\mathbf{R}\leftarrow \rightarrow MIN
                    should be given a valid value.
  <-> COUNT int*4 counter to see if signal stays at min
                    level for 2 adjacent samples.
\star\leftarrow> NSAT
             int*4 number of saturations in signal.
\star<-> LSAT int*4 location (sample no.) of first saturation.
$LARGE: ARRAY
     INTEGER*2 ARRAY(*), MIN, Y
     INTEGER*4 NSAT, LSAT, NFW, I, OFFSET, NCH, NS, COUNT
\starComments? "The source code is obvious."
     NFW = NCH \star NSDO 10 I = 1, NFW, NCH
       Y = ARRAY (I)IF (Y .GT. MIN) THEN
         COUNT = 0ELSE IF (Y .LT. MIN) THEN
         MIN = YNSAT = 0LSAT = 0COUNT = 1ELSE
         COUNT = COUNT + 1IF (COUNT .EQ. 2) THEN
           NSAT = NSAT + 1IF (LSAT .LT. 1) LSAT = OFFSET + I / NCH - 1
         END IF
       END IF
                                          \frac{1}{2} , \frac{1}{2}\mathcal{L}^{\text{max}}10 CONTINUE
     RETURN
     END
```
 $\mathcal{L}_{\rm{max}}$  $\mathcal{L}_{\bullet}$  . C CONFIGURE SYSTEM C

### **CONFIG.FOR**

\$TITLE:'CONFIGURE' \$STORAGE:2 \$NOFLOATCALLS

#### SUBROUTINE **CONFIGURE**

- \$INCLUDE: <sup>1</sup> STATCOM <sup>1</sup> \$INCLUDE:'SETCOM' CHARACTER\*32 IMENU(11) INTEGER\*2 MA(11)  $MI=11$ **Contractor** DO 10 I=l,5
- 10 MA(I)=l DO 12 1=6,11
- $12$  MA(I)=0

IMENU(l)='SELECT CONFIGURATION' IMENU(2)='LEFT PROFILE' IMENU(3)='RIGHT PROFILE'  $IMENU(4) = 'LEFT AND RIGHT PROFILE'$  $IMENU(5) = 'LEFT + RIGHT PROFILE + MID RUT'$ IMENU(6)='LEFT PROFILE AND LEFT RUT' IMENU(7)•'LEFT+RIGHT PROFILE+LEFT+MID RUT' IMENU(8)='ALL THREE RUTS' IMENU(9)='LEFT PROFILE AND ALL RUTS' IMENU(l0)•"RIGHT PROFILE AND ALL RUTS' IMENU(ll)='LEFT+RIGHT PROFILE+ ALL RUTS'

- C SET DEFAULT TO IDEF=TCONFI
- C GET SELECTION<br>50 CALL MENU(IME)
- CALL MENU(IMENU, MI, MA, IDEF, IRET) CALL CLRSCR
- C SET CONFIGURATION NUMBER AND STRING TCONFI=IRET TSTCON=IMENU(IRET+l)
- C READ IN NUMBER OF CHANNELS, A/D START CHANNEL,
- C A/D STOP CHANNEL, BUFFER OFFSETS,AND OTHER VARIABLES
- C FOR PROCESSING

OPEN ( 9, FILE• 'CONFIG. SET ', ACCESS• 'DIRECT', FORM- "FORMATTED', l RECL=54) READ (9, 1000,REC=TCONFI) (SET (I), 1=493, 511), l LPROF,RPROF,LRUT,CRUT,RRUT,NCHRAW,NCHPRF,NCHRUT

1000 FORMAT(l9(IS),S(LS),3(IS)) CLOSE (9)

 $\alpha_{\rm{max}}$ 

 $\sim 10^{-11}$ 

 $\sim 10^{11}$  km  $^{-1}$ 

 $\sim 10^{11}$  m  $^{-1}$ 

 $\sim 10^{-1}$  km  $^{-1}$ 

C RETURN TO MAIN PROGRAM RETURN  $\mathcal{L}(\mathcal{L})$  and  $\mathcal{L}(\mathcal{L})$  . END  $\mathcal{L}^{\text{max}}_{\text{max}}$  and  $\mathcal{L}^{\text{max}}_{\text{max}}$ 

 $\sim$ 

 $\bar{z}$ 

 $\mathcal{L}$ 

 $\Delta\phi$  and  $\Delta\phi$  are  $\Delta\phi$  . Then

 $\sim$ 

 $\overline{\phantom{a}}$ 

 $\ddot{\phantom{a}}$ 

 $\pmb{\gamma}$ 

 $\ddot{\phantom{a}}$ 

 $\sim$ 

 $\overline{\phantom{a}}$ 

 $\overline{\phantom{a}}$ 

 $\bar{z}$ 

 $\bar{z}$ 

 $\overline{\phantom{a}}$ 

 $\epsilon_{\alpha}$  .  $\mathcal{L}^{\pm}$ 

 $\bar{z}$ 

 $\bar{\mathcal{A}}$ 

 $\mathcal{A}$ 

 $\mathcal{L}$ 

 $\hat{\mathcal{E}}$ 

 $\mathcal{L}^{\text{max}}$  $\sim$  .

 $\chi^2 \to \gamma^2 \pi^2$ 

 $\bar{z}$ 

 $\sim$ 

 $\overline{1}$ 

 $\mathcal{A}$ 

 $\hat{\boldsymbol{\theta}}$ 

 $\bar{z}$ 

 $\mathcal{A}$ 

 $\mathcal{A}^{\mathcal{A}}$ 

# **CNTTST.BAS**

3 REM 3/12/85 9:40 5 REM CNTTST.BAS 6 REM SETS UP 9513 CHIP AND RELATED CIRCUITRY 7 REM FOR TROUBLE SHOOTING AND CHECK OUT 8 REM 10 PORTA%=&H304 20 PORTB%=&H305 30 PORTC%=&H306 40 CNTRL%=&H307 50 TIMERD%=&H308 60 TIMERC%=&H309 70 INTD%=&H310 80 KEYBD%=&H300 90 INTE%=&H30C 100 CONTROL%=&H90 110 OUT CNTRL%,CONTROL% 120 OUT CNTRL%,2 150 **REM** RESET COUNTER AND SET UP 160 OUT TIMERC%,&HFF 'RESET 170 OUT TIMERC%,&H5F 'LOAD ALL =0 180 OUT TIMERC%,&HDF 'DISARM ALL 190 OUT TIMERC%,&HE8 'DISABLE SEQUENCING 200 OUT TIMERC%,&Hl7 'POINT TO MASTER MODE 210 OUT TIMERD%,&HDO 'SEND LOW BYTE 220 OUT TIMERD%,&H49 'SEND HIGH BYTE 230 **REM** SET UP COUNTER #1 TO COUNT Fl REPEATEDLY (300.02 HZ) 240 OUT TIMERC%,&Hl 'POINT TO COUNTER 1 MODE REG 250 OUT TIMERD%,&H21 'SET MODE 260 OUT TIMERD%,&HB 270 OUT TIMERC%,&H9 'POINT TO LOAD REG 280 OUT TIMERD%,&H12 290 OUT TIMERD%,&H1F 300 REM SET UP COUNTER #2 FOR 25.3868 KHZ FOR A/D CLOCK 340 OUT TIMERC%,&H2 'POINT TO COUNTER 2 MODE REG 350 OUT TIMERD%,&H22 'SET MODE 360 OUT TIMERD%,&HB 370 OUT TIMERC%,&HA 'POINT TO LOAD REG 380 OUT TIMERD%,47 390 OUT TIMERD%,&HO 400 REM SET UP COUNTER 3 TO COUNT OUT2 BY 5 440 OUT TIMERC%,&H3 'POINT TO COUNTER 3 MODE REG 450 OUT TIMERD%,&HA5 'SET MODE 460 OUT TIMERD%,&HD3 470 OUT TIMERC%,&HB 'POINT TO LOAD REG 480 OUT TIMERD%,&H5 490 OUT TIMERD%,&HO 540 OUT TIMERC%,&H4 'POINT TO COUNTER 4 MODE REG 550 OUT TIMERD%,&H21 'SET MODE 560 OUT TIMERD%,&H14 570 OUT TIMERC%,&HC 'POINT TO LOAD REG 580 OUT TIMERD%,&HA

590 OUT TIMERD%,&H0 600 REM SET UP COUNTER 5 FOR FILTER CLOCK 640 OUT TIMERC%,&H5 'POINT TO COUNTER 5 MODE REG 650 OUT TIMERD%,&H22 'SET MODE 660 OUT TIMERD%,&HB 670 OUT TIMERC%, &HD 'POINT TO LOAD REG 680 OUT TIMERD%, 119 690 OUT TIMERD%,&H0 700 OUT TIMERC%,&H7E 'LOAD AND ARM ALL 710 OUT TIMERC%, &H61 720 OUT CNTRL%, 3

 $\ddot{\phantom{a}}$ 

 $\mathcal{A}$ 

 $\hat{L}$ 

 $\bar{z}$  $\sim$ 

 $\mathcal{L}$ 

 $\sim$   $\sim$ 

 $\bar{\beta}$ 

 $\sim 200$  km s  $^{-1}$ 

 $\sim 10^7$ 

 $\label{eq:2.1} \frac{1}{\sqrt{2}}\sum_{i=1}^n\frac{1}{\sqrt{2\pi i}}\sum_{i=1}^n\frac{1}{\sqrt{2\pi i}}\sum_{i=1}^n\frac{1}{\sqrt{2\pi i}}\sum_{i=1}^n\frac{1}{\sqrt{2\pi i}}\sum_{i=1}^n\frac{1}{\sqrt{2\pi i}}\sum_{i=1}^n\frac{1}{\sqrt{2\pi i}}\sum_{i=1}^n\frac{1}{\sqrt{2\pi i}}\sum_{i=1}^n\frac{1}{\sqrt{2\pi i}}\sum_{i=1}^n\frac{1}{\sqrt{2\pi i}}\sum_{$ 

**Service** 

 $\lambda$ 

 $\sim$   $\times$   $^{-1}$ 

 $\hat{\epsilon}$  .

 $\sim 10^{-1}$ 

# **GETELV.FOR**

**STITLE: 'SUBROUTINE GETELV'** 

```
SNOFLOATCALLS
                                         Contract
$STORAGE:2
     SUBROUTINE GETELV (SKPLOT, NSMP, MOVAV1, MOVAV2, QNDPLT, HANDLE,
    Æ.
                      IERR)
This subroutine is for getting elevation profiles from tape so
\bullet\starthey can be plotted.
÷
\ddot{}SKPLOT int*4
                 number of samples to skip before plotting.
÷
                  This number should be calulated as X/DX.
\starNSMP
          int*4number of samples to plot.
\starMOVAV1 int*4
                 number of samples in moving average.
    MOVAV2 int*4 number of samples in 1/2 moving average.
÷
    QNDPLT logical switch for Quick-n-dirty plotting.
\star\starHANDLE int*2
                  handle for file with processed profile.
         int*2
                  error code. 0=cool.
\starIERR
÷
  Important variables unique to this subroutine:
\starSTART int*4 samples to skip before reading from tape.
\starN1-N5 int*4
                 number of samples in five regions.
\starint*4 number of samples to read from tape.
    NS
ă.
    NTOT int*4 total number of samples on tape.
÷
    SKPELV int*4 no. of samples to skip to get starting elevation.
٠
    WHICH int*2 l=slope profile, 3=elevation profile...
$INCLUDE: 'SETCOM'
$INCLUDE: 'BUFCOM'
INTEGER*2 WHICH, IERR, HANDLE
     INTEGER*4 SKPLOT, NSMP, MOVAV1, MOVAV2, START, N1, N2, N3, N4,
              N5, NS, NTOT, I, ICH, SKPELV, I1, I2
    c.
     LOGICAL ONDPLT
  Calculate sizes of 5 regions, N1 - N5.
     N3 = NSMPIF (ONDPLT) THEN
       WHICH = 3NTOT = NSRTOTELSE
       WHICH = 1NTOT = NSPTOTEND IF
     IF (SKPLOT .GE. MOVAV2) THEN
      N2 = MOVAV2
      N1 = 0START = SKPLOT - N2ELSE
      N2 = SKPLOTN1 = MOVAV2 - N2STATE = 0
```

```
END IF 
* 
      IF (SKPLOT + N3 + MOVAV1 - MOVAV2 .LE. NTOT + 1) THEN
       N4 = MOVAV1 - MOVAV2
                                                                \mathcal{L}_{\rm{max}}N5 = 0ELSE 
        N4 
NTOT + 1 - SKPLOT - N3 
                                          \sim 10^{-11}NS 
MOVAVl - MOVAV2 - N4 
      END IF 
* * If Q-n-D, read elevation data. Check to see if last point 
* (defined as having zero elevation but not contained in the 
* file) should be added. 
* 
      IF (QNDPLT) THEN 
* WRITE (6,*) 'IN GETELV, QND. HANDLE, N1, N2, N3, N4, N5, ISTART=',
      * & HANDLE,Nl,N2,N3,N4,N5,START 
       NS = N2 + N3 + N4CALL RDTAPD (HANDLE, PCBUFR (Nl * NCHPRF + 1), WHICH, 
                     START, NS, IERR)
* WRITE (6,*) 'IN GETELV, AFTER RDTAPD: NS, !ERR=', NS, !ERR 
        IF (NS .LT. N2 + N3 + N4) THEN
          DO 10 ICH = 1, NCHPRF
   10 PCBUFR (N1 + NS) \times NCHPRF + ICH) = 0END IF 
   If not Q-n-D, read slope profile data. Increase NS if
   heeded to get to the next elevation benchmark. Then integrate
* slope profile backwards to get elevation. 
* 
      ELSE 
* WRITE (6,*) 'IN GETELV, NO QND. HANDLE, N1, N2, N3, N4, N5, ISTART=',
* & HANDLE,Nl,N2,N3,N4,NS,START 
        NS = N2 + N3 + N4SKPELV = (START + NS) / TRIMIF (START + NS .EQ. TRIM * SKPELV) SKPELV = SKPELV - 1
        NS = (SKPELV + 1) * TRIM - 1 - STRTCALL RDTAPD (HANDLE, PCBUFR ((1 + N1) * NCHPRF + 1), WHICH,
     & START, NS, !ERR) 
      WRITE (6,*) 'IN GETELV, AFTER RDTAPD: NS, IERR=', NS, IERR
        IF (SKPELV .EQ. NSRTOT) THEN 
          DO 20 ICH = 1, NCHPRF
   20 PCBUFR ((N1 + NS) * NCHPRF + ICH) = 0ELSE 
          WHICH = 3I = 1CALL RDTAPD (HANDLE, PCBUFR ((1 + N1 + NS) * NCHPRF + 1),
                       WHICH, SKPELV, I, IERR) 
     & 
      WRITE (6,*) 'AFTER RDTAPD TO GET ELV REF: NS, IERR=', I, IERR
* 
        END IF 
        DO 40 ICH = 1, NCHPRF
          I1 = NI * NCHPRF + ICHI2 = (N1 + NS) * NCHPRF + ICHDO 30 I =I2, Il,-NCHPRF 
          PCBUFFR (I) = PCBUFFR (I + NCHPRF) * COFINT + DELTAX *30 
                       PCBUFR (I) 
     & 
       CONTINUE 
   40 
      END IF
```
\* \* Filter profile(s) using the HIPASS subroutine (moving average). \* IF (TSTTYP .EQ. 6) RETURN  $\sim$   $\sim$ DO 50 ICH  $= 1$ , NCHPRF 50 CALL HIPASS (PCBUFR (ICH), NCHPRF, Nl, N2 ,N3, N4, NS, & MOVAVl, MOVAV2) RETURN END

 $\sim 100$ 

 $\sim$ 

 $\mathcal{L}_{\mathrm{in}}$ 

 $\mathbb{R}^2$ 

 $\sim$ 

 $\sim$ 

 $\ddot{\phantom{a}}$ 

 $\sim 10$ 

 $\sim 10^{-10}$ 

 $\mathcal{L}$ 

 $\sim 10^{11}$  km  $^{-1}$ 

 $\mathcal{L}_{\mathcal{A}}$ 

 $\ddot{\phantom{0}}$ 

 $\sim 10^7$ 

 $\mathcal{A}=\mathcal{A}$  .

167

 $\sim$   $\sim$ 

 $\mathcal{L}_{\rm{max}}$ 

 $\sim 100$  $\alpha$ 

 $\sim$ 

 $\Delta \sim 100$ 

#### **GETLEN.FOR**

\$TITLE:'SUBROUTINE GETLEN' - Por \$NOFLOATCALLS \$STORAGE:2 SUBROUTINE **GETLBN** (X, XLL, XUL, UNITS, TITLE, PROMPT, IRET) \*\*\*\*\*\*\*\*\*\*\*\*\*\*\*\*\*\*\*\*\*\*\*\*\*\*\*\*\*\*\*\*\*\*\*\*\*\*\*\*\*\*\*\*\*\*\*\*\*\*\*\*\*\*\*\*\*\*\*\*\*\*\*\*\*\*\*\*\* \* This subroutine prompts the user for some type of length measure. or range. It is used to get plot scales, baselengths, and so \* forth. The menu provided the user will have XLL as the first<br>\* option. XIII as the last, and will include X in the middle option, XUL as the last, and will include X in the middle. $\mathbb{S}$ \* **<sup>X</sup>**real\*4 number that is updated.by the subroutine. \* <-> \* --> XLL real\*4 lower limit of allowable values for **X.**  XUL real\*4 upper limit of allowable values for **X.**  \* --> --> UNITS char\*8 name of units used for X. \* \* --> TITLE char\*32 heading for menu used to get X from user. --> PROMPT char\*60 prompt to use for "custom". entry. \* <-> IRET int\*2 return code. 0=ok, i=cancel. If IRET is initially \* \*  $<$  0, then  $-1$  might be returned, indicating help \* was requested.  $\sim 10^{-1}$  $\mathcal{L}(\mathcal{L}^{\mathcal{L}})$  , and  $\mathcal{L}^{\mathcal{L}}$  , and  $\mathcal{L}^{\mathcal{L}}$  , and  $\mathcal{L}^{\mathcal{L}}$ INTEGER\*2 MA(25) CHARACTER\*8 UNITS, STRl CHARACTER\*32 IM (26), TITLE, IM1(25) CHARACTER\*60 PROMPT REAL STNDRD (24), VALUES (24) EQUIVALENCE (IM(2),IM1) DATA MA/25\*1/ DATA STNDRD /.001,.002,.005,.01,.02,.05, .1,.2,.5,1.,2.,5.,  $\frac{10}{10.120.150.100.1200.500.1000.1000.1000}$ & 2000.,sooo.,10000.,20000., 100000.1 Build the array VALUES with the menu options for X. Start with values XLL and XUL and all standard numbers in between. IF (X .LT. XLL) **X a** XLL IF (X .GT. XUL) **X** = XUL DO  $1 I = 1, 23$ IF (STNDRD (I) .LE. XLL \* 1.0001)  $I1 = I + 1$ IF (STNDRD (I) .LE. XUL \* 1.0001)  $I2 = I + 1$ 1 CONTINUE VALUES  $(1)$  = XLL DO 2 I =  $11$ ,  $12 -1$ *<sup>2</sup>*VALUES (I+ *2* - Il) = STNDRD (I) IF (STNDRD  $(12 -1)$  . LT. XUL) THEN  $I2 = I2 + 1$ VALUES  $(12 + 1 - 11) = XUL$ END IF  $NLIST = I2 - I1 + 1$ 

grant to a

```
NMENU = NLIST 
* Now make room for X if it isn't already in the list. 
      DO 5 I = 2, NLIST
         IF (X .GT. VALUES (I-1) .AND. X .LT. VALUES (I)) THEN 
           NMENT = NMENT + 1DO 4 J = NMENU, I + 1, -1
4 VALUES (J) = VALUES (J -1) 
           VALUES (I) = XGO TO 6 
         END IF 
                                               \mathcal{A}=\frac{1}{2} \mathcal{A}^{\dagger} \mathcal{A}^{\dagger}5 CONTINUE<br>6 CONTINUE
      6 CONTINUE 
* Create list for MENU subroutine and set default. 
      \text{IDEF} = 1\mathcal{L}_{\rm{max}}\simDO 11 I = 1, NMENU
       L = 8CALL STRX (VALUES (I), STR1, L)
      IM1 ( I) = ' '<br>IM1 ( I) ( 9-L ) = STR1\sim\sim 10^{-1}IM1 (I) (9-L:) = STR1\sim 10^{11} km
         IM1 (I) (10:) = UNITSIF (VALUES (I) . EQ. X) IDEF = I
   11 CONTINUE 
      NMENT = NMENT + 3IM (1) = TITLE
       IM (NMENU-1) CUSTOM' 
       IM (NMENU) = CANCEL' 
C Let user make choice. 
   20 CALL MENU (IM, NMENU, MA, IDEF, I) 
                                                          \sim\simIRET = 0IF (I . EQ. NMENU - 1) THEN
        IRET = 1ELSE IF (I \t EQ. NMENU - 2) THEN
                                                           \mathcal{L}_{\text{max}} , where \mathcal{L}_{\text{max}}CALL SETCUR (NMENU + 5, 1) 
        WRITE (*, ' (A))') PROMPT
        CALL HOWLNG (PROMPT, 60, L) 
         CALL GETR (X, XLL, XUL, NMENU + 5, L + 2, 9, !(F9.3)\,', I2)
       ELSE 
                                          \sim 10^{-1}X = VALUES (I)\Delta \sim 100\sim 10END IF 
       RETURN 
       END
```
 $\alpha$  and  $\alpha$ 

### **INITP.FOR**

', ⇒ \$STORAGE:2 \$NOFLOATCALLS SUBROUTINE **INITP**  \$INCLUDE:'IOPARMS' \$INCLUDE:'SETCOM' \$INCLUDE:'STATCOM' DOUBLE PRECISION Dl,D2,D3,Sl,S2,S3,Tl,T2,T3,T4,XE,XDIV,XSUM CHARACTER\*16 FN CHARACTER\*! DR CHARACTER\*3 EXT LOGICAL\*2 EXIST FN='C:SETUP.SET CALL CLRSCR C INITIALIZE STATUS VARIABLES TINIT=0 CALYN=0 CALCON=0 CALTIM=l500 C READ IN SETUP CALL RDSET C CHECK DATA TRANSLATION BOARD C WRITE MESSAGE  $\Delta$ **College** CALL SETCUR(0,0) WRITE $(\star, ' (A))')$ ' CHECKING DATA TRANSLATION BOARD-' C STOP AND CLEAR DT BOARD CALL DTCLEAR C WAIT FOR STATUS BIT CALL PWAIT(DTSTAT,CWAIT,0) C SEND TEST COMMAND CALL IOUTB(CTST,DTCOM) C CHECK TO SEE IF DATA OUT REGISTER INCREMENTS  $IE=0$ DO 10 J=l,255 CALL PWAIT(DTSTAT,RWAIT,0) IF(  $J$  .NE. INPB(DTDATA))IE=IE+1 10 CONTINUE CALL SETCUR(0,33) IF(IE .EQ. 0)THEN  $WRITE(\star, ' (A\setminus)') 'PASSED'$ ELSE WRITE(\*,9000)IE 9000 FORMAT('FAILED',I3,' TIMES'\) ENDIF C CHECK FLOATING POINT PROCESSOR

```
CALL SETCUR(1,0)
      WRITE (*, ' (A\) ') 'CHECKING FLOATING POINT PROCESSOR-'
\mathsf{C}SET CONSTANTS
      D1=1.0D0D2 = 10.0D0D3=9.99D0**20.0D0S1=2.302585092994046D0
      S2=2.718281828459045D0
      S3=9.80188864829535D+19
      T1=.8414709848078965D0
      T2=.5403023058681398D0
      T3=1.557407724654902D0
      T4 = . 7853981633974483D0
      XE=.000000000000001D0
      IE=0XSUM = 0XDIV=D1/7.0D0
      DO 30 I=1,730
      XSUM=XSUM+XDIV
      IF (ABS (XSUM-D1) .GT. XE) IE=IE+1
      IF (ABS (DSIN (D1) -T1) .GT. XE) IE=IE+1
      IF (ABS (DCOS (D1) - T2) GT. XE) IE=IE+1
      IF (ABS (DTAN (D1)-T3) .GT. XE) IE=IE+1
      IF (ABS (DATAN (D1)-T4) .GT. XE) IE=IE+1
      IF (ABS (LOG(D2)-S1) .GT. XE) IE=IE+1
      IF (ABS (EXP (D1) - S2) . GT. XE) IE=IE+1
      IF (ABS(D3-S3) .GT. XE) IE=IE+1
      CALL SETCUR(1,35)
      IF(IE .EQ. 0) THEN
      WRITE (*, '(A))!) 'PASSED'
      ELSE
      WRITE (*, 9010) IE
9010 FORMAT ('FAILED', I2, 'TIMES'\)
      ENDIF
      CALL WAITKY
      RETURN
      END
```
 $\sim$ 

 $\sim$ 

 $\sim$ 

 $\frac{1}{2}$  .

# **IOEX.FOR**

 $SSTORAGE:2$ \$NOFLOATCALLS SUBROUTINE **IOEX**  \$INCLUDE: 'IOPARMS' CHARACTER\*32 IMENU(l2) INTEGER\*2 MA(l2)  $MI=12$ DO 10 I=l,MI  $10$  MA(I)=1  $\Delta \phi = 0.01$  $\sim 10^7$ IMENU(l)='INPUT/OUTPUT EXERCISER'  $\Delta \phi = 0.01$  and  $\Delta \phi$ IMENU(2)='SET CALIBRATION D/A' IMENU(3)='CALIBRATION RELAY'  $IMENU(4) = 'SET OFFSET'$  $IMENU(5) = 'READ A/D'$ **Contract Contract** IMENU(6)='WAIT FOR **A** SPECIFIED TIME' IMENU(7)='CLEAR DATA TRANSLATION BOARD' IMENU(B)='SET DATA TRANSLATION CLOCK' IMENU(9)='SET FILTER CLOCK' IMENU(l0)='RESTORE ANALOG'  $IMENU(11) = 'A/D REFERENCE'$  $IMENU(12) = 'EXIT TO MAIN MENU'$ IDEF=l C SKIP OVER WAIT KEY GOTO ll0 100 CALL WAITKY C GET MENU SELECTION 110 CALL MENU(IMENU,MI,MA,IDEF,IRET) IDEF=IRET CALL CLRSCR CALL SETCUR $(1, 0)$ Carl Corporation  $WRITE$  (\*, '  $(A \setminus)$ ') IMENU (IRET+1) GOTO (500,1000,1500,2000,2500,3000,3500,4000,4500,5000,5500)IRET C SET CALIBRATION D/A 500 V=0.0 CALL SETCUR(l2,30) 510 WRITE $(\star, ' (A))')'$  VOLTAGE=' CALL GCUR(IROW,ICOL) CALL GETR(V,  $-5.0, 5.0$ , IROW, ICOL,  $5, '$  (F5.2\) ', IRET) CALL CALDA (V) GOTO 100 C TURN ON/OFF CALIBRATION RELAY 1000 I=0 CALL SETCUR(l2,30)

 $\label{eq:2} \frac{1}{2} \frac{d^2 \mathbf{x}}{d\mathbf{x}} = \frac{1}{2} \frac{d^2 \mathbf{x}}{d\mathbf{x}}$ 

 $\sim 10^{11}$  m  $^{-1}$  m  $^{-1}$ 

172
1010 WRITE(\*,' **(A\)')'** CHANNEL=' CALL GCUR(IROW,ICOL) CALL GETI(I,  $0, 15$ , IROW, ICOL,  $2$ ,  $(12)$ )', IRET)  $K=1$ CALL SETCUR(15,30)  $W$ RITE $(*, ' (A))')'$  ON? ' CALL GCUR(IROW,ICOL)  $K=1$ CALL YESNO (K, IROW, ICOL, IRET) CALL CALREL(I,K) GOTO 100 C SET OFFSET ON ANALOG CARD 1500 I=0 CALL SETCUR(12,30) 1510 WRITE $(\star, '(\mathbb{A}\setminus)')'$  CHANNEL='  $\mathcal{F}=\{x\in\mathcal{F}:\, x\in\mathcal{F}(\mathcal{X})\}$ CALL GCUR(IROW,ICOL) C CALL GETI(I,  $0, 15$ , IROW, ICOL,  $1, '$ (I1\)', IRET)  $K=0$ CALL SETCUR(15,30)  $WRITE(*, ' (A))')'$  VALUE(  $-128 < V < 127$  )' CALL GCUR(IROW,ICOL) CALL GETI(K,-128,127, IROW, ICOL,  $4$ , '(I4\)', IRET) CALL ZOFF(I,K) GOTO 100 C READ A/D 2000 I=0 CALL SETCUR(9,30) 2010 WRITE $(*, ' (A))!)$  CHANNEL=' CALL GCUR(IROW,ICOL) CALL GETI(I,  $0, 15$ , IROW, ICOL,  $1, '$  (I1\) ', IRET)  $K=0$ CALL SETCUR(12,30) WRITE $(\star, ' (A))')'$  GAIN='  $\sim 10^{11}$ CALL GCUR(IROW,ICOL) CALL GETI $(K, 0, 3, IROW, ICOL, 1, ' (I1))$ ', IRET) F=lOO.0 CALL SETCUR(15,30) WRITE $(*, ' (A)) '$  **FREQUENCY='** CALL GCUR(IROW,ICOL) CALL GETR(F,14.0,1000.,IROW,ICOL,7, '(F7.2\) ',IRET)  $N = 100$ CALL SETCUR(18,30) WRITE  $(*, ' (A)) ')'$  NUMBER OF POINTS=' and the con- $\sim 10^{-11}$ CALL GCUR(IROW,ICOL) CALL GETI(N,3,16384,IROW,ICOL,5, '(15\) ',IRET)  $AV=0$ VNSE=0 CALL A2DONE(I,K,F,N,AV,VNSE) CALL SETCUR(21,30) WRITE(\*,2400) AV

C WRITE OUT RESULTS

CALL SETCUR(23,30) WRITE(\*,2450) VNSE GOTO 100 2400 FORMAT('AVERAGE=',F8.3\)  $2450$  FORMAT ('RMS NOISE=', F8.5\) C WAIT FOR A SPECIFIED TIME 2500 F=l. 0 CALL SETCUR(12,30) 2510 WRITE $(\star, \cdot (\mathbb{A} \setminus) \cdot)$ ' TIME TO WAIT=' CALL GCUR(IROW,ICOL) CALL GETR(F, .06,3600.,IROW,ICOL,7, 1 (F7.2\) ',IRET) CALL TWAIT(F) GOTO 100 C CLEAR DATA TRANSLATION BOARD 3000 CALL DTCLEAR GOTO 100 C SET A/D CLOCK 3500 F=25000.0 CALL SETCUR(12,30) C 3510 WRITE(\*,' (A\)')' DT CLOCK FREQUENCY=' CALL GCUR(IROW,ICOL) CALL GETR(F,15.0,25000.,IROW,ICOL,8,' (FB.2\) ',IRET) CALL DTCLOCK(F) GOTO 100 C SET FILTER CLOCK 4000 F=l50.0 CALL SETCUR(12,30) 4010 WRITE $(\star, ' (A))')'$  CUTOFF FREQUENCY=' CALL GCUR(IROW,ICOL) CALL GETR(F,20.0,150.0,IROW,ICOL,6,' (F6.2\) ',IRET) CALL FILCLK(F) GOTO 100 C RESTORE ANALOG CARDS 4500 CALL RESTOR GOTO 100 C TURN REFERENCE ON/OFF 5000 CALL SETCUR(12,30) WRITE $(*, ' (A) ')'$  'REFERENCE ON ?' CALL GCUR(IROW,ICOL)  $I=0$ CALL YESNO(I,IROW,ICOL,IRET)  $I=I+8$ CALL IOUTB(I,CNTRL) GOTO 100

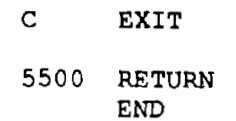

 $\ddotsc$ 

 $\sim$ 

 $\sim 8\, \mu$  ).

 $\sim$ 

 $\sim$   $\sim$ 

 $\hat{\mathcal{A}}$ 

 $\sim 10^{11}$  km  $^{-1}$ G.  $\mathcal{A}^{\text{c}}$  and  $\mathcal{A}^{\text{c}}$  $\widetilde{\mathbb{C}}$ C

#### J.  $\mathcal{L}^{\text{max}}$  $\alpha$  ,  $\alpha$  ,  $\beta_{\rm L}$

 $\hat{\mathcal{A}}$  $\label{eq:2} \mathcal{L}_{\text{max}} = \mathcal{L}_{\text{max}}$ 

 $\alpha = 1$  ,  $\alpha = 1$  ,  $\alpha = 1$  $\sim$   $\sim$  $\mathcal{A}^{\mathcal{A}}$  $\hat{\mathbf{r}}$ 

 $\sim$  $\mathcal{L}^{\text{max}}_{\text{max}}$  and  $\mathcal{L}^{\text{max}}_{\text{max}}$ 

 $\sim$  $\bar{z}$ 

 $\mathcal{L}^{(1)}$ 

 $\mathcal{L}^{\text{max}}_{\text{max}}$  ,  $\mathcal{L}^{\text{max}}_{\text{max}}$  $\alpha\in\mathbb{R}^n$  $\sim 10^{11}$  m  $^{-1}$ 

 $\alpha_{\rm{max}}$  $\mathcal{A}(\mathcal{A})$  , where  $\mathcal{A}(\mathcal{A})$ 

 $\Delta \phi = 0.0000$ 

# **IOSUBS.FOR**

\$TITLE:'I/O SUBROUTINES' \$STORAGE:2 \$NOFLOATCALLS C C SET CAL D/A C  $\bar{\psi}$  . SUBROUTINE **CALDA(VOLTS)**  INTEGER\*2 HIGH,V \$INCLUDE: 'IOPARMS'  $K=0$  $L=#00FF$  $M=8$ CALL IOUTB(DAEN,CNTRL) CALL TWAIT (.2) CALL DTCLEAR v~NINT((VOLTS+S.0)\*4096.0/10.0) CALL **PWAIT(DTSTAT,CWAIT,K)**  CALL IOUTB (CDA, DTCOM) CALL **PWAIT(DTSTAT,WWAIT,WWAIT)**  CALL IOUTB(K,DTDATA) HIGH=ISHFTR(V,M) LOW=IAND(L,V) CALL **PWAIT(DTSTAT,WWAIT,WWAIT)**  CALL IOUTB(LOW,DTDATA) CALL PWAIT(DTSTAT,WWAIT,WWAIT) CALL IOUTB(HIGH,DTDATA) CALL PWAIT(DTSTAT,CWAIT,K) RETURN END

\$PAGE

 $\sim$ 

 $\mathcal{O}(\mathbb{R}^d)$  is a fixed by  $\sim$  $\mathcal{A}$ 

 $\bar{\mathcal{L}}_{\rm A}$ 

 $\sim 10^{-1}$ 

 $\mathcal{L}_{\rm{max}}$  and  $\mathcal{L}_{\rm{max}}$ 

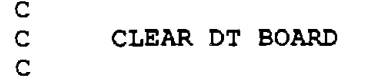

## SUBROUTINE DICLEAR

\$INCLUDE: 'IOPARMS'  $K=0$ CALL IOUTB (CSTOP, DTCOM)  $I = INPB (DTDATA)$ CALL PWAIT (DTSTAT, CWAIT, K) CALL IQUTB (CCLEAR, DTCOM) **RETURN END** 

**SPAGE** 

чŽ

 $\epsilon_{\rm{max}}$ 

 $\langle \cdot \rangle_{\rm in}$  $\mathcal{L}_{\mathrm{R}}$ 

 $\bar{\mathcal{A}}$ 

 $\gamma_{\rm eff} \propto \gamma_{\rm eff}$ 

 $\frac{1}{2}$  ,  $\frac{1}{2}$ 

 $\sim$ 

 $\mathbb{R}^2$ 

```
_{\rm c}^{\rm c}SET DT CLOCK
C
```
#### SUBROUTINE **DTCLOCK(F)**

```
$INCLUDE:'IOPARMS' 
      INTEGER*4 V 
      INTEGER*2 HIGH 
      CALL DTCLEAR 
      T=1/F*1.0E6M=8L=#00FFV=NINT(T/1.25-32768)+32768 
      CALL PWAIT(DTSTAT,CWAIT,K) 
      CALL IOUTB(CCLOCK,DTCOM) 
      HIGH=ISHFTR(V,M) 
      LOW=IAND(V,L) 
      CALL PWAIT(DTSTAT,WWAIT,WWAIT) 
      CALL IOUTB(LOW,DTDATA) 
      CALL PWAIT(DTSTAT,WWAIT,WWAIT) 
      CALL IOUTB(HIGH,DTDATA) 
      CALL PWAIT(DTSTAT,CWAIT,K) 
      RETURN 
      END
```
*SPAGE* 

 $\frac{\mathsf{c}}{\mathsf{c}}$ C SET CAL RELAY ON OR OFF<br>C ION=0=OFF ION=1=ON C ION=0=OFF ION=l=ON C

SUBROUTINE **CALREL(I,ION)** 

 $\sim$ 

 $\chi^2 \to \pi^0 \pi^0$ 

 $\mathcal{L}_{\mathcal{A}}$ 

 $\mathcal{A}$ 

 $\bar{z}$ 

 $\overline{\phantom{a}}$ 

 $\ddot{\phantom{a}}$ 

\$INCLUDE:'IOPARMS' CALL IOUTB(I,AADDR) K=CRON IF( ION .EQ. 0)K=CROFF CALL IOUTB (K, CNTRL) RETURN END

 $\cdot$ 

 $\sim$ 

 $\frac{\mathsf{c}}{\mathsf{c}}$ SET OFFSET ON CHANNEL I TO IVAL C SUBROUTINE **ZOFF(I,IVAL)** 

\$INCLUDE:'IOPARMS' CALL IOUTB(I,AADDR) CALL IOUTB(IVAL,ADATA) CALL IOUTB(ZAEN,CNTRL)  $T = .1$ CALL TWAIT(T) CALL IOUTB(DASON,CNTRL) CALL IOUTB(DASOFF,CNTRL) CALL IOUTB(ZDIS,CNTRL) RETURN END

\$PAGE

 $\mathcal{L}$ 

 $\lambda$ 

 $\omega_{\rm{eff}}$  .

 $\ddot{\phantom{a}}$ 

ò.

 $\mathcal{I}^{\mathcal{A}}$  $\sim$   $\sim$  $\omega$  .

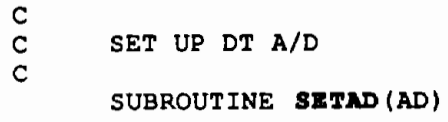

INTEGER\*2 AD(5) \$INCLUDE:'IOPARMS'  $K=0$ CALL DTCLEAR CALL PWAIT(DTSTAT,CWAIT,K) CALL IOUTB(CSAD,DTCOM) DO 10 I=l,5 CALL PWAIT(DTSTAT,WWAIT,WWAIT) CALL IOUTB(AD(I),DTDATA) 10 CONTINUE RETURN END

\$PAGE

Ľ

is is a

L.

 $_{\rm c}^{\rm c}$ SET UP DMA CONTROLLER FOR A/D C

#### SUBROUTINE **SETDMA(DM)**

 $\sim$   $^{-3}$ 

```
INTEGER*2 DM (5) 
CALL IOUTB(#0045,11) 
CALL IOUTB(0,12) 
CALL IOUTB(DM(l),2) 
CALL IOUTB(DM(2),2) 
CALL IOUTB(DM(3),3) 
CALL IOUTB(DM(4),3) 
CALL IOUTB(DM(S),#0083) 
I=1CALL IOUTB(I,10) 
RETURN 
END
```
\$PAGE

 $\sim$  .

 $\ddot{\phantom{a}}$ 

 $\mathbb{R}^2$ 

 $\mathcal{L}$  $\sim 0.00000$  $\sim 10^{-1}$  k C C COLLECT ONE CHANNEL OF A/D C SUBROUTINE A2DONE (ICHAN, IGAIN, FREQ, N, AV, VNSE) \$INCLUDE:'BUFCOM' \$INCLUDE:'IOPARMS' INTEGER\*2 I(2),J(2),L(2),K(2),AD(5),DM(5) INTEGER\*4 II,KK,JJ,LL,INDEX EQUIVALENCE  $(II,I)$ ,  $(JJ,J)$ ,  $(LL,L)$ ,  $(KK,K)$ Ll=#00FF  $\Delta \phi_{\rm eff}$  $M=8$ CALL PHYSAD(IBUF(l),JJ) II=N\*2  $\mathcal{A} \in \mathcal{M}(\mathbb{R})$ LL=JJ+II IF  $(J(2)$  . EQ.  $L(2)$  ) THEN KK=JJ INDEX=l ELSE  $K(2) = L(2)$  $K(1) = 0$  $INDEX = (KK-JJ)/2+1$ ENDIF II=II-1  $DM(1) = IAND(K(1), L1)$  $DM(2) = ISHFTR(K(1), M)$  $DM(3) = IAND(I(1), L1)$  $DM(4) = ISHETR(I(1),M)$  $DM(5) = K(2)$  $AD(1) = IGAIN$  $AD(2) = ICHAN$ AD(3)=ICHAN  $AD(4)=10$  $AD(5) = 0$ CALL DTCLOCK(FREQ) CALL SETDMA(DM) CALL SETAD(AD) Ll=IOR(CRAD,CDMA) CALL PWAIT(DTSTAT,CWAIT,0) CALL IOUTB(Ll,DTCOM) CALL PWAIT(DTSTAT,CWAIT,0) M=INPB (DTSTAT) M=IAND (M, #0080) IF (M .NE. 0)STOP 'A/D ERROR' C CALCULATE AVERAGE MAX AND MIN  $II=0$ MIN=IBUF (INDEX) MAX=MIN DO 100 M=0,N-1 II=II+IBUF(INDEX+M) IF (IBUF(INDEX+M) .LT. MIN)MIN=IBUF(INDEX+M) IF (IBUF(INDEX+M) .GT. MAX)MAX=IBUF(INDEX+M) 100 CONTINUE R=10.0/2\*\*IGAIN RR=R\*2.0/4096  $AV=(I I/N)$ 

 $\sim$ 

 $\mathcal{A}_\mathrm{eff} = \frac{1}{2} \mathcal{A}_\mathrm{eff} + \frac{1}{2} \mathcal{A}_\mathrm{eff}$ 

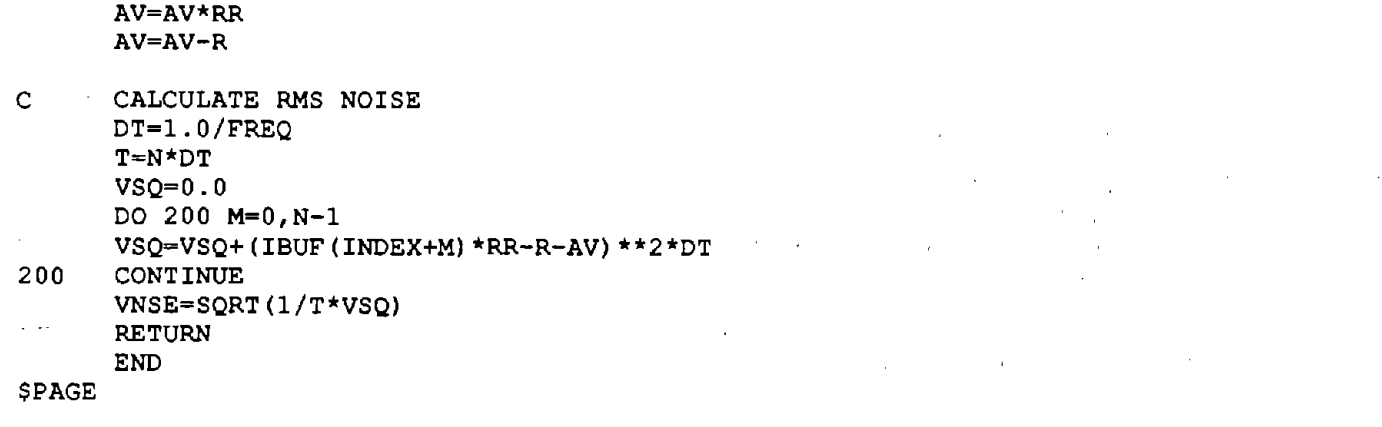

 $\hat{\boldsymbol{\beta}}$ 

 $\bar{\tau}$ 

 $\bar{ }$ 

 $\overline{a}$  $\frac{1}{2}$  .

 $\bar{a}$ 

 $\bar{\gamma}$ 

 $\hat{\mathcal{E}}$ 

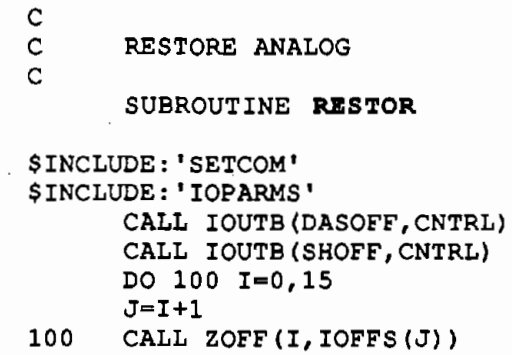

RETURN END

 $\sim$ 

\$PAGE

 $\sim$ 

 $\sim$  100  $\sim$  100  $\pm$ 

 $\sim$  $\ddot{\phantom{a}}$ 

 $\mathcal{O}_\mathcal{A}(\mathcal{C})$  .

 $\sim$  $\overline{\phantom{a}}$  $\bar{\mathcal{C}}$  $\mathcal{L}$ 

 $\overline{\phantom{a}}$ 

 $\alpha$  , and  $\alpha$  , and  $\alpha$  , and  $\alpha$  , and  $\alpha$  , and  $\alpha$ 

 $\cdot$ 

 $\ddot{\phantom{0}}$ 

 $\overline{\phantom{a}}$ 

- $\rm\frac{c}{c}$
- SET FILTER CLOCK
- C
- 

SUBROUTINE **FILCLK(F)** 

INTEGER\*2 C(2),HIGH INTEGER\*4 COUNT EQUIVALENCE (COUNT,C) \$INCLUDE:'IOPARMS' COUNT=l.193182E6/100.0/F C DISARM COUNTER CALL IOUTB(#D0,TIMERC) C LOAD COUNTER CALL IOUTB(#0D,TIMERC)  $LOW=IAND(#00FF, C(1))$ HIGH=ISHFTR(C(l),8) CALL IOUTB(LOW,TIMERD) CALL IOUTB(HIGH,TIMERD) C START COUNTER 5

CALL IOUTB(#70,TIMERC) RETURN END

\$PAGE

 $\lambda = 1$ 

 $\mathcal{A}$ 

 $\bar{\mathcal{A}}$ Ý.

 $\mathcal{L}_{\mathcal{A}}$ 

 $\mathcal{A}$ 

 $\mathbf{r}$ 

 $\mathbf{t}$  . ΞŻ, C C INITIALIZE I/O C

#### SUBROUTINE **INITIO**

\$INCLUDE:'IOPARMS' C SET UP 8255 CHIP

- CALL IOUTB(#90,CNTRL)
- C SET UP ANALOG CONTROL LINES CALL IOUTB(0,IPC) CALL IOUTB(DASOFF, CNTRL) CALL RESTOR
- C SET UP TIMER CHIP MASTER MODE CALL IOUTB(#0FF,TIMERC) CALL IOUTB(#5F,TIMERC) CALL IOUTB(#DF,TIMERC) CALL IOUTB(#E8,TIMERC) CALL IOUTB(#17,TIMERC) CALL IOUTB(#D0,TIMERD) CALL IOUTB(#49,TIMERD)
- C SET UP COUNTER 5 CALL IOUTB(l,TIMERC) CALL IOUTB(#21,TIMERD) CALL IOUTB(2,TIMERD) CALL IOUTB (9, TIMERC) CALL IOUTB (4, TIMERD) CALL IOUTB(0,TIMERD)
- C SET UP COUNTER 5(FILTER CLOCK) CALL IOUTB(5,TIMERC) CALL IOUTB(#22,TIMERD) CALL IOUTB(#0B,TIMERD) CALL IOUTB(#0D,TIMERC) CALL IOUTB(l19,TIMERD) CALL IOUTB(0,TIMERD)
- C START COUNTER 5 CALL IOUTB(#70,TIMERC) RETURN END

 $\bullet$ 

# **LOADTAPE.FOR**

\$STORAGE:2 \$NOFLOATCALLS

SUBROUTINE **LOADT** 

\$INCLUDE:'BUFCOM' \$INCLUDE: 'STATCOM' \$INCLUDE:'SETCOM' INTEGER\*2 ISTAT LOGICAL IEXIST CHARACTER\*l6 FN CALL CLRSCR

CALL SETCUR(0,0)

C IS A TAPE ALREADY LOADED? IF(TINIT .EQ. l)THEN WRITE $(*, ' (A))') 'A$  TAPE IS ALREADY LOADED' GOTO 1000 ENDIF

 $\mathcal{L}^{\mathcal{C}}$ 

 $\mathcal{A}^{\mathcal{A}}$  and  $\mathcal{A}^{\mathcal{A}}$ 

嘘

 $\sim 1.4\times10^4$ 

 $\mathcal{L}$ 

- C MAKE SURE TAPE IS READY WRITE(\*,' **(A\)')** 'IS THE TAPE READY?'  $I=0$ 10 CALL YESNO(I,0,18,IRET)
- IF( I .EQ. 0) GOTO 10 CALL SETCUR(1,0)
- C CHECK DRIVE D FOR NAME.VOL FN='D:NAME.VOL 1 INQUIRE(FILE=FN,EXIST=IEXIST) C IF (I .NE. 0) THEN
- C WRITE(\*,' (A\)') 'ERROR READING DRIVE D'
- C C GOTO 1000 ENDIF CALL SETCUR(l,0)
	- IF(IEXIST)THEN

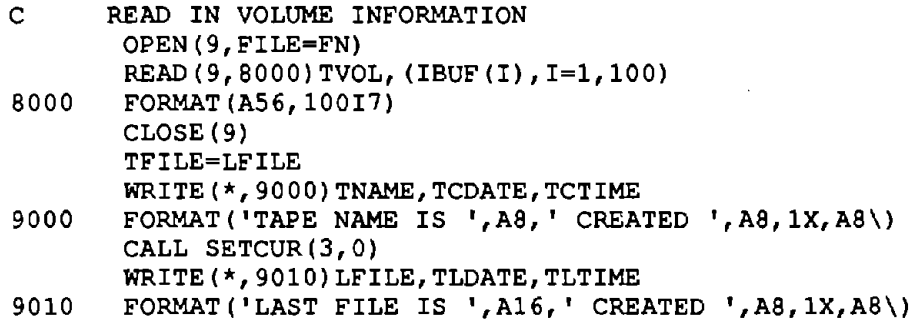

ELSE

is us

C NEW TAPE GET NAME AND CREATE NAME.VOL  $\blacksquare$ 

TNAME='

 $\sim 10^7$ 

WRITE $(\star, ' (A))')$  'NEW TAPE--INPUT NAME ' CALL GETSTR(TNAME,8,1,21,IRET) OPEN(9,FILE=FN,STATUS-'NEW')

لتأمير

- C GET DATE AND TIME CALL GDATE(I,J,K) I=I-1900 WRITE(TCDATE,9020)J,K,I
- 9020 FORMAT(I2, '-',I2, '-',I2) TLDATE=TCDATE CALL GTIME(I,J,K) WRITE(TCTIME, 9030) I, J, K 9030 FORMAT (I2, ': ', I2, ': ', I2)

TLTIME=TCTIME LFILE•'D:NEWFILE.DTA J, TFILE=LFILE WRITE (9, 8000) TVOL, (IBUF (I), I=l, 100) CLOSE (9) ENDIF TINIT•l

C FLUSH BUFFERS AND EXIT CALL TAPE $(3, 4, 1STAT)$ 1000 CALL WAITKY RETURN END

 $\mathbf{r}$ 

# **LOGO.FOR**

\$STORAGE:2 \$NOFLOATCALLS C  $\sim$   $\alpha$ C SUBROUTINE LOGO- DRAWS OPENING LOGO USING FILE "LOGO" C SUBROUTINE **LOGO**  CHARACTER\*80 STRl CHARACTER\*l3 F  $F=$ '/HALO107.FNT/' CALL INITGR CALL SETIEEE (1) CALL SETFONT(F) CALL SETWORLD(0.,0.,1000.,100O.) CALL SETLNW(3) CALL BOX(S.,5.,995.,995.)  $\sim$   $\sim$ CALL PTABS (30.,360.) CALL LNABS (970.,360.) CALL PTABS (30.,122.) CALL LNABS (970.,122.)  $\sim 10^7$ OPEN (9,FILE='LOGO') READ (9,' (I2) ') NSTR DO 10 I= 1,NSTR READ (9,' (I4,3F9.2,A) ')LW,HT,X,Y,STRl CALL SETLNW(LW) CALL MOVTCA **(X,Y)**  CALL SETSTEXT (HT,1.,0) CALL STEXT (STRl) 10 CONTINUE CALL DELTCUR CALL KCLEAR  $20$   $J=IGKEY()$ IF (J .EQ. 80 .OR. J .EQ. 112) THEN CALL SETGPR(l) CALL GPRINT GO TO 20 END IF IF( J .EQ. 0)GOTO 20 CALL CLOSEGR RETURN END

 $\tilde{\mathbb{Q}}$ 

## **LOPASS.FOR**

```
STITLE: 'SUBROUTINE LOPASS'
SNOFLOATCALLS
$STORAGE:2
SUBROUTINE LOPASS (ARRAY, NCH, NS, MOVAV1, MOVAV2)
This subroutine filters a signal with a lo-pass filter.
  <-> ARRAY real*4
                       2-D Input array. Channel 1 is filtered.
                       The data should start at position 2 and
                       continue to NS + 1.
                       The output starts in position 1, and
                       corresponds to what used to be the MOVAV1-th
                       point. (The array gets shifted.)
             integer*4 1st dimension of ARRAY. (# of channels.)
  \leftarrow > NCH
  --> Non<br>--> NS integer*4 no. of samples in ARRAY.<br>--> MOVAV1 integer*4 no. of points in moving average,<br>--> MOVAV2 integer*4 no. of points to center of moving average
\star\leftarrow > NS
                       (MOVAV1 / 2),
$LARGE: ARRAY
     INTEGER*4 MOVAV1, MOVAV2, NCH, NS, I, I1, I2, M1, M2, N
     REAL*4 ARRAY (*), SCM1
\starInitialize moving average.
     ARRAY (1) = 0I1 = 1DO 40 I=1, MOVAV1
       I1 = I1 + NCHARRAY (1) = ARRAY (1) + ARRAY (11)40 CONTINUE
     ARRAY (1) = ARRAY (1) / MOVAV1
\starFilter signal.
     11 = 1I2 = I1 + NCHSCM1 = 1. / MOVAV1MI = MOVAV1 * NCHM2 = MOVAV2 * NCH
     DO 50 I = 2, NS
       ARRAY (I2) = ARRAY (I1) + SCM1 * (ARRAY (I2 + M1) -
                   ARRAY (I2))
       I1 = I2I2 = I2 + NCH50 CONTINUE
     RETURN
     END
```
ROAD MEASUREMENT SUBROUTINE

 $\mathcal{O}(\mathcal{F}^{\mathcal{E}})$ 

 $\bar{z}$ 

k.

 $\mathcal{A}_\bullet$  $\mathcal{E}^{\text{max}}$  Ò,

 $\frac{c}{c}$ C

# **MEASURE.FOR**

\$TITLE: 'MEASURE' \$STORAGE:2 \$NOFLOATCALLS

SUBROUTINE **MEASURE** 

\$INCLUDE:'STATCOM' CHARACTER\*32 IMENU(8) INTEGER\*2 MA(8)  $MI=8$ DO 10 I=l,MI  $10$  MA(I)=1

> IMENU(l)='MAKE ROAD MEASUREMENTS' IMENU(2)='SELECT CONFIGURATION' IMENU(3)='DO ELECTRICAL CALIBRATION' IMENU(4)='DO BOUNCE TEST'  $IMENU(5) = 'CHECK$  PULSER'  $IMENU(6) = 'MEASURE ROAD'$ IMENU(7)='PROCESS DATA' IMENU(8)='EXIT TO MAIN MENU'

C SET DEFAULT TO MEASURE ROAD

C GET SELECTION 50 IF( CALYN .EQ. 0)THEN IDEF=2 ELSEIF (BOUNYN .EQ. 0)THEN IDEF=3 ELSEIF (PULYN .EQ.0)THEN IDEF=4 ELSE  $IDEF=5$ ENDIF CALL MENU(IMENU, MI, MA, IDEF, IRET) CALL CLRSCR GOTO (100,200,300,400,500,600,700)IRET

C CONFIGURE SYSTEM

100 CALL CONFIGURE GOTO 50

C 200 DO ELECTRICAL CAL CALL CALIB GOTO 50

C 300 CALL TEST(l) DO BOUNCE TEST BOUNYN=l GOTO 50

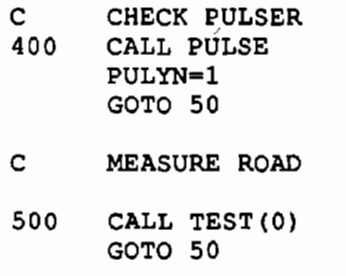

C PROCESS DATA<br>600 CALL PROCESS CALL PROCESS GOTO 50

 $\overline{\phantom{a}}$ 

 $\ddot{\phantom{a}}$ 

 $\ddot{\phantom{0}}$ 

 $\varphi_{\rm c}=-\mathcal{B}_{\rm c}^{\rm sc}$ 

#### C RETURN TO MAIN PROGRAM<br>700 RETURN **RETURN** END

 $\bar{\alpha}$ 

 $\mathcal{L}_{\text{max}}$  ,  $\mathcal{L}_{\text{max}}$  , and  $\mathcal{L}_{\text{max}}$ 

 $\alpha$ 

 $\Delta \mathcal{F}$  and  $\Delta \mathcal{F}$ 

 $\mathbb{R}^2$ 

 $\sim$ 

 $\bar{z}$ 

 $\sim$ 

 $\mathcal{L}$ 

 $\mathcal{L} \subset \mathcal{L}$ 

 $\mathcal{F}^{\text{max}}_{\text{max}}$  and

 $\mathcal{L}_{\mathcal{A}}$ 

 $\bar{z}$ 

 $\sqrt{2}$  ,  $\sqrt{2}$ 

 $\mathcal{L}_{\mathcal{A}}$ 

 $\tau = \tau_{\rm eff}$ 

 $\mathcal{L}_{\mathcal{A}}$ 

 $\sim$ 

 $\sim$   $\sim$ 

 $\sim 10^{-11}$ 

 $\epsilon$  ,  $\epsilon$  ,  $\epsilon$ 

 $\alpha$  and  $\alpha$  .

 $\sim$  $\sim$   $\sim$  $\sim 10^{11}$  keV  $\mathcal{O}(\mathcal{A}^{\mathcal{A}})$ 

 $\mathcal{L}^{\text{max}}$ 

 $\sim 10^{-10}$  km s  $^{-1}$  M  $_{\odot}$ 

 $\sim$ 

 $\sim$ 

 $\sim$ 

 $\cdot$ 

 $\mathcal{A}$ 

 $\sim$ 

## **C MINV.FOR**

NAASA 2.1.020 MINV FTN 06-24-75 THE UNIV OF MICH COMP CTR Modified July 9, 1986 so that it will compile as Fortran 77. C C C C SUBROUTINE **MINV**  C C PURPOSE C INVERT A MATRIX C C USAGE C CALL MINV(A,N,D,L,M) C DESCRIPTION OF PARAMETERS C A - INPUT MATRIX, DESTROYED IN COMPUTATION AND REPLACED BY C C RESULTANT INVERSE. C N - ORDER OF MATRIX A C D - RESULTANT DETERMINANT C L - WORK VECTOR OF LENGTH N C M - WORK VECTOR OF LENGTH N C C REMARKS C MATRIX **A** MUST BE A GENERAL **MATRIX**  C C SUBROUTINES AND FUNCTION SUBPROGRAMS REQUIRED C NONE C C METHOD C THE STANDARD GAUSS-JORDAN METHOD IS USED. THE DETERMINANT  $\mathbf C$ IS ALSO CALCULATED. A DETERMINANT OF ZERO INDICATES THAT C THE MATRIX IS SINGULAR. C C C \$STORAGE:2 \$NOFLOATCALLS SUBROUTINE **MINV(A,** N, D, L, M) DIMENSION  $A(*)$ ,  $L(*)$ ,  $M(*)$ C C C C IF A DOUBLE PRECISION VERSION OF THIS ROUTINE IS DESIRED, THE C C IN COLUMN 1 SHOULD BE REMOVED FROM THE DOUBLE PRECISION C STATEMENT WHICH FOLLOWS. C C DOUBLE PRECISION A, D, BIGA, HOLD C C THE C MUST ALSO BE REMOVED FROM DOUBLE PRECISION STATEMENTS C APPEARING IN OTHER ROUTINES USED IN CONJUNCTION WITH THIS C ROUTINE. C C THE DOUBLE PRECISION VERSION OF THIS SUBROUTINE MUST ALSO CONTAIN DOUBLE PRECISION FORTRAN FUNCTIONS. ABS IN STATEMENT C  $\mathbf{C}$ 10 MUST BE CHANGED TO DABS. C  $\mathbf{C}$ 

```
_{\rm c}^{\rm c}SEARCH FOR LARGEST ELEMENT
C 
      D = 1.0NK = -NDO 190 K = 1, N
        NK = NK + NL(K) = KM(K) = KKK = NK + KBIGA = A(KK)DO 30 J = K, N
          IZ = N * (J - 1)\simDO 30 I = K, N
            IJ = IZ + I10 IF (ABS(BIGA) - ABS(A(IJ))) 20, 30, 30 
   20 BIGA = A(IJ)
            L(K) = IM(K) = J30 CONTINUE 
C 
C INTERCHANGE ROWS 
C 
        J = L(K)IF (J - K) 60, 60, 40
   40 
        KI = K - NDO 50 I = 1, N
          KI = KI + NHOLD = -A (KI)JI = KI - K + JA(KI) = A(JI)50 
        A(JI) = HOLDC 
C 
         INTERCHANGE COLUMNS 
C 
   60 
        I = M(K)IF (I - K) 90, 90, 70
   70 
        JP = N * (I - 1)DO 80 J = 1, N
          JK = NK + JJI = JP + JHOLD = -A(JK)A(JK) = A(JI)BO 
        A(JI) = HOLDC 
         DIVIDE COLUMN BY MINUS PIVOT (VALUE OF PIVOT ELEMENT IS 
C 
C 
         CONTAINED IN BIGA) 
C 
   90 
        IF (BIGA) 110, 100, ll0 
  100 
        D = 0.0RETURN 
  110 
        DO 130 I = 1, N
          IF (I - K) 120, 130, 120 
  120 
          IK = NK + IA(IK) = A(IK) / (-BIGA)130 
        CONTINUE 
C 
C 
         REDUCE MATRIX
```

```
C 
         DO 160 I = 1, N
           IK = NK + IHOLD = A(IK)IJ = I - N<br>DO 160 J = 1, N
            DO 160 J = 1, N ... J \bar{J} = I \bar{J} + NIF (I - K) 140, 160, 140
   140 IF (J - K) 150, 160, 150
                                                         \{W_{\alpha}\}_{\alpha\in\mathbb{N}} , \{V_{\alpha}\}_{\alpha\in\mathbb{N}}150 KJ = IJ - I + K\sim 10^{11} mass ^{-1}A(IJ) = HOLD * A(KJ) + A(IJ)160 CONTINUE 
c<br>c
          DIVIDE ROW BY PIVOT
C 
         KJ = K - NDO 180 J = 1, N
          KJ = KJ + N\sim 10^7IF (J - K) 170, 180, 170
  170 A(KJ) = A(KJ) I BIGA. 
         CONTINUE
\frac{c}{c}PRODUCT OF PIVOTS
C 
         D = D * BIGAC 
C REPLACE PIVOT BY RECIPROCAL 
C 
         A(KK) 
- LO / BIGA 
  190 CONTINUE 
_{\rm c}^{\rm c}FINAL ROW AND COLUMN INTERCHANGE
C 
                                  \mathcal{L}^{\text{max}}_{\text{max}} and \mathcal{L}^{\text{max}}_{\text{max}}K = N200 K = (K - 1)IF (K) 270, 270, 210 
  210 I = L(K)IF (I - K) 240, 240, 220
   220 JQ = N * (K - 1)
       JR = N * (I - 1)DO 230 J = 1, N
         JK = JQ + JHOLD = A(JK)JI = JR + JA(JK) = -A(JI)230 A(JI) = HOLD240 \text{ J} = M(K)IF (J 
- K) 200, 200, 250 
  250 KI = K - NDO 260 I = 1, NKI = KI + NHOLD = A(KI)JI = KI - K + JA(KI) = -A(JI)260 A(JI) = HOLDGO TO 200 
  270 RETURN 
       END 
                                             \sim 10^{11} km s ^{-1}
```
**PLOT.FOR** 

**\$TITLE: 'THE PLOT SUBROUTINE'** SSTORAGE: 2 **\$NOFLOATCALLS** 

SUBROUTINE PLOT (MODE, IACTIV, NCHAN, NPTS, ICH, IIS, ITOT, DX, XMIN, XMAX, XSTART, KCURS, YMIN, YMAX, NAME, UNITS, £. XNAME, XUNITS, GAIN, OFF, IUPDT, ISTART, NPTOT, £. NPMAX, TITLE) £ \* --> MODE int\*2 DATA TYPE 0=INTEGER 1=FLOATING POINT \* <-> IACTIV int\*2 the active plot (1 or 2) \* --> NCHAN int\*2 number of channels to be plotted (1 or 2).<br>\* --> NPTS int\*4 number of points (per channel) to plot<br>\* --> ICH int\*2 array with id nos. of the channel(s) being plotted. int\*4 offset (in array) to first point to be plotted.  $*$  --> IIS int\*2 number of channels in buffer. \* --> ITOT real\*4 sample interval. (x axis gain) \* --> DX \* <-> XMIN real\*4 minimum limit for x values. \* <-> XMAX real\*4 maximum limit for x values. \* --> XSTART real\*4 value of x at start of file (i=0). \* --> ASIARI Health value of A at start of life (1-0).<br>\* <-> KCURS int\*4 offset in file to cursor position (0=1st sample).<br>\* <-> YMIN real\*4 array of min y limits for all (ITOT) channels.<br>\* <-> YMAX real\*4 array of max y l \* --> XNAME char\*8 name of variable plotted on the x axis. \* --> XUNITS char\*8 name of units for variable plotted on the x axis. \* --> GAIN real\*4 array of channel gains used for integer data.  $*$  --> OFF real\*4 array of offsets of channels used for integer data. 2=both plots,  $3 = q$ uit. The only values on exit are 2 and 3. \* <-> ISTART int\*4 offset (in file) to first point in plot array! \* --> NPTOT int\*4 number of samples in file. \* --> NPMAX int\*4 max number of points that can be plotted. \* --> FNAME char\*30 title for plots. \$INCLUDE: 'BUFCOM' INTEGER\*2 ICH(2) DIMENSION YMIN(\*), YMAX(\*), XPUL(2), XPLR(2), YPUL(2), YPLR(2) DIMENSION RDATA (65536), GAIN(2), OFF(2), YTUL(2), YTLR(2) DIMENSION XYUL(2), YYUL(2), XYLR(2), YYLR(2), XTUL(2), XTLR(2) DIMENSION XXUL(2), YXUL(2), XXLR(2), YXLR(2) EQUIVALENCE (IBUF, RDATA) INTEGER\*4 J, KCURS, NPTS, ISTART, JJ, KK, IIS, NPTOT, NPMAX CHARACTER\*10 S2(2), S4, STRING CHARACTER\*11 S1(2), S3 CHARACTER\*8 UNITS(\*), NAME(\*), XUNITS, XNAME CHARACTER\*12  $S(2)$ ,  $SX(2)$ CHARACTER\*30 TITLE CHARACTER\*32 ST

SET UP VIEWPORT COORDS FOR PLOTS C.

DO 10 I=l,2  $XPUL(I) = .1$  $YPUL(I) = .005$  $XPLR(I) = .995$  $YPLR(I)=.88$ C SET UP VIEWPORT COORDS FOR Y-AXES  $\sim 500$  $XYUL(I)=0.$  $YYUL(I) = .005$  $\sim 10^6$  $XYLR(I) = .098$  $YYLR(I) = .88$ C SET UP VIEWPORT COORDS FOR **X-AXES**   $XXUL(I)-.1$  $YXUL(I)=.90$  $XXLR(I) = .995$  $YXLR(I)=.93$ C SET UP VIEWPORT COORDS FOR TEXT  $XTUL(I) = .005$  $YTUL(I)=.95$  $XTLR(I) = .995$  $YTLR(I) = .985$ 10 CONTINUE IF(NCHAN .EQ. 2) THEN  $YPUL(2) = .545$  $YYUL(2) = .545$  $YPLR(1) = .38$  $YYLR(1) = .38$  $\sim 20\, \rm{km}$  $YPUL(1) = .045$  $YYUL(1) = .045$  $YXUL(1) = .40$  $YXLR(1) = .43$ **Contractor**  $YTUL(1) = .45$ YTLR(l)=.495 ENDIF \* Set the title and **x-axis** Halo text strings WRITE  $(ST, '(''\'', A30, '''\'')'')$  TITLE WRITE(S3,9010)XNAME WRITE(S4,9020)XUNITS 9010  $FORMAT('\\',A8,':\')$ 9020 FORMAT $(')', A8, '\}'$ \* Loop to do 1 or 2 plots on screen. IF (IUPDT .EQ. 0) GO TO 110 CALL SETLNW(l) 20 DO 100 I=l,NCHAN \* Skip a plot if it's not active and if IUPDT=l IF (IUPDT .EQ. 1 .AND. I .NE. IACTIV) GO TO 100  $ICHI = ICH (I)$  $\chi^2 \to \chi^2 \chi$ \* Determine tick spacing on x axis. Label it and put in fasttext ·

```
* unless IUPDT = 1
```
30

```
TX = (XMAX - XMIN) / 10.
      CALL SCLUP (TX, T, XTICK)
      CALL TIKSET (XMIN, XMAX, XTICK, XTMIN, XTMAX, NXTICK)
       IF (IUPDT .NE. 1) THEN
         WRITE (S1(I), 9010) NAME (ICHI)
         WRITE (S2(I), 9020) UNITS (ICHI)
         CALL FTLOCATE (34*I/NCHAN, 2)
         CALL FTEXT (ST)
         CALL FTLOCATE (34*I/NCHAN, 33)
        CALL FTEXT(S1(I))
        CALL FTLOCATE (34*I/NCHAN, 53)
         CALL FTEXT(S2(I))
        CALL FTLOCATE (34*I/NCHAN, 63)
         CALL FTEXT(S3)
         CALL FTLOCATE (34*I/NCHAN, 83)
         CALL FTEXT (S4)
         SCLXLB = (XMAX - XML) / 2 / (90 * (XXLR (I) - XXUL (I)))X = XXUL(I) - .07CALL SETVIEW(X, YXUL(I), XXLR(I), YXLR(I), -1, 0)
        X = XMIN - .07 * (XMAX - XMIN) / (XXLR (I) - XXUL (I))CALL SETWORLD (X, 0., XMAX, 1.)
        DO 30 K=0, NXTICK -1T=XTICK*K+XTMIN
           IF (ABS (T) .LT. .01 * XTICK) T = 0L = 8CALL LABEL (T, STRING, L)
             T = T - L * SCIXLBXMAX2 = XMAX - (2 \times L + 1) \times SCLXLBIF (T . GT. XMAX2) T = XMAX2\mathcal{A}=\{x_1,\ldots,x_n\}CALL MOVTCA(T, 0)
           CALL TEXT (STRING)
        CONTINUE
      END IF
Determine tick spacing for the y axis and label it.
      TY=(YMAX(ICHI)-YMIN(ICHI))/10.*NCHAN
      CALL SCLUP (TY, T, YTICK)
      CALL TIKSET (YMIN(ICHI), YMAX(ICHI), YTICK, YTMIN,
   Ś.
                      YTMAX, NYTICK)
      CALL SETVIEW(XYUL(I), YYUL(I), XYLR(I), YYLR(I), -1, 0)
      CALL SETWORLD(0., YMIN(ICHI), 10., YMAX(ICHI))
      YLBOFF = (YMAX(ICHI) - YMIN(ICHI)) * NCHAN / 60DO 40 K = 0, NYTICK - 1
         T=YTICK * K + YTMINIF (ABS (T) .LT. .01 * YTICK) T = 0L = 8CALL LABEL (T, STRING, L)
        X = 9 - LT = T - YLBOFF
```

```
199
```

```
CALL MOVTCA (X, T) 
           CALL TEXT(STRING) 
40 CONTINUE 
 * Open the viewpott for the data, and draw the grids. 
         CALL SETVIEW (XTUL(I), YYUL(I), XTLR(I), YTLR(I), 1, -1)CALL SETVIEW(XPUL(I),YPUL(I),XPLR(I),YPLR(I),1,0) 
         CALL SETWORLD(XMIN,YMIN(ICHI),XMAX,YMAX(ICHI)) 
         CALL SETLNST(2) 
         DO 50 K = 0, NXTICK - 1
           T=XTICK*K+XTMIN 
           IF (T .NE, XMIN .AND. T .NE. XMAX) THEN 
             CALL MOVABS (T, YMIN ( ICHI) ) 
             CALL LNABS(T,YMAX(ICHI)) 
           END IF 
50 CONTINUE 
         DO 60 K=0, NYTICK - 1T=YTICK * K + YTMIN 
                                        \sim 10^{11} km s ^{-1}IF (T .NE. YMIN(ICHI) .AND. T .NE. YMAX(ICHI)) THEN 
             CALL MOVABS(XMIN,T) 
             CALL LNABS(XMAX,T) 
                                        \sim 10^4END IF 
60 CONTINUE 
* Now plot the data. 
         CALL SETLNST(1)
         KK=IIS 
                  \sim 100IF (MODE .EQ. 0)THEN 
           Y=FLOAT(IBUF(KK+ICHI))*GAIN(ICHI)-OFF(ICHI)
         ELSE 
           Y=RDATA (KK+ICHI) 
         ENDIF ' 
         CALL PTABS(XMIN, Y)
* Plot'm.up. 
                                      \Delta\omega=2.5 .
         DO 70 J=0,NPTS-1 
           X=DX*J+XMIN 
           IF (MODE .EQ. 0)THEN . . . Y=FLOAT(IBUF(KK+ICHI))*GAIN(ICHI)-OFF(ICHI) 
           ELSE 
             Y=RDATA(KK+ICHI)
           ENDIF<br>KK=KK+ITOT
                              \alpha=\frac{1}{2}\sum_{i=1}^{2}\frac{1}{2}\sim \epsilon_{\rm M}an da San Angel
           KK=KK+ITOT
70 CALL LNABS (X, Y)
100 CONTINUE 
110 CONTINUE 
* Update cursor coordinates .. 
200 JJ=(KCURS-ISTART)*ITOT+IIS
      X = (KCURS-ISTART) * DX + XMIN<br>
I = IACTIV
```
 $\label{eq:3.1} \begin{array}{ll} \mathcal{C}^{\mathcal{A}}_{\mathcal{A}}(\mathbb{R}^d) & \mathcal{C}^{\mathcal{A}}_{\mathcal{A}}(\mathbb{R}^d) \\ \mathcal{C}^{\mathcal{A}}_{\mathcal{A}}(\mathbb{R}^d) & \mathcal{C}^{\mathcal{A}}_{\mathcal{A}}(\mathbb{R}^d) \end{array}$  $ICHI = ICH(I)$  $\mathcal{L}$ IF (MODE ,EQ. 0)THEN  $\sim$ Y=FLOAT(IBUF(JJ+ICHI))\*GAIN(ICHI)-OFF(ICHI)  $\sim 100$  km s  $^{-1}$ **Collection Contract Contract** ELSE Y=RDATA(JJ+ICHI)  $\label{eq:1} \mathcal{L}(\mathcal{M}_{\text{c}}) = \mathcal{L}(\mathcal{K}_{\text{c}}) \mathcal{L}(\mathcal{K}_{\text{c}})$  $\label{eq:2.1} \frac{1}{2}\left(\mathbf{z}^2\right)^2\left(\mathbf{z}^2\right)^2\left(\mathbf{z}^2\right)^2\left(\mathbf{z}^2\right)^2\left(\mathbf{z}^2\right)^2\left(\mathbf{z}^2\right)^2\left(\mathbf{z}^2\right)^2\left(\mathbf{z}^2\right)^2\left(\mathbf{z}^2\right)^2\left(\mathbf{z}^2\right)^2\left(\mathbf{z}^2\right)^2\left(\mathbf{z}^2\right)^2\left(\mathbf{z}^2\right)^2\left(\mathbf{z}^2\right)^2\left(\mathbf{z}^$  $\sim 10^6$ ENDIF .  $\label{eq:2.1} \frac{\partial}{\partial t} \nabla \phi_{\mu\nu} = \frac{1}{2} \left[ \frac{1}{2} \left( \frac{\partial}{\partial x} \right) \left( \frac{\partial}{\partial x} \right) \right] \nabla \phi_{\mu\nu} = \frac{1}{2} \left( \frac{\partial}{\partial x} \right) \nabla \phi_{\mu\nu} = \frac{1}{2} \left( \frac{\partial}{\partial x} \right) \nabla \phi_{\mu\nu}$  $\label{eq:2.1} \mathcal{L}^{\mathcal{A}}(\mathcal{A})=\mathcal{L}^{\mathcal{A}}(\mathcal{A})=\mathcal{L}^{\mathcal{A}}(\mathcal{A}).$  $\mathcal{L}$  $\sim$  $\sim$   $\sim$  $\sim 10$ \* Write cursor position.·  $\sim$  $\sim 10^{-1}$ WRITE(S(I),9000)Y  $\mathcal{F}=\frac{1}{2}$  $\eta \sim 10$ 9000 FORMAT('\',Fl0.4,'\') CALL FTLOCATE (34\*I/NCHAN, 42)  $\sim 200$ CALL FTEXT(S(I)) **College**  $\sim$  $\mathcal{L}^{(0)}$ CALL FTLOCATE (34\*I/NCHAN, 72)  $\tau \rightarrow 0$ WRITE(SX(I),9000)X  $\omega_{\rm{max}}=0$ CALL FTEXT(SX(I))  $\sim$   $\sim$ \* Re-draw the cursor. CALL SETVIEW(XPUL(I), YPUL(I), XPLR(I), YPLR(I), -1, -1) CALL SETWORLD (XMIN, YMIN (ICHI), XMAX, YMAX (ICHI) ) CURX=50.\*(XMAX-XMIN)/720. CURY=50. \*NCHAN\* (YMAX(ICHI)-YMIN(ICHI)) /348.'  $\Delta \sim 1$ CALL INITHC(CURY, CURX, 1) CALL MOVHCA(X,Y)  $\sim 80\,$  km \* Get next cursor position. CALL GRCURS (ISTART, IACTIV, KCURS, NPTS, NCHAN, NPTOT, AND ART AND THE REAL TO A REAL TO A REAL TO A REAL TO A NPMAX, IUPDT, XMIN, XMAX, XSTART, DX, YMIN, YMAX, ICH)  $\sim$   $_{\star}$  $\Delta\omega_{\rm{eff}}$ IF (IUPDT .EQ. 1) GO TO' 20 IF(IUPDT .EQ. 0) GOTO 200  $\sim 10^{-5}$  $\mathcal{L}_{\mathcal{F}}$ RETURN END  $\mathcal{O}(\mathcal{O}(\log n))$  $\sim 10^7$  $\Delta \phi = 1.5 \times 10^{10}$  $\sqrt{2}$  $\label{eq:2} \begin{split} \frac{1}{\sqrt{2}}\frac{d\mathbf{y}}{d\mathbf{x}}&=\frac{1}{2}\left(\frac{1}{2}\left(\frac{\mathbf{y}}{d\mathbf{x}}\right)^2\right)^2\left(\frac{\mathbf{y}}{d\mathbf{x}}\right)^2\left(\frac{\mathbf{y}}{d\mathbf{x}}\right)^2\right), \end{split}$  $\frac{1}{2} \frac{1}{2} \frac{1}{2} \frac{1}{2}$  $\mathbf{r}$  $\bar{u}$  $\sim$  $\mathcal{L}^{\text{max}}$  $\sim$  topology and  $\gamma_{\rm c}$  ,  $\gamma_{\rm c}$  $\sim 200$ of the state of the control  $\label{eq:2} \begin{split} \mathcal{L}_{\text{max}}(\mathbf{r}) & = \frac{1}{2} \mathcal{L}_{\text{max}}(\mathbf{r}) + \frac{1}{2} \mathcal{L}_{\text{max}}(\mathbf{r}) \\ & = \frac{1}{2} \mathcal{L}_{\text{max}}(\mathbf{r}) + \frac{1}{2} \mathcal{L}_{\text{max}}(\mathbf{r}) + \frac{1}{2} \mathcal{L}_{\text{max}}(\mathbf{r}) \\ & = \frac{1}{2} \mathcal{L}_{\text{max}}(\mathbf{r}) + \frac{1}{2} \mathcal{L}_{\text{max}}(\mathbf{r}) + \frac{1}{2} \mathcal$  $\mathcal{L}^{\mathcal{L}}(\mathcal{L}^{\mathcal{L}}(\mathcal{L}^{\mathcal{L$  $\sim 100$ 

21)1

## **PLOTELV.FOR**

```
$TITLE: 'SUBROUTINE PLTELV'
$STORAGE:2
$NOFLOATCALLS
     SUBROUTINE PLTELV (HANDLE, QNDPLT)
* --> HANDLE int*2 handle to data file.
 --> QNDPLT log .true. if its a quick and dirty plot.
\star$INCLUDE: 'BUFCOM'
$INCLUDE: 'SETCOM'
$INCLUDE: 'STATCOM'
SINCLUDE: 'HANDLES'
     INTEGER*2 IOF(2), ICHAN(2), IPTR(8), MA(15)
     CHARACTER*1 DR
     CHARACTER*3 EXT
     CHARACTER*8 N(8), U(8), XNAME, XUNITS, FN, STR1
     CHARACTER*30 TITLE
     CHARACTER*32 IMENU (15), BSTITL
     CHARACTER*60 BSPRMT
     LOGICAL ONDPLT
     REAL*4 YMIN(8), YMAX(8), YRANGE(8), YMXRNG (8), BASES (12)
     INTEGER*4 NPTS, ISTART, NPMAX, II, JJ, MBYTES, IP, IO, LBYTES, IIS,
                KCURS, NPTOT, MOVAV1, MOVAV2
    \epsilonDATA BSTITL /'BASELENGTH TO REMOVE LONG WAVES'/
     DATA BSPRMT / 'BASELENGTH: '/
     XNAME=CHID(10)
     XUNITS=UNITS(10)
     MAXBUF = MXBFSZ\starSet sample interval and number of points
     IF (ONDPLT) THEN
       NPTOT = NSRTOTDX = DXTRIMELSE
       NPTOT = NSPTOTDX = DELTAXEND IF
 Get baselength for moving average.
     IF (TSTTYP .EQ. 2) THEN
       CALL GETLEN (FLTBAS, DX * 5., LNGWAV * 4., XUNITS, BSTITL,
               BSPRMT, IRET)
    \pmb{\epsilon}IF (IRET .EQ. 1) RETURN
       MOVAV1 = FLTBAS / DX + 1
       MOVAV2 = MOVAV1 / 2 + 1
     ELSE
       MOVAV1 = 0MOVAV2 = 0END IF
```

```
* Set limits and constants derived from the baselength. 
       NPMAX = MAXBUF / NCHPRF - MOVAV1 - TRIMIF (NPMAX .GT. NPTOT +1) NPMAX = NPTOT +1* Create title to pass to PLOT. 
                                                                           \sim 10^7\sim 10^{-11}CALL FNMAKE (DR, FN, EXT, PFILE, 1) 
       TITLE= DR 
       TITLE(2:2) =':'
       TITLE(3:) = FNTITE(13:) = 'FLT. BASE 'L = 8CALL STRX (FLTBAS, STRl, L) 
       TITLE (23:) = STR1(:L)IF (TSTTYP .EQ. 6) TITLE (13:) = 'BOUNCE'
C PUT CHANNEL INFO INTO ARRAYS FOR PLTSEL CALL 
       IF (LPROF) 
THEN 
         N(ILPRF) = 'L. ELEV'U(ILPRF) = UNITS (1)END IF 
       IF (RPROF) 
THEN 
         N(IRPRF) = 'R. ELEV'\sim 10^{11} and \sim 10^{11}U(IRPRF) = UNITS(1)
       END IF 
                                                              \sim 100Charles Committee
       N (3) = 'PROFILES'
* Set up default values for PLTSEL 
       NCH = NCHPRFDO 15 I = 1, NCH
         YMXRNG (I) = FLTBAS \star .1
         IF (TSTTYP .EQ. 6) YMXRNG (I) = 2048 \star GAIN (1)
   15 CALL SCLUP (YMXRNG(I), X1, YMXRNG(I))
       IOF (1) = 1IOF (2) = 2\mathcal{L}^{\mathcal{L}}(\mathcal{L}^{\mathcal{L}}) and \mathcal{L}^{\mathcal{L}}(\mathcal{L}^{\mathcal{L}}) and \mathcal{L}^{\mathcal{L}}(\mathcal{L}^{\mathcal{L}})IF (XRANGE .LE. 5. * DX) XRANGE = 5. * DX
       IF (XRANGE .GT. DX * NPTOT) XRANGE = DX * NPTOT
      KCURS = XCURS / DXC SELECT CHANNEL(S) AND SCALE 
      CALL PLTSEL(NCH, N, U, XNAME, XUNITS, DX, XMIN, 0., 
      & XRANGE, YRANGE, YMXRNG, NPTS, NPMAX, NPTOT, 
      & KCURS,IOF) 
       IF(IOF (1) .EQ. 0 .AND. IOF (2) .EQ. 0) RETURN 
      NCH = 1IF (IOF (2) .NE. 0) NCH = 2
      XCURS = KCURS * DX\sim 10^{-11}C SET UP HALO
```
2.03

 $\mathcal{A}=\mathcal{A}$  .

```
CALL INITGR 
         CALL SETIEEE(l) 
         CALL FTSIZE (1,10) 
                                                                                                              \sim 10^{-11}CALL FTCOLOR (1,0) 
         CALL FTINIT 
                                                                                                                    \sim 10^{11} and \sim 10^{11}\mathcal{L}_{\mathbf{r}}م وقت<br>في روح ال
         DO 19 I=l,NCH 
             J = IOF(I)YMAX (J) = YRANGE (J)YMIN (J) = -YRANGE (J)\mathcal{L}_{\mathrm{c}}19 CONTINUE 
         XMAX = XMLN + XRANGE\epsilon\mathbf{v} = \mathbf{v} \mathbf{v} .
                                                                                                                       \mathcal{A}NCHTOT = NCHPRFIACTIV = 1\sim ^{\circ}_{\circ}\Delta \sim 10^4IUPDT = 2\mathcal{F}(\mathcal{I})\sim \omega_{\rm L}20 ISTART=XMIN/DX 
                                                                                                          \sim \sigmaIF(NPTS .GT. NPTOT-ISTART) NPTS=NPTOT-ISTART 
         IIS = 0\sim 10^6\sqrt{1-\epsilon}\simC READ IN DATA 
                                                          \mathcal{L}_{\mathcal{A}} , and \mathcal{L}_{\mathcal{A}}\sim 100\sim 10^{-11}100 CALL GETELV (ISTART, NPTS, MOVAV1, MOVAV2, QNDPLT, HANDLE,
        & !ERR) 
C PLOT 
         CALL PLOT (1, IACTIV, NCH, NPTS, IOF, IIS, NCHTOT, DX, XMIN, XMAX, 0.,
        & KCURS,YMIN,YMAX,N,U,XNAME,XUNITS,G,O,IUPDT,ISTART,NPTOT, 
        & NPMAX,TITLE) 
                                                                                         \sim 80\, \mu m\sim 10^{-10} _{\odot}\mathcal{L}^{\text{max}}_{\text{max}} and \mathcal{L}^{\text{max}}_{\text{max}}\mathcal{L}_{\rm{max}} and \mathcal{L}_{\rm{max}}IF(IUPDT .EQ. 3)THEN 
             XCURS = KCURS * DXXRANGE = XMAX - XML\chi , \chi , \chi^2CALL CLOSEGR 
             RETURN 
          END IF 
                                                                                                      \alpha=0\simGOTO 20 
          END
```
204

 $\sim 0.1$ 

 $\langle \cdot \rangle_{\mathcal{E}}$ 

# **PLOTRAW.FOR**

**\$TITLE: 'RAW DATA PLOT'** \$STORAGE: 2 **SNOFLOATCALLS** 

 $\mathbf{v} = \mathbf{v}$  . SUBROUTINE PLTRAW (HANDLE) \$INCLUDE: 'BUFCOM' \$INCLUDE: 'SETCOM' \$INCLUDE: 'STATCOM' \$INCLUDE: 'HANDLES' INTEGER\*2 IOF $(2)$ , ICHAN $(2)$ , IPTR $(8)$ CHARACTER\*1 DR  $\mathcal{O}(\mathcal{O}_\mathcal{O})$  and  $\mathcal{O}_\mathcal{O}$ CHARACTER\*3 EXT CHARACTER\*8 N(8), U(8), XNAME, XUNITS, FN CHARACTER\*30 TITLE REAL\*4 YMIN(8), YMAX(8), G(8), O(8), YRANGE(8), YMXRNG (8) INTEGER\*4 NPTS, ISTART, NPMAX, II, JJ, MBYTES, IP, IO, LBYTES, IIS, KCURS, NPTOT £. CALL CLRSCR NPMAX=MXBFSZ \* 2 / NCHRAW  $NPTOT = PASSA$  $\sim 10^{-1}$ IF (NPMAX .GT. NPTOT) NPMAX = NPTOT  $\mathcal{A}^{\text{max}}$  and  $\mathcal{A}^{\text{max}}$  $\sim$   $\sim$ CALL FNMAKE (DR, FN, EXT, PFILE, 1) TITLE = 'RAW DATA FROM FILE: :' TITLE  $(21:21)$  = DR TITLE  $(23:)=$  FN  $\sqrt{2\pi}$  ,  $\sqrt{2\pi}$  $\overline{C}$ GET XUNITS, XNAME, AND DELTAX IF (IDMODE .EQ. #0B21) THEN  $\overline{C}$ TIME BASED SAMPLING XNAME='TIME' XUNITS='SECONDS'  $\omega = \omega$ DELTAX=IDIV\*.4190477E-6 **ELSE**  $\mathbf c$ DISTANCE BASED SAMPLING XNAME=CHID(10) XUNITS=UNITS (10) **ENDIF**  $\mathbf C$ PUT CHANNEL INFO INTO ARRAYS FOR PLTSEL CALL  $\mathcal{F}_{\mathcal{A}}$ **L=ADSTRT** DO 10 I=1, NCHAN  $M = L + 1$  $N(I) = CHID(M)$  $U(I) = UNITS(M)$ YMXRNG (I) = ABS (GAIN(M)) \* 2048. CALL SCLUP (YMXRNG (I), X1, YMXRNG(I))  $IPTR(I)=M$  $L=L+1$ IF (  $L$  .GT. 7)  $L=0$  $10$ **CONTINUE** 

 $\sim 10^{-7}$ 

 $\sim$   $\sim$ 

```
* Set up default values for PLTSEL
      IOF (1) = 1IOF (2) = 2IF (XRANGE .GT. DELTAX * PASSA) XRANGE = 10.
      KCURS = XCURS / DELTAXIF (KCURS .LT. 0 .OR. KCURS .GT. PASSA) KCURS = 1
\mathbf CSELECT CHANNEL (S) AND SCALE
11CALL CLRSCR
      CALL PLTSEL (NCHAN, N, U, XNAME, XUNITS, DELTAX, XMIN, 0.,
              XRANGE, YRANGE, YMXRNG, NPTS, NPMAX, NSAMP, KCURS, IOF)
     Æ.
      IF(IOF (1) . EQ. 0 . AND. IOF (2) . EQ. 0) RETURN
      NCH = 1IF (IOF (2) .NE. 0) NCH = 2
      XCURS = KCURS * DELTAX\mathbf CSET UP HALO
      CALL INITGR
      CALL SETIEEE (1)
      CALL FTSIZE (1,10)
      CALL FTCOLOR (1,0)
      CALL FTINIT
      DO 15 I=1, NCH
        J = IOF(I)G(J) = GAIN (IPTR(J))O(J) = ZDATA(IPTR(J))YMAX (J) = YRANGE (J)YMIN (J) = - YRANGE (J)IF (J .EQ. ICHV) YMIN (J) = 015 CONTINUE
      XMAX = XMIN + XRANGEIACTIV = 1IUPDT = 220 ISTART=XMIN/DELTAX
      IF (NPTS .GT. NPTOT-ISTART) NPTS=NPTOT-ISTART
      IIS = 0\mathbf CREAD IN DATA
      OFFSET=ISTART*2*NCHAN
100
      BYTES=NPTS*2*NCHAN
      CALL RDTAPE (HANDLE, IBUF, OFFSET, BYTES, IER)
\mathsf{C}PLOT
      CALL PLOT (0, IACTIV, NCH, NPTS, IOF, IIS, NCHAN, DELTAX, XMIN, XMAX,
              0., KCURS, YMIN, YMAX, N, U, XNAME, XUNITS, G, O, IUPDT, ISTART,
     å.
              NPTOT, NPMAX, TITLE)
     £.
      IF(IUPDT .EQ. 3) THEN
        XCURS = KCURS * DELTAXXRANGE = XMAX - XMLCALL CLOSEGR
        RETURN
```
END IF

GOTO 20 END

 $\bar{z}$ 

 $\sim$ 

 $\mathcal{A}^{\mathcal{A}}$  and  $\mathcal{A}^{\mathcal{A}}$  are the set of the set of  $\mathcal{A}^{\mathcal{A}}$ 

 $\sim$  $\mathcal{O}(10^6)$  ,  $\mathcal{O}(10^6)$  ,  $\mathcal{O}(10^6)$  $\epsilon = \sqrt{2}$ 

 $\omega$  ,  $\omega$  ,  $\omega$ 

 $\ddot{\phantom{a}}$ 

 $\alpha$ 

 $\alpha$ 

ı,

 $\sim$ 

 $\sim$  1  $\%$  $\sim$  $\sim$ 

 $\sim$   $\alpha$  $\sim$   $\sim$  $\overline{a}$ 

 $\alpha$  $\bar{1}$ 

 $\overline{\phantom{a}}$  $\bar{1}$ 

 $\hat{\boldsymbol{\theta}}$ 

 $\mathcal{A}$  $\mathfrak i$ 

 $\sim$  $\mathcal{A}^{\mathcal{A}}$  .  $\cdot$  $\sim$  $\mathcal{A}$  $\sim 10^{-1}$ 

#### **PLOTRUT.FOR**

```
STITLE: 'SUBROUTINE PLTRUT'
$STORAGE:2SNOFLOATCALLS
                                                            \mathcal{O}(\mathcal{F}_1) , and \mathcal{O}(\mathcal{F}_1)SUBROUTINE PLTRUT (HANDLE)
* --> HANDLE int*2 handle to data file.
$INCLUDE: 'BUFCOM'
$INCLUDE: 'SETCOM'
$INCLUDE: 'STATCOM'
        INTEGER*2 IOF(2), ICHAN(2), IPTR(8), MA(15), HANDLE
                                 \label{eq:2.1} \begin{split} \mathcal{L}_{\text{max}}(\mathbf{r},\mathbf{r}) = \mathcal{L}_{\text{max}}(\mathbf{r},\mathbf{r}) \\ \mathcal{L}_{\text{max}}(\mathbf{r},\mathbf{r}) = \mathcal{L}_{\text{max}}(\mathbf{r},\mathbf{r}) + \mathcal{L}_{\text{max}}(\mathbf{r},\mathbf{r}) \\ \mathcal{L}_{\text{max}}(\mathbf{r},\mathbf{r}) = \mathcal{L}_{\text{max}}(\mathbf{r},\mathbf{r}) + \mathcal{L}_{\text{max}}(\mathbf{r},\mathbf{r}) \\ \mathcal{L}_{\text{max}}(\mathbfCHARACTER*1 DR
        CHARACTER*3 EXT.
        CHARACTER*8 N(8), U(8), XNAME, XUNITS, FN, STR1
                                                                                                - 12
        CHARACTER*30 TITLE
        CHARACTER*32 IMENU (15), BSTITL
        CHARACTER*60 BSPRMT
        REAL*4 YMIN(8), YMAX(8), YRANGE(8), YMXRNG (8), BASES (12)
        INTEGER*4 NPTS, ISTART, NPMAX, II, JJ, MBYTES, IP, IO, LBYTES, IIS,
                         KCURS, NPTOT, MOVAV1, MOVAV2, NSMP
       \pmb{\delta}DATA BSTITL /'AVERAGE OVER BASELENGTH...'/
        DATA BSPRMT / 'AVERAGE OVER BASELENGTH: '/
        XNAME = CHID(10)XUNITS=UNITS(10)
        MAXBUF = MXBFSZ
* Get baselength for moving average.
        IF (TSTTYP .EQ. 2) THEN
           MAXBS = MAXBUF / NCHRUT - NCHRUTIF (MAXBS .GT. NSRTOT) MAXBS = NSRTOT
           CALL GETLEN (AVEBAS, DXTRIM, MAXBS * DXTRIM, XUNITS, BSTITL,
                        BSPRMT, IRET)
       £.
                                                                                Contractor
           IF (IRET .EQ. 1) RETURN
           MOVAV1 = AVEBAS / DXTRIM + 1
           MOVAV2 = MOVAV1 / 2 + 1ELSE
           MOVAV1 = 0MOVAV2 = 0\label{eq:2.1} \frac{1}{\sqrt{2}}\left(\frac{1}{2}\sum_{i=1}^n\left| \frac{1}{\sqrt{2}}\right| \right)^2\leq \frac{1}{2}\sum_{i=1}^n\left|\frac{1}{\sqrt{2}}\right|^2\leq \frac{1}{2}\sum_{i=1}^n\left|\frac{1}{\sqrt{2}}\right|^2.END IF
* Set limits and constants derived from the baselength.
        NPMAX = MAXBUF / NCHRUT - NCHRUT * MOVAV1 - NCHRUT
         IF (NPMAX .GT. NSRTOT - MOVAV1) NPMAX = NSRTOT - MOVAV1
        XSTART = MOVAV2 * DXTRIM\mathcal{L}^{\mathcal{L}}(\mathcal{L}^{\mathcal{L}}) , \mathcal{L}^{\mathcal{L}}(\mathcal{L}^{\mathcal{L}})NPTOT = NSRTOT - MOVAV1* Create title to pass to PLOT.
```
 $\mathcal{L} = \mathcal{L} \times \mathcal{L}$  .
```
CALL FNMAKE (DR, FN, EXT, PFILE, 1) 
                                                                                                                                              \label{eq:2.1} \frac{1}{\sqrt{2}}\left(\frac{1}{\sqrt{2}}\right)^2\left(\frac{1}{\sqrt{2}}\right)^2\left(\frac{1}{\sqrt{2}}\right)^2\left(\frac{1}{\sqrt{2}}\right)^2\left(\frac{1}{\sqrt{2}}\right)^2\left(\frac{1}{\sqrt{2}}\right)^2.TITLE= DR 
              TITLE(2:2) = ':'
              TITLE(3:) = FN\sqrt{2} and \sqrt{2} , \sqrt{2} , \sqrt{2}TITLE(13:) = 'AVE. BASE 'L = 8CALL STRX (AVEBAS, STRl, L) 
              TITLE (23:) = \text{STR1}(.L)Contractor
              IF (TSTTYP .EQ. 6) TITLE (13:) = 'BOUNCE'C PUT CHANNEL INFO INTO ARRAYS FOR PLTSEL CALL 
              IF (LPROF) THEN 
                N(ILIRI) = 'L. IRI'\mathcal{A}^{\text{max}}_{\text{max}}U(ILIRI) = UNITS(11)YMXRNG(ILIRI) = .03 * SCLFRI * SCLFDX / SCLFH
                  IF (TSTTYP .EQ. 6) YMXRNG(ILIRI) = .25 / SCLFH 
              END IF 
                                                                                                                                \sim 10^{-1}\frac{1}{2} \left( \frac{1}{2} \right) \left( \frac{1}{2} \right) \left( \frac{1}{2} \right) \left( \frac{1}{2} \right) \left( \frac{1}{2} \right)\sigma_{\rm 4P} , \sigma_{\rm 4P}IF (RPROF) THEN 
                N(IRIRI) = 'R. IRI'\simU(IRIRI). = UNITS(11)YMXRNG(IRIRI) = .03 * SCLFRI * SCLFDX / SCLFH
                 IF (TSTTYP .EQ. 6) YMXRNG(IRIRI) = .25 / SCLFH
              END IF 
                                                                      \mathcal{F}=\frac{1}{2} \sum_{i=1}^{n} \frac{1}{2} \sum_{j=1}^{n} \frac{1}{2} \sum_{j=1}^{n} \frac{1}{2} \sum_{j=1}^{n} \frac{1}{2} \sum_{j=1}^{n} \frac{1}{2} \sum_{j=1}^{n} \frac{1}{2} \sum_{j=1}^{n} \frac{1}{2} \sum_{j=1}^{n} \frac{1}{2} \sum_{j=1}^{n} \frac{1}{2} \sum_{j=1}^{n} \frac{1}{2} \sum_{j=1}^{n} \frac{1}{2} \sum_{j=1}^{n} \frac{1}{2} \sum_{IF (RRUT) THEN 
                N(IRR) = 'R. RUT'U(IRR) = UNITS(1)\mathcal{F}=\mathcal{F}=\mathcal{F}=\mathcal{F}YMXRNG(IRR) = 2048. * GAIN (1)END IF 
                                                                                \label{eq:2.1} \frac{1}{\sqrt{2}}\int_{\mathbb{R}^{2}}\left|\frac{d\mathbf{r}}{d\mathbf{r}}\right|^{2}d\mathbf{r}=\frac{1}{2}\int_{\mathbb{R}^{2}}\left|\frac{d\mathbf{r}}{d\mathbf{r}}\right|^{2}d\mathbf{r}=\frac{1}{2}\int_{\mathbb{R}^{2}}\left|\frac{d\mathbf{r}}{d\mathbf{r}}\right|^{2}d\mathbf{r}IF (CRUT) THEN 
                   N(ICR) = 'C. RUT'U(ICR) = UNITS(1)\sim 10^{10}YMXRNG(ICR) = 2048. * GAIN (1)
                                                                                                   \label{eq:2} \frac{1}{2\pi}\frac{1}{\sqrt{2}}\frac{d\lambda}{d\lambda} = \frac{d\lambda}{d\lambda}END IF 
                                                                          医糖 医心包
                                                                        计可编码 化二
                                                                                               \mathcal{L} = \mathcal{L} \mathcal{L} \mathcal{L} \mathcal{L} \mathcal{L}IF (LRUT) THEN 
                                                                                                      \sim \frac{1}{\sqrt{2}}N(ILR) = 'L. RUT'U(ILR) = UNITS(1)YMXRNG(ILR) = 2048. \star GAIN (5)
                                                                                                                             \mathcal{L}^{\mathcal{L}}(\mathcal{L}^{\mathcal{L}}) , where \mathcal{L}^{\mathcal{L}}(\mathcal{L}^{\mathcal{L}})END IF 
                                                                                                                            Carl Figure
              IF (ICHV .NE. 0) THEN 
                 N(IVEL) = 'SPEED'U(IVEL) = UNITS(3)YMXRNG(IVEL) = 2048. * GAIN (3)<br>ND IF
              END IF 
              DO 5 II = 1, NCHRUT
                   YRANGE (II) = YMXRNG (II) * .2.\begin{pmatrix} 1 & 1 \\ 1 & 1 \\ 1 & 1 \end{pmatrix}CALL SCLUP (YMXRNG(II),Xl,YMXRNG(II)) 
                  CALL SCLUP (YRANGE(II), X1, YRANGE(II))
       5 CONTINUE 
                                                                                                      \frac{1}{2} \sum_{i=1}^{2} \frac{1}{2} \sum_{j=1}^{2} \frac{1}{2} \sum_{j=1}^{2} \frac{1}{2} \sum_{j=1}^{2} \frac{1}{2} \sum_{j=1}^{2} \frac{1}{2} \sum_{j=1}^{2} \frac{1}{2} \sum_{j=1}^{2} \frac{1}{2} \sum_{j=1}^{2} \frac{1}{2} \sum_{j=1}^{2} \frac{1}{2} \sum_{j=1}^{2} \frac{1}{2} \sum_{j=1}^{2} \frac{1}{2} \sum_{j=1}^{2} \frac{1}{2} \sum_{j=1}^{2\sim 1000 km s ^{-1}Contract State
```
Set up default values for PLTSEL

```
NCH = NCHRUTIOF (1) = 1IOF (2) = 2IF (XRANGE .LE. 0. .OR. XRANGE .GT. DXTRIM * NSRTOT) XRANGE = 10.
      KCURS = (XCURS - XSTART) / DXTRIM
\mathbf CSELECT CHANNEL (S) AND SCALE
      CALL PLTSEL(NCH, N, U, XNAME, XUNITS, DXTRIM, XMIN, XSTART,
                      XRANGE, YRANGE, YMXRNG, NPTS, NPMAX, NPTOT,
     G.
                      KCURS, IOF)
     ę.
      IF (IOF (1) . EQ. 0 . AND. IOF (2) . EQ. 0) RETURN
                                                           \sim 10^7NCH = 1IF (IOF (2) .NE. 0) NCH = 2
      XCURS = KCURS * DXTRIM + XSTART\mathcal{G}_{\mathcal{O}_{\mathcal{A},\mathcal{A}}^{\mathcal{A}}}\Lambda.
      SET UP HALO
\mathsf{C}CALL INITGR
      CALL SETIEEE (1)
      CALL FTSIZE (1,10)
      CALL FTCOLOR (1,0)
      CALL FTINIT
      DO 19 I=1, NCH
         J = IOF(I)YMAX (J) = YRANGE (J)YMIN (J) = -YRANGE (J)IF (J.EQ. IVEL.OR. J.EQ. ILIRI.OR. J.EQ. IRIRI)
                         YMIN (J) = 0.
     ÷.
   19 CONTINUE
      XMAX = XMLN + XRANGENCHTOT = NCHRUTIACTIV = 1IUPDT = 220 ISTART= (XMIN - XSTART) / DXTRIM
       IF (NPTS .GT. NPTOT-ISTART) NPTS=NPTOT-ISTART
       IIS = 0READ IN DATA
\mathbf{C}NSMP = NPTS + MOVAV1CALL RDTAPD (HANDLE, PCBUFR, 2, ISTART, NSMP, IERR)
       IF (TSTTYP .EQ. 2) THEN
         DO 40 ICH = 1, NCH
           J = IOF(ICH)JJ = JIF (J.EQ. ILIRI .OR. J.EQ. IRIRI) THEN
             M1 = MOVAV1 * NCHRUTSCLF = SCLFRI / (MOVAV1 * DXTRIM)DO 30 II = JJ, NCHRUT* NSMP + JJ, NCHRUT
   30<sub>o</sub>PCBUFR (II) = (PCBUFR (II + M1) - PCBUFR (II +
                                  NCHRUT) > SCLF
     \boldsymbol{\delta}ELSE
```
CALL LOPASS (PCBUFR (J), NCHRUT, NSMP, MOVAV1, MOVAV2) END IF 40 CONTINUE END IF  $\sim 10^7$  $\bar{u}$ C PLOT CALL PLOT (1, IACTIV, NCH, NPTS, IOF, IIS, NCHTOT, DXTRIM, XMIN, XMAX, & XSTART,KCURS,YMIN,YMAX,N,U,XNAME,XUNITS,G,O,IUPDT, & ISTART,NPTOT,NPMAX,TITLE) IF(IUPDT .EQ. 3)THEN  $XCURS = KCURS * DXTRIM + XSTART$  $XRANGE = XMAX - XML$  $\mathcal{L}$ CALL CLOSEGR RETURN END IF  $\Delta \sim 10^4$  $\label{eq:2.1} \mathcal{L}^{\text{c}}(\mathcal{L}^{\text{c}}_{\text{c}}) = \mathcal{L}^{\text{c}}(\mathcal{L}^{\text{c}}_{\text{c}}) = \mathcal{L}^{\text{c}}(\mathcal{L}^{\text{c}}_{\text{c}})$ GOTO 20 END

 $\mathcal{A}=\{x_1,\ldots,x_n\}$  , where  $\mathcal{A}=\{x_1,\ldots,x_n\}$  ,  $\mathcal{A}=\{x_1,\ldots,x_n\}$ 

 $\sim 10^{-1}$ 

 $\label{eq:2} \frac{1}{\sqrt{2}}\left(\frac{1}{\sqrt{2}}\right)^{2} \left(\frac{1}{\sqrt{2}}\right)^{2} \left(\frac{1}{\sqrt{2}}\right)^{2} \left(\frac{1}{\sqrt{2}}\right)^{2} \left(\frac{1}{\sqrt{2}}\right)^{2} \left(\frac{1}{\sqrt{2}}\right)^{2} \left(\frac{1}{\sqrt{2}}\right)^{2} \left(\frac{1}{\sqrt{2}}\right)^{2} \left(\frac{1}{\sqrt{2}}\right)^{2} \left(\frac{1}{\sqrt{2}}\right)^{2} \left(\frac{1}{\sqrt{2}}\right)^{2} \left(\frac{$ 

 $\mathcal{L}$ 

 $\mathcal{L}_{\text{max}}$  and  $\mathcal{L}_{\text{max}}$ 

 $\sim 10$ 

 $\sim 100$  km s  $^{-1}$ 

 $\frac{1}{2}$ 

 $\mathcal{L}$  $\mathcal{C}^{\mathcal{C}}$  $\ddot{\phantom{a}}$ 

 $\frac{1}{2}$ 

 $\mathcal{L}_{\mathrm{c}}$ 

 $\frac{1}{2} \frac{1}{2} \frac{1}{2}$ 

 $\ddot{\phantom{a}}$ 

**PLOTSEL.FOR** 

```
$TITLE:'PLTSEL SUBROUTINE' 
                                              \mathcal{L}^{\text{max}} , where \mathcal{L}^{\text{max}} , where \mathcal{L}^{\text{max}}$STORAGE:2 
$NOFLOATCALLS 
      SUBROUTINE PLTS&:L (NCHAN, NAME, UNITS, XNAME, XUNITS, DX, 
     & XMIN, XSTART, XRANGE, YRANGE, YMXRNG, NPTS, 
     & NPMAX, NPTOT, KCURS, ICH) 
*********************************************************************** 
* Get plot settings from user. 
* 
   --> NCHAN int*2 number of channels.
* 
   --> NAME char*8 array with names of each channel.
* 
   --> UNITS char*8 array with units for each channel.
* 
   --> XNAME char*8 name of variable plotted on x axis. (time, etc.)
* 
   --> XUNITS char*8 name of units for x'axis.
* 
   --> DX 
                          sample interval.
                 real*4 
* 
                          minimum limit of plotting range. 
   <-> XMIN 
                 real*4 
* 
                          x value at start of file (i=0).
   --> XSTART 
                 real*4 
* 
                          plotting range for x axis.
                 real*4 
   <-> XRANGE 
* 
                          array with plotting ranges for y axis. 
                 real*4 
   <-> YRANGE 
* 
   --> YMXRNG real*4 array with max allowable range for each channel.
* 
   <-- NPTS 
int*4 
number of points to plot. 
* 
   --> NPMAX int*4 maximum number of points that can be plotted.
* 
   --> NPTOT int*4 maximum number of points in file.
* 
   <-> KCURS 
int*4 
position of cursor in file (O=lst point). 
* 
   <-> ICH 
int*2. 
·array containing. the 2 channels to be plotted. 
* 
* 
      INTEGER*4 NPTS,NPMAX,NPTOT,KCURS 
                                                       and the state of the
      INTEGER*2 ICH(\star), MA(12)CHARACTER*B NAME(*),UNITS(*),XUNITS,XNAME,STR1,STR2 
      CHARACTER*32 IM(12), S(2), MENXR, MENSCL
      CHARACTER*60 PRMXR,PRMSCL 
      REAL YRANGE (*),YMXRNG (*) 
      DATA MENXR/'SELECT RANGE FOR X-AXIS'/ 
      DATA PRMXR/'RANGE OF X-AXIS COVERED IN ONE PLOT:'/ 
      DATA PRMSCL/'FULL SCALE:'/ 
      DATA MA/12*1/ 
C GET X-AXIS RANGE. 
      X1 = 10 * DXCALL SCLUP (Xl, X, XLL) 
      X1 = NPMAX \times DXIF (NPMAX GT. NPTOT) X1 = NPTOT * DXCALL SCLUP (X1, X, XUL)
      CALL GETLEN (XRANGE, XLL, XUL, XUNITS, MENXR, PRMXR, IRET)
       IF (IRET .EQ. 1) THEN 
         ICH (1) = 0ICH (2) = 0RETURN 
                                             W_{\alpha}(\mathcal{E})\subset \mathcal{E}END IF 
                                                      \mathcal{L} = \mathcal{L} \mathcal{N} , where \mathcal{L}\omega , \omega , \omega\sim 10^{-4}NPTS = XRANGE / DX + 2
```
communication of the project

212 193

 $\frac{1}{2}$  . The  $\frac{1}{2}$ 

```
* Set initial cursor position (and the XMIN needed to include it).
```

```
CALL CLRSCR 
    L = 8CALL STRX (XSTART, STRl, L) 
    L2 = 8XUL = (NPTOT - 1) * DX + XSTARTCALL STRX (XUL, STR2, L2)
    CALL SETCUR (9, 0) 
                                               \mathcal{L}_{\text{max}} and \mathcal{L}_{\text{max}} and \mathcal{L}_{\text{max}}WRITE(*, 1 (A,A,A,A,·A,A\) ') 
                                                               state of present and
   & 'THE PLOT CURSOR CAN BE SET ANYWHERE FROM ', STR1(:L), ' TO ',
   \frac{1}{6} STR2(:L2), \frac{1}{6}, XUNITS
    CALL SETCUR(l0,0) 
    WRITE(*, ' (A, A, A))') 'SET IT TO ', XNAME, '='
    XCURS = KCURS * DX + XSTARTIF (XCURS .LE. XSTART) XCURS = XSTART + DX
    IF (XCURS GE. XUL) XCURS = XUL - DXCALL GETR(XCURS,XSTART, XUL ,10,22,9,' (F9.3\) ',IRET) 
    XMIN = AINT (XCURS * 2 / XRANGE) * XRANGE * .5IF (XCURS - XMIN .LT. XRANGE * .25) XMIN = XMIN - XRANGE * .5<br>IF (XMIN .LT. XSTART) XMIN = XSTART + DX
    IF (XMIN .LT. XSTART) XMIN = XSTRT + DXKCURS = (XCURS - XSTART) / DXSelect channels to plot.
If there is just one channel, don't bother the user.
    IF (NCHAN .EQ. 1) THEN 
      ICH (1) = 1ICH (2) = 0L = 1GO TO 150 
2 channels to choose from
    ELSE IF (NCHAN .EQ. 2) THEN 
      IM(1) = 'PLOT'DO 60 J = 1,260 IM(J+1) = NAME(J)
      IM (4) = 'BOTH'
      IM (4) (6:) = NAME (3)IM(5) = 'CANCEL'IDEF = 3IF (ICH(1) .EQ. 1 .AND. ICH(2) .EQ. 0) IDEF = 1
      IF (ICH(1) EQ. 2 .AND. ICH (2) EQ. 0) IDEF = 2
      CALL MENU (IM, 5, MA, IDEF, IRET)
      IF (IRET .EQ. 4) THEN 
        ICH (1) = 0ICH (2) = 0RETURN 
      ELSE IF (IRET .EQ. 3) THEN
        ICH (1) = 1ICH (2) = 2
```
213

```
L = 2ELSE 
          L = 1ICH (1) = IRETICH (2) = 0END IF 
* 3 or more channels to choose from 
      ELSE 
        DO 50 I = 1, NCHAN
   50 IM (I + 1) = NAME (I)
        IM (1) = 'CHOOSE FIRST CHANNEL TO PLOT' 
        IM (NCHAN + 2) = 'CANCEL'
          IF (ICH(l) .LT. 1 .OR. ICH (1) .GT. NCHAN) ICH (1) = 1 
        CALL MENU (IM, NCHAN + 2, MA, ICH (1), IRET) 
        IF (IRET .EQ. NCHAN + 1) THEN 
          ICH (1) = 0ICH (2) = 0RETURN 
        END IF 
        ICH(1) = IRETL = 1IM (1) = 'CHOOSE SECOND CHANNEL TO PLOT' 
        IM (NCHAN + 2) = 'JUST DO THE FIRST PLOT'
        IF (ICH(1) .EQ. ICH(2)) ICH(2) = ICH(1) + 1
        IF (ICH(2) .LT. 1 .OR. ICH(2) .GT. NCHAN) ICH(2) = 1IF (ICH(2) .EQ. ICH(1)) ICH(2) = 2
        CALL MENU (IM, NCHAN + 2, MA, ICH(2), IRET) 
        IF (IRET .EQ. NCHAN + 1) THEN 
          ICH (2) = 0L = 1ELSE 
          ICH(2) = IRETL = 2END IF 
      END IF 
C GET SCALES 
                                               \mathcal{A}^{\mathcal{A}} .
150 CONTINUE 
      DO 200 I=l,L 
        ICHI = ICH(I)WRITE (MENSCL, 9020) NAME (ICHI) 
9020 FORMAT('SELECT FULL SCALE FOR ',AB) 
        X = YMXRNG (ICHI) * .2CALL SCLUP (X, X1, YRANGE (ICHI))
        X = YMXRNG(ICHI) * .005CALL SCLDWN (X,Xl, YLL) 
        CALL GETLEN (YRANGE(ICHI), YLL, YMXRNG(ICHI), UNITS(ICHI),
     & MENSCL,PRMSCL,IRET) 
        IF (IRET .EQ. 1) RETURN 
200 CONTINUE 
1000 RETURN
```

```
214
```
 $\bar{\alpha}$ 

 $\sim 100$ 

 $\sim 10^{-1}$  km  $^{-1}$ 

 $\sim 10^{-1}$  $\sim$   $\sim$ 

 $\ddot{\phantom{a}}$  $\ddot{\phantom{a}}$  $\mathcal{A}^{\pm}$  $\mathcal{F}_1$ 

 $\bar{z}$  $\epsilon$ 

 $\bar{\mathcal{A}}$ 

 $\sim$   $_{\rm 2}$ 

#### **plotsubs.for**

\$TITLE:'PLOT SUBROUTINES'  $\mathcal{L}^{\mathcal{L}}$  and  $\mathcal{L}^{\mathcal{L}}$  are  $\mathcal{L}^{\mathcal{L}}$  . The set of  $\mathcal{L}^{\mathcal{L}}$ \$STORAGE:2 \$NOFLOATCALLS SUBROUTINE GRCURS (ISTART, IPLT, KCURS, NPTS, IMAX, NPTOT, & NPMAX,IUPDT, XMIN, XMAX, XSTART, DX, YMIN, YMAX, & ICH) \*\*\*\*\*\*\*\*\*\*\*\*\*\*\*\*\*\*\*\*\*\*~\*\*\*\*\*\*\*\*\*\*\*\*\*\*\*\*\*\*\*\*\*\*\*\*\*\*\*\*\*\*\*\*\*\*\*\*\*\*\*\*\*\*\*\*\*\* \* Interpret cursor keys. Move cursor and update plot parameters \* if indicated. \*  $\leftarrow$  ISTART int\*4 offset (in file) to 1st point in plot. \*  $\left\langle -\right\rangle$  IPLT int  $\star 2$ number of active plot (1 or 2). \* <-> KCURS int\*4 offset to present cursor position. \*  $\leftarrow$  > NPTS int\*4 number of points on the screen. NPTS \* int\*2 number of plots on screen (1 or 2). --> \* IMAX int\*4 number of points in data file. --> NPTOT \* \* --> int\*4 max number of points that can be plotted. NPMAX  $\leftarrow$  -- IUPDT int\*2 return cod.  $0 =$  I and KCURS updated; 1 = changed \* limits for one plot;  $2 =$  changed limits for  $2 =$ \* .plots; 3=quit. \* <-> XMIN real\*4 minimum·x value. \* <-> XMAX real\*4 maximum x value. \* --> XSTART real\*4 value of x at start of file (i=0). \* --> DX real\*4 sample interval. \* (-) In the real of the contract of the control of the reach channel in file. \*  $\leftarrow$  YMAX real\*4  $\frac{1}{2}$  ray with max y values for each channel in file. \* --> ICH int\*2  $~\text{array}$  with id no's of plotted channels. \* INTEGER\*2 ICH(\*) INTEGER\*4 KK, NPTOT, NPTS, ISTART, NPMAX, KCURS REAL YMIN $(\star)$ , YMAX $(\star)$ KKINDEX=NPTS / 20 + l  $\sim 10^{11}$  M  $_\odot$  $KK = KCURS - ISTART$ C WAIT FOR A KEY 10 CALL KCLEAR  $20$   $J=IGKEY()$ IF(J.EQ. 0) GOTO 20 IUPDT=0 C PRINT SCREEN IF KEY WAS 'P' IF (J .EQ. 80 .OR. J .EQ. 112) THEN CALL SETGPR(1) CALL GPRINT GOTO 10 ELSE IF (J .EQ. 13) THEN  $IPLT = IMAX - IPLT + 1$ Zoom keys. after + or  $-$ , wait for next key(s) to finish. \* \* Can have 1 or 2 zoom keys followed by **x** or y.  $\sim 10^{11}$ ELSE IF (J .EQ. 43 .OR. J .EQ. 45) THEN

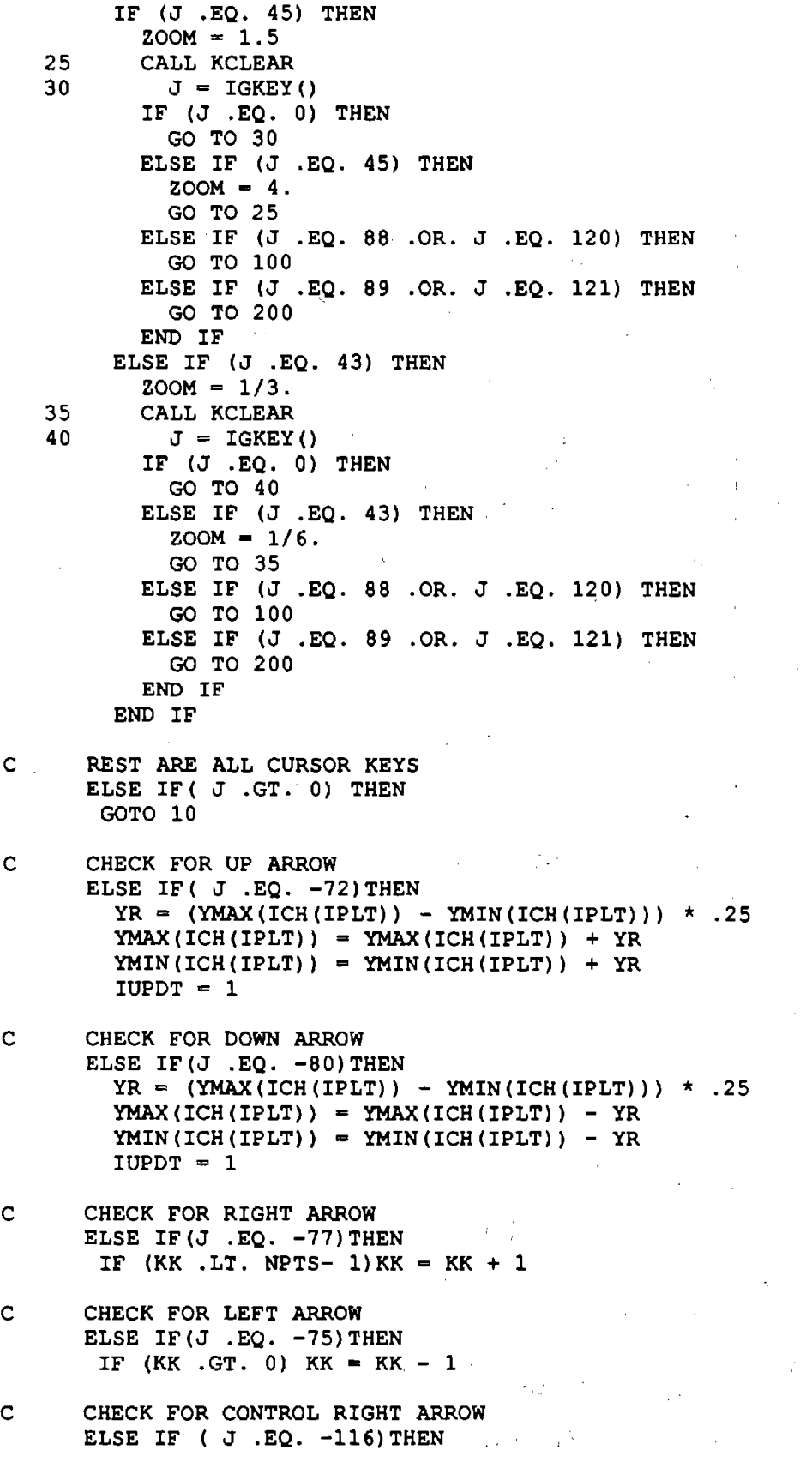

 $\bar{\beta}$ 

 $\hat{\mathcal{A}}$ 

 $\bar{\beta}$ 

 $\hat{\mathcal{A}}$ 

 $\bar{z}$ 

 $\sim$ 

 $\sim$ 

 $\bar{a}$ 

 $\mathbb{Z}$ 

 $\bar{z}$ 

 $\tau$   $\bar{\tau}$ 

 $\hat{\boldsymbol{\beta}}$ 

 $\mathcal{A}^{\mathrm{c}}$  and  $\mathcal{A}^{\mathrm{c}}$  and  $\mathcal{A}^{\mathrm{c}}$ 

 $\sim$ 

 $\varphi_{\ell}$  ).

 $\bar{\gamma}$  $\Delta \phi = 0.01$ 

 $\sim$ 

IF(KK+KKINDEX .LE. NPTS)KK =  $KK + KK$ INDEX C CHECK FOR CONTROL LEFT ARROW ELSE IF (  $J$  . EQ.  $-115$ ) THEN IF(KK-KKINDEX .GE. 0)  $KK = KK - KK$  INDEX C PAGE UP (FULL OR HALF) ELSE IF(J .EQ. -73 .OR. J .EQ. -132) THEN  $XR = XMAX - XMIN$ IF  $(J$  . EQ.  $-73)$  THEN IF(ISTART+NPTS .GT. NPTOT) GOTO 10  $XML = XMLN + XR$ ELSE IF(ISTART+NPTS/2 .GE. NPTOT) GOTO 10  $XMLN = XMLN + XR * .5$ END IF  $NPTS = XR / DX + 1$  $XMAX = XMLN + XR$  $ISTART = (XMIN - XSTART) / DX$ IF (!START+ NPTS .GT. NPTOT) NPTS NPTOT - !START  $IUPDT = 2$ C PAGE DOWN ELSE IF  $(J$  .EQ.  $-81$  .OR. J .EQ.  $-118$ ) THEN  $XR = XMAX - XML$  $NPTS = XR / DX$ IF  $(J$  . EQ.  $-81$ ) THEN IF(ISTART .LT. NPTS)THEN XMIN=XSTART ELSE  $XML = XMLN - XR$ END IF ELSE IF (ISTART .LT. NPTS / 2) THEN  $XMLN = XSTART$ ELSE  $xMIN = xMIN - XR * .5$ END IF ENDIF  $XMAX = XMLN + XR$  $ISTART = (XML - XSTART) / DX$ IF (!START+ NPTS .GT. NPTOT) NPTS = NPTOT - ISTART  $IUPDT = 2$ \* Quit. ELSE IF  $(J$  . EQ.  $-79$ ) THEN  $IUPDT = 3$ \* Nothing valid, so wait for next key. ELSE GO TO 10 END IF  $KCURS = ISTART + KK$ IF (KCURS .GT. NPTOT) KCURS ISTART + l RETURN \* Zoom in/out of x.

 $\sim$   $\sim$ 

 $\chi^{\rm (tot)}$ 

 $\mathcal{O}_{\mathcal{A},\mathcal{A}}$ 

 $\sim$ 

 $\sim$ 

```
100 CONTINUE 
      KCURS = ISTART + KKIF (KCURS .GT. NPTOT) KCURS = ISTART + 1CALL SCLUP (ZOOM, Xl, ZOOM) 
     XR = XMAX - XMINXR = XR * 200MXMIN = AINT ((DX * KCURS) / XR) * XR + XSTART
      ISTART = (XMIN - XSTART) / DXXMAX = XMIN + XRNPTS = XR /DX + 1IF (ISTART + NPTS .GT. NPTOT) NPTS = NPTOT - ISTART 
      IF (NPTS .GT; NPMAX) NPTS = NPMAX 
      IUPDT = 2RETURN 
* Change scale factor of y axis. 
 200 CALL SCLUP (ZOOM, Xl, ZOOM) 
      IF (YMAX(ICH(IPLT)) * YMIN(ICH(IPLT)) .EQ. 0.) THEN
        YMAX(ICH(IPLT)) = YMAX (ICH(IPLT)) * ZOOM
       YMIN(ICH(IPLT)) = YMIN(ICH(IPLT)) * ZOOM
      ELSE 
        YM = (YMAX(ICH(IPLT)) + YMIN(ICH(IPLT))) * .5YR = (YMAX(ICH(IPLT)) - YMIN(ICH(IPLT))) * .5 * ZOOMYMAX (ICH (IPLT)) = YM + YRYMIN(ICH(IPLT)) = YM - YREND IF 
      IUPDT = 1 
      KCURS = KK + ISTARTIF (KCURS .GT. NPTOT) KCURS = ISTART + 1
     RETURN
```
END

*SPAGE* 

 $\sim$   $\sim$ 

SUBROUTINE SCLUP (X, XNORM, XUP) \*\*\*\*\*\*\*\*\*\*\*\*\*\*\*\*\*\*\*\*\*\*\*\*\*\*\*\*\*\*\*\*\*\*\*\*\*\*\*\*\*\*\*\*\*\*\*\*\*\*\*\*\*\*\*\*\*\*\*\*\*\*\*\*\*\*\* THIS SUBROUTINE SCALES A VARIABLE UP TO THE NEXT  $\sim$   $\sim$ <sup>C</sup>MULTIPLE OF 1, 2 OR 5  $\mathcal{L}$  $\sim$  $\sim$ MAG=ALOGl0(X) IF(X .LT. 1) MAG=MAG-1 XNORM=X\* .1 \*\* MAG  $\sim 10^{-11}$  $\sim 10^{-1}$  $XUP=2$ . IF(XNORM .GT. 2.02 .AND. XNORM .LE. 5.05)XUP=5. IF ( XNORM .GT. 5.05) XUP=l0. IF ( XNORM .LT. 1.0l)XUP=l.  $\hat{\boldsymbol{\theta}}$ XUP=XUP\*l0.0\*\*MAG RETURN  $\alpha$  .  $\frac{2}{3}$  $\mathcal{A}=\mathcal{L}^{\mathcal{A}}$  . END \$PAGE

 $\lambda$ 

 $\sim 10$ 

 $\hat{\boldsymbol{\theta}}$ 

 $\bar{z}$ 

 $\Delta$ 

 $\sim$   $\sim$ 

 $\mathcal{S}$ 

 $\mathcal{L}_{\mathcal{A}}$ 

SUBROUTINE **SCLDWN** (X, XNORM, XDOWN) \*\*\*\*\*\*\*\*\*\*\*\*\*\*\*\*\*\*\*\*\*\*\*\*\*\*\*\*\*\*\*\*\*\*\*\*\*\*\*\*\*\*\*\*\*\*\*\*\*\*\*\*\*\*\*\*\*\*\*\*\*\*\*\*\*\*\* C THIS SUBROUTINE SCALES A VARIABLE DOWN TO THE NEXT C MULTIPLE OF 1, 2 OR 5  $\mathcal{L}$ MULTIPLE OF 1, 2 OR 5 MAG=ALOG10(X)  $\mathcal{L}$  $\sim$   $\sim$ **IF(X** .LT. 1) MAG=MAG-1  $XNORM=X*$  .1 \*\* MAG XDOWN=2. IF (XNORM .GT. 1. 98 .AND. XNORM . LE. 4. 95) XDOWN=2. IF ( XNORM .GT. 5.05) XDOWN=5. IF ( XNORM .GT. 9.9)XDOWN=10. XDOWN=XDOWN\*l0.0\*\*MAG RETURN END

\$PAGE

 $\sim 10^{-1}$ 

**Professional** 

```
SUBROUTINE TIKSET (XMIN, XMAX, TICK, TMIN, TMAX, NTICK)
                                        *********************
**************************
  Determine first and last tick marks in a given range.
 --> XMIN
           real*4 minimum limit in range (eng. units).
\star --> XMAX
           real*4 maximum linit to range (eng. units).
 --> TICK real*4 tick interval (eng. units).
           real*4 first tick interval within range.
 \leftarrow- TMIN
 \leftarrow- TMAX
            real*4 last tick interval within range.
* <-- NTICK int number of ticks within range.
TMIN = INT ( XMIN / TICK - .01) * TICK
      TMAX = INT (XMAX / TICK + .01) * TICK
      IF (TMIN .LT. XMIN - .01 * TICK) TMIN = TMIN + TICK
      IF (TMAX .GT. XMAX + .01 * TICK) TMAX = TMAX - TICK
      NTICK = (TMAX - TMIN) / TICK + 1.5RETURN
      END
SUBROUTINE LABEL (X, STRING, L)
This subroutine converts a real number into a string for Halo.
\star\leftarrow > X
           real*4 number to be converted
 <-- STRING char*10 string representation of X, with beginning and
                 ending \ characters for Halo.
  \leftarrow - L
           int*2number of characters in STRING. (Not counting
                 beginning and ending \iota's.)
CHARACTER*10 STRING
    CHARACTER*13 KEYBUF
    INTEGER*2 L
    L = 8STRING(1:1) = \prime\primeCALL STRX (X, KEYBUF, L)
     STRING (2:) = KEYBUF (:L)STRING (2+L:)= '\'
    RETURN
    END
```

```
222
```
 $\sim$ 

 $\sim$   $\sim$ 

## **PRFCMP.FOR**

```
$TITLE: 'SUBROUTINE PRFCMP'
SNOFLOATCALLS
$STORAGE:2
      SUBROUTINE PRFCMP (HANDLE)
This subroutine does the basic signal processing, converting a
  data file from an integer*2 representation of raw data into 3
  inter-leaved real*4 representations of slope profile, rut depth,
  and elevation profile.
Logical keys--true if output channel will be created [SETUP]:
     RPROF, LPROF, LRUT, CRUT, RRUT
     TSTTYP = 3 for normal test, 5 for bounce test.
            = 7 if damaged during processing.
\starChannel ID numbers for 8 raw data channels [SETUP]:
     ICHH1, ICHA1, ICHV, ICHA2, ICHH2, ICHH3, ICHH4, ICHH5
  Channel ID numbers for 2 data channels in profile files [SETUP]:
     ILPRF, IRPRF
  Channel ID numbers for 6 data channels in rut file [SETUP]:
     ILIRI, IRIRI, IVEL, ILR, ICR, IRR
  Buffers:
     MAXBUF = number of available full-words for all buffers,
              including the raw input data and all output [SETUP].
\starPCBUFI = integer*2 buffer available from common in
              IBM PC [PCBUF].
\bulletPCBUFR = real*4 buffer equivalenced to PCI2 [PCBUF].
  Number of channels in buffers and files [SETUP]:
\bulletNCHPRF = no. of channels in profile files (PRFBUF and ELVBUF).
     NCHRUT = no. of channels in compressed Rut file.
\starNCHRAW = no. of channels of raw input.Number of full-words (4-bytes) in buffers [LOCAL]:
     NBUFFW = no. of full-words between buffer starts on tape.
     NELVFW = no. of full-words in elevation buffer.
     NPRFFW = no. of full-words in slope profile buffer.
\starNRAWFW = no. of full-words in input buffer.
\star\starNRUTFW = no. of full-words in RUT buffer.
  Number of samples in buffers
   (Note: "Npoints" = "Nsamp" x "Nchans") [LOCAL]:
     NFSAMP = no. of samples used to initialize filter.NPSAMP = no. of samples/buffer for slope profile. Input
\starbuffer includes 1 extra point.
     NRSAMP = no. of samples/buffer for rut and elevation data.
\starNumber of samples in test
\star(Note: "Npoints" = "Nsamp" x "Nchans") [SETUP]:NBUFS = no. of buffers in entire test.
```

```
NSAMP = no. of raw data samples in entire test.NSPTOT = no. of profile samples in profile file.NSRTOT = no. of rut samples in compressed file.* 
   Counters [LOCAL]:
      LSTBUF = number of previous buffer read from tape.* 
   Computation 
constants: 
* 
      .<br>COFINT = coefficient used in profile computation [LOCAL].
* 
                COFINT = 1 - DELTAX/INGWAV* 
      DELTAX = sample interval for raw data [SETUP].
* 
      LNGWAV 
time-constant for high-pass filter built into the 
* 
               profile computation. Actually, LNGWAV has units of 
* 
                length (meters) rather than time [SETUP]. 
* 
      TRIM 
             decimation ratio for rut data. (Every TRIM-th point 
* 
                is kept after decimation.) TRIM must be an even 
* 
                no [SETUP]. 
* 
* 
    Gains and scale factors used in computations: 
* 
* 
      GAIN = array of gains for raw data. [SETUP].* 
      GAINAL = accel/speed gain used in computing· L. profile [LOCAL]. 
      GAINAR = accel/speed gain used in computing R. profile [LOCAL]. 
* 
      GAINHL, CGHL = height gains used in computing L. profile [LOCAL]. 
* 
      GAINHR, CGHR = height gains used in computing R. profile [LOCAL]. 
* 
      SCLFA = scale factor used convert acceleration to m/s/s [SETUP].
* 
      SCLFDX = scale factor used convert DELTAX-to.m [SETUP].* 
      SCLFH = scale factor used convert height to m [SETUP].
* 
      SCLFV = scale factor used convert test speed to m/s [SETUP].* 
* 
* 
    Biases [LOCAL]: 
* 
      BACCl = bias in accelerometer #1 (integer*2).
      BACC2 bias in accelerometer 12 (integer*2). 
* 
      BLPRF = bias in left slope profile signal (real).
* 
      BRPRF = bias in right slope profile signal (real).<br>BVEL = bias in velocity signal (integer*2).
* 
             \Rightarrow bias in velocity signal (integer*2).
* 
* 
* 
    Integrals [LOCAL): 
* 
      LAINT = integral of left accelerometer. 
* 
      RAINT = integral of right accelerometer.
      LELEV = elevation of left profile at end of buffer.
* 
      RELEV = elevation of right profile at end of buffer.
* 
* 
   Variables used in quarter-car simulation [LOCAL]: 
* 
      XL!, XL2, XL3, XL4 = state variables for 1/4 car on left. 
* 
      XRl, XR2, XR3, XR4 = state variables for 1/4 car on right. 
* 
      LROUGH = roughness of left profile at end of buffer.
* 
      RROUGH = roughness of right profile at end of buffer. 
* 
* 
   Special functons and subroutines called by prfcmp: 
* 
* 
      AVEVEL -- smooths and decimates signal. Input is integer*2
                array; output is real*4 array., 
* 
      DEBIAS -- remove bias from signal in 2-D real*4 array.
* 
      IAVE 
             -- finds average of signal in 2-D integer*2 array.
* 
      PRFELV 
compute elevation profile from slope profile. 
* 
      PRFIRI -- compute IRI roughness from slope profile.
* 
                                                                    \mathcal{P}_{\text{max}}* 
      RAVE 
             - finds average of signal in 2-D real*4 array.
* 
                array; output is real*4 array. 
      RDTAPE -- read binary data from tape file.
*
```

```
WRTAPE -- write binary data to tape file.
* ********************************************************************* 
$INCLUDE:'SETCOM' 
$INCLUDE:'BUFCOM' 
********************************************************************* 
      INTEGER*2 BACCl, BACC2, BVEL, IAVE, IERR, HANDLE 
     INTEGER*4 I, IREC, IAL, IAR, IHL, IHR, IPL, IPR, IV, LSTBUF,<br>& NESAMP, NRAWEW, OFFSET, NBYTES, I11
                & NFSAMP, NRAWFW, OFFSET, NBYTES, Ill 
      REAL*4 GAINAL, GAINAR, CGHL, CGHR, LAINT, RAINT, GAINHR, 
     & GAINHL, VEL, LELEV, RELEV, LROUGH, RROUGH 
* Create bogus deltax if this is a bounce test. 
      IF (TSTTYP .EQ. 5) THEN 
        DT = IDIV * .4190477E-06V = (3800. * GAIN (3) - ZDATA (3)) * SCLFVDELTAX = DT * V / SCLFDXLNGWAV = 1. * DELTAX / DT
        DXTRIM = DX * TRIMCALL SETSTM 
      END IF 
* 
* 
  Set the number of samples contained in the PC buffer. Choose 
  sizes to maximize the amount of data processed in each buffer. 
* 
* 
First calculate sizes assuming the whole test fits in one buffer. 
  Then check this assumption, and set up for multiple buffers if
* 
   necessary. 
* 
* 
      NRSAMP = (NSAMP - 1) / TRIMNRUTFW = NRSAMP * NCHRUT
      NRAWFW = NCHRAW * NSAMP / 2 + 2 + .5MAXBUF = NRAWFW + NRUTFWNPSAMP = NRSAMP \star TRIMNBUFS = 1* 
      IF (MAXBUF .GT. MXBFSZ) THEN 
        MAXBUF = MXBFSZNRSAMP = (MAXBUF - 2 - NCHRAW) / (NCHRUT + TRIM * NCHRAW / 2)NPSAMP = TRIM * NRSAMPNBUFS = (NSAMP - 1) / NPSAMPIF (MOD (NPSAMP, NSAMP - 1) .NE. 0) NBUFS = NBUFS + 1
      END IF 
* Set the long-wave cutoff as a funtion of the minimun test speed. 
      IF (TSTTYP .EQ. 3) THEN 
        LNGWAV = VELMIN * 7. * SCLFV / SCLFDX
        NFSAMP = 6 * LNGWAV / DELTAXELSE 
        NFSAMP = NPSAMP - 1\sim 10^{11} km
      END IF 
      IF (NFSAMP \cdot GT. NPSAMP - 1) NFSAMP = NPSAMP - 1
* 
   Calculate number of buffers and total samples for test.
   We lose the last sample (to differientiate the height signals).
* 
      NSRTOT = (NSAMP - 1) / TRIM
```

```
NSPTOT = NSRTOT * TRIM* 
* Set the number of words in the various portions of buffers. 
* 
      NRUTFW = NCHRUT * NRSAMP
      NPREFW = NCHPRF * NPSAMPNELVFW = NCHPRF * NRSAMPNRAWFW = (NCHRAW * (NPSAMP + 1) + 1) / 2 + 2
      NBUFFW = NCHRAW * NPSAMP / 2* 
  Initialize counters and integrals.
* 
     LELEV = 0RELEV = 0LAINT = 0RAINT = 0LSTBUF = 0********************************************************************* 
  Update status report on screen, then read next buffer. \mathcal{L}_{\mathcal{L}_{\mathcal{L}}}15 CONTINUE 
     CALL CLRLIN (20) 
      CALL SETCUR (20,0) 
     WRITE (*, '(A, I2, A, I2))') 'NOW PERFORMING FIRST PASS ON BUFFER #'.& LSTBUF + 1,' OF',NBUFS 
      CALL SETCUR (21,0) 
      WRITE (*, '(A))') 'READING IN DATA...
                                                                   \overline{\mathbf{r}}* 
      OFFSET = LSTBUF * NBUFFW * 4
      NBYTES = NRAWFW \star 4
      CALL RDTAPE (HANDLE, PCBUFI, OFFSET, NBYTES, IERR) 
* 
      CALL SETCUR (21,0) 
      WRITE (*, '(A\)) 'CONDITIONING SIGNALS...
* 
  Modify number of samples if this is the last buffer.
* 
      IF (LSTBUF 
.GE. NBUFS - 1) THEN 
        NRSAMP = (NSAMP - 1 - NPSAMP * LSTBUF) / TRIMNPSAMP = TRIM * NRSAMPEND IF 
* 
* 
   Average and decimate speed signal. 
* 
      IF (ICHV .GT. 0) 
     & CALL AVEVEL (PCBUFI (ICHV), NCHRAW, NPSAMP, PCBUFR (IVEL+ 
     & NRAWFW), NCHRUT, TRIM, GAIN (3), ZDATA (3)) 
* 
  Compute up to three rut-depth signals.
* 
      CALL SETCUR (21,0) 
      WRITE (*, ' (A) ) ' 'COMPUTING RUT DEPTH...
      IF (LRUT) 
     & CALL RUTCMP (PCBUFI (ICHH4), PCBUFI (ICHH2), PCBUFI 
     & (ICHH3), NCHRAW, NPSAMP, PCBUFR (NRAWFW + ILR), 
     & NCHRUT, TRIM, GAIN (7), GAIN (5), GAIN (6), 
     & ZDATA (7), ZDATA (5), ZDATA (6), 
     & H4LAT, H2LAT)
```

```
226
```
**Carl Carl** 

 $\sim 10^{-1}$ 

```
IF 
(CRUT) 
     & 
     & 
     & 
     & 
     & 
      IF 
(RRUT) 
     & 
     & 
     & 
     & 
     & 
* 
           CALL RUTCMP (PCBUFI (ICHH2), PCBUFI (ICHH3), PCBUFI 
                 (ICHHl), NCHRAW, NPSAMP, PCBUFR (NRAWFW + ICR), 
                NCHRUT, TRIM, -GAIN (5), -GAIN (6), -GAIN (1),
                 -ZDATA (5), -ZDATA (6), -ZDATA (1),
                 H2LAT, HlLAT) 
           CALL RUTCMP (PCBUFI (ICHH3), PCBUFI (ICHHl), PCBUFI 
                 (ICHH5), NCHRAW, NPSAMP, PCBUFR (NRAWFW + IRR), 
                NCHRUT, TRIM, GAIN (6), GAIN (1), GAIN (8), 
                 ZDATA (6), ZDATA (1), ZDATA (8), 
                HILAT, H5LAT)
   Compute bias in accelerometer signal(s) if this is the first
  buffer. Also, copy gains into scaler variables. The slope profile
   will have units: H/L, where H are the units of the height sensor
   and L are the units of the sample interval DELTAX. As a result,
   all subsequent elevation signals will have the same units as the
  height sensors.
* 
* 
* 
• 
      CALL SETCUR (21,0) 
      WRITE (*, ' (A)) ') 'COMPUTING SLOPE PROFILE...IF (ICHV .NE. 0) BVEL = ZDATA (3) / GAIN (3)
      COFINT = 1. - DELTAX / LNGWAVIF (LPROF .AND. (LSTBUF .EQ. 0)) THEN 
        BACC2 = IAVE (PCBUFI (ICHA2), NCHRAW, NFSAMP) 
        GAINAL = -GAIN (4) \star SCLFA \star DELTAX / (GAIN (3) \starSCLFV \star\star 2 / SCLFH \star SCLFDX \star\star 2
     & 
        GAINHL = -GAIN (5) / DELTAXCGHL = COFINT \star GAINHLEND IF 
      IF (RPROF 
.AND. (LSTBUF .EQ. 0)) THEN 
        BACCl = 
IAVE (PCBUFI (ICHAl), NCHRAW, NFSAMP) 
        GAINAR = -GAIN (2) * SCLFA * DELTAX / (GAIN (3) *GAINHR = -GAIN (1) / DELTAXSCLFV) ** 2 / SCLFH * SCLFDX ** 2
        CGHR = COFINT \star GAINHREND IF 
   Initialize pointers for profile computation.
* 
* 
      IAL = ICHA2IHL = ICHH2 
      IAR = ICHAl 
      IHR = ICHH1IV = ICHVIPL = ILPRF 
      IPR= IRPRF 
   Compute slope profile for case of left profile only.
     & 
      IF (LPROF .AND. .NOT. RPROF) THEN
        DO 50 I = 1, NPSAMP
          VEL = PCBUFI (IV) - BVELLAINT = COFINT * LAINT + GAINAL * (PCBUFI (IAL) - BACC2) /VEL ** 2
```

```
PCBUFR (IPL) = LAINT + CGHL * PCBUFI (IHL + NCHRAW) -
     & GAINHL * PCBUFI (IHL) 
          IAL = IAL + NCHRAW 
          IHL = IHL + NCHRAWIV = IV + NCHRAWIPL = IPL + NCHPRF50 CONTINUE 
      END IF 
* * Compute slope profile for case of right profile only. 
* 
      IF (RPROF .AND. .NOT. LPROF) THEN
        DO 60 I = 1, NPSAMP
          VEL = PCBUFI (IV) - BVELRAINT ~ COFINT * RAINT + GAINAR * (PCBUFI (IAR) - BACCl) / 
     \kappa VEL \star \star 2
          PCBUFR (IPR) = RAINT + CGHR * PCBUFI (IHR + NCHRAW) -
     & GAINHR * PCBUFI (IHR) 
          IAR = IAR + NCHRAWIHR = IHR + NCHRAWIV = IV + NCHRAWIPR = IPR + NCHPRF60 CONTINUE 
      END IF 
* * Compute slope profile for case of both profiles. 
* 
   69 IF (RPROF .AND. LPROF) THEN 
        DO 70 I = 1, NPSAMP 
          VEL = PCBUFI (IV) - BVEL 
          RAINT = COFINT * RAINT + GAINAR * (PCBUFI (IAR) - BACC1) /
     & VEL ** 2 
          PCBUFR (IPR) = RAINT + CGHR * PCBUFI (IHR + NCHRAW)
     & - GAINHR * PCBUFI (IHR) 
          LAINT = COFINT * LANT + GAINAL * (PCBUFI (IAL) - BACC2) /& VEL ** 2 
          PCBUFR (IPL) = LAINT + CGHL * PCBUFI (IHL + NCHRAW) 
     & - GAINHL * PCBUFI ( IHL) 
          IAL = IAL + NCHRANIHL = IHL + NCHRAWIAR = IAR + NCHRAWIHR = IHR + NCHRAWIV = IV + NCHRAWIPL = IPL + NCHPRFIPR= IPR+ NCHPRF 
   70 CONTINUE 
      END IF 
*<br>* Compute and correct bias in slope profile(s) if this is<br>* the first buffer. Also initialize quarter-car here.
   the first buffer. Also initialize quarter-car here.
* 
* 
      IF (LPROF .AND. (LSTBUF .EQ. 0)) THEN 
        BLPRF = RAVE (PCBUFR (ILPRF), NCHPRF, NFSAMP) 
        CALL DEBIAS (PCBUFR (ILPRF), NCHPRF, NPSAMP, BLPRF) 
        LAINT = LAINT - BLPRF 
        I11 = 11. / DELTAXXLI = RAVE (PCBURT (ILPRF), NCHPRF, I11)
```

```
228
```

```
* 
* 
        XL2 = 0XL3 = XL1XL4 = 0LROUCH = 0END IF 
      IF (RPROF .AND. (LSTBUF .EQ. 0)) THEN 
        BRPRF = RAVE (PCBUFR (IRPRF), NCHPRF, NFSAMP) 
        CALL- DEBIAS (PCBUFR (IRPRF), NCHPRF, NPSAMP, BRPRF) 
        RAINT = RAINT - BRPRFIll m 11. / DELTAX 
        XR1 = RAVE (PCBUFR (IRPRF), NCHPRF, I11)
        XR2 = 0XR3 = XR1XR = 0RROUCH = 0END IF 
  Before writing any data to tape, set TSTTYP to 7 so that if
  something goes wrong the file will be identified as unrecoverable.
* 
      !DUMMY= TSTTYP 
      TSTTYP = 7CALL UPDSET (HANDLE) 
      TSTTYP = IDUMMY 
* Write profile buffer to tape. Do this before computing IRI,<br>* in case the IRI analysis eventually includes a moving average.
* 
* 
* 
* 
      IF (RPROF .OR. LPROF) THEN
        CALL SETCUR (21,0) 
        WRITE (*, '(A))') 'WRITING SLOPE PROFILE...
        OFFSET = LSTBUF \star NBUFFW \star 4
        NBYTES = NPRFFW \star 4
        CALL WRTAPE (HANDLE, PCBUFR, OFFSET, NBYTES, IERR) 
        CALL SETCUR (21,0) 
      WRITE (*, ' (A \setminus ) ' ) 'CALCULATING IRI ROUGHNESS...<br>END IF
  Compute IRI roughness for profiles. 
      IF (LPROF) CALL PRFIRI (PCBUFR (ILPRF), PCBUFR (ILIRI + NRAWFW), 
     & XLl, XL2, XL3, XL4, LROUGH) 
      IF (RPROF) CALL PRFIRI (PCBUFR (IRPRF), PCBUFR (IRIRI + NRAWFW), 
     & XRl, XR2, XR3, XR4, RROUGH) 
  Write rut-depth buffer to tape.
* 
      CALL SETCUR (21,0) 
      WRITE (*,'(A\)') 'WRITING'RUT DEPTH AND ROUGHNESS ... 
* 
      OFFSET = (LSTBUF * NBUFFW + NPRFFW) * 4NBYTES = NRUTFW * 4CALL WRTAPE (HANDLE, PCBUFR (NRAWFW + 1), OFFSET, NBYTES, IERR) 
  Go back and read some more, unless this was the last buffer.
*
```

```
229
```

```
LSTBUF = LSTBUF +1IF (LSTBUF .LT. NBUFS) GO TO 15 
          ********************************************************************* 
* Have now finished the first pass. Make a second pass, to 
   integrate backwards and calculate the elevation benchmarks.
* 
* 
* 
* 
      IF (LPROF .OR. RPROF) THEN 
  Read slope profile from "tape." 
        DO 100 LSTBUF = NBUFS - 1, 0, -1
          CALL SETCUR (20,0) 
          WRITE (*, ' (A, I2, A)) ' SECOND PASS FOR BUFFER *',& LSTBUF + 1,' 
          CALL SETCUR (21,0) 
          WRITE (*,'(A\)') 'READING ... 
          OFFSET = LSTBUF * NBUFFW * 4NBYTES = NPRFFW \star 4
          CALL RDTAPE (HANDLE, PCBUFR, OFFSET, NBYTES, IERR)
          CALL SETCUR (21,0) 
          WRITE (*,'(A\)') 'COMPUTING ELEVATION ... ' 
* 
   Compute elevation data.
* 
          IF (LPROF) CALL PRFELV (PCBUFR (ILPRF), NCHPRF, NPSAMP, 
     & PCBUFR (NRAWFW + ILPRF), NCHPRF, TRIM, DELTAX, COFINT, 
     & LELEV). 
          IF (RPROF) CALL PRFELV (PCBUFR (IRPRF), NCHPRF, NPSAMP, 
     & PCBUFR (NRAWFW + IRPRF), NCHPRF, TRIM, DELTAX, COFINT, 
     & RELEV) 
* 
* Re-set NPSAMP 'for next call to PRFELV. 
* 
* 
          NRSAMP = (MAXBUF - NCHRAW) / (NCHRAW * TRIM / 2 + NCHRUT)NPSAMP 
NRSAMP * TRIM 
   Write elevation data to tape.
* 
* 
* 
* 
          CALL SETCUR (21,0) 
          WRITE (*,'(A\)') 'WRITING ... 
          OFFSET = (LSTBUF * NBUFFW + NPRFFW + NRUTFW) * 4NBYTES = 4 \times NELVFWCALL WRTAPE (HANDLE, PCBUFR (NRAWFW + 1), OFFSET, NBYTES, 
  & IERR)<br>100 CONTINUE
       CONTINUE
      END IF 
  Change TSTTYP to indicate that it's not raw data any more. 
      IF (TSTTYP EQ. 3) TSTTYP = 2
      IF (TSTTYP .EQ. 5) THEN 
        TSTTYP = 6LNGWAV = 1.DELTAX = DTDXTRIM = DELTAX \star TRIM
      END IF 
      CALL UPDSET (HANDLE) 
      RETURN
```
 $\sim$ 

 $\sim$ 

 $\ddot{\phantom{a}}$ 

 $\overline{\phantom{a}}$ 

 $\overline{\phantom{a}}$  $\sim$  $\bar{z}$ 

 $\overline{\phantom{a}}$  $\bar{z}$  $\bar{z}$  $\bar{z}$  $\bar{z}$ 

 $\overline{\phantom{a}}$  $\hat{\mathcal{A}}$  $\overline{\phantom{a}}$ 

 $\mathcal{A}$  $\sim$  $\sim$  $\bar{\beta}$  $\mathcal{L}_{\mathcal{A}}$  $\overline{\phantom{a}}$  $\bar{z}$ 

 $\lambda$ 

 $\sim$ 

 $\sim$ 

#### **PRFIRI.FOR**

```
STITLE: 'SUBROUTINE PRFIRI'
SNOFLOATCALLS
SSTORAGE:2
```

```
SUBROUTINE PRFIRI (BUF1, BUF2, X1, X2, X3, X4, ROUGH)
This subroutine filters a slope profile signal using the IRI
\bulletquarter-car simulation. The accumulated IRI roughness is
  compressed and stored in a separate array. The IRI coefficients
  and the sizes of the arays are obtained from COMMON. This
  subroutine will probably be enhanced to smooth the
  slope profiles, so it should not be called until the profiles are
  stored on tape.
\star\leftarrow> BUF1
              real*4
                          2-D input array with profile data. Ch-1 is
\starprocessed.
                          2-D output array (with rut stuff also.) Ch-1
\star\leftarrow BUF2
              real*4
\staris replaced.
\starvehicle response variables, updated every
  \leftarrow \times \times 1 \leftarrow \times 4
              real*4
\starstep.
\star<-> ROUGH real*4
                         accumulated roughness, updated every step.
SINCLUDE: 'SETCOM'
$LARGE: BUF1, BUF2
      INTEGER*4 I, I1, I2, J
     REAL*4 BUF1 (*), BUF2 (*), X1, X2, X3, X4,
             X1N, X2N, X3N, X4N, S11, S12, S13, S14, S21, S22, S23,
     £.
             s24, s31, s32, s33, s34, s41, s42, s43, s44, P1, P2, P3,
     £.
             P4, ROUGH
     £.
     EQUIVALENCE
        (STM (1, 1), S11), (STM (2, 1), S21), (STM (3, 1), S31),£.
        (STM (4, 1), S41), (STM (1, 2), S12), (STM (2, 2), S22),<br>(STM (3, 2), S32), (STM (4, 2), S42), (STM (1, 3), S13),
     £.
     £.
        (STM (2, 3), S23), (STM (3, 3), S33), (STM (4, 3), S43)
     r.
     EQUIVALENCE
       (STM (1, 4), S14), (STM (2, 4), S24), (STM (3, 4), S34),£.
        (STM (4, 4), S44), (PRM (1), P1), (PRM (2), P2),
     £
        (PRM (3), P3), (PRM (4), P4)
     £.
\star<No smoothing for now...>
\lambda\starCALL SMOOTHERUPPER...
\starSimulate vehicle response
      I1 = 1I2 = 1DO 40 I = 1, NRSAMP
        DO 30 J = 1, TRIM
          P = BUF1 (I1)X1N = X1 * S11 + X2 * S12 + X3 * S13 + X4 * S14 + P1 * PX2N = X1 * S21 + X2 * S22 + X3 * S23 + X4 * S24 + P2 * PX3N = X1 \times S31 + X2 \times S32 + X3 \times S33 + X4 \times S34 + P3 \times P
```

```
X4N = X1 * S41 + X2 * S42 + X3 * S43 + X4 * S44 + P4 * Px1 = x1NX2 = X2N\frac{1}{2} \left( \frac{1}{2} \left( \frac{1}{2} \right) \right) \left( \frac{1}{2} \left( \frac{1}{2} \right) \right) \left( \frac{1}{2} \right) \left( \frac{1}{2} \right)X3 = X3N\bar{a}^{\dagger}X4 = X4N\bar{z}\sim 10^{11} km
                                                                                                             ÷,
              ROUGH = ROUGH + DELTAX * ABS (X1 - X3)30
          I1 = I1 + NCHPRFBUF2 (12) = ROUGH
40 12 = 12 + NCHRUT\bar{z}\mathcal{P}_{\mathcal{A}}\mathcal{L}_{\mathcal{A}}\alpha .
      RETURN
                                                                               \sqrt{2}\mathcal{L}END F
```
 $\hat{\boldsymbol{\theta}}$ 

 $\lambda$ 

 $\bar{z}$ 

 $\bar{z}$ 

 $\bar{u}$ 

 $\bar{z}$ 

 $\bar{u}$ 

 $\ddot{\phantom{0}}$  $\sim$ 

 $\epsilon$ 

J.

 $\sim$ 

 $\bar{1}$ 

 $\bar{z}$ 

 $\mathcal{L}^{\mathcal{A}}$ 

 $\hat{\boldsymbol{\beta}}$ 

 $\bar{z}$ 

 $\bar{z}$ 

 $\sim$ 

 $\bar{z}$ 

 $\bar{z}$ 

J,  $\sim$   $_{\star}$ 

 $\mathcal{I}$ 

J,

 $\sim$ 

 $\sim$ 

 $\chi\sim2$ 

 $\bar{\beta}$ 

 $\mathcal{L}_{\mathrm{in}}$ 

 $\bar{\alpha}$ 

 $\mathcal{A}(\mathbf{r})$  .

 $\bar{r}$ 

 $\sim$ 

 $\bar{z}$ 

 $\alpha$ 

 $\ddot{\phantom{a}}$ 

 $\mathcal{L}_{\mathcal{A}}$ 

 $\mathcal{A}=\mathcal{A}$ 

 $\frac{1}{2}$  ,  $\frac{1}{2}$  ,  $\frac{1}{2}$ 

 $\mathcal{L}$ 

 $\alpha$ 

 $\bar{z}$ 

 $\bar{a}$ 

 $\bar{z}$  $\bar{z}$ 

 $\bar{z}$ 

 $\overline{\mathbb{Z}}$ 

 $\mathcal{L}$ 

 $\alpha$ 

÷,

t,

 $\sim \tau_{\rm g}$ 

 $\ddot{\phantom{a}}$ 

 $\bar{z}$ 

 $\bar{z}$ 

 $\bar{\psi}$ 

## **PROCESS.FOR**

```
STITLE: 'PROCESS'
$STORAGE: 2
$NOFLOATCALLS 
      SUBROUTINE PROCESS 
************************************************************************ 
* 
 This subroutine generates the menu for viewing data and calls the
* appropriate subroutines based on the items selected from that menu. 
$INCLUDE:'STATCOM' 
$INCLUDE: 'HANDLES' 
$INCLUDE:'SETCOM' 
      CHARACTER*32 IMENU(20) 
                                                                   \mathcal{F}^{\mathcal{A}}(\mathcal{A})INTEGER*2 MA(20),JUNK(l700) 
      INTEGER*4 LSATl 
      CHARACTER*l DR,PF(l6) 
      LOGICAL OPENFL, QNDPLT 
      EQUIVALENCE(PFILE,PF) 
      DATA OPENFL /.FALSE./ 
* SAVE SETUP ARRAY 
      CALL WRTSET 
      MT=14DO 10 I=l,MI 
10 MA(I)=0
      MA(1) = 1MA(2) = 1MA(4) = 1MA(MI) = 1IMENU(l) ='VIEW AND PROCESS DATA' 
      IMENU (2) = 'OPEN TEST FILE'IMENU(3) ='OPEN BOUNCE FILE' 
                                                             \mathcal{A} and \mathcal{A} and \mathcal{A}IMENU(4) = 'CHECK RAW DATA'IMENU(5) ='PRE-PROCESS FILES' 
      IMENU(6) ='-----------------------' 
      IMENU(7) = 'PLOTTING...'IMENU(8) = I - PROFILE (DETAILED)'
      IMENU(9) = ' - PROFILE (QUICK)'IMENU(l0)='- ROUGHNESS & RUT-DEPTH' 
      IMENU(11) = I - RAW DATA'IMENU(l2)='-----------------------' 
      IMENU(l3)='PRINT NUMERICS' 
      IMENU(14) =' ------------------------------'
      IMENU(15) = 'BACK TO PREVIOUS MENU...'C SET DEFAULT TO 1ST ITEM(SELECT FILE) 
      IDEF=l 
      FINIT=0 
      DR = 'D'IF (TINIT .EQ. 0) DR = °C'
```

```
C GET SELECTION 
50 CONTINUE 
      CALL MENU(IMENU, MI+1, MA, IDEF, IRET)
      IDEF = IRETGOTO (100,110,200,300,900,900,400,410,500,600,900,800,900, 
     & 850) IRET 
* Open test or bounce file (100, 110) 
100 PFILE = 1 :*.OTA' 
      GO TO 120 
                                   \sim 10^{-10} eV
110 PFILE = ' : * : BNC'<br>120 CALL DRVSEL(DR)
      CALL DRVSEL(DR)
      IDR = ICHAR (DR) - 64IF (IDR .GE. 4 .AND. TINIT .EQ. 0) CALL LOADT 
      PF(1) = DRCALL FSEL(PFILE,FINIT,JUNK) 
      IF(FINIT .EQ. 0)GOTO 50 
      IF (OPENFL) THEN 
        CALL UPDSET (HANDLE) 
        CALL HCLOSE (HANDLE, IER) 
      END IF 
    Read setup from file and verify choice. Access is set for 2 
R/W. * 
      CALL ADDNUL(PFILE,16) 
      ACCESS=2 
      CALL HOPEN(PFILE,HANDLE,ACCESS,IER) 
      CALL SUBNUL(PFILE,16) 
      CALL HREAD(HANDLE, SET, 2048, RBYTES, IER)
      CALL TSTDIS 
      IF (TSTTYP .EQ. 7) THEN 
        CALL WAITKY 
        I = 0ELSE 
        CALL SETCUR(23,0)
        WRITE(*, ' ("'IS THIS THE FILE YOU WANTED? ''\))')I=1CALL YESNO(I,23,29,IRET) 
      END IF 
      IF (I .EQ. 0) THEN 
        CALL HCLOSE(HANDLE,IER) 
                                                      \mathcal{L}OPENFL = .FALSE.
                                                       \mathcal{A}ELSE 
                                      \mathcal{F}_{\mathcal{A}}(\mathcal{F}) .
        OPENFL = .TRUE.
      END IF 
* Enable menu options based on TSTTYP and OPENFL. 
  125 CONTINUE 
                                             \simDO 130 I = 5, 12
  130 MA(I) = 0MA(3) = 0IF (.NOT. OPENFL) GO TO 50 
      IF (TSTTYP .EQ. 4) THEN
```
 $\mathcal{L}^{\mathcal{L}}$ 

÷,

```
MA(10) = 1Control
                                                                 \sim 10ELSE 
      DO 140 I = 7, 9
  140 MA(I) = 1
       MA(12) = 1END IF 
                                                   \sim 20\, km ^{-1}\sim 0.1IF (TSTTYP .EQ. 0 .OR. TSTTYP .EQ. 3 .OR. TSTTYP .EQ. 1 
     & .OR. TSTTYP .EQ. 5) THEN 
       MA(3) = 1MA (10) = 1\sim \alpha\omega_{\rm c} , \omega_{\rm c} , \omega_{\rm c}ELSE IF (TSTTYP .EQ. 4) THEN 
       MA(3) = 1END IF 
      GOTO 50 
* Check raw data for saturation. 
200 CALL CLRSCR 
      CALL CHKSAT (HANDLE, 0) 
      GO TO 125 
* Option to compute profile for a list of files. 
 300 IF (OPENFL) THEN 
       CALL UPDSET (HANDLE) 
        CALL HCLOSE(HANDLE, IER)
       OPENFL = .FALSE.END IF 
      CALL BATCH (DR) 
      GO TO 125 
* Plot elevation profile. 
400 QNDPLT = .FALSE. 
     GO TO 420 
410 QNDPLT = .TRUE.<br>420 IF (TSTTYP .NE.
    IF (TSTTYP .NE. 2 .AND. TSTTYP .NE. 6)
     & CALL GOAHED (HANDLE) 
      IF (TSTTYP .EQ. 2 .OR. TSTTYP .EQ. 6) 
     & CALL PLTELV (HANDLE, QNDPLT) 
      GO TO 125 
* Plot rut-depth, roughness, speed 
500 IF (TSTTYP .NE. 2 .ANO. TSTTYP .NE. 6) 
     & CALL GOAHED (HANDLE) 
      IF (TSTTYP .EQ. 2 .OR. TSTTYP .EQ. 6) CALL PLTRUT (HANDLE) 
      GO TO 125 
C PLOT RAW DATA 
600 CALL PLTRAW (HANDLE) 
      GOTO 50 
* Print numerics 
800 IF (TSTTYP .NE. 2 .AND. TSTTYP .NE. 6) 
     & CALL GOAHED (HANDLE)
```
 $\bar{z}$ 

 $\mathcal{L}$ 

 $\sim 10^7$ 

IF (TSTTYP .EQ. 2 .OR. TSTTYP .EQ. 6) CALL PRTNUM (HANDLE) GO TO 125  $\mathcal{L}=\mathcal{L}^{\pm}_{\mathcal{L}}$ 

- C RETURN TO MAIN PROGRAM<br>850 IF (OPENFL) THEN IF (OPENFL) THEN CALL UPDSET (HANDLE) CALL HCLOSE(HANDLE, IER) END IF  $\frac{1}{2}$  $\mathcal{L}_{\text{max}}$  , where CALL RDSET RETURN
- 900 CONTINUE END

\$PAGE

 $\mathcal{L}^{\mathcal{A}}$  .  $\mathcal{A}$  $\mathcal{L}$  $\Delta \sim 10^{11}$  and  $\Delta \sim 10^{11}$  $\mathcal{A}$  $\ddot{\phantom{a}}$ ù.  $\mathcal{A}$ 

 $\bar{z}$  $\ddot{\phantom{a}}$ 

 $\sim$ 

 $\lambda = 10^{-1}$  $\mathcal{L} \in \mathcal{L}(\mathcal{F})$  $\mathcal{L}$  $\sim 5^{\circ}$  $\sim 300$ 

 $\epsilon = \sqrt{3}$ J.  $\mathcal{L}_{\mathcal{L}}$ 

 $\sim$   $\alpha$  $\hat{\mathbf{r}}$  $\sim$  $\sim 10^{11}$  km s  $^{-1}$  $\sim$   $\sim$ 

 $\sim$  $\mathbf{r}^{(k)}$  ,  $\mathbf{r}^{(k)}$  $\sim$   $\sim$ 

 $\bar{z}$  $\mathcal{L}$ 

 $\mathcal{L}$  $\frac{1}{2}$  $\sim 10^7$  $\sim$  $\alpha$  $\sim$  $\mathbf{r}$ 

 $\frac{1}{\sqrt{2}}$  .  $\sim$  $\bar{z}$  $\frac{1}{2}$  ,  $\frac{1}{2}$  ,  $\frac{1}{2}$ 

> $\mathcal{F}_{\mu\nu}$  $\sim 1.3$  $\bar{z} = \bar{z}$  $\mathcal{L}^{(1)}$

 $\omega_{\rm{max}}=2.5$  $\omega_{\rm c} = 2.3\%$  $\sim 10$ 

 $\mathcal{L}_{\mathcal{A}}$  $\mathcal{L}$ 

SUBROUTINE **GOAHED(HANDLE)**  \*\*\*\*\*\*\*\*\*\*\*\*\*\*\*\*\*\*\*\*\*\*\*\*\*\*\*\*\*\*\*\*\*\*\*\*\*\*\*\*\*\*\*\*\*\*\*\*\*\*\*\*\*\*\*\*\*\*\*\*\*\*\*\*\*\*\*\*\*\* \* This warns the user that some processing needs to be done and that \* Inis wains the user that some processing needs to be done and that<br>\* it might take a few minutes. If the user answers yes, it processes \* the data. \$INCLUDE:'SETCOM'  $\sim$   $\sim$ INTEGER\*2 HANDLE  $\frac{1}{2} \left( \frac{1}{2} \right)$  $\mathcal{L}^{(1)}$  . CALL BEEP CALL SETCUR (20,0) WRITE (\*,9000) 9000 FORMAT('THIS FILE HAS RAW DATA AND NEEDS TO BE PROCESSED,'\) CALL SETCUR (21,0) WRITE (\*, 9010) 9010 FORMAT('WHICH MIGHT TAKE A MINUTE OR TWO. IS THIS OK?'\)  $I = 1$  $\mathcal{A}$ CALL YESNO (I, 21, 48, IRET) IF (I .EQ. 0) RETURN CALL CLRSCR IF (TSTTYP .LE. 1) THEN  $\sim 100$  km s  $^{-1}$  $\sim 100$ CALL CHKSAT (HANDLE, 3) DO 10 I =  $18,23$ 10 CALL CLRLIN (I) IF (.NOT. ITSOK) RETURN END IF  $\Delta \sim 10$ IF (TSTTYP .EQ·. 3 .OR. TSTTYP .EQ. 5) CALL PRFCMP (HANDLE) RETURN END  $\sim 10^{-10}$ 

 $\sim 10$ 

 $\label{eq:2.1} \lim_{\lambda\to 0}\left(\frac{1}{\lambda}\right)^{1/2}e^{-\frac{1}{\lambda}\left(\frac{1}{\lambda}\right)^2}\frac{1}{\lambda^2}\frac{1}{\lambda^2}\$ 

 $\mathcal{L}^{\text{max}}_{\text{max}}$  and  $\mathcal{L}^{\text{max}}_{\text{max}}$ **Sales Control**  $\sim 10^{-11}$  $\sim 10^{-1}$  $\sim$   $\sim$  $\sim 10^{-11}$ 

 $\alpha_{\rm{max}}$ 

 $\sim 100$ 

 $\mathcal{L}_{\mathrm{eff}}$ 

and the contract of the con-

**Contract Contract**  $\mathbb{R}^n$  $\sim 10^{11}$  km s  $^{-1}$  m s  $^{-1}$ 

# **PROFMAIN.FOR**

 $\sigma$  is a mass  $\sigma$  and

2012 - 2022 - 2022 - 2022 - 2022 - 2022 - 2022 - 2022 - 2022 - 2022 - 2022 - 2022

\$TITLE:'PROFILE **MAIN'**  \$STORAGE:2 \$NOFLOATCALLS \$INCLUDE:'BUFCOM' \$INCLUDE:'SETCOM' \$INCLUDE:'STATCOM' CHARACTER\*32 MMENU(15) INTEGER\*2 MAVAIL(l5) 5 CALL LOGO CALL SETCUR(0,0)  $W$ RITE $(\star, ' (A))$ <sup>'</sup>)' ' C INITIALIZE TIMER BOARD AND ANALOG CONTROL CALL INITIO C INITIALIZE SETUP ARRAY AND STATUS CONTROL BLOCK CALL INITP C RESTORE ANALOG TO LAST CONDITION CALL RESTOR C CHECK A/D CALL CLRSCR CALL SETCUR(l2,0) WRITE $(*, ' (A, A))')'$  (DO NOT ANSWER YES UNLESS THE INSTRUMENTS ', & 'ARE CONNECTED) 1 CALL SETCUR(l0,0)  $I=0$ WRITE $(*, '(A))')$  'PERFORM  $A/D$  CHECK?' CALL YESNO(I,10,20,IRET) IF(I .EQ. l)CALL ADCHECK DO 10 I=l, 11 10 MAVAIL $(I)=1$ MITEMS=l2  $MAVAIL(9)=0$  $MAVAIL(3)=0$  $MAVAIL(6)=0$ MMENU(l)= 'PROFILOMETER MAIN MENU' MMENU(2)= 'MAKE ROAD MEASUREMENTS' MMENU(3)= 'VIEW AND PROCESS DATA' MMENU(4)= '----------------------------'  $MMENU(5) = 'LOAD NEW DATA TAPE'$  $MMENT(6) = 'UNLOAD DATA TAPE'$ MMENU(7)= '----------------------------' MMENU(S)= 'CONFIGURE TRANSDUCERS' MMENU(9)= 'EXERCISE INPUT/OUTPUT SYSTEM' MMENU(l0)-'---------------------------- <sup>1</sup> MMENU(ll)='DISPLAY LOGO'  $MMENT(12) = 'QUIT'$ 

100 CALL MENU(MMENU, MITEMS, MAVAIL, 1, IRET) CALL CLRSCR CALL SETCUR(0,0) GOTO (500,1000,100,1500,2000,100,2500,3000,100,4000,4500)IRET

V 7.

 $\mathcal{L}_2$ 

- C MAKE ROAD MEASUREMENTS
- 500 CALL MEASURE GOTO 100
- C PROCESS **DATA**
- 1000 CALL PROCESS GOTO 100
- C LOAD **DATA** TAPE 1500 CALL LOADT GOTO 100
- C UNLOAD **DATA-TAPE**  CALL UNLDT GOTO 100
- C SETUP TRANSDUCERS 2500 CALL SETUPS GOTO 100
- C EXERCISE INPUT/OUTPU **SYSTEM**  3000 CALL IOEX GOTO 100
- C DISPLAY LOGO. 4000 CALL LOGO
- GO TO 100
- 4500 CONTINUE IF(TINIT .EQ. 1) THEN CALL SETCUR(l0,O) WRITE( $\star$ , '(A\)') 'YOU FORGOT TO UNLOAD THE TAPE' CALL SETCUR(ll,0) WRITE $(*, ' (A) ) '$  'DO NOT TURN POWER OFF UNTIL TAPE IS REMOVED' CALL UNLDT ENDIF STOP 'RESTART THIS PROGRAM BY TYPING "PROFILE"' END

### **PRTNUM.FOR**

```
\sim 10^7\sim 10^{11} km
                                                             Contract
$TITLE:'SUBROUTINE PRTNUM' 
                                                                            \sim 10^{-10} M _\odot$NOFLOATCALLS 
$STORAGE:2 
       SUBROUTINE PRTNUM (HANDLE) 
                                                                                  \sim \sim******************************************************************** 
* 
                                                                             \sim 10^{-1}* $INCLUDE: 1 SETCOM' 
$INCLUDE:'BUFCOM' 
$INCLUDE:'STATCOM 1
                                                                                 وأرابع العرا
       CHARACTER*l DR, DR2 
       CHARACTER*8 FN 
       CHARACTER*3 EXT 
                                                                                       \simCHARACTER*9 N(6), U(6), DASH
       CHARACTER*16 PRTFNM 
       CHARACTER*25 DASHl 
                                                                     Samuel Common
                                                                              \sim 10^7INTEGER*2 HANDLE 
       INTEGER*4 OFFSET, NSMP, II, JJ, ICH 
       LOGICAL PRTLOG, LFL, LSCR, LLPT, IEXIST 
       REAL PRTVAR ( 6) 
       COMMON/PRSTAT/ PRTLOG(6), LFL, LSCR, LLPT, PRTlST 
* If this is the first time (PRT1ST \langle> -1.) then set defaults
       IF (PRTlST .NE. -1.) THEN 
                                                                                         \sim 10^{-1}DASH = '-----DASHl= '-----------------------------' 
          PRT1ST = -1.EXT =<sup>'</sup>
          DR = 'C'\mathcal{L}^{\mathcal{L}}(\mathcal{L}^{\mathcal{L}}) , where \mathcal{L}^{\mathcal{L}}(\mathcal{L}^{\mathcal{L}}) , and \mathcal{L}^{\mathcal{L}}(\mathcal{L}^{\mathcal{L}})LFL = .FALSE.LSCR = .TRUE. 
                                                   \mathcal{L}_{\rm eff} , where \mathcal{L}_{\rm eff}\simLLPT = .TRUE.\mathcal{L}^{\text{max}}_{\text{max}} and \mathcal{L}^{\text{max}}_{\text{max}}DO 10 I = 1, 610 PRTLOG(I) = .FALSE.
                                                            \sim 10^{-10} m ^{-1} .
          IF (LPROF) PRTLOG(1) = .TRUE.
          IF (RPROF) PRTLOG(2) = .TRUE.
          PRTLOG(3) = IRLSE.IF (LRUT) PRTLOG(4) = .TRUE.
          IF (CRUT) PRTLOG(5) = .TRUE.
          IF (RRUT) PRTLOG(6) = .TRUE.
          N(1) = 'L. IRI'
          N(2) = 'R. IRI'
          N(3) = 'SPEED'N(4) = 'L. RUT'
          N(5) = 'C. RUT'N(6) = 'R. RUT'
          U(1) = UNITS (11)
```
 $\label{eq:2} \mathcal{L}(\mathcal{L}^{\text{max}}) = \mathcal{L}(\mathcal{L}^{\text{max}}) + \frac{1}{2} \sum_{i=1}^n \mathcal{L}^{\text{max}}_{i} \mathcal{L}(\mathcal{L}^{\text{max}})$ 

 $\sim 10^{11}$  km s  $^{-1}$  $\langle \hat{u}_1, \hat{u}_2 \rangle$ 

 $\mathcal{L}_{\mathcal{A}}$  , where  $\mathcal{L}_{\mathcal{A}}$  is the contribution of the set of  $\mathcal{L}_{\mathcal{A}}$ 

 $\sim$  10  $\mu$ 

and the contract of the property of the contract of

```
U(2) = UNITS(11)U(3) = UNITS(3)U(4) = UNITS(1)U(5) = UNITS(1)U(6) = UNITS(5)\sim 10^{-11}END IF 
* Prepare screen. Start with channel names and status. 
      CALL WRTSCR ('PRTSCR. ')
                                                              and the country
      WRITE (*, I (A\)') I I 
      IF (LPROF) THEN 
        CALL SETCUR (4,0) 
        WRITE (*,'(A\)') N(l) 
        CALL PUTYN (PRTLOG(l),4,18) 
      END IF 
      IF (RPROF) THEN 
        CALL SETCUR (5,0) 
        WRITE (*,'(A\)') N(2) 
        CALL PUTYN (PRTLOG(2),5,18) 
      END IF 
      IF (LPROF .OR. RPROF) THEN 
        CALL SETCUR (6,0) 
                                                v' 
         WRITE (*, '(A\)') N(3)CALL PUTYN (PRTLOG(3),6,18) 
      END IF 
      IF (LRUT) THEN 
         CALL SETCUR (4,40) 
         WRITE (*, '(A\)') N(4)CALL PUTYN (PRTLOG(4),4,53) 
      END IF 
       IF (CRUT) THEN 
                                                              \bar{\star}CALL SETCUR (5,40) 
         WRITE (*,'(A\)') N(5) 
         CALL PUTYN (PRTLOG(5),5,53) 
      END IF 
                                                       \Delta \sim 10^6IF (RRUT) THEN 
         CALL SETCUR (6,40) 
         WRITE (*, ' (A \setminus ) ' ) N(6)
         CALL PUTYN (PRTLOG(6),6,53) 
      END IF 
* Status of device switches and file name. 
      CALL PUTYN (LSCR,8,22) 
                                                                          \lambda_{\rm{max}}CALL PUTYN (LLPT,8,38) 
      CALL PUTYN (LFL,8,56) 
      CALL FNMAKE (DR2,FN,EXT,PFILE,1) 
      EXT = 'NUM'CALL SETCUR (9,56) 
      WRITE (*, ' (A, A, A, A) ') DR, ' : ', FN, ' . ' , EXT
```
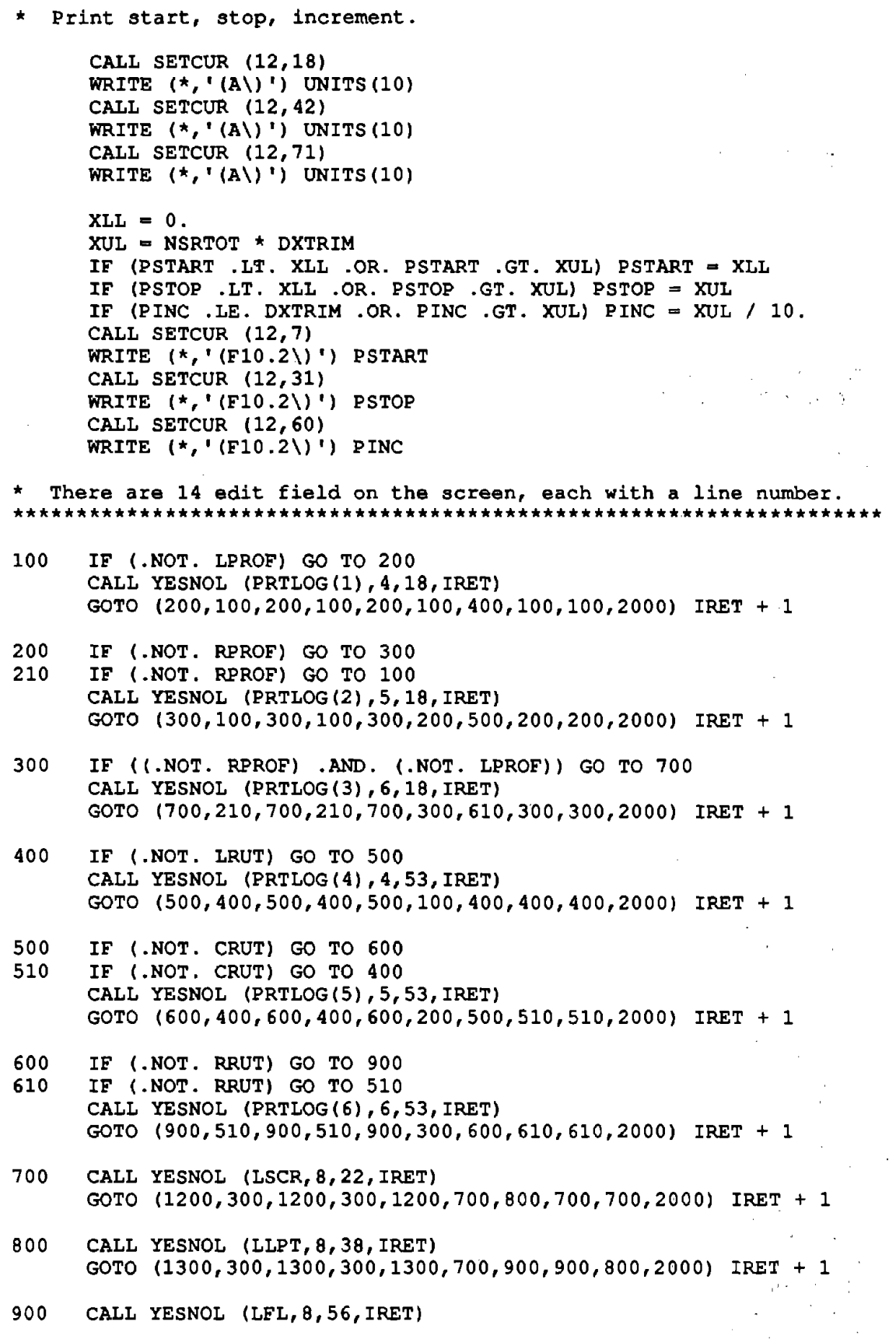

243

1000 IF (.NOT. LFL) GO TO 1400 1010 IF (.NOT. LFL) GO TO 900 CALL GETSTR (DR,1,9,56,IRET)  $I=0$  $\sim 2 \times 10^4$ DO 1020 J=l, 7  $\sim 20$ IF (DR .EQ. CHAR( $J + 64$ )) I = 1 1020 CONTINUE IF (I .EQ. 0) THEN CALL BEEP  $DR = 'C'$ **Service** CALL SETCUR (9,56) WRITE  $(*, '(A\)')$  DR GO TO 1010 ELSE CALL GFILE (DR, FN, EXT, IEXIST, 9, 58, IRET) IF (IEXIST) THEN and the second service CALL SETCUR (10,20) WRITE (\*, 9010) 9010 FORMAT('<That file already exists and will be overwritten.>') END IF END IF GOTO (1400,900,1400,900,1400,800,1100,1010,1010,2000) IRET + 1 1100 IF (.NOT. LFL) GO TO 1400 1110 IF (.NOT. LFL) GO TO 900 CALL GFILE (DR,FN,EXT,IEXIST,9,58,IRET)  $\sim 1$ IF (IEXIST) THEN CALL SETCUR (10,20) WRITE (\*,9010) ELSE CALL CLRLIN (10) END IF GOTO (1400,900,1400,900,1400,1010,1110,1110,1110,2000) IRET + 1 1200 CALL GETR (PSTART, XLL,XUL, 12, 7, 10,' (Fl0 .2\) ', IRET). GOTO (1300,700,1200,700,1200,1200,1300,1200,1200,2000) IRET + 1 1300 CALL GETR (PSTOP,XLL,XUL,12,31,10,' (Fl0.2\) ',IRET) GOTO (1400,800,1300,800,1300,1200,1400,1300,1300,2000) IRET + 1 1400 CALL GETR (PINC,XLL,XUL,12,60,10,' (Fl0.2\) ',IRET) GOTO (1400, 1110, 1400, 1110, 1400, 1300, 1400, 1400, 1400, 2000) IRET+l \*\*\*\*\*\*\*\*\*\*\*\*\*\*\*\*\*\*\*\*\*\*\*\*\*\*\*\*\*\*\*\*\*\*\*\*\*\*\*\*\*\*\*\*\*\*\*\*\*\*\*\*\*\*\*\*\*\*\*\*\*\*\*\*\*\*\*\*\*\*\*\* \*  $\mathcal{U}_{\mathcal{X}}$ \* Quit the subroutine if there's nothing to print. 2000 CONTINUE IF ((.NOT. LFL) .AND. (.NOT. LSCR) .AND. (.NOT. LLPT)) RETURN IF (PSTART .GE. PSTOP) RETURN . The state of the state of the state of the state of the state of the state of the state of the state of the state of the state of the state of the state of the state of the state of the stat  $\sim 3\%$ IF (PINC .LE. 0) RETURN IF ((.NOT. PRTLOG(l)) .AND. (.NOT. PRTLOG(2)) .AND. & (.NOT. PRTLOG(3)) .AND. (.NOT. PRTLOG(4)) .AND. & (.NOT. PRTLOG(S)) .AND. (.NOT. PRTLOG(6))) RETURN

244

 $\mathcal{L}^{\pm}$ 

 $\sim$ 

 $\mathcal{A}^{\text{max}}_{\text{max}}$
```
* Set names of units from SETCOM data 
      U(1) = UNITS(11)U(2) = UNITS(11)U(3) = UNITS(3)U(4) = UNITS(1)U(5) = UNITS(1)U(6) = UNITS(5)
* Open printer and/or disk file 
      IF (LLPT) THEN 
        OPEN (6, FILE='LPTl')WRITE (6, * ) CHAR (12)END IF 
                                                           \sim 1.52\times Mas Ford
      IF (LFL) THEN 
        CALL FNMAKE (DR,FN,EXT,PRTFNM,0) 
        IF (IEXIST) THEN
          OPEN (7, FILE=PRTFNM, STATUS='OLD')
        ELSE 
          OPEN (7, FILE=PRTFNM, STATUS='NEW')
        END IF 
                                                     3.2 \times 10^{-4}END IF 
* Clear screen 
      IF (LSCR) THEN 
        CALL CLRSCR 
        CALL SETCUR (O,O) 
      END 'IF 
* Everything's in 3's ... 
      IF (LSCR) WRITE (*, '(4X,A,A,A,7X\))') CHID(10), - ', UNITS(10)
      IF (LLPT) WRITE (6, ' (4X, A, A, A, 7X))') CHID(10),'.- ',UNITS(10)
      IF (LFL) WRITE (7, ' (4X, A, A, A, 7X))') CHID(10), - ', UNITS(10)
      DO 2020 I = 1, 6
        IF (LSCR .AND. PRTLOG(I)) WRITE (*, '(A))') N(I)IF (LLPT .AND. PRTLOG(I)) WRITE (6, ' (A)')' N(I)
        IF (LFL .AND. PRTLOG(I)) WRITE (7, ' (A)')' N(I)
2020 CONTINUE 
      CALL PRTLF (LSCR,LLPT,LFL) 
      IF (LSCR) WRITE(*,9050)
9050 FORMAT( ' FROM... TO '\)
      IF (LLPT) WRITE(6,9050)
                                               Common Common
      IF (LFL) WRITE(7,9050) 
      DO 2030 I = 1, 6
        IF (LSCR .AND. PRTLOG(I)) WRITE (*, '(A\)') U(I)
        IF (LLPT .AND. PRTLOG(I)) WRITE (6, ' (A))') U(I)
        IF (LFL .AND. PRTLOG(I)) WRITE (7, ' (A) )' U(I)
2030 CONTINUE 
      CALL PRTLF (LSCR,LLPT,LFL) 
                                                          Service
                                                      \sim 100 km s ^{-1}IF (LSCR) WRITE (*, '(A))') DASH1
```

```
IF (LLPT) WRITE (6, '(A,A\) 1 ) ' ',DASHl 
      IF (LFL) WRITE (7, '(A\)') DASHl 
      DO 2040 I = 1, 6
        IF (LSCR .AND. PRTLOG(I)) WRITE (*, '(A\)') DASH
        IF (LLPT .AND. PRTLOG(I)) WRITE (6, '(\mathbf{A}\setminus)') DASH
                                                                       \sim 10^4IF (LFL .AND. PRTLOG(I)) WRITE (7, '(\mathbf{A}\setminus)") DASH
2040 CONTINUE 
      CALL PRTLF (LSCR,LLPT,LFL) 
* Loop here until all numerics are printed 
      IF (PINC .LT. DXTRIM) PINC= DXTRIM 
                                              \frac{1}{2} , \frac{1}{2}X2 = PSTART
2050 X1 = X2X2 = X1 + PINCIF (X2 .GT. PSTOP) X2 = PSTOP 
* Read some data from the file 
      OFFSET = X1/DXTRIMNSMP = X2/DXTRIMNSMP = NSMP - OFFSET + 1IF (NSMP .LE. 1) NSMP = 2IF (OFFSET+ NSMP .GT. NSRTOT) NSMP = NSRTOT - OFFSET 
      IF (NSMP .LE. 1) GO TO 2080 
      CALL RDTAPD (HANDLE, PCBUFR, 2, OFFSET, NSMP, IERR) 
  Average the variables in the file.
      DO 2060 ICH = 1, NCHRUT
        I = ICHIF (I .EQ. ILIRI .OR. I .EQ. IRIRI) THEN 
          IF (I . EQ. ILIRI) I2 = 1IF (I . EQ. IRIRI) I2 = 2PRTVAR (I2) = SCLFRI * (PCBUFR (ICH + (NSMP - 1) * NCHRUT)
     \epsilon - PCBUFR (ICH)) / (DXTRIM * NSMP)
        ELSE 
          SUM= PCBUFR (ICH) 
          II = ICHDO 2055 JJ = 2, NSMP
             II = II + NCHRUTSUM = PCBUFR (II) + SUM2055 CONTINUE 
          IF (I .EQ. IVEL) THEN 
             I2 = 3ELSE IF (I .EQ. ILR) THEN 
             I2 = 4ELSE IF (I .EQ. ICR) THEN 
             I2 = 5ELSE IF (I .EQ. IRR) THEN 
            I2 = 6END IF 
          PRTVAR (12) = SUM / NSMP
        END IF 
2060 CONTINUE
```
 $\sim$ 

\* Print them IF (LSCR) WRITE (\*,9000) Xl,X2 IF (LLPT) WRITE (6,9000) Xl,X2 IF (LFL) WRITE (7,9000) Xl,X2 9000 FORMAT  $(F10.2, ' - ', F10.2, 1X))$  $\sim 10^{11}$  and  $\sim 10^{11}$  and DO 2070  $I = 1, 6$ IF (LSCR .AND. PRTLOG(I)) WRITE  $(*, '(F9.2\)')$  PRTVAR(I) IF (LLPT .AND. PRTLOG(I)) WRITE  $(6, ' (F9.2)')$  PRTVAR(I) IF (LFL .AND. PRTLOG(I)) WRITE  $(7, ' (F9.2)) '$ ) PRTVAR(I) 2070 CONTINUE CALL PRTLF (LSCR,LLPT,LFL) IF (X2 .LT. PSTOP) GO TO 2050  $\mathcal{L}$ 2080 CONTINUE  $\label{eq:2.1} \mathcal{F}(\mathbf{r},\mathbf{r}) = \mathcal{F}(\mathbf{r},\mathbf{r}) = \mathcal{F}(\mathbf{r},\mathbf{r}) = \mathcal{F}(\mathbf{r},\mathbf{r})$ IF (LLPT) WRITE  $(6,*)$  CHAR  $(12)$  $\sim 10^7$  $\sim$   $\sim$ CLOSE (6) CLOSE(7l WRITE  $(*, ' (A) ) ' ) ' ' '$ IF (LSCR) CALL WAITKY RETURN  $\sim 10^7$ END  $\Delta \sim 100$ 

 $\mathcal{L}^{\text{max}}_{\text{max}}$  , where  $\mathcal{L}^{\text{max}}_{\text{max}}$ 

 $\sim$ 

 $\sim 10^{11}$  m

 $\sim$   $\sim$ 

 $\sim$ 

 $\label{eq:2} \frac{1}{\sqrt{2}}\sum_{i=1}^N\frac{1}{\sqrt{2\pi i}}\sum_{j=1}^N\frac{1}{j!}\sum_{j=1}^N\frac{1}{j!}\sum_{j=1}^N\frac{1}{j!}\sum_{j=1}^N\frac{1}{j!}\sum_{j=1}^N\frac{1}{j!}\sum_{j=1}^N\frac{1}{j!}\sum_{j=1}^N\frac{1}{j!}\sum_{j=1}^N\frac{1}{j!}\sum_{j=1}^N\frac{1}{j!}\sum_{j=1}^N\frac{1}{j!}\sum_{j=1}^N\frac{1}{j!}\sum_{j=$ 

 $\sim 10^{-11}$  km

 $\sim 10^7$ 

 $\mathcal{L}(\mathcal{A})$  and  $\mathcal{L}(\mathcal{A})$ 

\$PAGE

 $\sim 100$  km  $^{-1}$ 

 $\mathcal{L}$ 

**Carl Adams** 

 $\sim$  .

 $\sim$   $\sim$ 

SUBROUTINE PRTLF (LSCR, LLPT, LFL)  $\sim$  1. \* Add carriage returns after each line  $\mathcal{L}^{\mathcal{L}}$  $\sim 100$  $\sim 10^7$  $\sim$ LOGICAL LSCR, LLPT, LFL IF (LSCR) WRITE  $(*, *)$  '' IF (LLPT) WRITE  $(6, \star)$  ''<br>IF (LFL) WRITE  $(7, \star)$  ''  $\sim$   $\sim$ **RETURN END \$PAGE** 

سير

 $\bar{z}$ 

 $\overline{a}$ 

 $\mathcal{A}^{\text{max}}$ 

 $\sim 10$ 

 $\mathcal{A}=\mathcal{A}^{\mathcal{A}}$  , where  $\mathcal{A}^{\mathcal{A}}$  is the contribution of

 $\alpha$ 

 $\sim 10^{-1}$ 

 $\mathcal{L}_{\mathcal{A}}$  and  $\mathcal{R}_{\mathcal{A}}$ 

 $\mathcal{L}^{\mathcal{L}}$ 

 $\bar{L}$ 

#### SUBROUTINE PUTYN (L, IROW, ICOL)

\* Put 'Y' or 'N' in position IROW, ICOL, based on L

LOGICAL L CALL SETCUR (IROW, ICOL) IF (.NOT. L) WRITE  $(*, ' (A \setminus )') ' N'$ <br>IF (L) WRITE  $(*, ' (A \setminus )') ' Y'$ **RETURN END** 

**SPAGE** 

 $\sim$ 

 $\blacktriangleright$ 

 $\bar{z}$ 

```
SUBROUTINE YESNOL (IL, IR, ICOL, IRET)
* Get Yes/No anser and set logical variable.
                               \sim 10^{11}
```
 $\ddot{\phantom{a}}$ 

 $\bar{z}$ 

 $\boldsymbol{\cdot}$ 

 $\mathcal{L}$ 

 $\mathcal{N}_{\mathrm{eff}}$ 

 $\alpha_{\rm{c}}$ 

 $\overline{\phantom{a}}$ 

 $\bar{1}$  $\overline{\phantom{a}}$ 

 $\sim 10^{11}$ 

 $\mathcal{A}$  $\mathcal{F}_\Delta = \mathcal{F}$  $\mathcal{A}(\mathcal{F})$  $\mathcal{L}_{\text{eff}}$ 

```
LOGICAL IL
I=0IF (IL) I = 1CALL YESNO (I, IR, ICOL, IRET)
IL = .FALSE.<br>IF (I .EQ. 1) IL = .TRUE.
RETURN
END
```
 $\chi^2$ 

 $\overline{ }$ 

## **PULSE.FOR**

\$STORAGE:2 \$NOFLOATCALLS SUBROUTINE **PULSZ**  C THIS SUBROUTINE CHECKS THE ELAPSED DISTANCE VERSUS C **A** KNOWN DISTANCE TRAVELLED  $\mathsf{C}$ \$INCLUDE:'BUFCOM' \$INCLUDE:'SETCOM' \$INCLUDE: <sup>1</sup> IOPARMS' INTEGER\*4 MAXP,PASS,JJ,KK,II INTEGER\*2 DONE,CONV,AD(5),HIGH,QA(2) EQUIVALENCE (JJ,QA) CALL CLRSCR CALL SETCUR(2,0) WRITE(\*,' **(A\)')** 'THIS IS **A** TEST TO COMPARE **A** MEASURED ' CALL SETCUR(3,0) WRITE(\*,' **(A\)')** 'DISTANCE WITH THE DISTANCE PROVIDED BY THE' CALL SETCUR(4,0) WRITE(\*,' **(A\)')** 'WHEEL PULSER' CALL SETCUR(S,0) WRITE $(*, '(A))$ <sup>'</sup>)'DO YOU WISH TO CONTINUE ?'  $I=1$ CALL YESNO(I,5,26,IRET) IF(I .EQ. 0)RETURN CALL SETCUR(S,0) WRITE(\*,' **(A\)** <sup>1</sup> ) 'ENTER THE DISTANCE YOU WILL TRAVEL BETWEEN' CALL SETCUR(9,0) WRITE  $(*, ' (A \setminus) ') 'KEY PRESSES = FEET'$ TRUED=5280. CALL GETR (TRUED, 500., 2 6400., 9, 14, 8,' (FS .1 \) ', IRET) C SET CONVERSION PARAMETERS DONE=0 PASS=0 CONV=3 MAXP=l31072/CONV CALL PHYSAD(IBUF(l),JJ)  $AD(1)=1$ AD $(2)=2$ AD $(3)=4$  $AD(4) = CONV$ AD $(5)=0$ C SET DT CLOCK  $F=20000$ . C CALL DTCLOCK(F) CALL SETAD(AD) C CALCULATE COUNTER VALUE C  $D=12.0/4$ . IDIV=NINT(D/XDUCGN(9)) . ITMODE=#0221

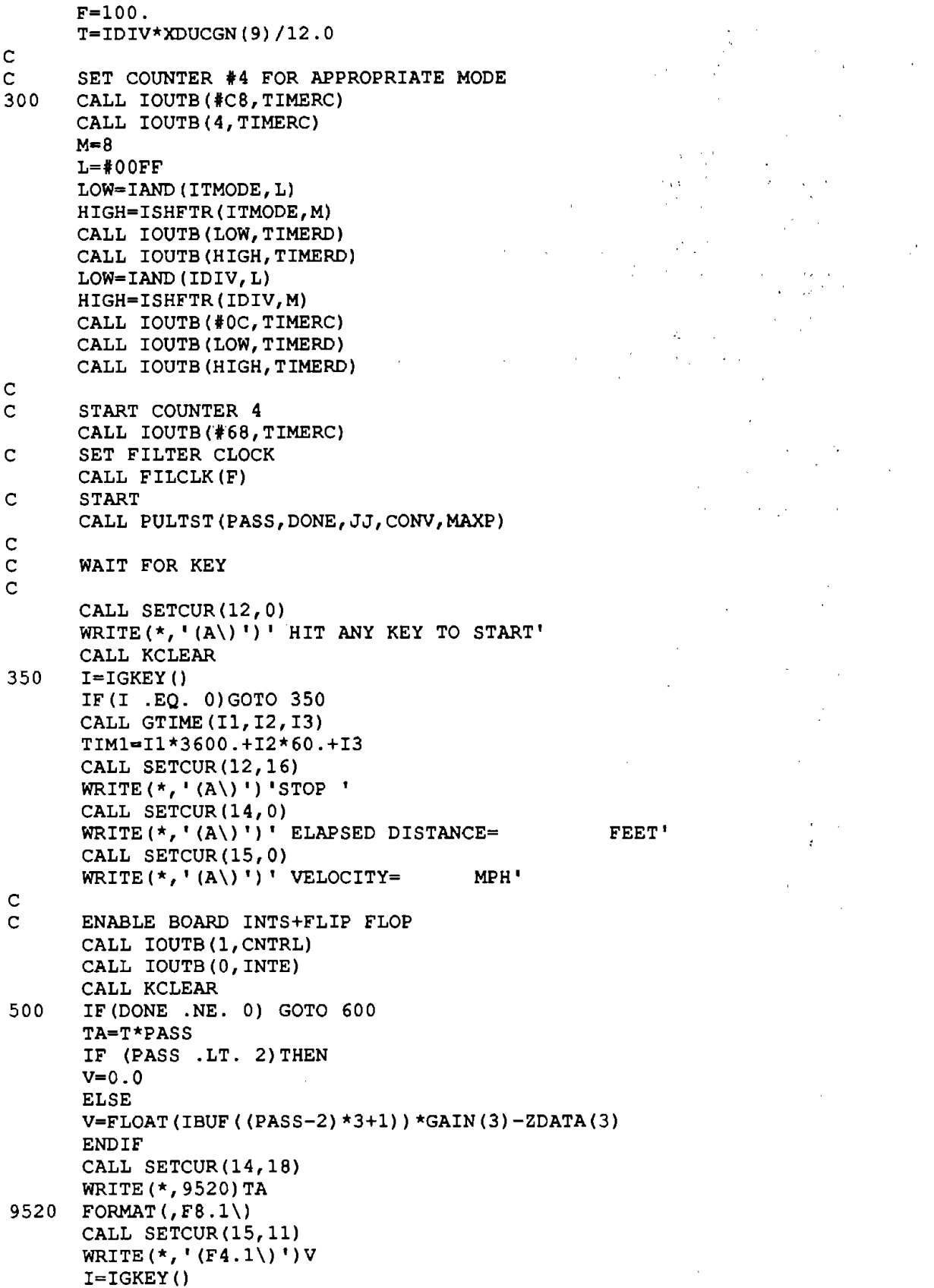

 $\mathcal{A}^{\pm}$ 

 $\overline{\phantom{a}}$ 

 $\bar{z}$ 

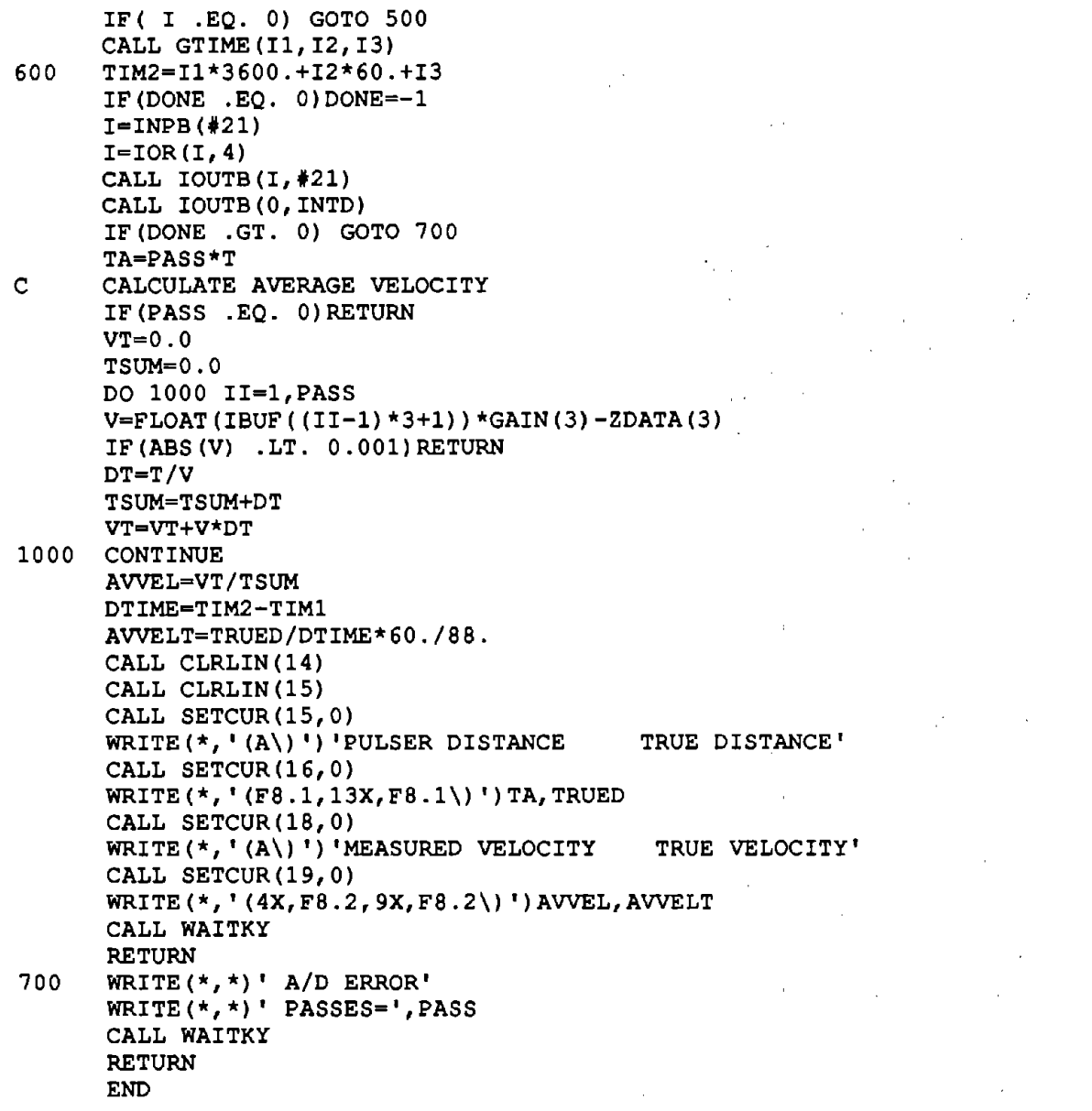

 $\tilde{\mathcal{C}}_2$ 

 $\bar{\beta}$ 

 $\hat{\boldsymbol{\epsilon}}$ 

 $\overline{a}$ 

 $\ddot{\phantom{a}}$ 

 $\hat{\beta}$ 

 $\hat{\boldsymbol{\beta}}$ 

## **PU LSETST .ASM**

TITLE PULSE TEST PAGE , 132 DATA SEGMENT PUBLIC 'DATA' PASSA DW ? ;PASS ADDRESS DW ? DONEA DW ? ;DONE ADDRESS DW ? ? ;PHYSICAL BUFFER ADDRESS PHSAD DW PHSADH DW ? CONV DW ? ;NUMBER OF CHANNNELS MAXP DW ? ;MAX NUMBER OF PASSES MAXPH DW ? DATA ENDS DGROUP GROUP DATA CODE SEGMENT 'CODE' ASSUME CS:CODE,DS:DGROUP,SS:DGROUP; DSSAVE DW ? **;SAVE** DS  $\mathcal{I}$ PULTST(PASS,DONE,PHSAD,CONV,MAXP)  $\cdot$ PASS=INT\*4 PASS #  $\mathbf{r}$ DONE=INT\*2 DONE FLAG -l=DONE l=ERROR 0=NOT DONE  $\ddot{ }$ PHSAD=INT\*4 PHYSICAL BUFFER ADDRESS CONV=# OF CONVERSIONS MAXP=MAX NUMBER OF PASSES  $\cdot$ PUBLIC **PULTST**  PULTST PROC FAR PUSH BP MOV BP,SP MOV DSSAVE, DS ; SAVE DS FOR INTERRUPT LES BX, DWORD PTR [BP+6] ; GET MAXP ADDRESS MOV AX, ES: [BX] ; GET LOW WORD MOV MAXP, AX ; SAVE IT MOV **AX, ES: [BX] +2** ; GET HIGH WORD MOV MAXPH,AX ;SAVE IT LES BX,DWORD PTR [BP+10]<br>MOV AX,ES: [BX] ;GET MOV AX, ES: [BX] ;GET # OF CHANNELS<br>MOV CONV. AX : SAVE IT CONV, AX ; SAVE IT LES BX, DWORD PTR [BP+14] ; GET PHYSAD ADDRESS MOV AX, ES: [BX] ; GET LOW WORD MOV PHSAD, AX ; SAVE IT MOV AX, ES: [BX] +2 ; GET HIGH WORD MOV PHSADH, AX ;SAVE IT<br>LES BX, DWORD PTR [BP+18] ;GET DONE ADDRESS LES BX, DWORD PTR [BP+18] MOV DONEA, BX ; SAVE OFFSET MOV DONEA+2, ES ; SAVE SEGMENT<br>LES BX, DWORD PTR [BP+22] ; GET PASS ADDRESS LES BX, DWORD PTR  $[BF+22]$ MOV PASSA, BX ; SAVE OFFSET MOV PASSA+2, ES ; SAVE SEGMENT Ĵ, SET UP INTERRUPT VECTOR  $\ddot{ }$  $\ddot{ }$ CLI ;DISABLE INTS PUSH DS ; SAVE DS

;GET VECTOR OFFSET MOV DX,OFFSET ISRP  $\mathbf{k}_i$ PUSH CS<br>POP DS ;DS=SEGMENT FOR INT ROUTINE  $POP$ MOV AL, 0AH<br>MOV AH, 25H ; INTERRUPT VECTOR # ;SET VECTOR FUNCTION AH, 25H ;SET IT INT 21H POP ;RECOVER DS  $\pmb{\cdot}$ ; ENABLE IRQ2 ON 8259 ; IN AL,21H ;GET CURRENT MASK AND AL, 11111011B<br>OUT 21H, AL ;RESET IRQ2 OUT 21H, AL<br>MOV SP, BP  $SP, BP$ POP BP STI ;ENABLE INTS RET 20 ;RETURN PULTST ENDP ÷. EQUATES FOR ISRP  $\ddot{r}$ PCTRL EQU 307H ;8255 CONTROL REG 2EDH ;A/D COMMAND REG DTCOM EQU EQU 2EDH<br>EQU 2ECH ;A/D STATUS REG DTSTAT EQU DTDATA ;A/D DATA REG CWAIT EQU 4 ;COMMAND WAIT RWAIT EQU 5 ;READ WAIT CDMA EQU lEH ;A/D DMA COMMAND CRAD EQU 0EH ;A/D NON-DMA COMMAND INTO EQU 310H ;INT DISABLE ADDRESS  $\ddot{r}$ INTERRUPT ROUTINE FOR PULSE TEST  $\ddot{ }$ ISRP PROC NEAR ;NO INTS CLI ;SAVE REGISTERS PUSH AX PUSH BX PUSH CX PUSH DX PUSH DS PUSH ES MOV AX,DSSAVE ;GET DS ;SET IT DS,AX MOV ;GET STATUS ADDRESS DX,DTSTAT MOV ;GET STATUS AL,DX IN ;ERROR'? TEST AL,BOH ISRPA JE JMP DTERR ;YES EXIT ISRPA: TEST AL,4 ;COMMAND COMPLETE'? JNE ISRPB JMP DTERR ;NO=ERROR  $\ddot{r}$ TEST FOR PAGE OVER RUN  $\mathbf{r}$ ISRPB: MOV CX, CONV ; GET # OF CONV SHL  $CX, 1$ ;\*2=BYTES MOV BX,CX ;SAVE FOR DMA CLC

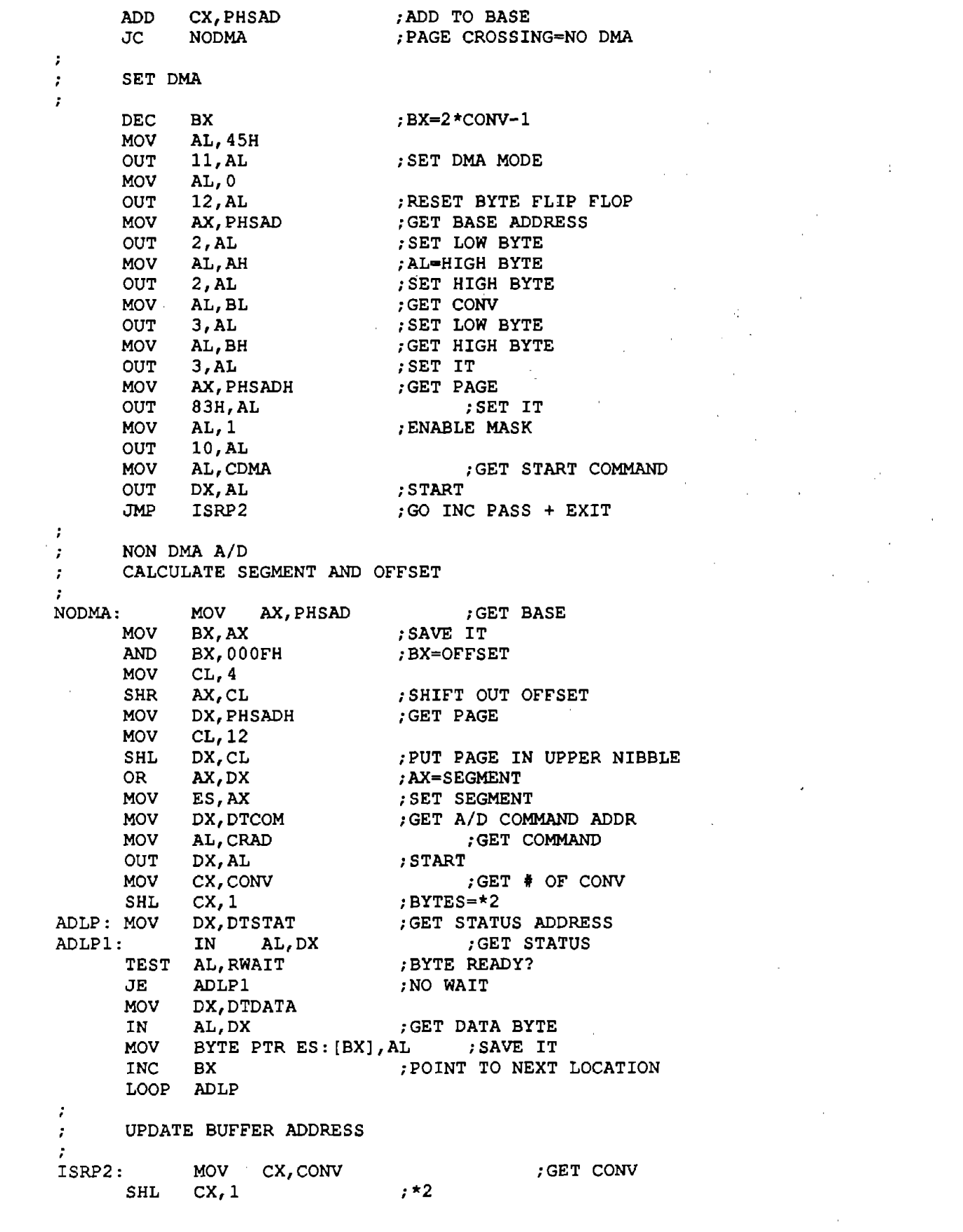

 $\sim 10^{-1}$ 

 $\label{eq:2.1} \frac{1}{\sqrt{2}}\left(\frac{1}{\sqrt{2}}\right)^{2} \left(\frac{1}{\sqrt{2}}\right)^{2} \left(\frac{1}{\sqrt{2}}\right)^{2} \left(\frac{1}{\sqrt{2}}\right)^{2} \left(\frac{1}{\sqrt{2}}\right)^{2} \left(\frac{1}{\sqrt{2}}\right)^{2} \left(\frac{1}{\sqrt{2}}\right)^{2} \left(\frac{1}{\sqrt{2}}\right)^{2} \left(\frac{1}{\sqrt{2}}\right)^{2} \left(\frac{1}{\sqrt{2}}\right)^{2} \left(\frac{1}{\sqrt{2}}\right)^{2} \left(\$ 

CLC<br>ADD ADD PHSAD,CX ;ADD TO BASE JNC ISRP1<br>INC PHSADH INC PHSADH :PAGE=PAGE+l  $\cdot$ INCREMENT PASS COUNT AND COMPARE TO MAXP  $\mathbf{r}$ , ISRPl: LES BX, DWORD PTR PASSA ;ES: [BX]=PASS ADDRESS CLC ADD WORD PTR ES: [BX], 1 ; PASS=PASS+1<br>ISRP3 JNC ISRP3 INC WORD PTR ES: [BX]+2 ;INCREMENT UPPER WORD ISRP3: ;GET MAXP LOW MOV AX,MAXP AX,ES: [BX] ;LOW WORDS EQUAL CMP JNE ;NO-CHECK FOR DONE DNCHK ;GET MAXP HIGH AX,MAXPH MOV AX, ES: [BX] +2 CMP JNE DNCHK  $\cdot$ SET DONE FLAG  $\cdot$ LES BX, DWORD PTR DONEA : GET DONE ADDR MOV WORD PTR ES: [BX],0FFFFH ;SET DONE DNCHK: LES BX,DWORD PTR DONEA  $\label{eq:2.1} \mathcal{L}(\mathcal{L}) = \frac{1}{2} \sum_{i=1}^n \mathcal{L}(\mathcal{L}) \mathcal{L}(\mathcal{L}) \mathcal{L}(\mathcal{L}) \mathcal{L}(\mathcal{L}).$ CMP WORD PTR ES: [BX],0 ;DONE? JE ISRPOT<br>ISRP4: MOV D JE ISRPOT ;NO MOV DX, INTD ;GET INT DISABLE ADDRESS OUT DX, AL ;DISABLE INTS ISRPOT: MOV AL,0 ; GET INT FF ADDRESS MOV OUT ; RESET FLIP FLOP INC AL OUT DX, AL ; RE-ENABLE IT  $\ddot{r}$ SIGNAL END OF INT TO 8259 ÷ MOV AL, 20H<br>OUT 20H, AL  $20H$ , AL  $\ddot{r}$ RECOVER REGS AND EXIT  $\ddot{ }$ POP ES<br>POP DS POP<br>POP POP DX<br>POP CX  $C<sub>X</sub>$ POP BX POP ,AX IRET FRETURN  $\ddot{ }$ ERROR-SET DONE>0  $\ddot{r}$ DTERR: MOV AX, 1 LES BX,DWORD PTR DONEA ;GET DONE ADDRESS MOV WORD PTR ES: [BX],AX ;SET DONE JMP ISRP4 ISRP ENDP CODE ENDS **College**  $\sim 10^7$ END

## RDTAPD.FOR

```
$TITLE: 'SUBROUTINE RDTAPD'
$STORAGE:2
SNOFLOATCALLS
SUBROUTINE RDTAPD (HANDLE, ARRAY, WHICH, OFFSET, NSMP, IERR)
This subroutine reads numerical data from tape. It allows the
  calling program to treat the data on tape as if it were contiguous,
  instead of the interleaved format that is actually used.
\bullet\leftarrow -> HANDLE int*2
                      handle for tape file.
  <-- ARRAY real*4 array in memory that holds the data read from
                      the tape.
  \rightarrow WHICH int*2
                      code for data type. 1=slope profile, 2=rut
                      stuff, 3=profile elevation.
                      number of samples to skip before lst.
  \leftarrow > OFFSET int*4
   \leftarrow> NSMP
              int*4
                      number of samples to read. If NSMP is too
                      large and goes beyond the range of data
                      existing on tape, the subroutine will reset
                      NSMP to the number of samples actually read.
\star\leftarrow IERR
              int*2error return code. 0=cool.
  Important variables unique to this subroutine:
    ABSOFF int*4 number of bytes preceeding the next point.
    BUFSIZ int*4 full-words/buffer for the selected data type.
    FRSTUN int*4 full-words preceeding 1st point in 1st buffer.
    ICOUNT int*4 no. of full-words that have been read so far.
    LASTUN int*4 total no. of words preceding current buffer.<br>NBYTES int*4 number of bytes to read next.<br>NFW int*4 number of full-words to be read.
$LARGE: ARRAY
     REAL*4 ARRAY (*)
      INTEGER*2 HANDLE, WHICH, IERR
     INTEGER*4 ABSOFF, OFFSET, NSMP, LASTUN, ICOUNT, NBYTES, NFW,
     δ.
               FRSTUN, BUFSIZ
$INCLUDE: 'SETCOM'
   Set local pointers and size variables. change NSMP if it is too
   large.
\pmb{\pi}WRITE (6, \star) 'STARTING IN RDTAPD. HANDLE, WHICH, OFFSET, NSMP=',
      Æ.
           HANDLE, WHICH, OFFSET, NSMP
      IF (WHICH .EQ. 1) THEN
       BUFSIZ = NPRFFWFRSTUN = MOD (OFFSET * NCHPRF, NPRFFW)
       LASTUN = (OFFSET * NCHPRF / NPRFFW) * NBUFFW
       NFW = NSMP * NCHPRFIF (OFFSET + NSMP .GT. NSPTOT) NSMP = NSPTOT - OFFSET
     ELSE IF (WHICH .EQ. 2) THEN
       BUFSLZ = NRUTFWFRSTUN = MOD (OFFSET * NCHRUT, NRUTFW)
       LASTUN = (OFFSET * NCHRUT / NRUTFW) * NBUFFW + NPRFFW
       NFW = NSMP * NCHRUT
```
258

 $\sim 10^{11}$  km  $^{-1}$ 

 $\sim 100$ 

```
* 
* 
        IF (OFFSET + NSMP .GT. NSRTOT) NSMP = NSRTOT - OFFSET
      ELSE 
        BUFSIZ = NELVFWFRSTUN = MOD (OFFSET * NCHPRF, NELVFW)LASTUN = (OFFSET * NCHPRE / NELVFW) * NBUFFW + NPRFFW + NRUTFWNFW = NSMP * NCHPRFIF (OFFSET+ NSMP .GT. NSRTOT) NSMP = NSRTOT - OFFSET 
      END IF 
      ABSOFF = 4 \times (LASTUN + FRSTUN)
* Read data from first buffer for case that all data are in first<br>* buffer
  buffer
• 
      IF (FRSTUN + NFW .LE. BUFSIZ) THEN 
        NBYTES = NFW * 4WRITE (6,*) 'IN RDTAPD, FOR CASE OF ONLY 1 BUFFER.'
      WRITE (6,*) 'ABSOFF, NBYTES =', ABSOFF, NBYTES
        CALL RDTAPE (HANDLE, ARRAY, ABSOFF, NBYTES, IERR) 
      WRITE (6,*) 'ARRAY RETURNED:'
      WRITE (6,*) (ARRAY(I), I=1, NSMP)
        RETURN 
      END IF 
• 
* Read data from first buffer for case that the data continue into<br>* the next buffer
  the next buffer
• 
*NBYTES = (BUFSIZ - FRSTUN) * 4CALL RDTAPE (HANDLE, ARRAY, ABSOFF, NBYTES, IERR) 
      ICOUNT = BUFSIZ - FRSTUN* Loop to read data from the rest of the buffers. Check each time
  for end of data.
* 
* 
   30 CONTINUE 
      LASTUN = LASTUN + NBUFFW 
      ABSOFF = LASTUN \star 4
      IF (ICOUNT + BUFSIZ .LE. NFW) THEN 
        NBYTES = NBUFFW \star 4
        CALL RDTAPE (HANDLE, ARRAY (ICOUNT + 1), ABSOFF, NBYTES, IERR) 
        !COUNT= ICOUNT + BUFSIZ 
        GO TO 30 
      END IF 
* Last buffer. 
* 
      NBYTES = (NFW - ICOUNT) * 4CALL RDTAPE (HANDLE, ARRAY (ICOUNT + 1), ABSOFF, NBYTES, IERR) 
      RETURN 
      END
```
l.

## **RDWRT APE.FOR**

\$TITLE:'READ & WRITE TAPE ROUTINES' \$STORAGE:2  $\sim$   $\sim$ \$NOFLOATCALLS C Subroutine for reading binary data from tape or disk file C --> HANDLE INT\*2 file handle<br>C <-- ARRAY INT\*2 destination C <-- ARRAY INT\*2 destination array for data<br>C --> OFFSET INT\*4 Offset into file 0=start C --> OFFSET INT\*4 Offset into file 0=start<br>C --> NBYTES INT\*4 number of bytes to read --> NBYTES INT\*4 number of bytes to read<br>  $\langle --$  IER INT\*2 error return 0=no error C <-- IER INT\*2 error return 0=no error SUBROUTINE RDTAPE (HANDLE, ARRAY, OFFSET, NBYTES, IER) \$INCLUDE: 'HANDLES' \$LARGE: ARRAY INTEGER\*4 NBYTES,LBYTES,IO,IP,II,NBUF,I INTEGER\*2 ARRAY(\*),IER \* WRITE (6,\*) 'JUST INTO RDTAPE. HANDLE, OFF, NBYTES=', \* & HANDLE, OFFSET, NBYTES C ADD SETUP BYTES TO OFFSET I0=2048+OFFSET METHOD=O C POSITION FILE CALL HPOS(HANDLE, METHOD, IO, IP, IER) IF( IER .NE. 0) RETURN C CALCULATE HOW MANY 32768 BYTE BUFFERS TO READ BYTES=32768 LBYTES=MOD(NBYTES,BYTES) NBUF=NBYTES/BYTES IF(LBYTES .NE. 0)THEN NBUF=NBUF+l ELSE LBYTES=BYTES ENDIF C READ DATA DO 100 I=l,NBUF IF(I .EQ. NBUF)BYTES=LBYTES  $II=1+(I-1)*16384$ CALL HREAD(HANDLE, ARRAY(II), BYTES, RBYTES, IER) IF( IER .NE. O)RETURN 100 CONTINUE RETURN END \$PAGE  $\sim 10$ 

 $\sim$  10  $\sim$ 

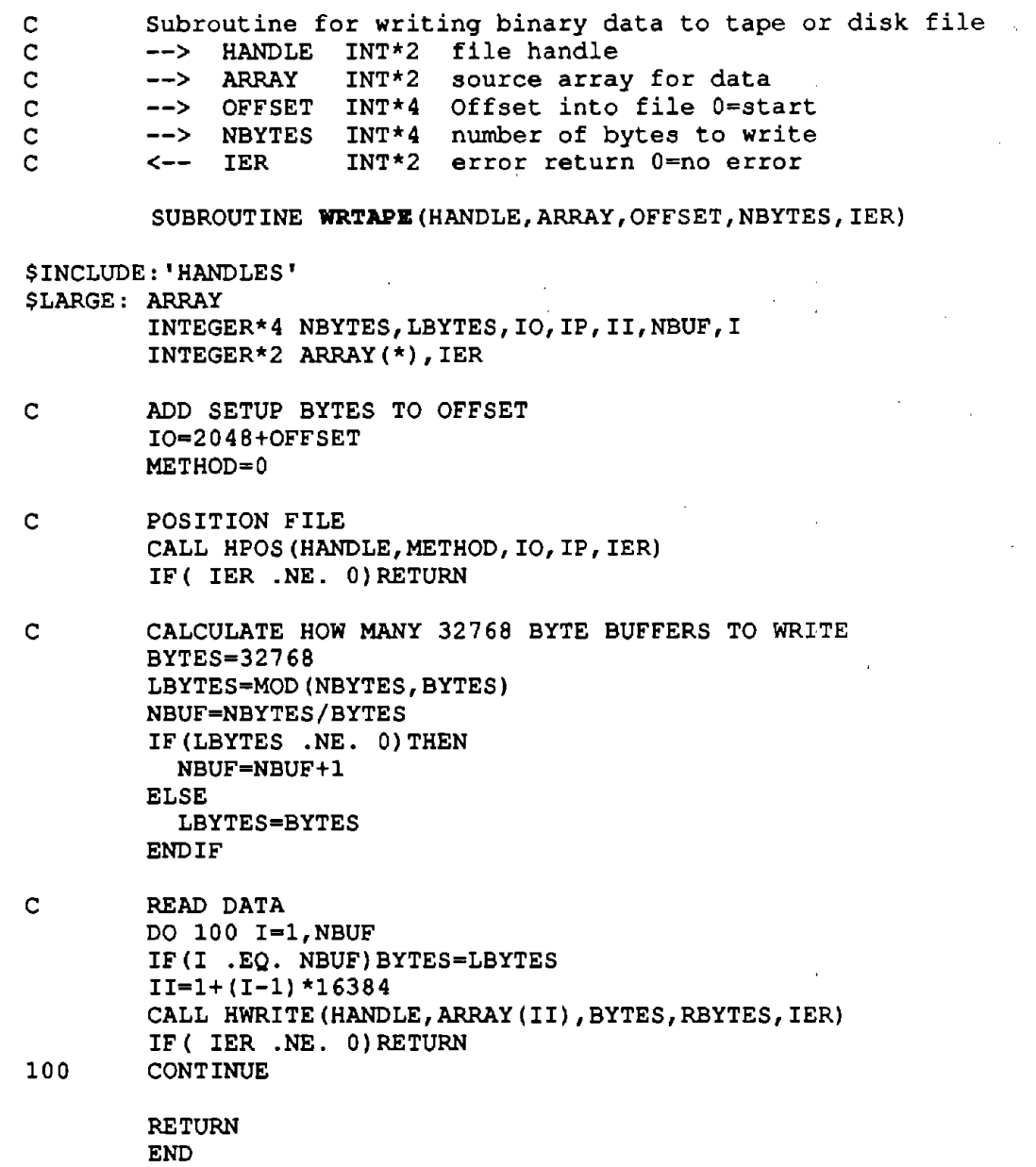

 $\ddot{\phantom{a}}$ 

 $\bar{\gamma}$ 

 $\hat{\mathbf{v}}_k$ 

ŗ  $\ddot{\phantom{a}}$ 

l,

 $\frac{1}{2}$ 

 $\dot{\mathcal{Q}}$ 

 $\mathbb{R}^{\mathbb{Z}}$ 

 $\bar{z}$ 

# **RDWRTSET.FOR**

\$STORAGE:2 , */*  \$NOFLOATCALLS

SUBROUTINE **RDSET** 

 $\bar{ }$ 

 $\sim$ 

J.

╱

\$INCLUDE:'SETCOM'  $\frac{c}{c}$ READ IN SETUP FROM DRIVE C (BUBBLE) C OPEN(9,FILE='SETUP.SET',ACCESS='DIRECT',FORM='BINARY',RECL=2048) READ(9, REC=1) SET CLOSE (9) RETURN END

 $\sim$  .

#### SUBROUTINE **WRTSET**

#### \$INCLUDE:'SETCOM'

C WRITE SETUP ARRAY TO SETUP FILE

OPEN(9,FILE='SETUP.SET',ACCESS='DIRECT',FORM='BINARY',RECL=2048) WRITE(9,REC=l)SET CLOSE(9) RETURN  $\mathcal{L}$ END

 $\sim 10^6$ 

 $\epsilon = 1$ 

 $\mathcal{A}$ 

 $\bar{ }$ 

÷

```
SUBROUTINE UPDSET (HANDLE)
* This updates the setup info for a file using its handle.
\star$INCLUDE: 'HANDLES'
$INCLUDE: 'SETCOM'
   BYTES = 2048OFFSET = 0METHOD = 0CALL HPOS (HANDLE, METHOD, OFFSET, POINTER, IER)
    IF (IER .NE. 0) RETURN
    CALL HWRITE (HANDLE, SET, BYTES, RBYTES, IER)
    RETURN
    END
```
 $\sim$ 

 $\mathcal{L}_{\mathrm{in}}$ 

 $\mathcal{L}_{\mathcal{A}}$ 

 $\mathcal{L}_{\rm{max}}$ 

 $\mathcal{F}_{\rm eff}$ 

 $\mathcal{L}$ 

 $\sim$  $\mathcal{L}_{\mathrm{in}}$  $\sim 10^{-7}$   $\sim 10$ 

 $\sim$   $\sim$ 

 $\mathcal{A}$ 

### **RUTCMP.FOR**

\$TITLE:'SUBROUTINE RUTCMP' \$NOFLOATCALLS \$STORAGE:2 \$LARGE: HL, HC, HR, RUT

```
SUBROUTINE RUTCMP (HL, HC, HR, NCHRAW, NS, RUT, NCHRUT, TRIM, 
     & GAINL, GAINC, GAINR, ZL, ZC, ZR, HLLAT, HRLAT) 
          ********************************************************************* 
* Subroutine to compute, average, and decimate a rut-depth signal. 
* 
* 
* 
* 
* 
* 
* 
* 
* 
* 
* 
* 
* 
* 
* 
* 
* 
   \rightarrow \rightarrow \rightarrow \rightarrow \rightarrow\leftarrow \rightarrow \leftarrow\leftarrow \rightarrow HR
   --> NCHRAW int*2 number of raw data channels. (HL, HC, HR are
   \leftarrow \rightarrow NS
   <--
   --> NCHRUT int*4 number of channels in output array.
   \leftarrow> TRIM
   --> 
GAINL real*4 
gain for left-hand height signal. 
   --> GAINC real*4 gain for center height signal.
   --> GAINL real*4 gain for right-hand height signal.
   --> 
   --> 
   \leftarrow 2R
   --> 
HLLAT real*4 
lateral distance between L. and C. sensors. 
        HL int*4 
2-D array with left-hand height signal. 
        HC int*2 
2-D array with center (in rut) height signal. 
        HR int*2 
2-D array with right-hand height signal. 
        NS int*4 
number of samples before decimation. 
        RUT real*4 
2-D array for output rut-depth signal. 
        TRIM int*4 
decimation ratio. 
        SAIND Teal*4 gain for fight-hand height sighaf.<br>ZL      real*4 height of L. height sensor when it reads zero.
        22 Tear-4 height of D. height sensor when it reads zero.<br>ZC real*4 height of C. height sensor when it reads zero.
        zc real*4 height of C. height sensor when it reads zero.<br>ZR real*4 height of R. height sensor when it reads zero.
                        channels in the same 2-D array.)
* 
********************************************************************* 
   --> HRLAT real*4 lateral distance between R. and C. sensors. 
* 
   10 
    20 IRUT = IRUT + NCHRUT
       INTEGER*2 HL(\star), HC(\star), HR(\star)INTEGER*4 NCHRAW, NCHRUT, NS, TRIM, IL, IR, IC, !RUT, I, J 
      REAL GAINL, GAINC, GAINR, ZL, ZC, ZR, RUT (*), SUM, HLLAT, 
      & HRLAT, CL, CR 
       CL = HRLAT / (HLLAT + HRLAT)CR = HLLAT / (HLLAT + HRLAT)IL = 1IC = 1IR = 1IRUT = 1ZERO = CL * ZL + CR * ZR - ZCGL = GAINL / TRIM * CLGC = GAINC / TRIM 
       GR= GAINR / TRIM * CR 
       DO 20 I = 1, NS, TRIM
         SUM = 0DO 10 J = 1, TRIM
            SUM = SUM + GL \star HL (IL) + GR \star HR (IR) - GC \star HC (IC)
           IL = IL + NCHRANIC = IC + NCHRAWIR = IR + NCHRAWCONTINUE 
         RUT (IRUT) = SUM - ZERO
       RETURN
```
 $\mathbb{Z}^d$ 

 $\mathcal{F}_{\mathcal{A}}$ ن ف

265

 $\sim 10^{11}$ 

 $\mathcal{L}^{\text{max}}_{\text{max}}$ 

 $\sim 10^7$ 

 $\sim 10^{11}$ 

 $\sim 10^7$ 

 $\sim 400$ 

 $\mathcal{L}^{\text{max}}_{\text{max}}$  ,  $\mathcal{L}^{\text{max}}_{\text{max}}$ 

## **SETSTM.FOR**

```
$TITLE: 'SETSTM' 
$STORAGE:2 
$NOFLOATCALLS 
      SUBROUTINE SETSTN 
********************************************************************* 
* This subroutine calculates coefficients for the 
state-transition 
* matrix used in the IRI quarter-car simulation. 
It requires 
* MINV, a matrix inversion subroutine. 
********************************************************************* 
      REAL*4 A(4,4), Al(4,4), A2(4,4), MIN1(4), MIN2(4),
     & Kl, K2, MU, C 
$INCLUDE:'SETCOM' 
* 
* 
      DATA Kl, K2, MU, C /653., 63.3, .15, 6./ 
      DT = DELTAX * SCLFDX / 80. * 3.6
  Put 1/4 car model parameters into the A Matrix
* 
* 
* 
* 
* 
      DO 60 J = 1, 4
        DO 50 I = 1, 4
          A(I,J) - 0A1(I,J) = 050 STM(I,J) = 0Al(J,J) = 1.
   60 STM(J,J) = 1.
      A(1,2) = 1.A(3, 4) = 1.
      A(2, 1) = -K2A(2,2) = -CA(2, 3) = K2A(2, 4) = CA(4, 1) = K2 / MUA(4,2) = C / MUA(4, 3) = -(K1 + K2) / MU
   70 A(4, 4) = -C / MUCALCULATE STATE TRANSITION MATRIX - STM=EXP(A*DT) -
  VIA A TAYLOR SERIES EXPANSION. 
      ITER = 0 
   80 ITER = ITER + 1 
      ISTOP = 1DO 110 J = 1, 4
        DO 100 I = 1, 4
          A2(I,J) = 0DO 90 II = 1, 4
  90 A2(I,J) = A2(I,J) + A1(I,II) * A(II,J)<br>100 CONTINUE
        CONTINUE
  110 CONTINUE 
      DO 130 J = 1, 4 
        DO 120 I = 1, 4
          Al(I,J) = A2(I,J) * DT / ITER
          IF (STM(I,J) + AI(I,J) . EQ. STM(I,J) GO TO 120
          ISTOP = 0
```
 $\mathcal{P}_\pm$ 

```
STM(I,J) = STM(I,J) + A1(I,J)120 CONTINUE 
  130 CONTINUE 
  140 CONTINUE 
      IF (ISTOP .EQ. 0) GO TO 80 
* 
   CALCULATE PARTICULAR RESPONSE MATRIX: PRM=A**-1*(STM-I)*B
* 
  150 CONTINUE 
                                                              \mathcal{L}_{\text{eff}}DO 170 J = 1, 4
         DO 160 I = 1, 4
                                                                    \bar{z}160 A2(I, J) = A(I, J)
                                                              \sim 10^{-11}170 CONTINUE 
* 
   USE IBM MATRIX INVERSION SUBROUTINE (SSP LIBRARY)
* 
       CALL MINV (A2, 4, DET, MINl, MIN2) 
      DO 190 I = 1, 4
         PRM(I) = -A2(I, 4)\alpha = \sqrt{1-\mu}DO 180 J = 1, 4180 PRM(I) = PRM(I) + A2(I,J) * STM(J, 4)
  190 PRM(I) = PRM(I) * K1 / MU
  200 CONTINUE 
                                \mathcal{S}=\mathcal{S}^{(1)} , \mathcal{S}^{(2)}RETURN 
                                                                 \simEND
```
 $\sim 10^{-1}$  eV

 $\sim 10^{-1}$  km

 $\sim 10$ 

 $\hat{\mathbf{t}}_i$ 

 $\mathcal{A}$ 

 $\sigma_{\rm c}$  , and  $\sigma_{\rm c}$ 

 $\sim 10^{-1}$ 

 $\sim$   $\sim$ 

 $\mathcal{L}(\mathcal{A})$  and  $\mathcal{A}(\mathbf{y})$ 

 $\Delta \sim 10^{10}$ 

 $\mathcal{A}^{\mathcal{A}}$ 

 $\sim 10$ 

 $\sim$   $\sim$ 

```
268
```
 $\alpha$  ,  $\alpha$  ,  $\alpha$  ,  $\alpha$  ,  $\alpha$  ,  $\alpha$ 

 $\sim$ 

## **SETUP.FOR**

```
$TITLE: I SETUP I
$STORAGE:2 
                             \sim 10^{12}$NOFLOATCALLS 
      SUBROUTINE SBTUPS 
      CHARACTER*l6 FN 
      LOGICAL*2 !EXIST 
      CHARACTER*l DRIVE 
      CHARACTER*3 EXT 
      INTEGER*2 CP(7),PAGE,PAGMAX,ROW,COL 
      CHARACTER*S FMT(7) 
$INCLUDE:'SETCOM' 
C 
      PRINT SETUP TO SCREEN 
      CALL SETCUR(2,0) 
      WRITE(*,9000) 
9000 
FORMAT ( 'CHAN ID 
                                UNITS TYPE TRANSDUCER AMPLIFIER', 
     1 'OFFSET AT AMPLIFIER 
FULL'\) 
      CALL SETCUR(3,0) 
      WRITE(*,9010) 
9010 
FORMAT(' f',30X,'GAIN',5X,'GAIN(NOM) ZERO VOLTS GAIN(ACT) ', 
     1 ' SCALE'\)
      CALL SETCUR(4,0) 
      WRITE(*,9020) 
9020 
FORMAT('****',1X,'********',2X, '********',2X,'**** **********',lX, 
     1 '*********',' ********** ******** *******'\)
C 
      WRITE OUT CURRENT VALUES 
      DO 100 I=1,9
      CALL SETCUR(I+5,0) 
      J=I-1FSC=GAIN(I)*2048 
      WRITE(*,9030)J,CHID(I),UNITS(I),XDUCT(I),XDUCGN(I),AMPGN(I), 
     1 OFFS(I),AMPGA(I),FSC 
9030 
FORMAT(lX,Il,3X,A8,2X,A8,3X,Il,3X,F9.5,2X,F8.4,2X,F9.5,2X,F8.4, 
     1 \quad 2X, F7.4 \)100 
      CONTINUE 
      PAGE=l 
      PAGMAX=l 
      I=1J=1CP(1)=5CP(2) = 15CP(3) = 26CP(4) = 30CP(5)=41CP(6) = 51IMAX=9 
      JMAX=6 
200 
      ROW=5+I 
      COL=CP(J)
```
 $\sim 100$ 

```
IF(J . EQ. 1) THEN
       CALL GETSTR(CHID(I),8,ROW,COL,IRET) 
      ELSE IF (J .EQ. 2) THEN
       CALL GETSTR(UNITS(I),8,ROW,COL,IRET) 
      ELSE IF (J .EQ. 3)THEN 
      CALL GETI(XDUCT(I), 0, 1, ROW, COL, 1, '(I1\) ', IRET)
      ELSE IF(J .EQ. 4)THEN 
       CALL GETR(XDUCGN(I),-10000.,10000.,ROW,COL,9,' (F9.5\) ',IRET) 
      ELSE IF(J .EQ. S)THEN 
       CALL GETR(AMPGN(I),0.001,2000.,ROW,COL,8,' (F8.4\) ',IRET) 
      ELSE IF (J.EQ. 6) THEN
       CALL GETR (OFFS (1), -10000., 10000., ROW, COL, 9, ' (F9.5\)', IRET)
      ELSE 
      ENDIF 
      IF (IRET .EQ. 9) GOTO 1000 
      CALL RETPRO(IRET,J,I,JMAX,IMAX,PAGE,PAGMAX) 
      GOTO 200 
1000 CONTINUE 
      CALL WRTSET 
      RETURN 
      END
```
 $\sim 10^7$ 

 $\rightarrow$ 

 $\sim$   $\sim$ 

## **SIGSUBS.FOR**

```
$TITLE: 'FUNCTION RAVE'
SNOFLOATCALLS
$STORAGE:2
FUNCTION RAVE (ARRAY, NCH, NS)
\starFunction to compute average value of signal in real*4 array.
\star* \leftarrow RAVE real*4
                     average value of channel-1 in ARRAY.
\star --> ARRAY real*4
                     2-D input array. Channel 1 is processed.
  --> NCH integer*4 lst dimension (# of channels) for ARRAY.
\starinteger*4 2nd dimension (# of samples) for ARRAY.
\star\leftarrow> NS
                                                    \pm 10 \pm 10 \pm$LARGE: ARRAY
                                              \mathcal{L}_{\mathcal{A}}INTEGER*4 NCH, NS, I, J
     REAL*4 ARRAY(*)
     REAL*8 SUM8
     I = 1SUM8 = 0DO 10 J = 1, NS
      SUM8 = SUM8 + ARRAY (I)10 I = I + NCHRAVE = SUM8 / NSRETURN
     END
SPAGE
```
 $\mathbb{C}_p$ 

```
\mu \rightarrow$TITLE: 'SUBROUTINE DEBIAS'
SUBROUTINE DEBIAS (ARRAY, NCH, NS, BIAS)
\starSubroutine to remove bias from signal in real*4 array.
\star\star<-> ARRAY real*4
                         2-D array. Channel 1 is processed.
                                                                   \alpha = 0.5\,\mu\leftarrow> NCH integer*4 1st dimension (# of channels) for ARRAY.
\star--> NS integer*4 2nd dimension (# of samples) for ARRAY.<br>--> BIAS real*4 bias to be sutracted from channel-1 in ARRAY.
\pmb{\cdot}\rightarrow \rightarrow NS
\star$LARGE: ARRAY
      INTEGER*4 NCH, NS, I, J
                                                    \mathcal{A}^{(1)}\sim \sim\sim 100 \muREAL*4 ARRAY(*)
      I = 1DO 10 J = 1, NS
        ARRAY (I) = ARRAY (I) - BIAS
   10 I = I + NCHRETURN
      END
$PAGE
                                                                           \alpha = \alpha_{\rm{B}}
```
医神经性麻痹 医心

 $\sim 10^{11}$  km s  $^{-1}$ 

 $\Delta\sigma$  and  $\sigma$ 

 $\sim 100$  km s  $^{-1}$ 

 $\sim$  .

 $\Delta\phi=0.1$ 

 $\sim 10$ 

 $\label{eq:2.1} \mathcal{L}^{\mathcal{A}}(\mathcal{A})=\mathcal{L}^{\mathcal{A}}(\mathcal{A})=\mathcal{L}^{\mathcal{A}}(\mathcal{A})$ 

 $\mathcal{L}^{\mathcal{L}}(\mathcal{L}^{\mathcal{L}})$  . The contribution of the set of  $\mathcal{L}^{\mathcal{L}}$ 

```
$TITLE: 'FUNCTION IAVE'
FUNCTION LAVE (ARRAY, NCH, NS)
\pmb{\star}Function to compute average value of signal in integer*2 array.
\star\star<-- IAVE integer*2 average value of channel-1 in ARRAY.
\star--> ARRAY integer*2 2-D input array. Channel 1 is processed.
\star\leftarrow > NCH
           integer*4 1st dimension (# of channels) for ARRAY.
\star\leftarrow NS
           integer*4 2nd dimension (# of samples) for ARRAY.
\bullet$LARGE: ARRAY
     INTEGER*2 ARRAY(*), IAVE
                                             \sqrt{2}INTEGER*4 SUM4, NCH, NS, I, J
     I = 1SUM4 = 0DO 10 J = 1, NS
      SUM4 = SUM4 + ARRAY (I)10 I = I + NCHIAVE = SUM4 / NSRETURN
     END
$PAGE
```

```
STITLE: 'SUBROUTINE AVEVEL'
SUBROUTINE AVEVEL (IBUF, NC1, NS, RBUF, NC2, TRIM, GAIN, BIAS)
\starSubroutine to average and decimate a (speed) signal.
\star\star--> IBUF integer*2 2-D input array. Channel 1 is processed.
\star\leftarrow > NC1
            integer*4 1st dimension (# of channels) for IBUF.
\hat{\mathbf{x}}\leftarrow > NS
            integer*4 2nd dimension (# of samples) for IBUF.
\star2-D output array. Channel 1 is processed.
  \leftarrow - RBUF real*4
\starinteger*4 1st dimension (# of channels) for RBUF.
  \rightarrow NC2
\star--> TRIM integer*4 decimation ratio. Every TRIM-th point is kept.
\star--> GAIN real*4
                      gain for input data: engineering units/count.
\star\rightarrow -> BIAS real*4
                      bias in input data.
$LARGE: IBUF, RBUF
     INTEGER*2 IBUF (*)
     INTEGER*4 NCNCR, NS, SUM, I, I1, I2, J, TRIM, NC1, NC2
     REAL*4 RBUF(*), BIAS, GAIN, GT
     GT = GAIN / TRIMI1 = 1I2 = 1DO 20 I = 1, NS, TRIM
       SUM = 0DO 10 J = 1, TRIM
         SUM = SUM + IBUF (I1)10I1 = I1 + NC1RBUF (I2) = SUM * GT - BIAS
   20 I2 = I2 + NC2RETURN
     END
SPAGE
```

```
STITLE: 'SUBROUTINE PRFELV'
SUBROUTINE PRFELV (BUF1, NC1, NS, BUF2, NC2, TRIM, DX, C,
                        ENDELV)
    \epsilon* Subroutine to compute compressed elevation profile from slope.
  \leftarrow> BUF1
\starreal*4
                        2-D input array. Channel 1 is processed.
\star\leftarrow> NC1
             integer*4 1st dimension (# of channels) for BUF1.
  \leftarrow > NS
             integer*4 2nd dimension (# of samples) for BUF1.
  \leftarrow BUF2
             real*4
                        2-D output array. Channel 1 is processed.
  \rightarrow NC2
             integer*4 1st dimension (# of channels) for BUF2.
\bullet\leftarrow > TRIM
             integer*4 decimation ratio. Every TRIM-th point is kept.
  \rightarrow \rightarrow DX
             real*4
                        sample interval for BUF1
  \leftarrow> C
             real*4coefficient to add high-pass filtering to
                        the integration.
  <-> ENDELV real*4
                        as input, starting elevation at beginning of
                        buffer. as output, elevation at end of buffer.
$LARGE: BUF1, BUF2
     REAL*4 BUF1(*), BUF2(*), DX, C, ENDELV
     INTEGER*4 NS, I, Il, I2, NC1, NC2, TRIM, J
\star\pmb{\star}Integrate slope backwards.
     I1 = (NS - 1) * NC1 + 1I2 = (NS / TRIM - 1) * NC2 + 1DO 20 I = 1, NS, TRIM
       DO 10 J = 1, TRIM
         ENDELV = ENDELV * C + DX * BUF1 (11)
       I1 = I1 - NC110
       BUF2 (12) = ENDELV
   20 I2 = I2 - NC2RETURN
     END
SPAGE
```

```
$TITLE: 'SUBROUTINE HIPASS'
SUBROUTINE HIPASS (ARRAY, NCH, N1, N2, N3, N4, N5, MOVAV1,
                        MOVAV2)
    Æ.
This subroutine filters a signal with a hi-pass filter. It is
  based on the MTS subroutine HILOF, and customized for a variable
  initilazation and ending section.
                       2-D Input array. Channel 1 is filtered.
\star<-> ARRAY real*4
\starThis array must be dimensioned to cover (N1 +\boldsymbol{\pi}(N2 + N3 + N4 + N5 + MOVAV1 + 1) samples.
\starThe input data should start at the second
                       position and continue
                       to the end of the array. The output
                       starts at the first position, and continues
\starto the N3-th position.
\star\rightarrow > NCH
             integer*4 1st dimension of ARRAY. (# of channels.)
\star\leftarrow > N1-N5
            integer*4 no. of samples in five contiguious regions of
                       memory.
\star--> MOVAV1 integer*4 no. of points in moving average,
  --> MOVAV2 integer*4 no. of points to center of moving average
                      (MOVAV1 / 2),
$LARGE: ARRAY
     INTEGER*4 MOVAV1, MOVAV2, NCH, N1, N2, N3, N4, N5, I, I1, I2,
    \mathbf{r}M1, M2, N
     REAL*4 ARRAY (*), SCM1
\starCreate artificial points to start the moving average if N1 > 0.
     IF (N1 .GT. 0) THEN
       N = MOVAV1 - N1IF (N . LT. N2 + N3 + N4) N = N2 + N3 + N4CALL LRSLOP (ARRAY ((N1 + 1) * NCH + 1), NCH, N, SLOPE)
       I1 = 1 + N1 * NCHI2 = I1 + NCHDO 10 I = 1, N1
         ARRAY (I1) = ARRAY (I2) - SLOPE * I
         I1 = I1 - NCH10CONTINUE
     END IF
  Create artificial points to finish the moving average if N5 > 0.
     IF (N5 .GT. 0) THEN
       N = MOVAV1 - MOVAV2 - N5IF (N . LT. N2 + N3 + N4) N = N2 + N3 + N4CALL LRSLOP (ARRAY ((1 + N1 + N2 + N3 + N4 - N) * NCH+1), NCH, N, SLOPE)
       I2 = 1 + (N1 + N2 + N3 + N4) * NCH
       I1 = I2 + NCHDO 20 I = 1, N5
         ARRAY (I1) = ARRAY (I2) + SLOPE * I
         I1 = I1 + NCH20
       CONTINUE
     END IF
```

```
Initialize moving average.
                                                                                                                                            \label{eq:2.1} \mathcal{L}(\mathcal{L}(\mathcal{L})) = \mathcal{L}(\mathcal{L}(\mathcal{L})) = \mathcal{L}(\mathcal{L}(\mathcal{L})) = \mathcal{L}(\mathcal{L}(\mathcal{L})) = \mathcal{L}(\mathcal{L}(\mathcal{L})) = \mathcal{L}(\mathcal{L}(\mathcal{L})) = \mathcal{L}(\mathcal{L}(\mathcal{L})) = \mathcal{L}(\mathcal{L}(\mathcal{L})) = \mathcal{L}(\mathcal{L}(\mathcal{L})) = \mathcal{L}(\mathcal{L}(\mathcal{L})) = \mathcal{L}(\mathcal{L}(\mathcal{L})) = \mathprovided the management
                  ARRAY (1) = 0
                                                                                                                                                           \sim 3.25\,\mathrm{s}^{-1} , and \sim 10^{-1}11 - 1\overline{D}O 40 I=1, MOVAV1<br>I1 = I1 + NCH
                                                                                                                                                            \mathcal{L}_{\mathcal{A}} , \mathcal{L}_{\mathcal{A}} , \mathcal{L}_{\mathcal{A}} , \mathcal{L}_{\mathcal{A}} , \mathcal{L}_{\mathcal{A}} , \mathcal{L}_{\mathcal{A}}\sim 10^{11} and \sim 10^{11} m.
                                                                                                                                                                  \label{eq:2.1} \begin{split} \mathcal{A}^{(1)}(z) &= \mathcal{A}^{(1)}(z) = \mathcal{A}^{(1)}(z) + \mathcal{A}^{(1)}(z) + \mathcal{A}^{(2)}(z) + \mathcal{A}^{(3)}(z) + \mathcal{A}^{(4)}(z) + \mathcal{A}^{(5)}(z) + \mathcal{A}^{(6)}(z) + \mathcal{A}^{(6)}(z) + \mathcal{A}^{(6)}(z) + \mathcal{A}^{(6)}(z) + \mathcal{A}^{(6)}(z) + \mathcal{A}^{(6)}(z) + \mathcal{A}^{(6)}ARRAY (1) = ARRAY (1) + ARRAY (I1)
            40 CONTINUE
                     ARRAY (1) = ARRAY (1) / MOVAV1
                                                                                                                                                                                                                                                             \sim 10^{-1}\star\label{eq:2.1} \begin{split} \frac{d}{dt} \left( \frac{d}{dt} \, \frac{d}{dt} \, \frac{d}{dt}\starFilter signal.
                                                                                       \label{eq:2.1} \frac{1}{\sqrt{2\pi}}\sum_{i=1}^n\frac{1}{\sqrt{2\pi}}\sum_{i=1}^n\frac{1}{\sqrt{2\pi}}\sum_{i=1}^n\frac{1}{\sqrt{2\pi}}\sum_{i=1}^n\frac{1}{\sqrt{2\pi}}\sum_{i=1}^n\frac{1}{\sqrt{2\pi}}\sum_{i=1}^n\frac{1}{\sqrt{2\pi}}\sum_{i=1}^n\frac{1}{\sqrt{2\pi}}\sum_{i=1}^n\frac{1}{\sqrt{2\pi}}\sum_{i=1}^n\frac{1}{\sqrt{2\pi}}\sum_{i=1}^n\\ddot{\bullet}11 = 1\sim 100I2 = I1 + NCHSCM1 = 1. / MOVAV1\simM1 = MOVAV1 * NCH<br>M2 = MOVAV2 * NCH\mathcal{L}^{\text{max}}_{\text{max}} , where \mathcal{L}^{\text{max}}_{\text{max}}M2 = MOVAV2 * NCH<br>
DO 50 I = 2, N3<br>
ADDAY (TO)
                                                                                                                                                                                         \sim 5\%\sigma_{\rm{eff}}=0.000\star\mathcal{A}=\mathcal{L}(\mathcal{A}) , \mathcal{A}=\mathcal{A}(\mathcal{A})ARRAY (I2) = ARRAY (I1) + SCM1 * (ARRAY (I2 + M1) -
                                                         ARRAY (I2))
                   \epsilonand the company of the
                                                                                                                                                                                                                                                      \sim 10^{11} km s ^{-1}ARRAY (I1) = ARRAY (I2 + M2) - ARRAY (I1)
                           I1 = I2\mathcal{A}^{\text{max}}_{\text{max}}\label{eq:2.1} \frac{1}{2}\sum_{i=1}^n\frac{1}{2}\sum_{j=1}^n\frac{1}{2}\sum_{j=1}^n\frac{1}{2}\sum_{j=1}^n\frac{1}{2}\sum_{j=1}^n\frac{1}{2}\sum_{j=1}^n\frac{1}{2}\sum_{j=1}^n\frac{1}{2}\sum_{j=1}^n\frac{1}{2}\sum_{j=1}^n\frac{1}{2}\sum_{j=1}^n\frac{1}{2}\sum_{j=1}^n\frac{1}{2}\sum_{j=1}^n\frac{1}{2}\sum_{j=1}^n\frac{1}{2}\sum_{j=1}^n\I2 = I2 + NCH50 CONTINUE
                       ARRAY (I1) = ARRAY (I2 + M2) - ARRAY (I1)
                       RETURN
                                                                                                                                                                                                                                                              \sim 10^{-1}END
SPAGE
                                                                                                                                                                                                      \mathcal{O}(\mathcal{L}_{\text{max}})\sim 5\%\sim 1000 km s ^{-1}\mathcal{L}^{\mathcal{L}}(\mathbb{Z}) , where \mathcal{L}^{\mathcal{L}}(\mathbb{Z})\sim 10^{11}\sim 10\propto \tau^{-1} .
                                                                                           \sim 10^{11}\frac{1}{2} \frac{1}{\mu}\sim 400 km s ^{-1}\mathcal{F}_{\mu\nu}\delta_{\rm eff} = \delta_{\rm eff}/\rho
```
 $\sim 10^{11}$ 

 $\sim$ 

÷.

 $\mathcal{L}^{\mathcal{A}}$  ,  $\mathcal{L}^{\mathcal{A}}$ 

 $\frac{1}{2}$  ,  $\frac{1}{2}$  ,  $\frac{1}{2}$  ,  $\frac{1}{2}$  ,  $\frac{1}{2}$  ,

 $\mathcal{L}_{\rm eff}$  .

i, c

```
277...
```
 $\mathcal{L}(\mathbf{X},\mathbf{y})$ 

```
$TITLE:'SUBROUTINE LRSLOP' 
********************************************************************** 
         SUBROUTINE LRSLOP (ARRAY, NDIM, NSAMP, SLOPE) 
********************************************************************** 
* Calculate slope of signal using a linear regression. 
                                                                                                      \mathcal{F}(\xi) , \mathcal{F}* 
                                                                                                \mathcal{L}_{\mathcal{A}} , where \mathcal{L}_{\mathcal{A}}by Mike Sayers, last modified June 27, 1986.
* 
                                                                 \label{eq:2} \mathcal{L}(\mathcal{A}) = \mathcal{H}(\mathcal{A}) \mathcal{L}(\mathcal{A}) = \mathcal{L}(\mathcal{A}) \mathcal{L}(\mathcal{A}) = \mathcal{L}(\mathcal{A}) \mathcal{L}(\mathcal{A})* --> ARRAY real*4 2-D Input array. 
* --> NDIM integer*4 1st dimension of ARRAY. (# of channels.) 
   --> NSAMP integer*4 2nd dimension of ARRAY. (# of samples.)<br><-- SLOPE real*4 Slope of channel 1 in ARRAY as obtained
* <-- SLOPE real*4 Slope of channel 1 in ARRAY as obtained by 
                                    linear regression.
********************************************************************** 
$LARGE:ARRAY 
                                                                                            \mathcal{O}(\mathcal{A})DIMENSION ARRAY (*) 
                                                                                          \mathcal{O}(\log n) , \mathcal{O}(\log n)INTEGER*4 NDIM, NSAMP, I, J 
         REAL*B SUMX, SUMXY, SUMY, SUMX2, X, Y 
                                                                                                \mathcal{F}_{\mathcal{A}} .
        SUMXY=0 
         SUMX = 0\mathcal{F}(\mathcal{A}) .
         SUMX2 = 0SUMY = 0SLOPE = 0IF (NSAMP .LT. 2) RETURN 
* 
         I = 1DO 10 J = 1, NSAMP
           X'= J 
            Y = ARRAY (I)SUMX = SUMX + XSUMXY = SUMXY + X * YSUMX2 = SUMX2 + X * X\sigma_{\rm{max}} and \sigma_{\rm{max}}SUMY = SUMY + YI = I + NDIM10 CONTINUE 
                                             \mathcal{F}_{\text{max}}Carl Corporation
                                    \sim 100* 
                                                                                             CALCULA
       SLOPE = (NSAMP * SUMX' - SUMX * SUMY) / (NSAMP * SUMX2 - SUMX * SUMX)RETURN 
        END 
                                                                                                  \mathcal{L}^{\text{max}}\mathbb{Z}^2 and \mathbb{Z}^2
```

```
278
```
## **START AD.FOR**

\$TITLE:'START A/D' \$STORAGE:2 \$NOFLOATCALLS

SUBROUTINE **STARTAD(IITY,FF,BUFST,BUFT,BUFFCNT,MAXB,**  l ADCURB,DONE,INDEX) **Contractor** \$INCLUDE:'BUFCOM'  $\sim$ \$INCLUDE:'SETCOM' \$INCLUDE:'ADINSERT'  $\sim 10^{11}$ \$INCLUDE:'IOPARMS' INTEGER\*4 II,JJ,QQ INTEGER\*2 OA(2),Ql(2),LOW,HIGH,AD(5),DM(5) EQUIVALENCE(JJ,QA), (QQ,Ql)  $\gamma \sim \gamma$ CHARACTER\*l BP C INDICATE BUFFERS ARE EMPTY NBUF=l5 DO 10 I=l,NBUF 10 BUFST(I)=0  $\mathcal{L}^{\text{max}}$  and  $\mathcal{L}^{\text{max}}$ C INITIALIZE FLAGS AND COUNTERS DONE=0 ADCURB=0 BUFFCNT=0  $\sim 200$  km  $^{-2}$  $II=0$  $\mathcal{A}^{\mathcal{A}}$  and  $\mathcal{A}^{\mathcal{A}}$  and  $\mathcal{A}^{\mathcal{A}}$ INDEX=0 C CALCULATE BEGINNING OF BUFFERS SO THAT THERE ARE NO<br>C PAGE OVERUNS PAGE OVERUNS C GET PHYSICAL ADDRESS OF IBUF-PUT OFFSET IN 00 CALL PHYSAD(IBUF(l),J'J) Ql (1) **=QA(l)**   $Q1(2)=0$ II-=JJ C USE MAXIMUM BUFFER SIZE OF 16384 BYTES MBUFSIZ=l6384 C CALCULATE ACTUAL BYTES PER BUFFER NSAMP=MBUFSIZ/(NCHAN\*2) IF (MOD(NCHAN,2) .EQ. 0)NSAMP=NSAMP-1 BYTB=NSAMP\*NCHAN\*2  $J=0$ IF(QQ .EO. 0) GOTO 100 IF $(QQ$  .GT. 49152) THEN  $QA(2) = QA(2) +1$  $QQ=0$ ELSE IF (QQ .GT. 32768)THEN

 $\mathcal{F}^{(1)}_{\mathcal{F}^{(2)}}$ 

 $\frac{1}{2} \frac{1}{2} \frac{1}{2} \frac{1}{2}$ 

QQ=49152 ELSE IF  $(QQ$  .GT. 16384) THEN QQ=32768

 $\sim$ 

 $\sim 10^{11}$  km s  $^{-1}$ 

279

ELSE QQ=l6384 ENDIF  $\chi$  ,  $\chi$  $100 \qquad QA(1) = Q1(1)$ INDEX= $(JJ-II)/2+1$  $\sim$ f r C . PUT PHYSICAL ADDRESS INTO BUFFER TABLE DO 200 I=l,NBUF BUFT(I) =  $(1-1)*16384 +JJ$ 200 CONTINUE DO 210 I=2,NBUF  $\sim$   $\sim$ 210 BUFT(I)=BUFT(I)+1  $\mu \rightarrow \nu$ C RESET A/D CLOCK CIRCUITRY CALL IOUTB(2,CNTRL)  $M=8$ **Congress of the Congress**  $L = #00FF$ BYTB=BYTB-1 C SETUP A/D AND OMA CONTROLLER  $\pm$  $\frac{1}{2}$  ,  $\frac{1}{2}$  $\sigma_{\rm{max}} \sim 100$  $AD(1)=1$ AD(2)=ADSTRT  $AD(3) = ADSTOP$  $AD(4)$  =NCHAN  $AD(5)=0$  $DM(1) = IAND(QA(1), L)$  $DM(2) = ISHFTR(QA(1), M)$  $DM(3) = IAND(BYTB, L)$  $DM(4) = ISHFTR(BYTB, M)$  $DM(5) = QA(2)$ CALL SETDMA(DM) CALL SETAD(AD)  $\sim 15\%$ C START A/D -THEN **WAIT** .1 SEC CALL PWAIT(DTSTAT,CWAIT,0) CALL IOUTB(#7E, DTCOM) CALL TWAIT (.1) C SET UP COUNTERS BUT DON'T START COUNTER fl  $\frac{1}{2}$  ,  $\frac{1}{2}$ C DISARM ALL CALL IOUTB(#SF,TIMERC) C POINT TO COUNTER 1 CALL IOUTB(l,TIMERC)  $\sim 10$ C SET MODE LOW=IAND(IDMODE,L) HIGH=ISHFTR(IDMODE,M) CALL IOUTB(LOW,TIMERD) CALL IOUTB(HIGH,TIMERD) C SET DIVISOR LOW=IAND(IDIV,L) HIGH=ISHFTR(IDIV,M) CALL IOUTB(9,TIMERC)  $\sqrt{2}$ CALL IOUTB(LOW, TIMERD)  $\mathcal{A}_2^{\text{max}}$ 不是 医甲基 /
#### CALL IOUTB(HIGH,TIMERD)

C SET UP COUNTER 42 FOR 25.3868 KHZ FOR A/D CLOCK

 $\label{eq:2.1} \mathcal{L}^{\mathcal{A}}(\mathcal{A})=\mathcal{L}^{\mathcal{A}}(\mathcal{A})=\mathcal{L}^{\mathcal{A}}(\mathcal{A})\mathcal{A}^{\mathcal{A}}(\mathcal{A}).$ 

- C POINT TO COUNTER 2 MODE REGISTER CALL IOUTB(2,TIMERC) C SET MODE=40B22 CALL IOUTB(422,TIMERD) CALL IOUTB(#0B,TIMERD) C DIVIDE BY 47
- CALL IOUTB(#0A,TIMERC) CALL IOUTB(47,TIMERD) CALL IOUTB(0,TIMERD)

### C SET UP COUNTER 3 TO COUNT OUT2 BY NCHAN

- C POINT TO COUNTER 3 MODE REGISTER AND SET MODE=D3A5 CALL IOUTB(3,TIMERC) CALL IOUTB(#A5,TIMERD) CALL IOUTB(4D3,TIMERD)  $\sim 10^{-11}$
- C POINT TO COUNTER 3 LOAD REGISTER AND SET=NCHAN CALL IOUTB(#0B,TIMERC) CALL IOUTB(NCHAN,TIMERD) CALL IOUTB(0,TIMERD)
- C SET UP COUNTER 4 TO COUNT SAMPLES TO NSAMP
- C POINT TO COUNTER 4 MODE REGISTER AND SET=41421 CALL IOUTB(4,TIMERC) CALL IOUTB(#21, TIMERD) CALL IOUTB(414,TIMERD)
- C POINT TO LOAD REGISTER AND SET=NSAMP\*NCHAN I=NCHAN\*NSAMP LOW=IAND (I, L) HIGH=ISHFTR(I,M) CALL IOUTB(40C,TIMERC) CALL IOUTB(LOW,TIMERD) CALL IOUTB(HIGH,TIMERD)
- C SET AND START FILTER CLOCK(COUNTER 5) CALL FILCLK(FF)
- C LOAD AND ARM COUNTER 2,3,AND 4 CALL IOUTB(#6E, TIMERC)
- C SETUP INTERRUPT SOFTWARE NBUF=NBUF-1 CALL ADSET(ADCURB, BUFT, BUFST, NBUF, BYTB, MAXB, BUFFCNT, DONE)

C WAIT FOR KEY CALL KCLEAR  $300$  I=IGKEY() IF(I .EQ. 0)GOTO 300

C IF THIS IS A BOUNCE TEST WAIT 10 SECS THEN BEEP THEN START IF(IITY .EQ. l)THEN

CALL TWAIT (10.) BP=CHAR(7) WRITE  $(*, ' (A)) '$  BP ENDIF

- C START A/D CALL IOUTB(7,CNTRL) CALL IOUTB(6,CNTRL) CALL IOUTB(3,CNTRL)
- C ENABLE INTERRUPTS CALL IOUTB(l,CNTRL) CALL IOUTB(0,INTE)
- C START COUNTER 1 CALL IOUTB(#61,TIMERC) 1000 RETURN END

 $\sim 10^{-1}$  km

 $\frac{1}{2}$  $\begin{array}{c} \mathcal{M}_{\text{eff}} \\ \mathcal{M}_{\text{eff}} \end{array}$  $\ddot{\phantom{a}}$  $\epsilon$ 

 $\mathcal{A}_1$ 

 $\mathcal{A}$ 

 $\mathcal{L}$  $\overline{a}$ 

 $\overline{1}$ 

 $\sim 1$ 

 $\overline{\phantom{a}}$ 

 $\mathbb{Z}^{(N)}$ 

 $\ddot{\phantom{a}}$ 

 $\mathcal{A}$ 

\$TITLE: <sup>1</sup> TEST <sup>1</sup>  $\overline{\phantom{a}}$ \$STORAGE:2 \$NOFLOATCALLS SUBROUTINE **TZST(IITY)**  C IITY=TEST **TYPE**  C 0=NORMAL TEST C l=BOUNCE TEST  $\mathcal{L}$ \$INCLUDE:'BUFCOM' \$INCLUDE:'STATCOM' \$INCLUDE:'SETCOM' \$INCLUDE:'ADINSERT' \$INCLUDE:'IOPARMS' \$INCLUDE:'HANDLES' INTEGER\*2 PAGE,PAGMAX,CP(l2),ROW,COL,ISTAT(3) INTEGER\*2 WRB, WRBL, WRTCNT INTEGER\*4 JJ,JL,JK,ADDRF(l5),ADDRL(l5),IO,IP,BSTRT(l5),NRAWFW INTEGER\*4 BYNEED,BYAV,MAXSAMP,BBB,CLUSA,CLUST,SECTOR,EXBUF LOGICAL\*2 IEXIST,WRT CHARACTER\*B FN CHARACTER\*l DR CHARACTER\*3 EXT CALL CLRSCR C SET PARAMETERS FOR PROCESSING PASSA=0 TRIM=l0 LNGWAV=50. SCLFA=9. 805 SCLFDX=.304B SCLFH=.0254 SCLFV=.44703 SCLFRI=5280. HlLAT=27.0625 H3LAT=27.6B75 H4LAT=0.  $H5LAT=0$ . TSTTYP=IITY C CHECK TO SEE IF THERE IS A TAPE LOADED<br>10 IF (TINIT .EO. 0) THEN IF(TINIT .EQ. 0) THEN CALL SETCUR(l0,O) WRITE(\*,'(A\)')'THERE IS NO TAPE LOADED  $--PLEASE$  LOAD A TAPE' CALL WAITKY CALL LOADT ENDIF CALL CLRSCR CALL FNMAKE(DR,FN,EXT,TFILE,l) IF(IITY .EQ. 0)THEN EXT='DTA' ELSE EXT='BNC' ENDIF CALL FNMAKE(DR,FN,EXT,TFILE,0)

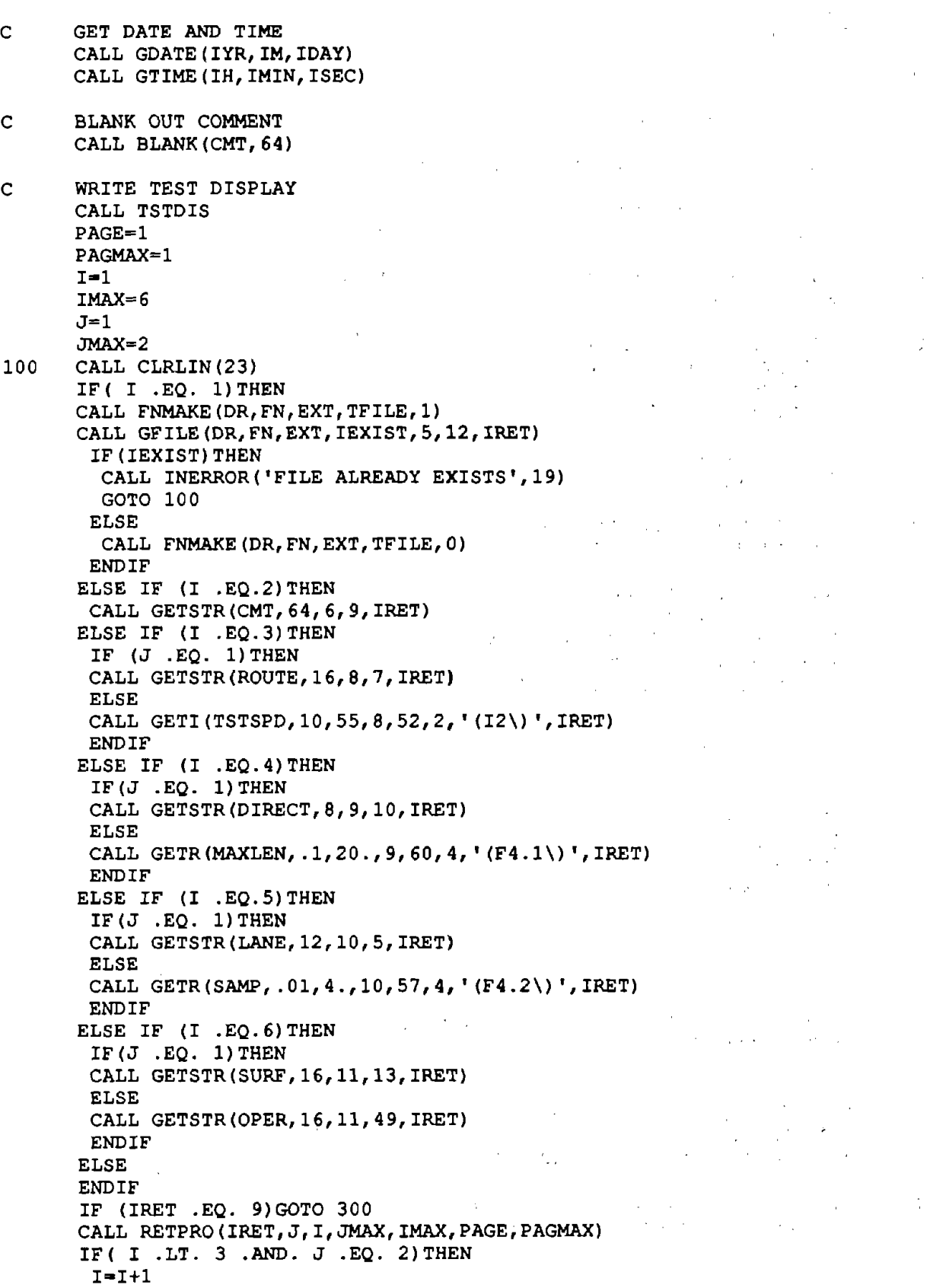

 $\sim$ 

 $\ddot{\phantom{a}}$ 

 $\mathcal{A}^{\mathcal{A}}$ 

 $\hat{\mathcal{A}}$ 

 $\sim 3\%$ 

 $\sim$ 

 $J=1$ ENDIF GOTO 100

300 CONTINUE

IF(IITY .EQ. 0)THEN

- C NORMAL TEST--OO DISTANCE BASED SAMPLING O•12.0/SAMP IOIV•NINT(D/XDUCGN(9)) IDMODE•t0221
- C SET FILTER FREQUENCY TO 1/3 OF NOMINAL SAMPLING FREQUENCY FF•SAMP\*88.0/60.0\*TSTSPD/3.0

 $\epsilon \rightarrow \frac{1}{4}$  .

 $\label{eq:2.1} \mathcal{L}(\mathcal{L}) = \sum_{i=1}^n \mathcal{L}(\mathcal{L}(\mathcal{L})_{i+1} - \mathcal{L}(\mathcal{L}(\mathcal{L})) )$ 

 $\sim 10^{-2}$ 

 $\sqrt{1-\mu}$  and

У£.

 $\frac{1}{2}$  ,  $\frac{1}{2}$  ,  $\frac{1}{2}$  ,  $\frac{1}{2}$  ,  $\frac{1}{2}$ 

**State State** 

 $\mathcal{A}$ 

 $\frac{1}{2} \left( \frac{1}{2} \sum_{i=1}^{n} \frac{1}{2} \sum_{j=1}^{n} \frac{1}{2} \sum_{j=1}^{n} \frac{1}{2} \sum_{j=1}^{n} \frac{1}{2} \sum_{j=1}^{n} \frac{1}{2} \sum_{j=1}^{n} \frac{1}{2} \sum_{j=1}^{n} \frac{1}{2} \sum_{j=1}^{n} \frac{1}{2} \sum_{j=1}^{n} \frac{1}{2} \sum_{j=1}^{n} \frac{1}{2} \sum_{j=1}^{n} \frac{1}{2} \sum_{j=1}^{n} \frac{1}{2$ 

 $\bar{1}$  ,  $\bar{1}$ 

- C COMPUTE DELTAX IN METERS DELTAX•IDIV\*XDUCGN(9)/12.0 DXTRIM•DELTAX\*TRIM Tl•DELTAX
- C **SET QUARTER CAR MATRIX**  CALL SETSTM
- C CALCULATE MAXIMUM TEST LENGTH MAXSAMP•52B0.\*MAXLEN/DELTAX EXBUF•0 **NRSAMP•(MAXSAMP-1)/TRIM**  NRUTFW•NRSAMP\*NCHRUT NRAWFW•NCHAN\*MAXSAMP/2 +2+.5 MAXBUF•NRAWFW+NRUTFW IF(MAXBUF .GT. MXBFSZ)EXBUF=16

ELSE C TIME BASED SAMPLING EXBUF•0 **MAXSAMP•4096**   $F1=4096./20.$  $FF = F1/3$ D•2.0\*l.193182E6/Fl IDIV•NINT(D)

IDMODE=#0B21 Tl•IDIV\*.4190477E-6 ENDIF

**NPTS•l6384/(NCHAN\*2)**  IF(MOD(NCHAN, 2) .EQ. 0)NPTS=NPTS-1 M•NPTS\*NCHAN\*2-l **BYTES•M+l**   $\sim 10^{12}$  and  $\sim 10^{11}$ 

- C CALCULATE THE MAXIMUM NUMBER OF BUFFERS  $\sim 10^{-10}$ **MAXB•MAXSAMP/NPTS**  IF( MOD(MAXSAMP, NPTS) .NE. 0) MAXB=MAXB+1
- C CALCULATE THE  $\neq$  OF DISK BYTES NEEDED BYNEED•l6384\*(MAXB+EXBUF)+2048 ·
- C CHECK FOR ROOM ON THE TAPE

**Contractor** 

 $DR = TFTLE(1:1)$  $IDR=ICHAR(DR)-64$ 305 CALL DFREE(IDR, CLUSA, CLUST, BBB, SECTOR) BYAV=l.0\*CLUSA\*BBB\*SECTOR IF (BYAV .LT. BYNEED)THEN 计规则 地名 CALL SETCUR(l6,0)  $WRITE$  ( $\star$ , 9010) MAXLEN, DR. 9010 FORMAT('A TEST OF ', F4.1, ' MILES WILL NOT FIT ON DRIVE ', Al\) CALL SETCUR(17,0) WRITE(\*,9020) 9020 FORMAT('DO YOU WANT TO GO TO THE NEXT DRIVE? '\) CALL GCUR(IR,IC) IANS=l  $\sim 100$ CALL YESNO(IANS,IR,IC,IRET) **Contractor** IF (IANS .EQ. O)GOTO 10 IF(DR .EQ. 'F')THEN CALL SETCUR(18,0) WRITE $(*, ' (A \setminus) ') '$  THE TAPE IS FULL- CHANGE TAPES' RETURN ELSE IDR=IDR+l DR=CHAR(IDR+64)  $TFILE(1:1) = DR$ GOTO 305 ENDIF ENDIF WRT=.FALSE. WRB=l WRBL=l WRTCNT=0  $\label{eq:2} \mathcal{L}(\mathcal{F}) = \mathcal{L}(\mathcal{F}) \mathcal{L}(\mathcal{F}) = \mathcal{L}(\mathcal{F})$  $\mathcal{L}^{\text{max}}_{\text{max}}$  and  $\mathcal{L}^{\text{max}}_{\text{max}}$ CALL SETCUR(19,0) WRITE(\*,' **(A\)')** 'HIT **ANY KEY** TO START' CALL CLRLIN(24) CALL STARTAD(IITY, FF, BUFST, BUFT, BUFFCNT, MAXB, ADCURB, DONE, INDEX) C CALULATE ADDRESSES FOR BYTE MOVES DO 310 I=l,15  $\sim$ BSTRT(I)=INDEX+(I-1) \*8192+1 IF(I .EQ. 1) BSTRT(I)=BSTRT(I)-1 CALL IVARPT(IBUF(BSTRT(I)),ADDRF(I)) ADDRF $(I)$ =ADDRF $(I)$ -1 CALL IVARPT(IBUF(BSTRT(I)+NCHAN\*NPTS),ADDRL(I))  $ADDRL(I) = ADDRL(I) - 1$ 310 CONTINUE CALL SETCUR(l9,15) WRITE(\*, 1 **(A\)')** 'STOP ' CALL SETCUR(20,0) CALL KCLEAR IF(IITY .EQ. l)THEN WRITE(\*, **'(A\)')** 'ELAPSED TIME=' CALL GCUR(IR,IC) ELSE  $\sim 10^{-1}$ WRITE $(*, '(A\)') 'ELAPSED DISTANCE'$ CALL GCUR(IR,IC) ENDIF

 $\varphi^{\alpha}{}_{\alpha\beta}$  ,  $\varphi^{\alpha}{}_{\beta}$  ,  $\varphi^{\alpha}{}_{\beta}$ 

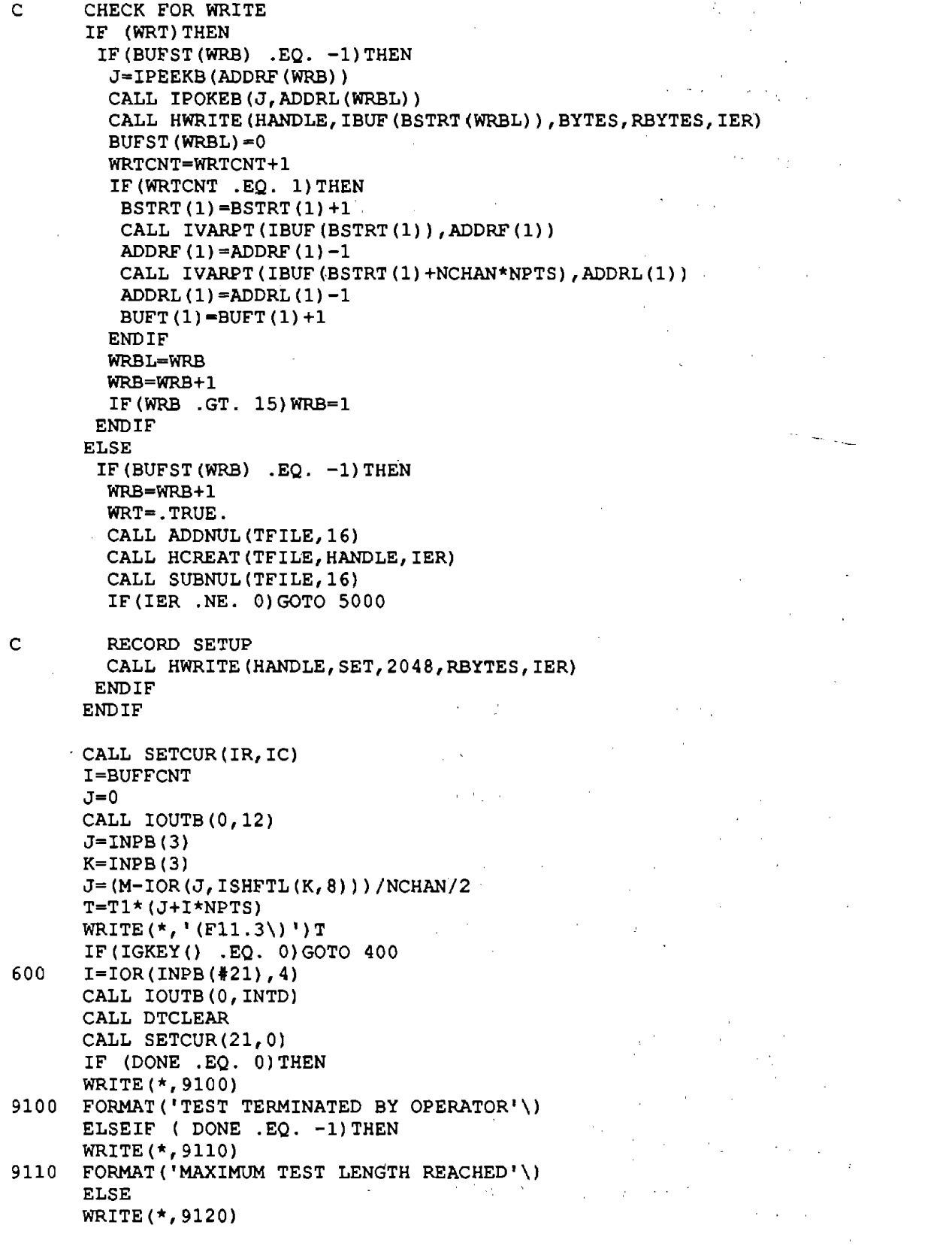

 $\label{eq:2.1} \frac{1}{\sqrt{2\pi}}\int_{0}^{\infty}\frac{1}{\sqrt{2\pi}}\left(\frac{1}{\sqrt{2\pi}}\right)^{2\alpha} \frac{d\alpha}{\alpha} \,d\beta.$ 

 $\ddot{\phantom{1}}$ 

 $\bar{z}$ 

9120 FORMAT('TEST TERMINATED BY BUFFER OVERFLOW POSSIBILITY'\)<br>ENDIF ENDIF CALL SETCUR(22,0) WRITE(\*,9000) 9000 FORMAT('RECORDING DATA'\)  $\mathcal{O}(\mathbb{Z}_2)$  . The contribution of the set of  $\mathcal{O}(\mathbb{Z}_2)$ and the company of the IF ( DONE .EQ. 0) THEN  $\mathcal{F}^{\text{max}}_{\text{max}}$  and  $\mathcal{F}^{\text{max}}_{\text{max}}$  $J=0$ CALL IOUTB(0,12)  $\mathcal{L}_{\rm{max}}$  and  $\mathcal{L}_{\rm{max}}$  $J=IMPB(3)$ **K=INPB** (3)  $J=(M-IOR(J,ISHFTL(K,8)))$ /NCHAN/2  $\sim 2$ PASSA=BUFFCNT\*NPTS+J IF(J .NE. 0)BUFFCNT=BUFFCNT+l ELSE  $\mathcal{A}_1$  . PASSA=BUFFCNT\*NPTS ENDIF  $\mathcal{L}=\frac{1}{2} \mathcal{L}$ IF (BUFFCNT .EQ. O).GOTO 900 C RECORD REST OF **DATA**  IF(WRTCNT .EQ. BUFFCNT)GOTO 800 IF( .NOT. WRT )THEN WRT=.TRUE. CALL ADDNUL(TFILE,16) CALL HCREAT(TFILE, HANDLE, IER) CALL SUBNUL(TFILE,16) IF(IER .NE. 0)GOTO 5000 C RECORD SETUP CALL HWRITE(HANDLE, SET, 2048, RBYTES, IER) ENDIF J=IPEEKB(ADDRF(WRB)) CALL IPOKEB(J,ADDRL(WRBL)) CALL HWRITE(HANDLE, IBUF(BSTRT(WRBL)), BYTES, RBYTES, IER) BUFST(WRBL)=0 WRTCNT=WRTCNT+l WRBL=WRB WRB=WRB+l IF(WRB .GT. 15)WRB=l GOTO 775 800 CONTINUE PASSA=PASSA-1 C CHECK TO SEE IF EXTRA ROOM IS NEEDED  $EXBUF=0$ NRSAMP=(PASSA-1)/TRIM NRUTFW=NRSAMP\*NCHRUT NRAWFW=NCHAN\*PASSA/2 +2+.5 MAXBUFeNRAWFW+NRUTFW IF(MAXBUF .GT. MXBFSZ)EXBUF=l6 IF(EXBUF .NE. 0)THEN C WRITE 16 BUFFERS TO END BYTES=l6384 DO 840 I=l,16 CALL HWRITE(HANDLE, IBUF(1), BYTES, RBYTES, IER) 840 CONTINUE ENDIF

 $\sigma$  -  $\sigma$  -  $\sigma$  -  $\sigma$  -  $\sigma$ 

 $\mu_{\rm{max}}$  , where  $\mu_{\rm{max}}$  , where  $\mu_{\rm{max}}$ 

 $\label{eq:2.1} \frac{1}{2} \sum_{i=1}^n \frac{1}{2} \sum_{j=1}^n \frac{1}{2} \sum_{j=1}^n \frac{1}{2} \sum_{j=1}^n \frac{1}{2} \sum_{j=1}^n \frac{1}{2} \sum_{j=1}^n \frac{1}{2} \sum_{j=1}^n \frac{1}{2} \sum_{j=1}^n \frac{1}{2} \sum_{j=1}^n \frac{1}{2} \sum_{j=1}^n \frac{1}{2} \sum_{j=1}^n \frac{1}{2} \sum_{j=1}^n \frac{1}{2} \sum_{j=1}^n \frac{$  $\sim \epsilon_{\rm g}$  $\label{eq:2} \mathcal{L}(\mathcal{A}) = \mathcal{L}(\mathcal{A}) = \mathcal{L}(\mathcal{A}) = \mathcal{L}(\mathcal{A})$  $\sim$   $\sim$  $\lambda_{\rm{max}}$  $\sim 2000$  $\sim 10^{-11}$ C POSITION TAPE BACK TO BEGINNING  $\frac{1}{2} \frac{1}{2} \frac{1}{2}$  . METHOD=0 IO•0  $\bar{1}$  $\sim \epsilon \gamma$ CALL HPOS(HANDLE, METHOD, IO, IP, IER) C RECORD SETUP CALL HWRITE(HANDLE, SET, 2048, RBYTES, IER)  $\sim 200$  km  $\mathcal{L}_{\mathrm{eff}}$ C CLOSE FILE CALL HCLOSE(HANDLE, IER)  $\mathcal{O}(\frac{1}{2})$ C FLUSH DIRECTORY BUFFERS  $\mathcal{A}_{\mathcal{A}}$  $\omega_{\rm{eff}}=2.001$  and  $\omega_{\rm{eff}}=2$ CALL TAPE(3,4,ISTAT)  $\sqrt{2}$  $\mathcal{L}_{\text{max}}$  and  $\mathcal{L}_{\text{max}}$ 900 IF(IITY .EQ. l)RETURN CALL WAITKY  $\Delta \phi$  and  $\phi$  is the set of the set of  $\phi$ RETURN **COMPANY** 5000 CALL INERROR('FILE ERROR',10)  $\sim 200$  km  $^{-1}$ CALL WAITKY RETURN  $\mathcal{L}$ END  $\lambda_{\rm eff}$  $\Delta \sim 0.5$  $\begin{split} \frac{1}{\sqrt{2}}\left(\frac{1}{\sqrt{2}}\right)^{2} &\frac{1}{\sqrt{2}}\left(\frac{1}{\sqrt{2}}\right)^{2} &\frac{1}{\sqrt{2}}\left(\frac{1}{\sqrt{2}}\right)^{2} &\frac{1}{\sqrt{2}}\left(\frac{1}{\sqrt{2}}\right)^{2} &\frac{1}{\sqrt{2}}\left(\frac{1}{\sqrt{2}}\right)^{2} &\frac{1}{\sqrt{2}}\left(\frac{1}{\sqrt{2}}\right)^{2} &\frac{1}{\sqrt{2}}\left(\frac{1}{\sqrt{2}}\right)^{2} &\frac{1}{\sqrt{2}}\left$  $\frac{1}{2}$ **Contract**  $\sim$  $\bar{\mathcal{L}}$  $\mathbb{R}^3$  $\frac{1}{2}$  ,  $\frac{1}{2}$  ,  $\frac{1}{2}$  ,  $\frac{1}{2}$  $\mathcal{L}^{\mathcal{L}}$  $\mathcal{L}_{\mathrm{c}}$  $\ddot{\phantom{a}}$  $\bar{1}$  $\sim 2\%$  $\sqrt{2}$  and  $\sqrt{2}$  $\sim 10^6$  $\lambda_{\rm{max}}$  $\Delta\sim 10^{-11}$  k  $\mathcal{A}=\mathcal{A}$  , and  $\sim$  $\chi_1^{\rm (1)}$  $2.34 - 4.42$ 

## **TSTDIS.FOR**

\$TITLE: 'TEST DISPLAY' \$STORAGE:2 \$NOFLOATCALLS

SUBROUTINE **TSTDIS**  \*\*\*\*\*\*\*\*\*\*\*\*\*\*\*\*\*\*\*\*\*\*\*\*\*\*\*\*\*\*\*\*\*\*\*\*\*\*\*\*\*\*\*\*\*\*\*\*\*\*\*\*\*\*\*\*\*\*\*\*\*\*\*\*\*\*\*\*\*\* \* This subroutine displays information about the data in .a file \* using infromation from the SETCOM header block. \* If PASSA < 1, file is taken from TFILE and the bottom half of the  $\frac{1}{2}$  screen is loft blank. If passa > 0, then it is an evisting data screen is left blank. If PASSA >  $0$ , then it is an existing data \* and extra information is whown in the bottom. 1/2 of the screen.  $\mathbb{R}^n \times \mathbb{R}$ \$INCLUDE:'STATCOM' **Service** \$INCLUDE:'SETCOM' CHARACTER\*! DR CHARACTER\*B FN CHARACTER\*3 EXT CHARACTER\*l0 STRl, STR2, STR3 INTEGER\*2 IPTR(8) CALL WRTSCR('TSTSCR. ') C DECODE FILENAME IF (PASSA .LE. 0) THEN CALL FNMAKE(DR,FN,EXT,TFILE,l) ELSE CALL FNMAKE(DR,FN,EXT,PFILE,l) END IF CALL SETCUR(S,10) WRITE(\*,8900)DR,FN,EXT 8900 FORMAT(Al, ':',AS, '.',A3\) C WRITE DATE AND TIME CALL SETCUR(1,5) WRITE(\*,9000)IM,IDAY,IYR 9000 FORMAT(I2,  $1 - 1$ , I2,  $1 - 1$ , I4\) CALL SETCUR(2,5) WRITE(\*,9010)IH,IMIN,ISEC 9010 FORMAT (12, ': ', I2, ': ', 12\) C WRITE CONFIGURATION CALL SETCUR(3,15) WRITE $(\star, \cdot (\land))$  **'**) TSTCON C WRITE COMMENT CALL SETCUR $(6, 9)$ WRITE ( \*, I **(A\)** I ) CMT C WRITE ROUTE CALL SETCUR $(8, 7)$ WRITE(\*,' **(A\)** ')ROUTE

C WRITE DIRECTION CALL SETCUR(9,10) WRITE(\*,' **(A\)** ')DIRECT

- C WRITE LANE CALL SETCUR(10,5) WRITE  $(*, ' (A) ) '$  LANE
- C WRITE SURFACE CALL SETCUR(11,13) WRITE(\*,' **(A\)** ')SURF
- C WRITE TEST SPEED · CALL SETCUR(8,52) WRITE $(*, '(12))$  ') TSTSPD
- C WRITE MAXIMUM TEST LENGTH CALL SETCUR(9,60) WRITE $(*, '(F4.1\)$ ') MAXLEN
- C WRITE SAMPLES PER FOOT CALL SETCUR(l0,57)  $WRITE(*, ' (F4.2\))$ ')SAMP
- C WRITE OPERATOR CALL SETCUR(ll,49) WRITE(\*,' **(A\)** ')OPER
- \* Quit now if PASSA < 1 (since this is during test setup)

 $\theta$  approach problem on the  $\theta$ 

Salta Cade Store

 $\mathcal{L}=\mathcal{L}^{\mathcal{L}}$  , where

 $\mathcal{L}_{\text{max}}$ 

 $\sim 10^{11}$  km  $^{-1}$ 

IF (PASSA .LE. 0) RETURN

\* Write status of file (raw, bounce, etc.)

 $XLEN = PASSA * DELTAX$  $LI = 10$ CALL STRX (XLEN, STRl, Ll) XLEN = PASSA \* IDIV \* .4190477E-06  $L2 = 10$ CALL STRX (XLEN, STR2, L2)

 $XLEN = NPSTOT * DELTAX$  $L3 = 10$ CALL STRX (XLEN, STR3, L3)

CALL SETCUR (13,0) IF (TSTTYP .EQ. 0) THEN WRITE  $(*, '(A, A, A))')$ & 'Road data that have not been checked or processed.',  $\epsilon$  ' Length = ', STR1(:L1) ELSE IF (TSTTYP .EQ. 1) THEN WRITE  $(*, '(A, A, A))$ ')  $\begin{array}{lll} 6 & & 'Raw \text{ data from bounce test.'}, \\ 6 & & ' \text{ Time} = ' \cdot \text{ STR2}(.12) \end{array}$  $\label{eq:2.1} \frac{1}{2}\int_{\mathbb{R}^3} \left|\frac{d\mathbf{r}}{d\mathbf{r}}\right|^2 \, d\mathbf{r} \, d\mathbf{r} \, d\mathbf{r} \, d\mathbf{r} \, d\mathbf{r} \, d\mathbf{r} \, d\mathbf{r} \, d\mathbf{r} \, d\mathbf{r} \, d\mathbf{r} \, d\mathbf{r} \, d\mathbf{r} \, d\mathbf{r} \, d\mathbf{r} \, d\mathbf{r} \, d\mathbf{r} \, d\mathbf{r} \, d\mathbf{r} \, d\mathbf{$  $'$  Time = ', STR2(:L2) ELSE IF (TSTTYP .EQ. 2) THEN WRITE  $(*, ' (A, A, A))')$ & 'Processed profile/rut-depth/roughness data.',  $\epsilon$  ' Length = ', STR3(:L3)  $\mathcal{O}_{\mathcal{A},\mathcal{A}}$ ELSE IF (TSTTYP .EQ. 3) THEN

```
WRITE (*,' (A,A,A\) ') 
     & 'Raw data from road teat that have been checked.', 
     \kappa ' Length = ', STR1(:L1)
                                                        \simELSE IF (TSTTYP .EQ. 4) THEN 
        WRITE (*, '(A,A,A\) ') 
     & 'Raw data that cannot be processed due to low speed.', 
     \epsilon ' Length = ', STR1(:L1)
      ELSE IF (TSTTYP .EQ. 5) THEN 
        WRITE (\star, \cdot \, (A, A, A))')
     & 'Raw data from bounce test that have been checked.', 
     6 ' Time = ', STR2(:L2)
      ELSE IF (TSTTYP .EQ. 6) THEN
                                         Contract Contract State
                                                   \mathcal{L}^{\text{max}}_{\text{max}} and \mathcal{L}^{\text{max}}_{\text{max}}Contractor
        WRITE (*, I (A,A,A\) ') 
     & 'Processed data from bounce teat.', 
     6 ' Time = ', STR2(:L2)
      ELSE IF (TSTTYP .EQ. 7) THEN 
        WRITE (*,' (A\) I) 
     & 'This file was damaged during data processing and is ruined.' 
      END IF 
* If that data were checked, print the findings. 
      IF (TSTTYP .GT. 1) THEN 
        L = ADSTRT
        DO 5 ICH = 1, NCHAN
          IPTR (ICH) = L + 1L = L + 1IF (L . GT. 7) L = 05 CONTINUE 
        DO 10 ICH = 1, NCHAN
          CALL SETCUR (13 + ICH, 0)IF (NSAT (ICH) .EQ. 0) THEN 
             WRITE (*, ' (A, ' ' SIGNAL WAS OK.'')') CHID (IPTR(ICH))
           ELSE 
             WRITE (*, 9050) CHID (IPTR(ICH)), NSAT (ICH), 
                  LSAT (ICH) * DELTAX 
     & 
9050 
            FORMAT (A, ' WAS QUESTIONABLE', 15, ' TIME(S), 1ST AT X=',
     & 
                            F9.2)END IF 
   10 CONTINUE 
        IF (ICHV .GT. 0) THEN 
           CALL SETCUR (22,0) 
          WRITE (*, 9060) VELMIN, VELMAX, UNITS(3)
 9060 FORMAT ('SPEED RANGE DURING TEST: ',F6.2,' TO',F6.2,1X,A\) 
        END IF 
      END IF 
********************************************** 
* Set some of the things in common that were not set in early versions 
* of the test program. (This code should be removed someday.) 
      IF (TSTTYP .EQ. 1 .OR. TSTTYP .EQ. 5 .OR. TSTTYP .EQ. 6) THEN 
        CHID (10) = 'TIME'CHID (11) = 'TOT AXLE'UNITS (10) = 'SECONDS' 
        UNITS (11) = 'IN' 
        SCLFRI = 1.
      ELSE
```

```
292_
```
 $\mathcal{L}$ 

 $\sim$ 

 $\sim 10^{-1}$ 

 $\sim$  10  $\mu$ 

 $\sim 10^{-11}$ 

 $\sim$ 

 $\sim 10^{-1}$ 

```
SCLFRI = 5280.
             CHID (10) = 'DISTANCE'<br>CHID (11) = 'IRI'
             UNITS (10) = 'FEET'
             UNITS (11) = 'IN/MI'
         END IF
         HILAT = 1.H2LAT = 1.H4LAT = 1.\gamma_{\rm{max}}HSLAT = 1.\sim<End patch>
\star***********************************
          RETURN
         END
\bar{z}\frac{1}{2} \sqrt{2}\overline{\mathcal{F}}\langle s \rangle .
                                                                                                 \langle \cdot, \cdot \rangle\sim \sim至しみず
                                                                       \alpha = 1\sim\mathbf{L}
```
 $\mathcal{L}_{\text{eff}}$ 

 $\mathcal{E}$  $\cdot$  $\bar{1}$ 

 $\sim$  .

 $\mathbb{R}^4$ 

 $\sigma_{\rm 2000}$  and

 $\sim$ 

## 293

 $\sim 10^{-1}$ 

 $\mathcal{L} = \mathcal{L}$ 

 $\hat{z}$  , and  $\hat{w}$  is

 $\sim$  .

# **UNLOADTP.FOR**

\$STORAGE:2 \$NOFLOATCALLS

#### SUBROUTINE **UNLDT**

\$INCLUDE: I BUFCOM I . \$INCLUDE:'STATCOM' \$INCLUDE:'SETCOM' INTEGER\*2 ISTAT(3) CHARACTER\*l6 FN FN='D:NAME.VOL  $\mathbf{f}$ 

- C MAKE SURE TAPE IS TO BE UNLOADED CALL SETCUR(0,0)
- C IF NO TAPE IS LOADED EXIT IF( TINIT.EQ. 0)THEN WRITE $(*, '(A))')'$  NO TAPE IS LOADED' GOTO 1000 ENDIF

 $W$ RITE(\*,'(A\)')'ARE YOU SURE YOU WANT THE TAPE UNLOADED?' **CALL SETCUR(0,41)** '  $\sim 10^{11}$  km  $^{-1}$  $\bar{a}$  $I=0$ CALL YESNO(I,0,41,IRET) IF( I .EQ. 0)GOTO 1000  $\sim 100$  km s  $^{-1}$ 

 $\alpha$  ,  $\beta$  ,  $\alpha$  ,  $\beta$ 

 $\sim 0.1$ 

 $\sim 10^{-11}$ 

 $\sim 100$ 

C UPDATE VOLUME INFO

LFILE=TFILE  $I=IYR-1900$ WRITE(TLDATE, 9000) IM, IDAY, I 9000 FORMAT ( $12, ' -', 12, ' -', 12$ )

- WRITE(TLTIME, 9010) IH, IMIN, ISEC 9010 FORMAT (I2, ': ', I2, ': ', 12)
- C WRITE NEW INFO TO FILE D:NAME.VOL OPEN (9, FILE =FN) WRITE (9,8000) TVOL, (IBUF (I), I=1,100) 8000 FORMAT(A56,100I7) CLOSE (9)
- C FLUSH BUFFERS CALL TAPE(3,4,ISTAT)
- C UNLOAD TAPE CALL TAPE(l2,4,ISTAT) TINIT=0 1000 CALL WAITKY RETURN
- END

 $\sim$ 

 $\frac{c}{c}$ C READ FILE AND WRITE A SCREEN<br>C FIRST LINE NLINES=NUMBER OF C FIRST LINE NLINES=NUMBER OF LINES<br>C SUBSEQUENT LINES = ROW, COL, STRING SUBSEQUENT LINES =  $Row, COL, STRING$ C

 $\sim 10^{11}$  km  $^{-2}$  km  $^{-1}$ 

 $\mathcal{L}^{\mathcal{L}}_{\mathcal{L}}$  and  $\mathcal{L}^{\mathcal{L}}_{\mathcal{L}}$  are the set  $\mathcal{L}^{\mathcal{L}}_{\mathcal{L}}$  and  $\mathcal{L}^{\mathcal{L}}_{\mathcal{L}}$ 

 $\label{eq:2.1} \mathcal{F}(\mathcal{F}) = \mathcal{F}(\mathcal{F}) \mathcal{F}(\mathcal{F})$ 

 $\Delta \sim 100$ 

 $\mathbb{R}^2$ 

**Contract** 

 $\sim 100$ 

 $\mathcal{F}_{\text{c},\text{p}}$ 

 $\bar{\mathcal{A}}$ 

 $\sim 10^7$ 

 $\sim$  2008  $\pm$  100  $\pm$ 

 $\mathbf{r}$ 

 $\mathcal{L}$ 

 $\sim 20\,\mathrm{s}^{-1}$  , where  $\sim 10$ 

## **WRTSCR.FOR**

\$TITLE:'WRITE DISPLAY' \$STORAGE:2 \$NOFLOATCALLS

SUBROUTINE. **WRTSCR(FNAME)** 

CHARACTER\*l2 FNAME CHARACTER\*B0 STRING CHARACTER\*l STR(B0) INTEGER\*2 ROW,COL EQUIVALENCE (STRING, STR)

- C CLEAR THE SCREEN CALL CLRSCR
- C OPEN THE FILE AND GET THE NUMBER OF STRINGS

OPEN(9,FILE=FNAME)  $READ(9, '(I4)')] NUMSTR$ 

C READ THE STRINGS AND WRITE THEM TO THE SCREEN

DO 100 I=l,NUMSTR READ(9,9000)ROW,COL,STRING 9000 FORMAT(I4,I4,A80) CALL HOWLNG(STRING,80,NCHAR)

DO  $50$  J=1, NCHAR CALL SETCUR(ROW,COL) CALL PCHAR(STR $(J)$ , 7, 1) 50 COL=COL+l 100 CONTINUE

RETURN END

 $\bar{z}$ 

# **REFERENCES**

- [1] T. D. Gillespie, M.W. Sayers, and M. R. Hagan, "Methodology for Road Roughness Profiling and Rut Depth Measurement." FHW A Report FHW A/RD-87/042, July 1987.
- [2] M. W. Sayers, T. D. Gillespie, and M. R. Hagan, "User's Manual for the UMTRI/FHWA Road Profiling (PRORUT) System." FHWA Report FHWAIRD-87/043, July 1987.
- [3] M. W. Sayers, and T. D. Gillespie, "The Ann Arbor Road Profilometer Meeting." FHW A Report No. FHW A/RD-86/100, July 1986, 226 pp.
- [4] J. D. King and S. A. Cerwin, "System for Inventorying Road Surface Topography (SIRST)." Southwest Research Institute, Report No. FHW A/RD-82/062, August 1982, 269 pp.
- [5] J. D. Campbell and M. W. Sayers, "An Infrared Distance Sensor, Analysis and Test Results." The University of Michigan Transportation Research Institute, Report No. UMTRI-84-14, March 1984, 114 pp.
- [6] "Precision Non-Contact Measurement is Simpler than You Think," Available from Selective Electronic Inc., P.O. Box 100, Valdese, N.C. 28690.
- [7] E. Spangler and W. Kelly, "GMR Road Profilometer--A Method for Measuring Road Profile." HRR121, Highway Research Board, 1966.
- [8] **M. W.** Sayers, T. D. Gillespie, and W. D. 0. Paterson, "Guidelines for the Conduct and Calibration of Road Roughness Measurements." Technical report No. 46, The World Bank, Washington D.C., January 1986, 87 pp.

# FEDERALLY COORDINATED PROGRAM (FCP) OF HIGHWAY RESEARCH. DEVELOPMENT, AND TECHNOLOGY

The Offices of Research, Development, and Technology (RD&T) of the Federal Highway Administration (FHWA) are responsible for a broad research, development, and technology transfer program. This program is accomplished using numerous methods of funding and management. The efforts include work done in-house by RD&T staff, contracts using administrative funds, and a Federal-aid program conducted by or through State highway or transportation agencies, which include the Highway Planning and Research (HP&R) program, the National Cooperative Highway Research Program (NCHRP) managed by the Transportation Research Board, and the one-half of one percent training program conducted by the National Highway Institute.

The FCP is a carefully selected group of projects. separated into broad categories, formulated to use research, development, and technology transfer resources to obtain solutions to urgent national highway problems.

The diagonal double stripe on the cover of this report represents a highway. It is color-coded to identify the FCP category to which the report's subject pertains. A red stripe indicates category 1, dark blue for category 2, light blue for category 3, brown for category 4, gray for category 5, and green for category 9.

#### FCP Category Descriptions

1. Highway Design and Operation for Safety Safety RD&T addresses problems associated with the responsibilities of the FHWA under the Highway Safety Act. It includes investigation of appropriate design standards, roadside hardware, traffic control devices, and collection or analysis of physical and scientific data for the formulation of improved safety regulations to better protect all motorists, bicycles, and pedestrians.

2. Traffic Control and Management

Traffic RD&T is concerned with increasing the operational efficiency of existing highways by advancing technology and balancing the demand-capacity relationship through traffic management techniques such as bus and carpool preferential treatment, coordinated signal timing, motorist information, and rerouting of traffic.

### 3. Highway Operations

This category addresses preserving the Nation's highways, natural resources, and community attributes. It includes activities in physical maintenance, traffic services for maintenance zoning, management of human resources and equipment, and identification of highway elements that affect the quality of the human environment. The goals of projects within this category are to maximize operational efficiency and safety to the traveling public while conserving resources and reducing adverse highway and traffic impacts through protections and enhancement of environmental features.

4. Pavement  $Design,$ Construction, a m d Management

Pavement RD&T is concerned with pavement design and rehabilititation methods and procedures, construction technology, recycled highway materials, improved pavement binders, and improved pavement management. The goals will emphasize improvements to highway performance over the network's life cycle, thus extending maintenance-free operation and maximizing benefits. Specific areas of effort will include material characterizations, pavement damage predictions, methods to minimize local pavement defects, quality control specifications, long-term pavement monitoring, and life cycle cost analyses.

### 5. Structural Design and Hydraulics

Structural RD&T is concerned with furthering the latest technological advances in structural and hydraulic designs, fabrication processes, and construction techniques to provide safe, efficient highway structures at reasonable costs. This category deals with bridge superstructures, earth structures, foundations, culverts, river mechanics, and hydraulics. In addition, it includes material aspects of structures (metal and concrete) along with their protection from corrosive or degrading environments.

## 9. RD&T Management and Coordination

Activities in this category include fundamental work for new concepts and system characterization before the investigation reaches a point where it is incorporated within other categories of the FCP. Concepts on the feasibility of new technology for highway safety are included in this category. RD&T reports not within other FCP projects will be published as Category 9 projects.

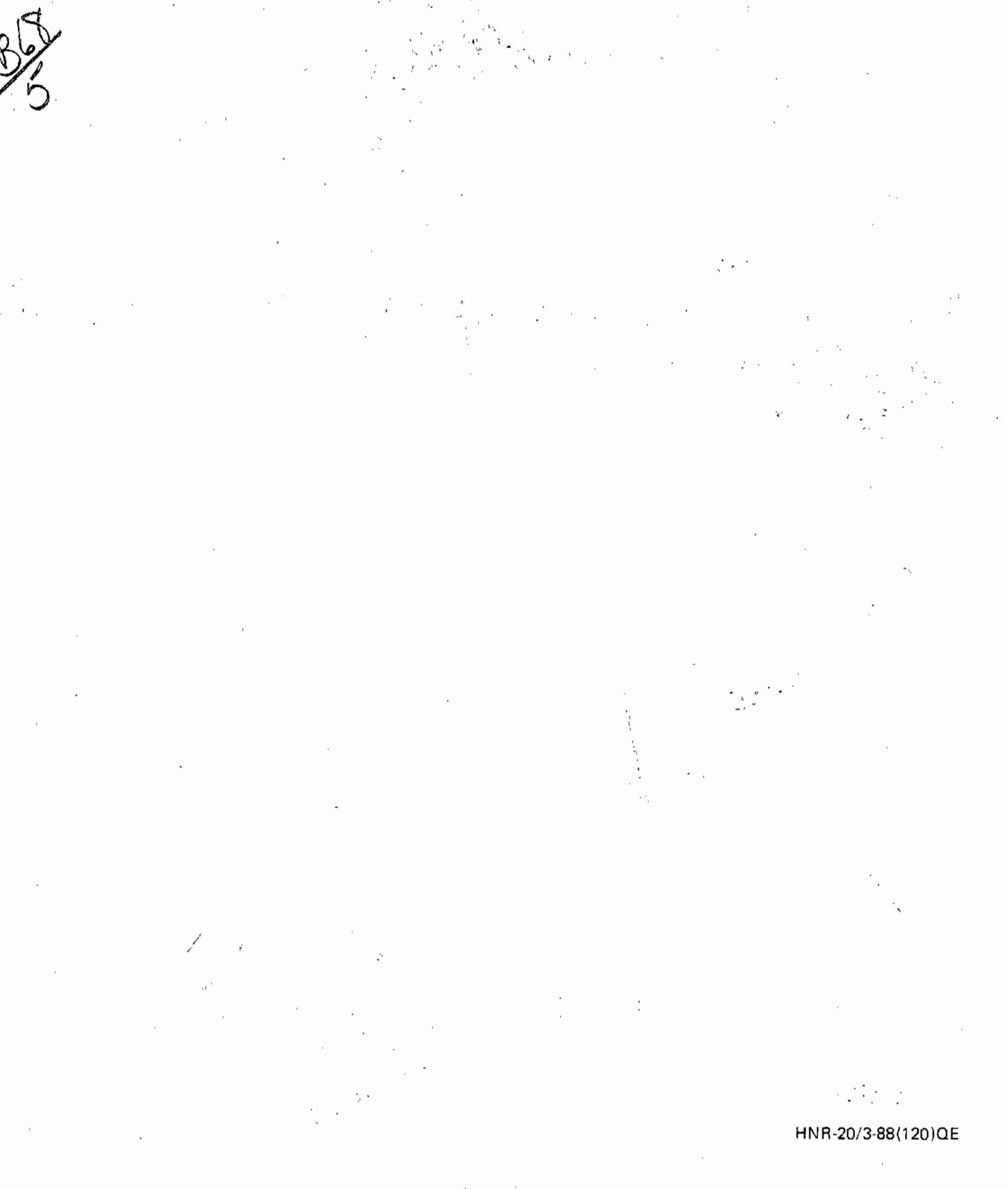